# **MPI for Python**

*Release 3.1.0*

## **Lisandro Dalcin**

**Aug 12, 2021**

### **Contents**

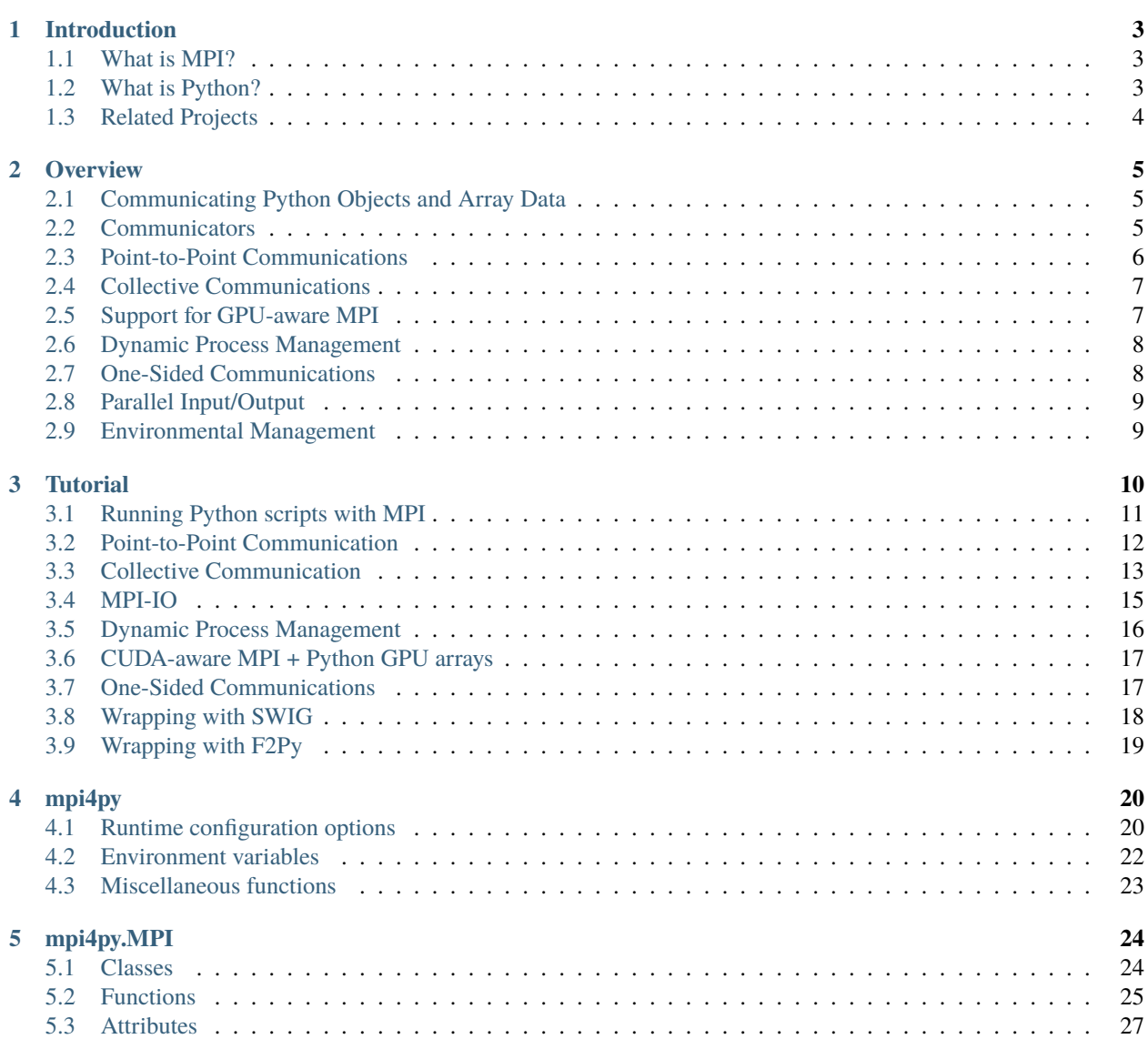

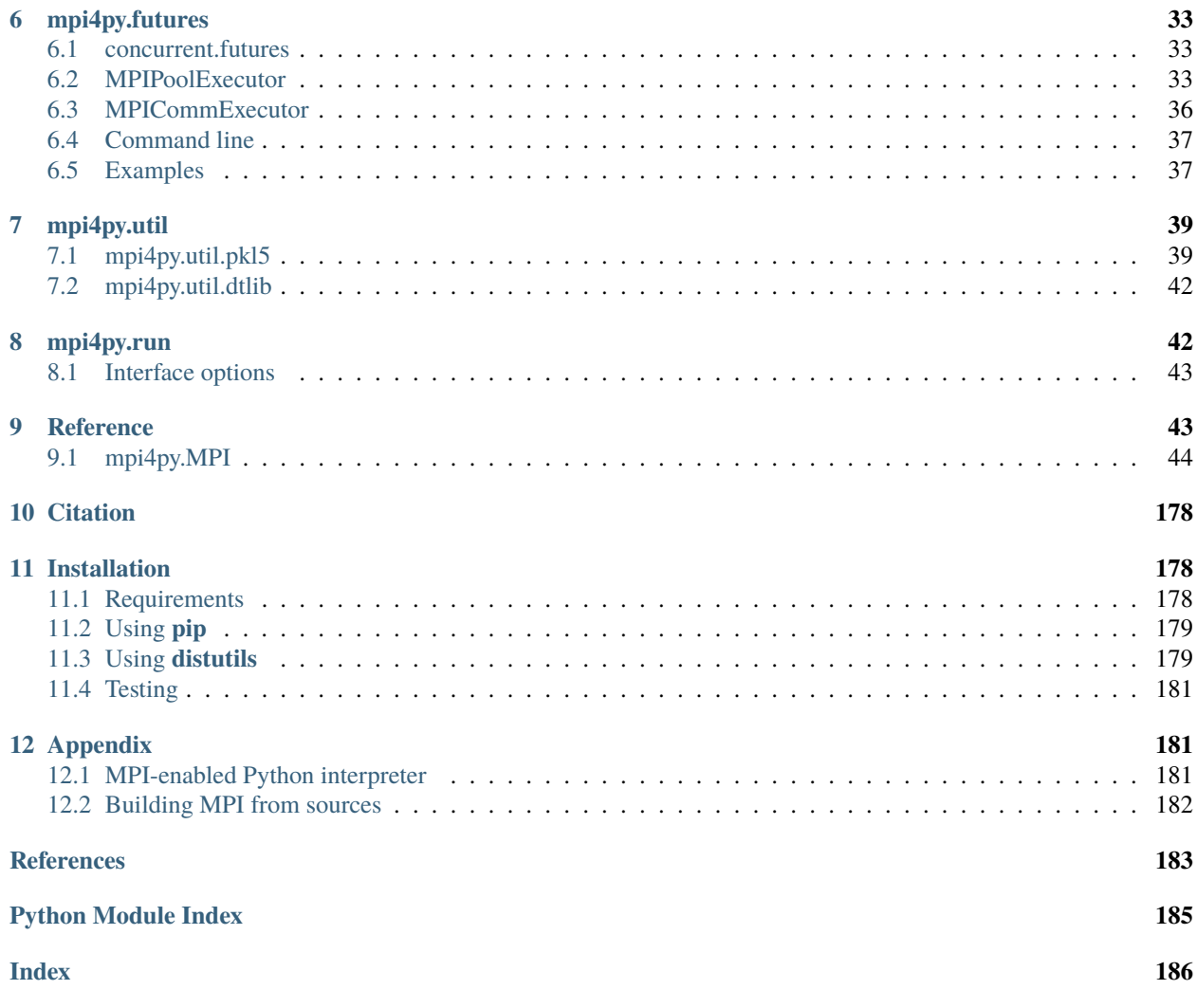

### **Abstract**

This document describes the *MPI for Python* package. *MPI for Python* provides Python bindings for the *Message Passing Interface* (MPI) standard, allowing Python applications to exploit multiple processors on workstations, clusters and supercomputers.

This package builds on the MPI specification and provides an object oriented interface resembling the MPI-2 C++ bindings. It supports point-to-point (sends, receives) and collective (broadcasts, scatters, gathers) communication of any *picklable* Python object, as well as efficient communication of Python objects exposing the Python buffer interface (e.g. NumPy arrays and builtin bytes/array/memoryview objects).

### <span id="page-2-0"></span>**1 Introduction**

Over the last years, high performance computing has become an affordable resource to many more researchers in the scientific community than ever before. The conjunction of quality open source software and commodity hardware strongly influenced the now widespread popularity of [Beowulf](https://www.beowulf.org/) class clusters and cluster of workstations.

Among many parallel computational models, message-passing has proven to be an effective one. This paradigm is specially suited for (but not limited to) distributed memory architectures and is used in today's most demanding scientific and engineering application related to modeling, simulation, design, and signal processing. However, portable message-passing parallel programming used to be a nightmare in the past because of the many incompatible options developers were faced to. Fortunately, this situation definitely changed after the MPI Forum released its standard specification.

High performance computing is traditionally associated with software development using compiled languages. However, in typical applications programs, only a small part of the code is time-critical enough to require the efficiency of compiled languages. The rest of the code is generally related to memory management, error handling, input/output, and user interaction, and those are usually the most error prone and time-consuming lines of code to write and debug in the whole development process. Interpreted high-level languages can be really advantageous for this kind of tasks.

For implementing general-purpose numerical computations,  ${\rm MATLAB^1}$  ${\rm MATLAB^1}$  ${\rm MATLAB^1}$  is the dominant interpreted programming language. In the open source side, Octave and Scilab are well known, freely distributed software packages providing compatibility with the MATLAB language. In this work, we present MPI for Python, a new package enabling applications to exploit multiple processors using standard MPI "look and feel" in Python scripts.

### <span id="page-2-1"></span>**1.1 What is MPI?**

[MPI,](https://www.mpi-forum.org/) [\[mpi-using\]](#page-182-0) [\[mpi-ref\]](#page-182-1) the *Message Passing Interface*, is a standardized and portable message-passing system designed to function on a wide variety of parallel computers. The standard defines the syntax and semantics of library routines and allows users to write portable programs in the main scientific programming languages (Fortran, C, or  $C_{++}$ ).

Since its release, the MPI specification [\[mpi-std1\]](#page-182-2) [\[mpi-std2\]](#page-182-3) has become the leading standard for message-passing libraries for parallel computers. Implementations are available from vendors of high-performance computers and from well known open source projects like [MPICH](https://www.mpich.org/) [\[mpi-mpich\]](#page-182-4) and [Open MPI](https://www.open-mpi.org/) [\[mpi-openmpi\]](#page-182-5).

### <span id="page-2-2"></span>**1.2 What is Python?**

[Python](https://www.python.org/) is a modern, easy to learn, powerful programming language. It has efficient high-level data structures and a simple but effective approach to object-oriented programming with dynamic typing and dynamic binding. It supports modules and packages, which encourages program modularity and code reuse. Python's elegant syntax, together with its interpreted nature, make it an ideal language for scripting and rapid application development in many areas on most platforms.

The Python interpreter and the extensive standard library are available in source or binary form without charge for all major platforms, and can be freely distributed. It is easily extended with new functions and data types implemented in C or C++. Python is also suitable as an extension language for customizable applications.

Python is an ideal candidate for writing the higher-level parts of large-scale scientific applications [\[Hinsen97\]](#page-183-1) and driving simulations in parallel architectures [\[Beazley97\]](#page-183-2) like clusters of PC's or SMP's. Python codes are quickly developed, easily maintained, and can achieve a high degree of integration with other libraries written in compiled languages.

<span id="page-2-3"></span><sup>&</sup>lt;sup>1</sup> MATLAB is a registered trademark of The MathWorks, Inc.

### <span id="page-3-0"></span>**1.3 Related Projects**

As this work started and evolved, some ideas were borrowed from well known MPI and Python related open source projects from the Internet.

- [OOMPI](https://web.archive.org/web/20100614170656/http://www.osl.iu.edu/research/oompi/overview.php)
	- **–** It has no relation with Python, but is an excellent object oriented approach to MPI.
	- **–** It is a C++ class library specification layered on top of the C bindings that encapsulates MPI into a functional class hierarchy.
	- **–** It provides a flexible and intuitive interface by adding some abstractions, like *Ports* and *Messages*, which enrich and simplify the syntax.

• [Pypar](https://github.com/daleroberts/pypar)

- **–** Its interface is rather minimal. There is no support for communicators or process topologies.
- **–** It does not require the Python interpreter to be modified or recompiled, but does not permit interactive parallel runs.
- **–** General (*picklable*) Python objects of any type can be communicated. There is good support for numeric arrays, practically full MPI bandwidth can be achieved.

• [pyMPI](https://sourceforge.net/projects/pympi/)

- **–** It rebuilds the Python interpreter providing a built-in module for message passing. It does permit interactive parallel runs, which are useful for learning and debugging.
- **–** It provides an interface suitable for basic parallel programing. There is not full support for defining new communicators or process topologies.
- **–** General (picklable) Python objects can be messaged between processors. There is not support for numeric arrays.
- [Scientific Python](http://dirac.cnrs-orleans.fr/ScientificPython.html)
	- **–** It provides a collection of Python modules that are useful for scientific computing.
	- **–** There is an interface to MPI and BSP (*Bulk Synchronous Parallel programming*).
	- **–** The interface is simple but incomplete and does not resemble the MPI specification. There is support for numeric arrays.

Additionally, we would like to mention some available tools for scientific computing and software development with Python.

- [NumPy](https://numpy.org/) is a package that provides array manipulation and computational capabilities similar to those found in IDL, MATLAB, or Octave. Using NumPy, it is possible to write many efficient numerical data processing applications directly in Python without using any C, C++ or Fortran code.
- [SciPy](https://www.scipy.org/) is an open source library of scientific tools for Python, gathering a variety of high level science and engineering modules together as a single package. It includes modules for graphics and plotting, optimization, integration, special functions, signal and image processing, genetic algorithms, ODE solvers, and others.
- [Cython](https://cython.org/) is a language that makes writing C extensions for the Python language as easy as Python itself. The Cython language is very close to the Python language, but Cython additionally supports calling C functions and declaring C types on variables and class attributes. This allows the compiler to generate very efficient C code from Cython code. This makes Cython the ideal language for wrapping for external C libraries, and for fast C modules that speed up the execution of Python code.

• [SWIG](http://www.swig.org/) is a software development tool that connects programs written in C and C++ with a variety of highlevel programming languages like Perl, Tcl/Tk, Ruby and Python. Issuing header files to SWIG is the simplest approach to interfacing C/C++ libraries from a Python module.

### <span id="page-4-0"></span>**2 Overview**

MPI for Python provides an object oriented approach to message passing which grounds on the standard MPI-2 C++ bindings. The interface was designed with focus in translating MPI syntax and semantics of standard MPI-2 bindings for C++ to Python. Any user of the standard C/C++ MPI bindings should be able to use this module without need of learning a new interface.

### <span id="page-4-1"></span>**2.1 Communicating Python Objects and Array Data**

The Python standard library supports different mechanisms for data persistence. Many of them rely on disk storage, but *pickling* and *marshaling* can also work with memory buffers.

The [pickle](https://docs.python.org/3/library/pickle.html#module-pickle) modules provide user-extensible facilities to serialize general Python objects using ASCII or binary formats. The [marshal](https://docs.python.org/3/library/marshal.html#module-marshal) module provides facilities to serialize built-in Python objects using a binary format specific to Python, but independent of machine architecture issues.

*MPI for Python* can communicate any built-in or user-defined Python object taking advantage of the features provided by the [pickle](https://docs.python.org/3/library/pickle.html#module-pickle) module. These facilities will be routinely used to build binary representations of objects to communicate (at sending processes), and restoring them back (at receiving processes).

Although simple and general, the serialization approach (i.e., *pickling* and *unpickling*) previously discussed imposes important overheads in memory as well as processor usage, especially in the scenario of objects with large memory footprints being communicated. Pickling general Python objects, ranging from primitive or container built-in types to user-defined classes, necessarily requires computer resources. Processing is also needed for dispatching the appropriate serialization method (that depends on the type of the object) and doing the actual packing. Additional memory is always needed, and if its total amount is not known *a priori*, many reallocations can occur. Indeed, in the case of large numeric arrays, this is certainly unacceptable and precludes communication of objects occupying half or more of the available memory resources.

*MPI for Python* supports direct communication of any object exporting the single-segment buffer interface. This interface is a standard Python mechanism provided by some types (e.g., strings and numeric arrays), allowing access in the C side to a contiguous memory buffer (i.e., address and length) containing the relevant data. This feature, in conjunction with the capability of constructing user-defined MPI datatypes describing complicated memory layouts, enables the implementation of many algorithms involving multidimensional numeric arrays (e.g., image processing, fast Fourier transforms, finite difference schemes on structured Cartesian grids) directly in Python, with negligible overhead, and almost as fast as compiled Fortran, C, or C++ codes.

### <span id="page-4-2"></span>**2.2 Communicators**

In *MPI for Python*, [Comm](#page-45-0) is the base class of communicators. The [Intracomm](#page-96-0) and [Intercomm](#page-95-0) classes are sublcasses of the [Comm](#page-45-0) class. The Comm. Is\_inter method (and Comm. Is\_intra, provided for convenience but not part of the MPI specification) is defined for communicator objects and can be used to determine the particular communicator class.

The two predefined intracommunicator instances are available: [COMM\\_SELF](#page-176-0) and [COMM\\_WORLD](#page-176-1). From them, new communicators can be created as needed.

The number of processes in a communicator and the calling process rank can be respectively obtained with methods [Comm.Get\\_size](#page-52-0) and [Comm.Get\\_rank](#page-52-1). The associated process group can be retrieved from a communicator by calling the Comm. Get\_group method, which returns an instance of the [Group](#page-89-0) class. Set operations with Group objects like like Group. Union, Group. Intersection and Group. Difference are fully supported, as well as the creation of new communicators from these groups using Comm. Create and Comm. Create\_group.

New communicator instances can be obtained with the Comm. Clone, Comm. Dup and Comm. Split methods, as well methods [Intracomm.Create\\_intercomm](#page-98-0) and [Intercomm.Merge](#page-95-1).

Virtual topologies ([Cartcomm](#page-43-1), [Graphcomm](#page-86-0) and [Distgraphcomm](#page-74-0) classes, which are specializations of the [Intracomm](#page-96-0) class) are fully supported. New instances can be obtained from intracommunicator instances with factory methods [Intracomm.Create\\_cart](#page-97-0) and [Intracomm.Create\\_graph](#page-98-1).

### <span id="page-5-0"></span>**2.3 Point-to-Point Communications**

Point to point communication is a fundamental capability of message passing systems. This mechanism enables the transmission of data between a pair of processes, one side sending, the other receiving.

MPI provides a set of *send* and *receive* functions allowing the communication of *typed* data with an associated *tag*. The type information enables the conversion of data representation from one architecture to another in the case of heterogeneous computing environments; additionally, it allows the representation of non-contiguous data layouts and user-defined datatypes, thus avoiding the overhead of (otherwise unavoidable) packing/unpacking operations. The tag information allows selectivity of messages at the receiving end.

#### **Blocking Communications**

MPI provides basic send and receive functions that are *blocking*. These functions block the caller until the data buffers involved in the communication can be safely reused by the application program.

In *MPI for Python*, the [Comm.Send](#page-59-0), [Comm.Recv](#page-57-0) and [Comm.Sendrecv](#page-59-1) methods of communicator objects provide support for blocking point-to-point communications within [Intracomm](#page-96-0) and [Intercomm](#page-95-0) instances. These methods can communicate memory buffers. The variants [Comm.send](#page-65-0), [Comm.recv](#page-64-0) and [Comm.sendrecv](#page-65-1) can communicate general Python objects.

#### **Nonblocking Communications**

On many systems, performance can be significantly increased by overlapping communication and computation. This is particularly true on systems where communication can be executed autonomously by an intelligent, dedicated communication controller.

MPI provides *nonblocking* send and receive functions. They allow the possible overlap of communication and computation. Non-blocking communication always come in two parts: posting functions, which begin the requested operation; and test-for-completion functions, which allow to discover whether the requested operation has completed.

In *MPI for Python*, the Comm. Isend and Comm. Irecv methods initiate send and receive operations, respectively. These methods return a [Request](#page-106-0) instance, uniquely identifying the started operation. Its completion can be managed using the [Request.Test](#page-107-0), [Request.Wait](#page-108-0) and [Request.Cancel](#page-107-1) methods. The management of [Request](#page-106-0) objects and associated memory buffers involved in communication requires a careful, rather low-level coordination. Users must ensure that objects exposing their memory buffers are not accessed at the Python level while they are involved in nonblocking message-passing operations.

#### **Persistent Communications**

Often a communication with the same argument list is repeatedly executed within an inner loop. In such cases, communication can be further optimized by using persistent communication, a particular case of nonblocking communication allowing the reduction of the overhead between processes and communication controllers. Furthermore , this kind of optimization can also alleviate the extra call overheads associated to interpreted, dynamic languages like Python.

In *MPI for Python*, the Comm. Send\_init and Comm. Recv\_init methods create persistent requests for a send and receive operation, respectively. These methods return an instance of the [Prequest](#page-105-0) class, a subclass of the [Request](#page-106-0) class. The actual communication can be effectively started using the [Prequest.Start](#page-106-1) method, and its completion can be managed as previously described.

### <span id="page-6-0"></span>**2.4 Collective Communications**

Collective communications allow the transmittal of data between multiple processes of a group simultaneously. The syntax and semantics of collective functions is consistent with point-to-point communication. Collective functions communicate *typed* data, but messages are not paired with an associated *tag*; selectivity of messages is implied in the calling order. Additionally, collective functions come in blocking versions only.

The more commonly used collective communication operations are the following.

- Barrier synchronization across all group members.
- Global communication functions
	- **–** Broadcast data from one member to all members of a group.
	- **–** Gather data from all members to one member of a group.
	- **–** Scatter data from one member to all members of a group.
- Global reduction operations such as sum, maximum, minimum, etc.

In *MPI for Python*, the [Comm.Bcast](#page-49-0), [Comm.Scatter](#page-59-3), [Comm.Gather](#page-51-1), [Comm.Allgather](#page-48-0), [Comm.Alltoall](#page-49-1) methods provide support for collective communications of memory buffers. The lower-case variants [Comm.bcast](#page-62-0), [Comm.](#page-65-2) [scatter](#page-65-2), [Comm.gather](#page-63-0), [Comm.allgather](#page-62-1) and [Comm.alltoall](#page-62-2) can communicate general Python objects. The vector variants (which can communicate different amounts of data to each process) Comm. Scattery, Comm. Gathery, [Comm.Allgatherv](#page-49-2), [Comm.Alltoallv](#page-49-3) and [Comm.Alltoallw](#page-49-4) are also supported, they can only communicate objects exposing memory buffers.

Global reducion operations on memory buffers are accessible through the [Comm.Reduce](#page-58-0), [Comm.Reduce\\_scatter](#page-58-1), [Comm.Allreduce](#page-49-5), [Intracomm.Scan](#page-99-0) and [Intracomm.Exscan](#page-98-2) methods. The lower-case variants [Comm.reduce](#page-64-1), [Comm.allreduce](#page-62-3), [Intracomm.scan](#page-100-0) and [Intracomm.exscan](#page-100-1) can communicate general Python objects; however, the actual required reduction computations are performed sequentially at some process. All the predefined (i.e., [SUM](#page-172-0), [PROD](#page-173-0), [MAX](#page-172-1), etc.) reduction operations can be applied.

#### <span id="page-6-1"></span>**2.5 Support for GPU-aware MPI**

Several MPI implementations, including Open MPI and MVAPICH, support passing GPU pointers to MPI calls to avoid explict data movement between the host and the device. On the Python side, GPU arrays have been implemented by many libraries that need GPU computation, such as CuPy, Numba, PyTorch, and PyArrow. In order to increase library interoperability, two kinds of zero-copy data exchange protocols are defined and agreed upon: [DLPack](https://data-apis.org/array-api/latest/design_topics/data_interchange.html) and [CUDA Array Interface.](https://numba.readthedocs.io/en/stable/cuda/cuda_array_interface.html) For example, a CuPy array can be passed to a Numba CUDA-jit kernel.

*MPI for Python* provides an experimental support for GPU-aware MPI. This feature requires:

- 1. mpi4py is built against a GPU-aware MPI library.
- 2. The Python GPU arrays are compliant with either of the protocols.

See the *[Tutorial](#page-9-0)* section for further information. We note that

- Whether or not a MPI call can work for GPU arrays depends on the underlying MPI implementation, not on mpi4py.
- This support is currently experimental and subject to change in the future.

### <span id="page-7-0"></span>**2.6 Dynamic Process Management**

In the context of the MPI-1 specification, a parallel application is static; that is, no processes can be added to or deleted from a running application after it has been started. Fortunately, this limitation was addressed in MPI-2. The new specification added a process management model providing a basic interface between an application and external resources and process managers.

This MPI-2 extension can be really useful, especially for sequential applications built on top of parallel modules, or parallel applications with a client/server model. The MPI-2 process model provides a mechanism to create new processes and establish communication between them and the existing MPI application. It also provides mechanisms to establish communication between two existing MPI applications, even when one did not *start* the other.

In *MPI for Python*, new independent process groups can be created by calling the Intracomm. Spawn method within an intracommunicator. This call returns a new intercommunicator (i.e., an [Intercomm](#page-95-0) instance) at the parent process group. The child process group can retrieve the matching intercommunicator by calling the Comm. Get\_parent class method. At each side, the new intercommunicator can be used to perform point to point and collective communications between the parent and child groups of processes.

Alternatively, disjoint groups of processes can establish communication using a client/server approach. Any server application must first call the [Open\\_port](#page-133-0) function to open a *port* and the [Publish\\_name](#page-133-1) function to publish a provided *service*, and next call the [Intracomm.Accept](#page-97-1) method. Any client applications can first find a published *service* by calling the [Lookup\\_name](#page-133-2) function, which returns the *port* where a server can be contacted; and next call the [Intracomm.](#page-97-2) [Connect](#page-97-2) method. Both [Intracomm.Accept](#page-97-1) and [Intracomm.Connect](#page-97-2) methods return an [Intercomm](#page-95-0) instance. When connection between client/server processes is no longer needed, all of them must cooperatively call the [Comm.](#page-51-2) [Disconnect](#page-51-2) method. Additionally, server applications should release resources by calling the [Unpublish\\_name](#page-134-0) and [Close\\_port](#page-130-0) functions.

### <span id="page-7-1"></span>**2.7 One-Sided Communications**

One-sided communications (also called *Remote Memory Access*, *RMA*) supplements the traditional two-sided, send/receive based MPI communication model with a one-sided, put/get based interface. One-sided communication that can take advantage of the capabilities of highly specialized network hardware. Additionally, this extension lowers latency and software overhead in applications written using a shared-memory-like paradigm.

The MPI specification revolves around the use of objects called *windows*; they intuitively specify regions of a process's memory that have been made available for remote read and write operations. The published memory blocks can be accessed through three functions for put (remote send), get (remote write), and accumulate (remote update or reduction) data items. A much larger number of functions support different synchronization styles; the semantics of these synchronization operations are fairly complex.

In *MPI for Python*, one-sided operations are available by using instances of the [Win](#page-116-0) class. New window objects are created by calling the [Win.Create](#page-119-0) method at all processes within a communicator and specifying a memory buffer . When a window instance is no longer needed, the Win. Free method should be called.

The three one-sided MPI operations for remote write, read and reduction are available through calling the methods [Win.Put](#page-122-0), [Win.Get](#page-120-1), and [Win.Accumulate](#page-118-0) respectively within a [Win](#page-116-0) instance. These methods need an integer rank identifying the target process and an integer offset relative the base address of the remote memory block being accessed.

The one-sided operations read, write, and reduction are implicitly nonblocking, and must be synchronized by using two primary modes. Active target synchronization requires the origin process to call the Win. Start and Win. Complete methods at the origin process, and target process cooperates by calling the Win. Post and Win. Wait methods. There is also a collective variant provided by the Win. Fence method. Passive target synchronization is more lenient, only the origin process calls the [Win.Lock](#page-121-1) and [Win.Unlock](#page-123-1) methods. Locks are used to protect remote accesses to the locked remote window and to protect local load/store accesses to a locked local window.

### <span id="page-8-0"></span>**2.8 Parallel Input/Output**

The POSIX standard provides a model of a widely portable file system. However, the optimization needed for parallel input/output cannot be achieved with this generic interface. In order to ensure efficiency and scalability, the underlying parallel input/output system must provide a high-level interface supporting partitioning of file data among processes and a collective interface supporting complete transfers of global data structures between process memories and files. Additionally, further efficiencies can be gained via support for asynchronous input/output, strided accesses to data, and control over physical file layout on storage devices. This scenario motivated the inclusion in the MPI-2 standard of a custom interface in order to support more elaborated parallel input/output operations.

The MPI specification for parallel input/output revolves around the use objects called *files*. As defined by MPI, files are not just contiguous byte streams. Instead, they are regarded as ordered collections of *typed* data items. MPI supports sequential or random access to any integral set of these items. Furthermore, files are opened collectively by a group of processes.

The common patterns for accessing a shared file (broadcast, scatter, gather, reduction) is expressed by using user-defined datatypes. Compared to the communication patterns of point-to-point and collective communications, this approach has the advantage of added flexibility and expressiveness. Data access operations (read and write) are defined for different kinds of positioning (using explicit offsets, individual file pointers, and shared file pointers), coordination (non-collective and collective), and synchronism (blocking, nonblocking, and split collective with begin/end phases).

In *MPI for Python*, all MPI input/output operations are performed through instances of the [File](#page-76-0) class. File handles are obtained by calling the [File.Open](#page-80-0) method at all processes within a communicator and providing a file name and the intended access mode. After use, they must be closed by calling the [File.Close](#page-78-0) method. Files even can be deleted by calling method [File.Delete](#page-78-1).

After creation, files are typically associated with a per-process *view*. The view defines the current set of data visible and accessible from an open file as an ordered set of elementary datatypes. This data layout can be set and queried with the [File.Set\\_view](#page-83-0) and [File.Get\\_view](#page-79-0) methods respectively.

Actual input/output operations are achieved by many methods combining read and write calls with different behavior regarding positioning, coordination, and synchronism. Summing up, *MPI for Python* provides the thirty (30) methods defined in MPI-2 for reading from or writing to files using explicit offsets or file pointers (individual or shared), in blocking or nonblocking and collective or noncollective versions.

### <span id="page-8-1"></span>**2.9 Environmental Management**

#### **Initialization and Exit**

Module functions [Init](#page-132-0) or [Init\\_thread](#page-132-1) and [Finalize](#page-131-0) provide MPI initialization and finalization respectively. Mod-ule functions [Is\\_initialized](#page-132-2) and [Is\\_finalized](#page-132-3) provide the respective tests for initialization and finalization.

**Note:** [MPI](#page-43-0)\_Init() or MPI\_Init\_thread() is actually called when you import the MPI module from the [mpi4py](#page-19-0) package, but only if MPI is not already initialized. In such case, calling *[Init](#page-132-0)* or *[Init\\_thread](#page-132-1) from Python* is expected to generate an MPI error, and in turn an exception will be raised.

**Note:** MPI\_Finalize() is registered (by using Python C/API function [Py\\_AtExit\(\)](https://docs.python.org/3/c-api/sys.html#c.Py_AtExit)) for being automatically called when Python processes exit, but only if  $mpi4py$  actually initialized MPI. Therefore, there is no need to call  $Finalize$ 

#### **Implementation Information**

- The MPI version number can be retrieved from module function [Get\\_version](#page-132-4). It returns a two-integer tuple (version, subversion).
- The [Get\\_processor\\_name](#page-132-5) function can be used to access the processor name.
- The values of predefined attributes attached to the world communicator can be obtained by calling the [Comm.](#page-52-5) [Get\\_attr](#page-52-5) method within the [COMM\\_WORLD](#page-176-1) instance.

#### **Timers**

MPI timer functionalities are available through the [Wtime](#page-134-1) and [Wtick](#page-134-2) functions.

#### **Error Handling**

In order facilitate handle sharing with other Python modules interfacing MPI-based parallel libraries, the predefined MPI error handlers [ERRORS\\_RETURN](#page-176-2) and [ERRORS\\_ARE\\_FATAL](#page-176-3) can be assigned to and retrieved from communicators using methods [Comm.Set\\_errhandler](#page-61-1) and [Comm.Get\\_errhandler](#page-52-6), and similarly for windows and files.

When the predefined error handler [ERRORS\\_RETURN](#page-176-2) is set, errors returned from MPI calls within Python code will raise an instance of the exception class [Exception](#page-126-0), which is a subclass of the standard Python exception [RuntimeError](https://docs.python.org/3/library/exceptions.html#RuntimeError).

**Note:** After import, mpi4py overrides the default MPI rules governing inheritance of error handlers. The [ERRORS\\_RETURN](#page-176-2) error handler is set in the predefined [COMM\\_SELF](#page-176-0) and [COMM\\_WORLD](#page-176-1) communicators, as well as any new [Comm](#page-45-0), [Win](#page-116-0), or [File](#page-76-0) instance created through mpi4py. If you ever pass such handles to C/C++/Fortran library code, it is recommended to set the [ERRORS\\_ARE\\_FATAL](#page-176-3) error handler on them to ensure MPI errors do not pass silently.

Warning: Importing with from mpi4py.MPI import \* will cause a name clashing with the standard Python [Exception](https://docs.python.org/3/library/exceptions.html#Exception) base class.

### <span id="page-9-0"></span>**3 Tutorial**

**Warning:** Under construction. Contributions very welcome!

*MPI for Python* supports convenient, *pickle*-based communication of generic Python object as well as fast, near Cspeed, direct array data communication of buffer-provider objects (e.g., NumPy arrays).

• Communication of generic Python objects

You have to use methods with **all-lowercase** names, like [Comm.send](#page-65-0), [Comm.recv](#page-64-0), [Comm.bcast](#page-62-0), [Comm.](#page-65-2) [scatter](#page-65-2), [Comm.gather](#page-63-0). An object to be sent is passed as a parameter to the communication call, and the received object is simply the return value.

The [Comm.isend](#page-63-1) and [Comm.irecv](#page-63-2) methods return [Request](#page-106-0) instances; completion of these methods can be managed using the [Request.test](#page-108-1) and [Request.wait](#page-109-0) methods.

The [Comm.recv](#page-64-0) and [Comm.irecv](#page-63-2) methods may be passed a buffer object that can be repeatedly used to receive messages avoiding internal memory allocation. This buffer must be sufficiently large to accommodate the transmitted messages; hence, any buffer passed to [Comm.recv](#page-64-0) or [Comm.irecv](#page-63-2) must be at least as long as the *pickled* data transmitted to the receiver.

Collective calls like [Comm.scatter](#page-65-2), [Comm.gather](#page-63-0), [Comm.allgather](#page-62-1), [Comm.alltoall](#page-62-2) expect a single value or a sequence of Comm. size elements at the root or all process. They return a single value, a list of Comm. size elements, or [None](https://docs.python.org/3/library/constants.html#None).

**Note:** *MPI for Python* uses the **highest** [protocol version](https://docs.python.org/3/library/pickle.html#pickle-protocols) available in the Python runtime (see the [HIGHEST\\_PROTOCOL](https://docs.python.org/3/library/pickle.html#pickle.HIGHEST_PROTOCOL) constant in the [pickle](https://docs.python.org/3/library/pickle.html#module-pickle) module). The default protocol can be changed at import time by setting the [MPI4PY\\_PICKLE\\_PROTOCOL](#page-22-1) environment variable, or at runtime by assigning a different value to the [PROTOCOL](#page-105-1) attribute of the [pickle](#page-177-3) object within the [MPI](#page-43-0) module.

• Communication of buffer-like objects

You have to use method names starting with an **upper-case** letter, like [Comm.Send](#page-59-0), [Comm.Recv](#page-57-0), [Comm.Bcast](#page-49-0), [Comm.Scatter](#page-59-3), [Comm.Gather](#page-51-1).

In general, buffer arguments to these calls must be explicitly specified by using a 2/3-list/tuple like [data, MPI. DOUBLE], or [data, count, MPI.DOUBLE] (the former one uses the byte-size of data and the extent of the MPI datatype to define count).

For vector collectives communication operations like Comm. Scattery and Comm. Gathery, buffer arguments are specified as [data, count, displ, datatype], where count and displ are sequences of integral values.

Automatic MPI datatype discovery for NumPy/GPU arrays and PEP-3118 buffers is supported, but limited to basic C types (all C/C99-native signed/unsigned integral types and single/double precision real/complex floating types) and availability of matching datatypes in the underlying MPI implementation. In this case, the bufferprovider object can be passed directly as a buffer argument, the count and MPI datatype will be inferred.

If mpi4py is built against a GPU-aware MPI implementation, GPU arrays can be passed to uppercase methods as long as they have either the \_\_dlpack\_\_ and \_\_dlpack\_device\_\_ methods or the \_\_cuda\_array\_interface\_\_ attribute that are compliant with the respective standard specifications. Moreover, only C-contiguous or Fortran-contiguous GPU arrays are supported. It is important to note that GPU buffers must be fully ready before any MPI routines operate on them to avoid race conditions. This can be ensured by using the synchronization API of your array library. mpi4py does not have access to any GPU-specific functionality and thus cannot perform this operation automatically for users.

### <span id="page-10-0"></span>**3.1 Running Python scripts with MPI**

Most MPI programs can be run with the command **mpiexec**. In practice, running Python programs looks like:

\$ mpiexec -n 4 python script.py

to run the program with 4 processors.

### <span id="page-11-0"></span>**3.2 Point-to-Point Communication**

• Python objects ([pickle](https://docs.python.org/3/library/pickle.html#module-pickle) under the hood):

```
from mpi4py import MPI
comm = MPI.COMM_WORLD
rank = comm.Get_rank()
if rank == 0:
    data = \{ 'a': 7, 'b': 3.14 \}comm.send(data, dest=1, tag=11)
elif rank == 1:
    data = comm.recv(source=0, tag=11)
```
• Python objects with non-blocking communication:

```
from mpi4py import MPI
comm = MPI.COMM_WORLD
rank = comm.Get_rank()
if rank == 0:
    data = \{ 'a': 7, 'b': 3.14 \}req = comm.isend(data, dest=1, tag=11)req.wait()
elif rank == 1:
    req = comm.rrecv(source=0, tag=11)data = req.wait()
```
• NumPy arrays (the fast way!):

```
from mpi4py import MPI
import numpy
comm = MPI.COMM_WORLD
rank = comm.Get\_rank()# passing MPI datatypes explicitly
if rank == 0:
    data = \text{numpy}.\text{arange}(1000, \text{ dtype='i'})comm.Send([data, MPI.INT], dest=1, tag=77)
elif rank == 1:
    data = numpy .empty(1000, dtype='i')comm.Recv([data, MPI.INT], source=0, tag=77)
# automatic MPI datatype discovery
if rank == 0:
    data = numpy.arange(100, dtype=numpy.float64)comm.Send(data, dest=1, tag=13)
elif rank == 1:
    data = numpy.empty(100, dtype=numpy.float64)
    comm.Recv(data, source=0, tag=13)
```
### <span id="page-12-0"></span>**3.3 Collective Communication**

• Broadcasting a Python dictionary:

```
from mpi4py import MPI
comm = MPI.COMM_WORLD
rank = comm.Get_rank()
if rank == 0:
    data = {'key1' : [7, 2.72, 2+3j],
            'key2' : ( 'abc', 'xyz')}
else:
    data = Nonedata = comm.bcast(data, root=0)
```
• Scattering Python objects:

```
from mpi4py import MPI
comm = MPI.COMM_WORLD
size = comm.Get\_size()rank = comm.Get_rank()
if rank == 0:
    data = [(i+1)**2 for i in range(size)]
else:
    data = Nonedata = comm.scatter(data, root=0)assert data == (rank+1) * * 2
```
• Gathering Python objects:

```
from mpi4py import MPI
comm = MPI.COMM_WORLD
size = comm.Get_size()rank = comm.Get\_rank()data = (rank+1)**2
data = comm.gather(data, root=0)
if rank == 0:
    for i in range(size):
        assert data[i] == (i+1)**2
else:
    assert data is None
```
• Broadcasting a NumPy array:

```
from mpi4py import MPI
import numpy as np
comm = MPI.COMM_WORLD
rank = comm.Get\_rank()
```

```
if rank == 0:
    data = np.arange(100, dtype='i')else:
   data = np. empty(100, dtype='i')comm.Bcast(data, root=0)
for i in range(100):
    assert data[i] == i
```
• Scattering NumPy arrays:

```
from mpi4py import MPI
import numpy as np
comm = MPI.COMM_WORLD
size = comm.Get_size()rank = comm.Get_rank()
sendbuf = Noneif rank == 0:
   sendbuf = np. empty([size, 100], dtype='i')
    sendbuf.T[:,:] = range(size)recvbuf = np .empty(100, dtype='i')comm.Scatter(sendbuf, recvbuf, root=0)
assert np.allclose(recvbuf, rank)
```
• Gathering NumPy arrays:

```
from mpi4py import MPI
import numpy as np
comm = MPI.COMM_WORLD
size = comm.Get_size()rank = comm.Get_rank()
sendbuf = np \cdot zeros(100, dtype='i') + rankrecvbuf = Noneif rank == 0:
   recvbuf = np.empty([size, 100], dtype='i')comm.Gather(sendbuf, recvbuf, root=0)
if rank == 0:
    for i in range(size):
        assert np.allclose(recvbuf[i,:], i)
```
• Parallel matrix-vector product:

```
from mpi4py import MPI
import numpy
def matvec(comm, A, x):
   m = A.shape[0] # local rowsp = comm.Get\_size()xg = numpy.zeros(m*p, dtype='d')
```
(continued from previous page)

```
comm.Allgather([x, MPI.DOUBLE],
               [xg, MPI.DOUBLE])
y = numpy.dot(A, xg)
return y
```
### <span id="page-14-0"></span>**3.4 MPI-IO**

• Collective I/O with NumPy arrays:

```
from mpi4py import MPI
import numpy as np
amode = MPI.MODE_WRONLY|MPI.MODE_CREATE
comm = MPI.COMM_WORLD
fh = MPI.File.Open(comm, "./datafile.contig", amode)
buffer = np. empty(10, dtype = np.int)buffer[:] = comm.Get_rank()
offset = comm.Get_rank()*buffer.nbytes
fh.Write_at_all(offset, buffer)
fh.Close()
```
• Non-contiguous Collective I/O with NumPy arrays and datatypes:

```
from mpi4py import MPI
import numpy as np
comm = MPI.COMM_WORLD
rank = comm.Get\_rank()size = comm.Get_size()amode = MPI.MODE_WRONLY|MPI.MODE_CREATE
fh = MPI.File.Open(comm, "./datafile.noncontig", amode)
item_count = 10buffer = np. empty(item\_count, dtype='i')buffer[:] = rankfiletype = MPI.INT.Create_vector(item_count, 1, size)
filetype.Commit()
displacement = MPI.INT.Get_size()*rank
fh.Set_view(displacement, filetype=filetype)
fh.Write_all(buffer)
filetype.Free()
fh.Close()
```
### <span id="page-15-0"></span>**3.5 Dynamic Process Management**

• Compute Pi - Master (or parent, or client) side:

```
#!/usr/bin/env python
from mpi4py import MPI
import numpy
import sys
comm = MPI.COMM_SELF.Spawn(sys.executable,
                           args=['cpi.py'],
                           maxprocs=5)
N = numpy.array(100, 'i')
comm.Bcast([N, MPI.INT], root=MPI.ROOT)
PI = numpy.array(0.0, 'd')comm.Reduce(None, [PI, MPI.DOUBLE],
            op=MPI.SUM, root=MPI.ROOT)
print(PI)
comm.Disconnect()
```
• Compute Pi - Worker (or child, or server) side:

```
#!/usr/bin/env python
from mpi4py import MPI
import numpy
comm = MPI.Comm.Get_parent()
size = comm.Get\_size()rank = comm.Get\_rank()N = numpy.array(0, dtype='i')
comm.Bcast([N, MPI.INT], root=0)
h = 1.0 / N; s = 0.0for i in range(rank, N, size):
   x = h * (i + 0.5)s += 4.0 / (1.0 + x**2)
PI = numpy.array(s * h, dtype='d')comm.Reduce([PI, MPI.DOUBLE], None,
            op=MPI.SUM, root=0)
comm.Disconnect()
```
### <span id="page-16-0"></span>**3.6 CUDA-aware MPI + Python GPU arrays**

• Reduce-to-all CuPy arrays:

```
from mpi4py import MPI
import cupy as cp
comm = MPI.COMM_WORLD
size = comm.Get\_size()rank = comm.Get\_rank()sendbuf = cp.arange(10, dtype='i')recvbuf = cp.empty_like(sendbuf)
assert hasattr(sendbuf, '__cuda_array_interface__')
assert hasattr(recvbuf, '__cuda_array_interface__')
cp.cuda.get_current_stream().synchronize()
comm.Allreduce(sendbuf, recvbuf)
assert cp.allclose(recvbuf, sendbuf*size)
```
### <span id="page-16-1"></span>**3.7 One-Sided Communications**

• Read from (write to) the enitre RMA window:

```
import numpy as np
from mpi4py import MPI
from mpi4py.util import dtlib
comm = MPI.COMM_WORLD
rank = comm.Get\_rank()datatype = MPI.FLOAT
np_dtype = dtlib.to_numpy_dtype(datatype)
itemsize = datatype.Get_size()
N = 10win size = N * itemsize if rank == 0 else 0
win = MPI.Win.Allocate(win_size, comm=comm)
buf = np.empty(N, dtype=np_dtype)
if rank == 0:
   buf.fill(42)win.Lock(rank=0)
    win.Put(buf, target_rank=0)
    win.Unlock(rank=0)
    comm.Barrier()
else:
    comm.Barrier()
    win.Lock(rank=0)
    win.Get(buf, target_rank=0)
    win.Unlock(rank=0)
    assert np.all(buf == 42)
```
• Accessing a part of the RMA window using target argument. Target is defined as [offset, length, datatype]:

```
import numpy as np
from mpi4py import MPI
from mpi4py.util import dtlib
comm = MPI.COMM_WORLD
rank = comm.Get\_rank()datatype = MPI.FLOATnp_dtype = dtlib.to_numpy_dtype(datatype)
itemsize = datatype.Get_size()
N = \text{comm.Get\_size}() + 1win_size = N * itemsize if rank == 0 else 0
win = MPI.Win.Allocate(
    size=win_size,
    disp_unit=itemsize,
    comm=comm,
)
if rank == 0:
   mem = np.frombuffer(win, dtype=np_dtype)
    mem[:] = np.arange(len(mem), dtype=np_dtype)
comm.Barrier()
buf = np.zeros(3, dtype=np_dtype)
target = (rank, 2, datatype)win.Lock(rank=0)
win.Get(buf, target_rank=0, target=target)
win.Unlock(rank=0)
assert np.all(buf == [rank, rank+1, 0])
```
### <span id="page-17-0"></span>**3.8 Wrapping with SWIG**

• C source:

```
/* file: helloworld.c */
void sayhello(MPI_Comm comm)
{
 int size, rank;
 MPI_Comm_size(comm, &size);
 MPI_Comm_rank(comm, &rank);
 printf("Hello, World! "
         "I am process %d of %d.\n",
         rank, size);
}
```
• SWIG interface file:

// file: helloworld.i %module helloworld

(continued from previous page)

```
%{
#include <mpi.h>
#include "helloworld.c"
}%
%include mpi4py/mpi4py.i
%mpi4py_typemap(Comm, MPI_Comm);
void sayhello(MPI_Comm comm);
```
• Try it in the Python prompt:

```
>>> from mpi4py import MPI
>>> import helloworld
>>> helloworld.sayhello(MPI.COMM_WORLD)
Hello, World! I am process 0 of 1.
```
### <span id="page-18-0"></span>**3.9 Wrapping with F2Py**

• Fortran 90 source:

```
! file: helloworld.f90
subroutine sayhello(comm)
 use mpi
 implicit none
 integer :: comm, rank, size, ierr
 call MPI_Comm_size(comm, size, ierr)
 call MPI_Comm_rank(comm, rank, ierr)
 print *, 'Hello, World! I am process ',rank,' of ',size,'.'
end subroutine sayhello
```
• Compiling example using f2py

\$ f2py -c --f90exec=mpif90 helloworld.f90 -m helloworld

• Try it in the Python prompt:

```
>>> from mpi4py import MPI
>>> import helloworld
>>> fcomm = MPI.COMM_WORLD.py2f()
>>> helloworld.sayhello(fcomm)
Hello, World! I am process 0 of 1.
```
### <span id="page-19-0"></span>**4 mpi4py**

This is the **MPI for Python** package.

The *Message Passing Interface* (MPI) is a standardized and portable message-passing system designed to function on a wide variety of parallel computers. The MPI standard defines the syntax and semantics of library routines and allows users to write portable programs in the main scientific programming languages (Fortran, C, or C++). Since its release, the MPI specification has become the leading standard for message-passing libraries for parallel computers.

*MPI for Python* provides MPI bindings for the Python programming language, allowing any Python program to exploit multiple processors. This package build on the MPI specification and provides an object oriented interface which closely follows MPI-2 C++ bindings.

### <span id="page-19-1"></span>**4.1 Runtime configuration options**

<span id="page-19-5"></span>mpi4py.rc

This object has attributes exposing runtime configuration options that become effective at import time of the [MPI](#page-43-0) module.

#### **Attributes Summary**

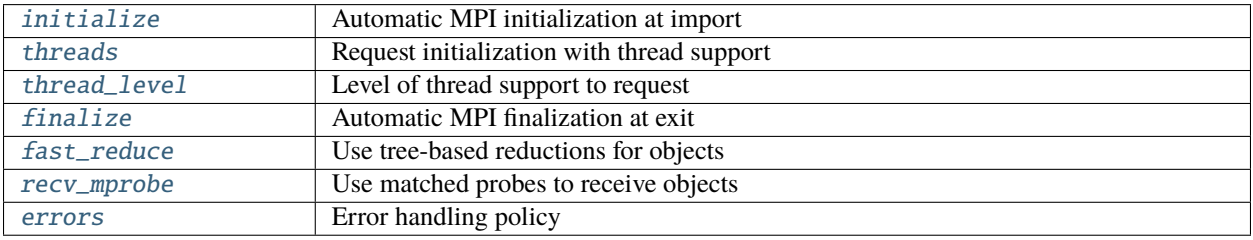

#### **Attributes Documentation**

#### <span id="page-19-2"></span>mpi4py.rc.initialize

Automatic MPI initialization at import.

**Type** [bool](https://docs.python.org/3/library/functions.html#bool)

**Default** [True](https://docs.python.org/3/library/constants.html#True)

**See also:**

[MPI4PY\\_RC\\_INITIALIZE](#page-21-1)

#### <span id="page-19-3"></span>mpi4py.rc.threads

Request initialization with thread support.

**Type** [bool](https://docs.python.org/3/library/functions.html#bool)

**Default** [True](https://docs.python.org/3/library/constants.html#True)

**See also:**

[MPI4PY\\_RC\\_THREADS](#page-21-2)

<span id="page-19-4"></span>mpi4py.rc.thread\_level

Level of thread support to request.

**Type** [str](https://docs.python.org/3/library/stdtypes.html#str)

**Default** "multiple"

**Choices** "multiple", "serialized", "funneled", "single"

#### **See also:**

[MPI4PY\\_RC\\_THREAD\\_LEVEL](#page-21-3)

#### <span id="page-20-0"></span>mpi4py.rc.finalize

Automatic MPI finalization at exit.

**Type** [None](https://docs.python.org/3/library/constants.html#None) or [bool](https://docs.python.org/3/library/functions.html#bool)

**Default** [None](https://docs.python.org/3/library/constants.html#None)

**See also:**

#### [MPI4PY\\_RC\\_FINALIZE](#page-21-4)

#### <span id="page-20-1"></span>mpi4py.rc.fast\_reduce

Use tree-based reductions for objects.

**Type** [bool](https://docs.python.org/3/library/functions.html#bool)

#### **Default** [True](https://docs.python.org/3/library/constants.html#True)

**See also:**

[MPI4PY\\_RC\\_FAST\\_REDUCE](#page-22-2)

#### <span id="page-20-2"></span>mpi4py.rc.recv\_mprobe

Use matched probes to receive objects.

**Type** [bool](https://docs.python.org/3/library/functions.html#bool)

#### **Default** [True](https://docs.python.org/3/library/constants.html#True)

**See also:**

#### [MPI4PY\\_RC\\_RECV\\_MPROBE](#page-22-3)

#### <span id="page-20-3"></span>mpi4py.rc.errors

Error handling policy.

**Type** [str](https://docs.python.org/3/library/stdtypes.html#str)

**Default** "exception"

**Choices** "exception", "default", "fatal"

**See also:**

[MPI4PY\\_RC\\_ERRORS](#page-22-4)

#### **Example**

MPI for Python features automatic initialization and finalization of the MPI execution environment. By using the [mpi4py.rc](#page-19-5) object, MPI initialization and finalization can be handled programatically:

```
import mpi4py
mpi4py.rc.initialize = False # do not initialize MPI automatically
mpi4py.rc.finalize = False # do not finallyfrom mpi4py import MPI # import the 'MPI' module
MPI <b>Init()</b> # manual initialization of the MPI environment
... # your finest code here ...
MPI.Finalize() # manual finalization of the MPI environment
```
### <span id="page-21-0"></span>**4.2 Environment variables**

The following environment variables override the corresponding attributes of the  $mpi4py$ .  $rc$  and MPI.  $pick$ le objects at import time of the [MPI](#page-43-0) module.

#### <span id="page-21-1"></span>MPI4PY\_RC\_INITIALIZE

**Default** [True](https://docs.python.org/3/library/constants.html#True)

Whether to automatically initialize MPI at import time of the mpi4py. MPI module.

**See also:**

[mpi4py.rc.initialize](#page-19-2)

New in version 3.1.0.

#### <span id="page-21-4"></span>MPI4PY\_RC\_FINALIZE

**Default** [None](https://docs.python.org/3/library/constants.html#None)

**Choices** [None](https://docs.python.org/3/library/constants.html#None), [True](https://docs.python.org/3/library/constants.html#True), [False](https://docs.python.org/3/library/constants.html#False)

Whether to automatically finalize MPI at exit time of the Python process.

**See also:**

[mpi4py.rc.finalize](#page-20-0)

New in version 3.1.0.

#### <span id="page-21-2"></span>MPI4PY\_RC\_THREADS

**Default** [True](https://docs.python.org/3/library/constants.html#True)

Whether to initialize MPI with thread support.

**See also:**

[mpi4py.rc.threads](#page-19-3)

New in version 3.1.0.

#### <span id="page-21-3"></span>MPI4PY\_RC\_THREAD\_LEVEL

**Default** "multiple"

**Choices** "single", "funneled", "serialized", "multiple"

The level of required thread support.

#### **See also:**

[mpi4py.rc.thread\\_level](#page-19-4)

New in version 3.1.0.

#### <span id="page-22-2"></span>MPI4PY\_RC\_FAST\_REDUCE

#### **Default** [True](https://docs.python.org/3/library/constants.html#True)

Whether to use tree-based reductions for objects.

#### **See also:**

[mpi4py.rc.fast\\_reduce](#page-20-1)

New in version 3.1.0.

#### <span id="page-22-3"></span>MPI4PY\_RC\_RECV\_MPROBE

#### **Default** [True](https://docs.python.org/3/library/constants.html#True)

Whether to use matched probes to receive objects.

#### **See also:**

[mpi4py.rc.recv\\_mprobe](#page-20-2)

#### <span id="page-22-4"></span>MPI4PY\_RC\_ERRORS

**Default** "exception"

**Choices** "exception", "default", "fatal"

Controls default MPI error handling policy.

#### **See also:**

[mpi4py.rc.errors](#page-20-3)

New in version 3.1.0.

#### <span id="page-22-1"></span>MPI4PY\_PICKLE\_PROTOCOL

**Default** [pickle.HIGHEST\\_PROTOCOL](https://docs.python.org/3/library/pickle.html#pickle.HIGHEST_PROTOCOL)

Controls the default pickle protocol to use when communicating Python objects.

#### **See also:**

[PROTOCOL](#page-105-1) attribute of the [MPI.pickle](#page-177-3) object within the [MPI](#page-43-0) module.

New in version 3.1.0.

### <span id="page-22-0"></span>**4.3 Miscellaneous functions**

mpi4py.profile(*name*, *\**, *path=None*, *logfile=None*) Support for the MPI profiling interface.

#### **Parameters**

- **name** ([str](https://docs.python.org/3/library/stdtypes.html#str)) Name of the profiler library to load.
- path (Sequence[str], *optional*) Additional paths to search for the profiler.
- logfile ([str](https://docs.python.org/3/library/stdtypes.html#str), *optional*) Filename prefix for dumping profiler output.

#### mpi4py.get\_config()

Return a dictionary with information about MPI.

### mpi4py.get\_include()

Return the directory in the package that contains header files.

Extension modules that need to compile against mpi4py should use this function to locate the appropriate include directory. Using Python distutils (or perhaps NumPy distutils):

import mpi4py Extension('extension\_name', ... include\_dirs=[..., mpi4py.get\_include()])

### <span id="page-23-0"></span>**5 mpi4py.MPI**

### <span id="page-23-1"></span>**5.1 Classes**

#### **Ancillary**

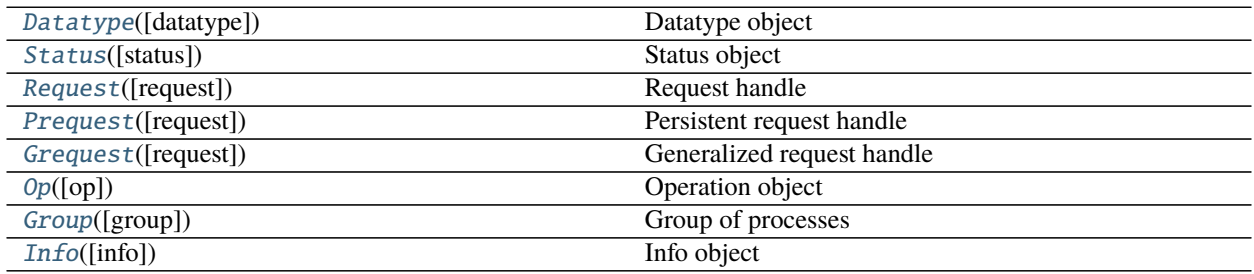

### **Communication**

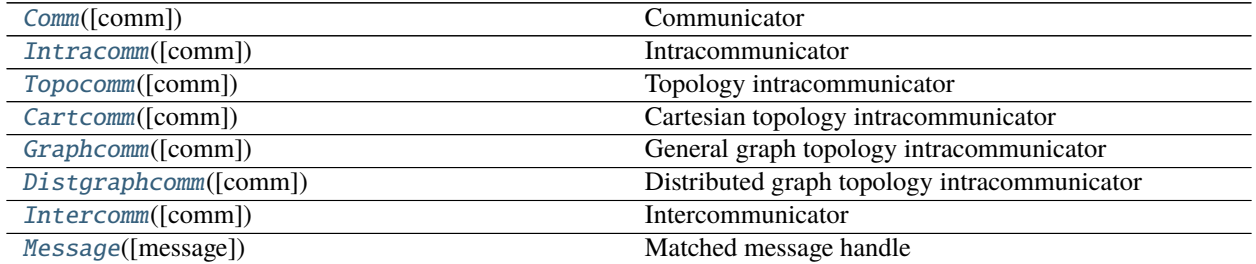

### **One-sided operations**

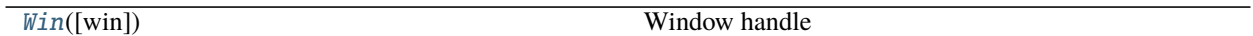

**Input/Output**

[File](#page-76-0)([file]) File handle

### **Error handling**

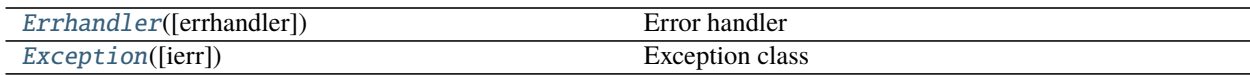

### **Auxiliary**

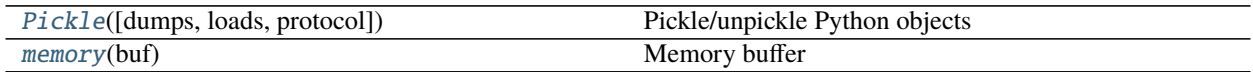

### <span id="page-24-0"></span>**5.2 Functions**

### **Version inquiry**

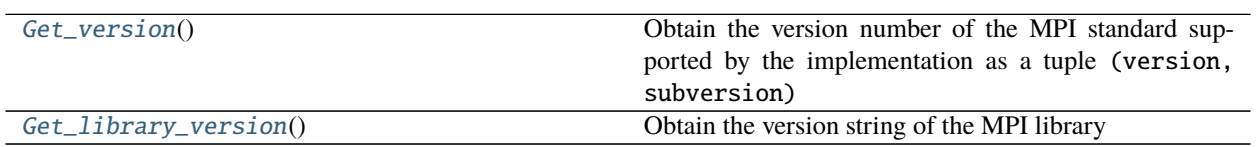

### **Initialization and finalization**

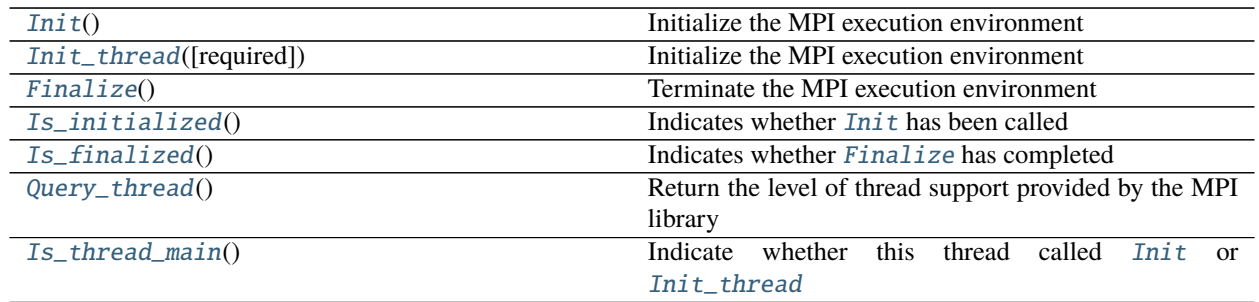

### **Memory allocation**

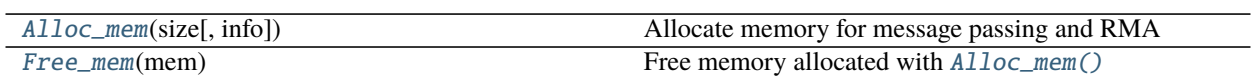

### **Address manipulation**

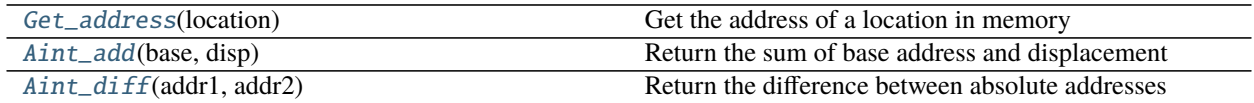

### **Timer**

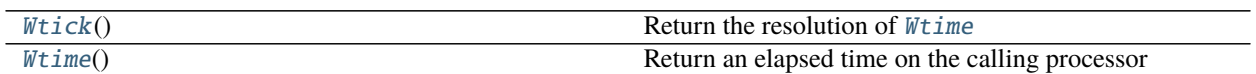

### **Error handling**

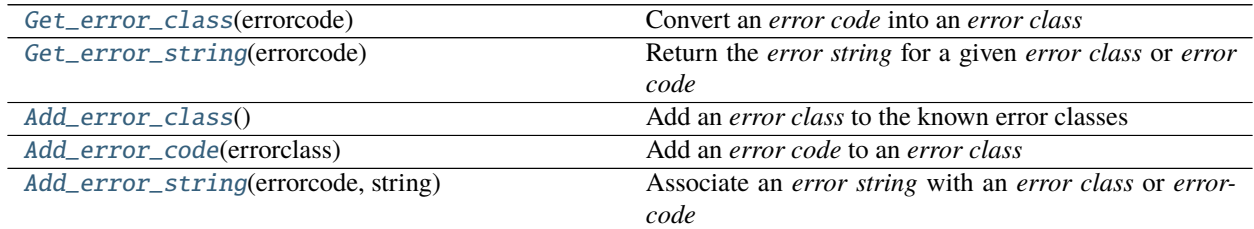

### **Dynamic process management**

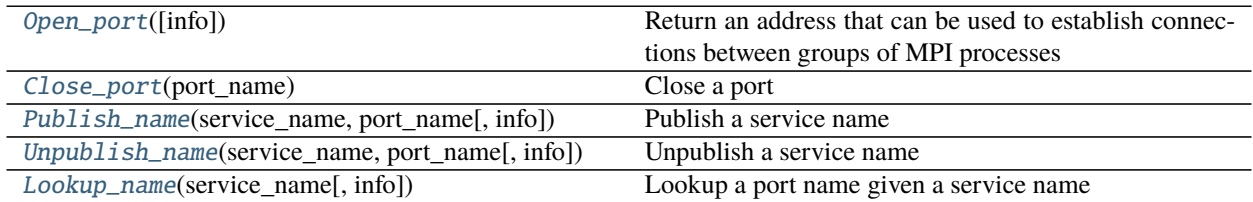

### **Miscellanea**

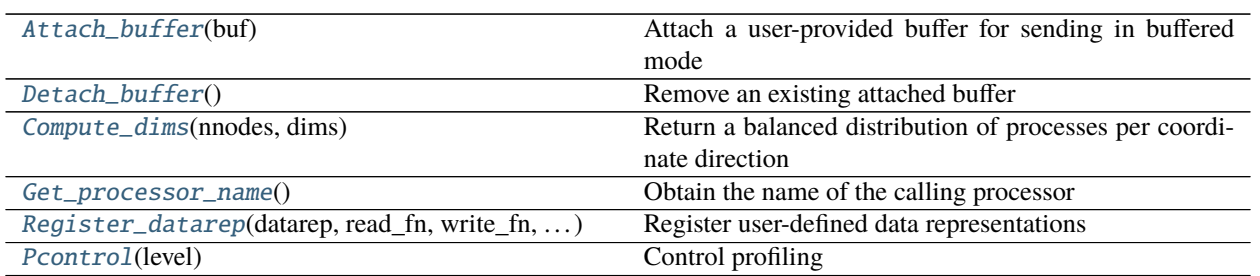

### **Utilities**

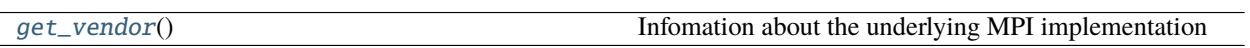

### <span id="page-26-0"></span>**5.3 Attributes**

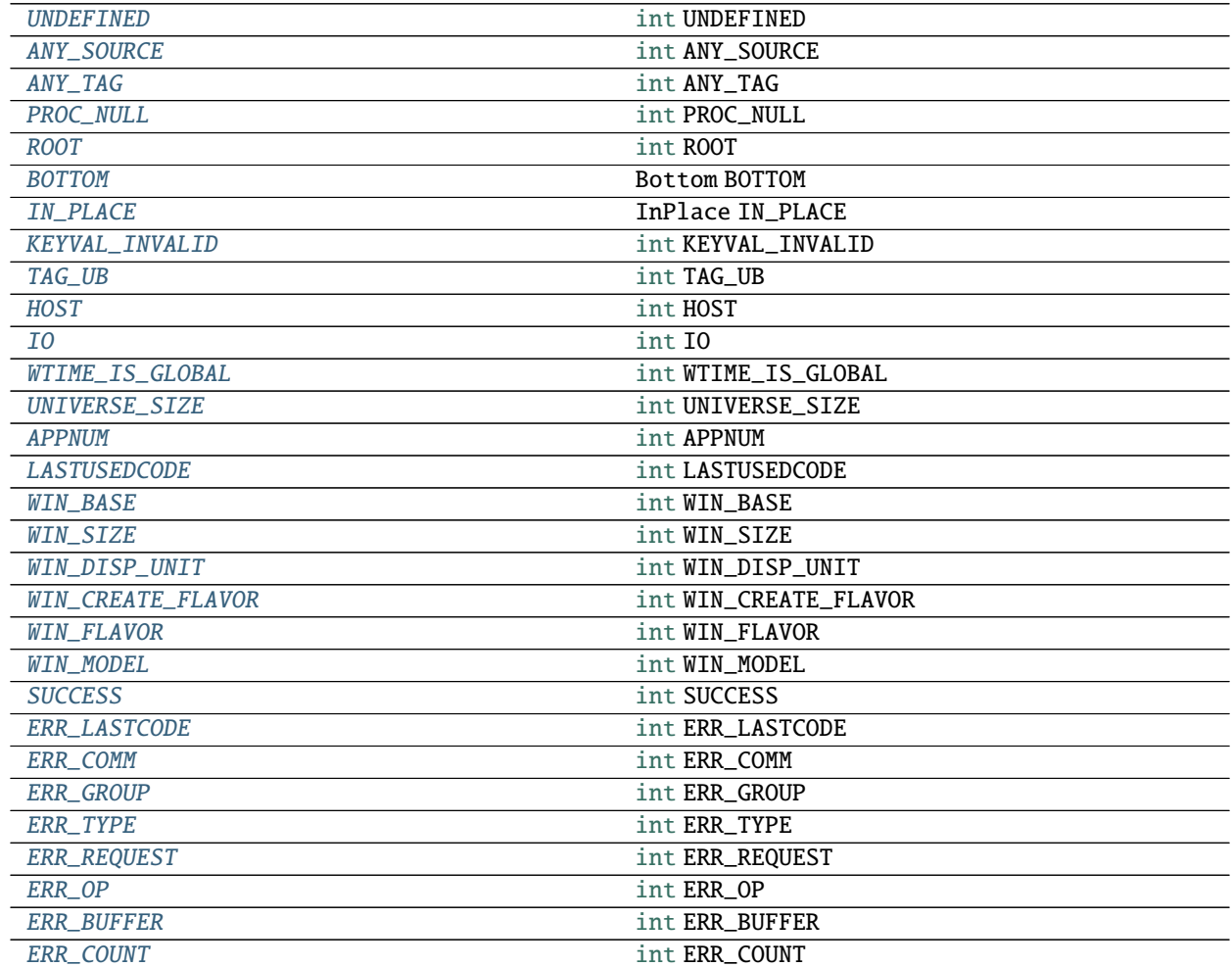

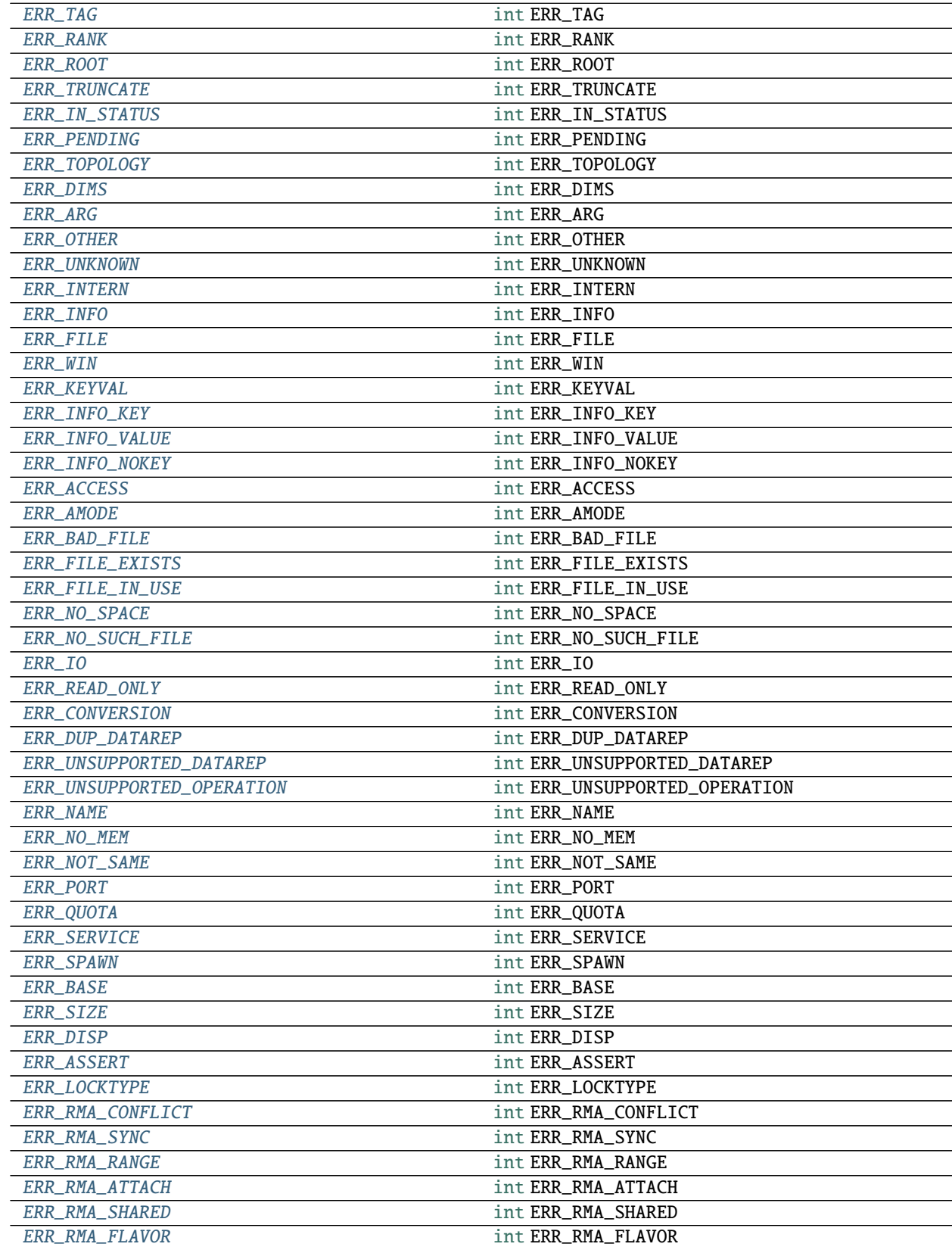

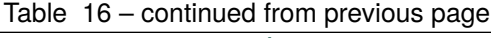

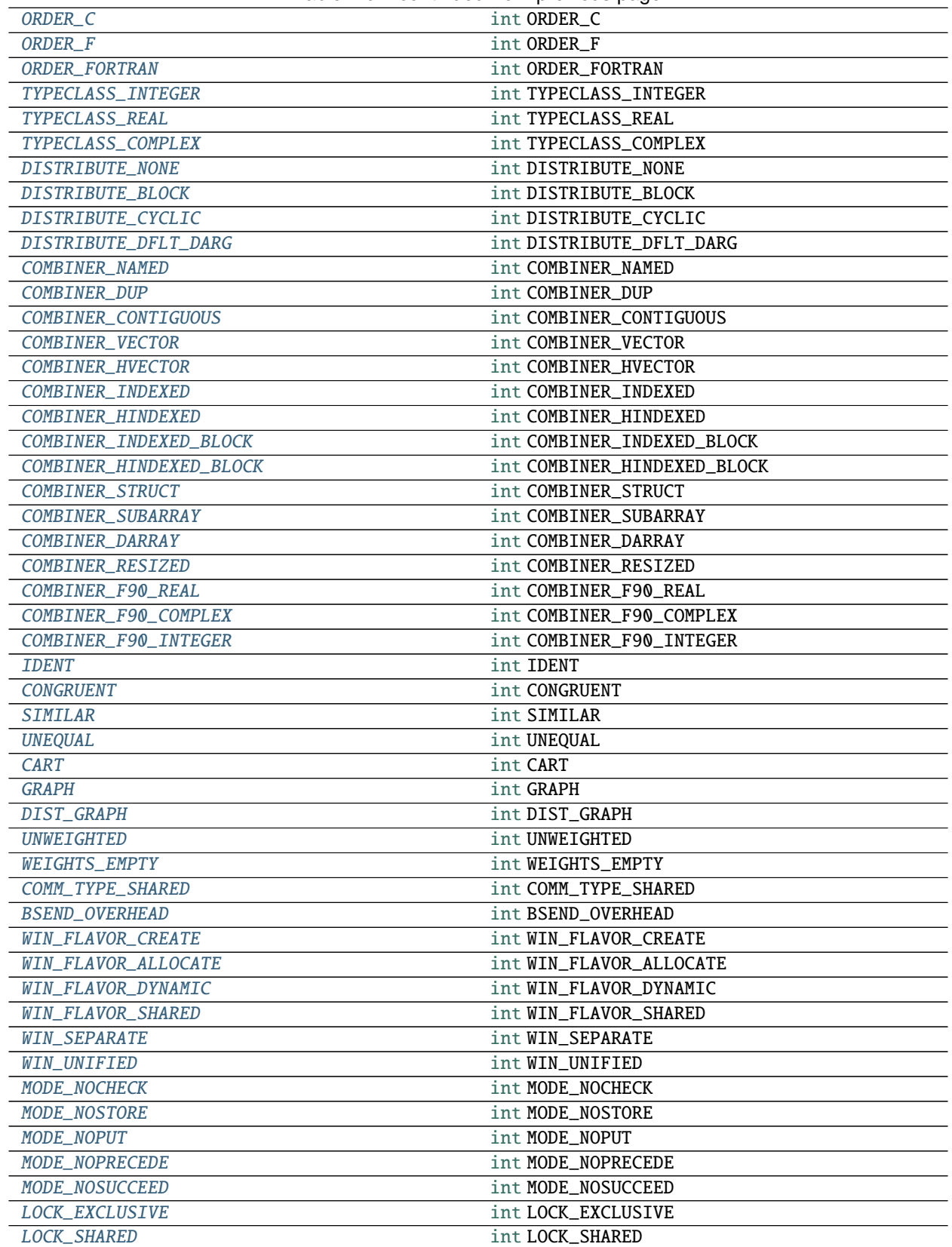

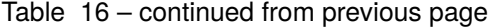

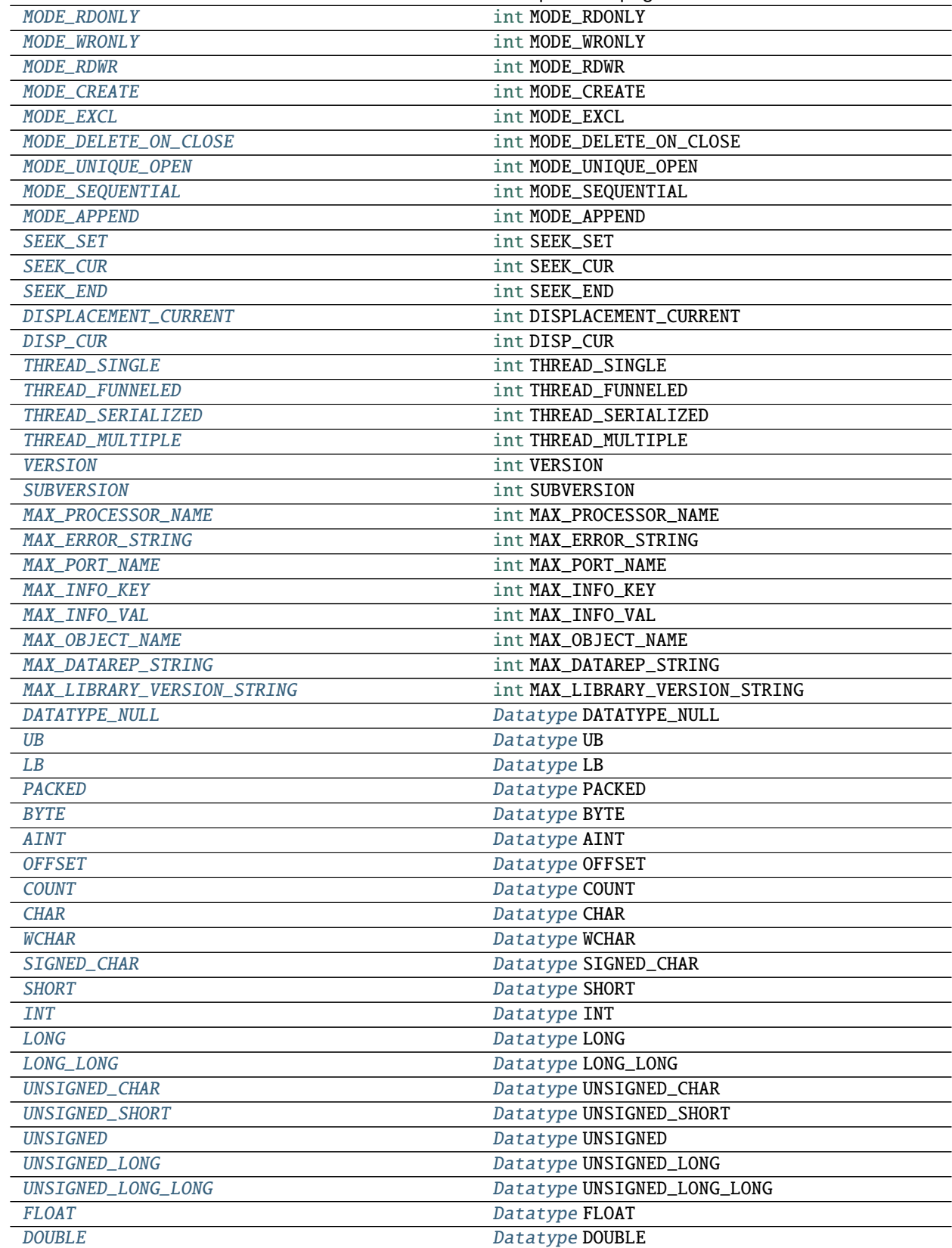

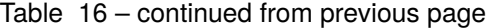

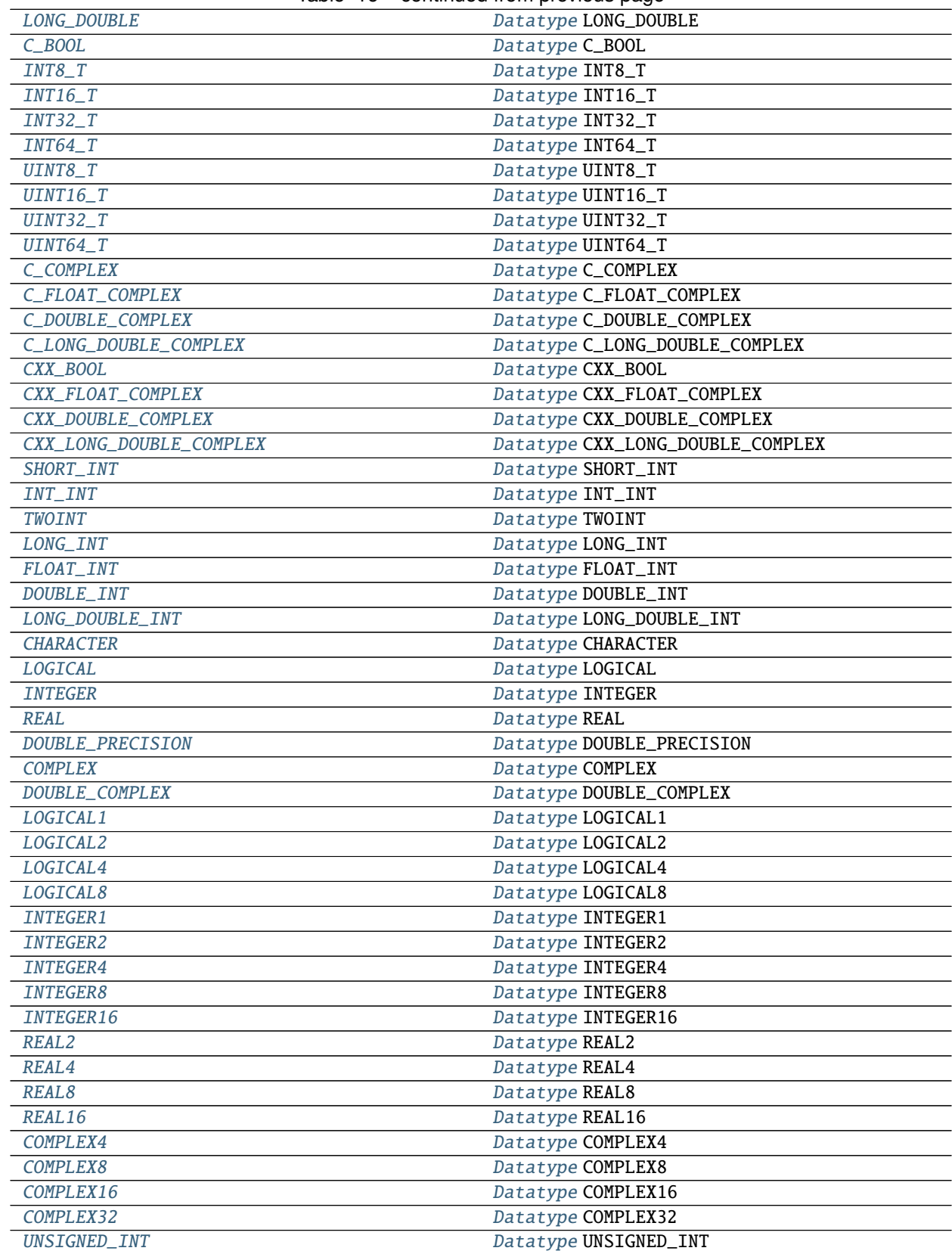

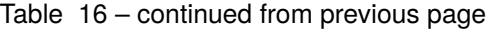

| SIGNED_SHORT            | <b>11.12.13</b><br>- ت- -<br>Datatype SIGNED_SHORT |
|-------------------------|----------------------------------------------------|
| SIGNED_INT              | Datatype SIGNED_INT                                |
| SIGNED_LONG             | Datatype SIGNED_LONG                               |
| SIGNED_LONG_LONG        | Datatype SIGNED_LONG_LONG                          |
| <b>BOOL</b>             | Datatype BOOL                                      |
| SINT8_T                 | Datatype SINT8_T                                   |
| SINT16_T                | Datatype SINT16_T                                  |
| $SINT32_T$              | Datatype SINT32_T                                  |
| SINT64_T                | Datatype SINT64_T                                  |
| $F_B00L$                | Datatype F_BOOL                                    |
| $F\_INT$                | Datatype F_INT                                     |
| F_FLOAT                 | Datatype F_FLOAT                                   |
| <b>F_DOUBLE</b>         | Datatype F_DOUBLE                                  |
| <b>F_COMPLEX</b>        | Datatype F_COMPLEX                                 |
| F_FLOAT_COMPLEX         | Datatype F_FLOAT_COMPLEX                           |
| F_DOUBLE_COMPLEX        | Datatype F_DOUBLE_COMPLEX                          |
| REQUEST_NULL            | Request REQUEST_NULL                               |
| MESSAGE_NULL            | Message MESSAGE_NULL                               |
| MESSAGE_NO_PROC         | Message MESSAGE_NO_PROC                            |
| OP_NULL                 | Op OP_NULL                                         |
| <b>MAX</b>              | Op MAX                                             |
| <b>MIN</b>              | Op MIN                                             |
| <b>SUM</b>              | Op SUM                                             |
| <b>PROD</b>             | Op PROD                                            |
| <b>LAND</b>             | Op LAND                                            |
| <b>BAND</b>             | Op BAND                                            |
| LOR                     | Op LOR                                             |
| <b>BOR</b>              | Op BOR                                             |
| <b>LXOR</b>             | Op LXOR                                            |
| <b>BXOR</b>             | Op BXOR                                            |
| <b>MAXLOC</b>           | Op MAXLOC                                          |
| <b>MINLOC</b>           | Op MINLOC                                          |
| <b>REPLACE</b>          | Op REPLACE                                         |
| $NO$ <sup>OP</sup>      | Op NO_OP                                           |
| GROUP_NULL              | <b>Group GROUP_NULL</b>                            |
| GROUP_EMPTY             | <b>Group GROUP_EMPTY</b>                           |
| <b>INFO_NULL</b>        | Info INFO_NULL                                     |
| <b>INFO_ENV</b>         | Info INFO_ENV                                      |
| ERRHANDLER_NULL         | Errhandler ERRHANDLER_NULL                         |
| ERRORS_RETURN           | Errhandler ERRORS_RETURN                           |
| <b>ERRORS_ARE_FATAL</b> | Errhandler ERRORS_ARE_FATAL                        |
| COMM_NULL               | Comm COMM_NULL                                     |
| COMM_SELF               | <b>Intracomm COMM_SELF</b>                         |
| COMM_WORLD              | Intracomm COMM_WORLD                               |
| <b>WIN_NULL</b>         | Win WIN_NULL                                       |
| FILE_NULL               | File FILE_NULL                                     |
| pickle                  | Pickle pickle                                      |

Table 16 – continued from previous page

### <span id="page-32-0"></span>**6 mpi4py.futures**

New in version 3.0.0.

This package provides a high-level interface for asynchronously executing callables on a pool of worker processes using MPI for inter-process communication.

### <span id="page-32-1"></span>**6.1 concurrent.futures**

The mpi4py. futures package is based on concurrent. futures from the Python standard library. More precisely, mpi4py. futures provides the [MPIPoolExecutor](#page-32-3) class as a concrete implementation of the abstract class [Executor](https://docs.python.org/3/library/concurrent.futures.html#concurrent.futures.Executor). The [submit\(\)](https://docs.python.org/3/library/concurrent.futures.html#concurrent.futures.Executor.submit) interface schedules a callable to be executed asynchronously and returns a [Future](https://docs.python.org/3/library/concurrent.futures.html#concurrent.futures.Future) object representing the execution of the callable. [Future](https://docs.python.org/3/library/concurrent.futures.html#concurrent.futures.Future) instances can be queried for the call result or exception. Sets of [Future](https://docs.python.org/3/library/concurrent.futures.html#concurrent.futures.Future) instances can be passed to the [wait\(\)](https://docs.python.org/3/library/concurrent.futures.html#concurrent.futures.wait) and [as\\_completed\(\)](https://docs.python.org/3/library/concurrent.futures.html#concurrent.futures.as_completed) functions.

Note: The concurrent. futures package was introduced in Python 3.2. A [backport](https://github.com/agronholm/pythonfutures) targeting Python 2.7 is available on [PyPI.](https://pypi.org/project/futures) The mpi4py. futures package uses concurrent. futures if available, either from the Python 3 standard library or the Python 2.7 backport if installed. Otherwise,  $mpi4py$ . futures uses a bundled copy of core functionality backported from Python 3.5 to work with Python 2.7.

#### **See also:**

**Module** concurrent. futures Documentation of the concurrent. futures standard module.

### <span id="page-32-2"></span>**6.2 MPIPoolExecutor**

The [MPIPoolExecutor](#page-32-3) class uses a pool of MPI processes to execute calls asynchronously. By performing computations in separate processes, it allows to side-step the [global interpreter lock](https://docs.python.org/3/glossary.html#term-global-interpreter-lock) but also means that only picklable objects can be executed and returned. The [\\_\\_main\\_\\_](https://docs.python.org/3/library/__main__.html#module-__main__) module must be importable by worker processes, thus [MPIPoolExecutor](#page-32-3) instances may not work in the interactive interpreter.

[MPIPoolExecutor](#page-32-3) takes advantage of the dynamic process management features introduced in the MPI-2 standard. In particular, the MPI. Intracomm. Spawn method of MPI. COMM\_SELF is used in the master (or parent) process to spawn new worker (or child) processes running a Python interpreter. The master process uses a separate thread (one for each [MPIPoolExecutor](#page-32-3) instance) to communicate back and forth with the workers. The worker processes serve the execution of tasks in the main (and only) thread until they are signaled for completion.

**Note:** The worker processes must import the main script in order to *unpickle* any callable defined in the [\\_\\_main\\_\\_](https://docs.python.org/3/library/__main__.html#module-__main__) module and submitted from the master process. Furthermore, the callables may need access to other global variables. At the worker processes,  $mpi4py$ . futures executes the main script code (using the [runpy](https://docs.python.org/3/library/runpy.html#module-runpy) module) under the \_\_worker\_\_ namespace to define the [\\_\\_main\\_\\_](https://docs.python.org/3/library/__main__.html#module-__main__) module. The [\\_\\_main\\_\\_](https://docs.python.org/3/library/__main__.html#module-__main__) and \_\_worker\_\_ modules are added to [sys.modules](https://docs.python.org/3/library/sys.html#sys.modules) (both at the master and worker processes) to ensure proper *pickling* and *unpickling*.

<span id="page-32-3"></span>**Warning:** During the initial import phase at the workers, the main script cannot create and use new [MPIPoolExecutor](#page-32-3) instances. Otherwise, each worker would attempt to spawn a new pool of workers, leading to infinite recursion. mpi4py. futures detects such recursive attempts to spawn new workers and aborts the MPI execution environment. As the main script code is run under the \_\_worker\_\_ namespace, the easiest way to avoid spawn recursion is using the idiom if  $\text{_name} = \text{ ' \dots} \text{ main } \text{ ?}$ : ... in the main script.

#### class mpi4py.futures.MPIPoolExecutor(*max\_workers=None*, *initializer=None*, *initargs=()*, *\*\*kwargs*)

An [Executor](https://docs.python.org/3/library/concurrent.futures.html#concurrent.futures.Executor) subclass that executes calls asynchronously using a pool of at most *max\_workers* processes. If *max\_workers* is None or not given, its value is determined from the MPI4PY\_FUTURES\_MAX\_WORKERS environment variable if set, or the MPI universe size if set, otherwise a single worker process is spawned. If *max\_workers* is lower than or equal to 0, then a [ValueError](https://docs.python.org/3/library/exceptions.html#ValueError) will be raised.

*initializer* is an optional callable that is called at the start of each worker process before executing any tasks; *initargs* is a tuple of arguments passed to the initializer. If *initializer* raises an exception, all pending tasks and any attempt to submit new tasks to the pool will raise a [BrokenExecutor](https://docs.python.org/3/library/concurrent.futures.html#concurrent.futures.BrokenExecutor) exception.

Other parameters:

- *python\_exe*: Path to the Python interpreter executable used to spawn worker processes, otherwise [sys.](https://docs.python.org/3/library/sys.html#sys.executable) [executable](https://docs.python.org/3/library/sys.html#sys.executable) is used.
- *python\_args*: [list](https://docs.python.org/3/library/stdtypes.html#list) or iterable with additional command line flags to pass to the Python executable. Command line flags determined from inspection of [sys.flags](https://docs.python.org/3/library/sys.html#sys.flags), [sys.warnoptions](https://docs.python.org/3/library/sys.html#sys.warnoptions) and sys. xoptions in are passed unconditionally.
- *mpi\_info*: [dict](https://docs.python.org/3/library/stdtypes.html#dict) or iterable yielding (key, value) pairs. These (key, value) pairs are passed (through an MPI. Info object) to the MPI. Intracomm. Spawn call used to spawn worker processes. This mechanism allows telling the MPI runtime system where and how to start the processes. Check the documentation of the backend MPI implementation about the set of keys it interprets and the corresponding format for values.
- *globals*: [dict](https://docs.python.org/3/library/stdtypes.html#dict) or iterable yielding (name, value) pairs to initialize the main module namespace in worker processes.
- *main*: If set to False, do not import the \_\_main\_\_ module in worker processes. Setting *main* to False prevents worker processes from accessing definitions in the parent \_\_main\_\_ namespace.
- *path*: [list](https://docs.python.org/3/library/stdtypes.html#list) or iterable with paths to append to [sys.path](https://docs.python.org/3/library/sys.html#sys.path) in worker processes to extend the [module search](https://docs.python.org/3/tutorial/modules.html#tut-searchpath) [path.](https://docs.python.org/3/tutorial/modules.html#tut-searchpath)
- *wdir*: Path to set the current working directory in worker processes using os. chdir(). The initial working directory is set by the MPI implementation. Quality MPI implementations should honor a wdir info key passed through *mpi\_info*, although such feature is not mandatory.
- *env*: [dict](https://docs.python.org/3/library/stdtypes.html#dict) or iterable yielding (name, value) pairs with environment variables to update [os.environ](https://docs.python.org/3/library/os.html#os.environ) in worker processes. The initial environment is set by the MPI implementation. MPI implementations may allow setting the initial environment through *mpi\_info*, however such feature is not required nor recommended by the MPI standard.

<span id="page-33-1"></span>submit(*func*, *\*args*, *\*\*kwargs*)

Schedule the callable, *func*, to be executed as func(\*args, \*\*kwargs) and returns a [Future](https://docs.python.org/3/library/concurrent.futures.html#concurrent.futures.Future) object representing the execution of the callable.

```
executor = MPIPoolExecutor(max_workers=1)
future = executor.submit(pow, 321, 1234)
print(future.result())
```
<span id="page-33-0"></span>map(*func*, *\*iterables*, *timeout=None*, *chunksize=1*, *\*\*kwargs*)

Equivalent to [map\(func, \\*iterables\)](https://docs.python.org/3/library/functions.html#map) except *func* is executed asynchronously and several calls to *func* may be made concurrently, out-of-order, in separate processes. The returned iterator raises a [TimeoutError](https://docs.python.org/3/library/concurrent.futures.html#concurrent.futures.TimeoutError) if [\\_\\_next\\_\\_\(\)](https://docs.python.org/3/library/stdtypes.html#iterator.__next__) is called and the result isn't available after *timeout* seconds from the original call to [map\(\)](#page-33-0). *timeout* can be an int or a float. If *timeout* is not specified or None, there is no limit to the wait time. If a call raises an exception, then that exception will be raised when its value is retrieved from the iterator. This method chops *iterables* into a number of chunks which it submits to the pool as separate tasks. The (approximate) size of these chunks can be specified by setting *chunksize* to a positive integer. For very long iterables, using a large value for *chunksize* can significantly improve performance compared to the default size of one. By default, the returned iterator yields results in-order, waiting for successive

tasks to complete . This behavior can be changed by passing the keyword argument *unordered* as True, then the result iterator will yield a result as soon as any of the tasks complete.

```
executor = MPIPoolExecutor(max_workers=3)
for result in executor.map(pow, [2]*32, range(32)):
   print(result)
```
<span id="page-34-0"></span>starmap(*func*, *iterable*, *timeout=None*, *chunksize=1*, *\*\*kwargs*)

Equivalent to [itertools.starmap\(func, iterable\)](https://docs.python.org/3/library/itertools.html#itertools.starmap). Used instead of [map\(\)](#page-33-0) when argument parameters are already grouped in tuples from a single iterable (the data has been "pre-zipped"). [map\(func,](#page-33-0) [\\*iterable\)](#page-33-0) is equivalent to [starmap\(func, zip\(\\*iterable\)\)](#page-34-0).

```
executor = MPIPoolExecutor(max_workers=3)
iterable = ((2, n) for n in range(32))
for result in executor.starmap(pow, iterable):
   print(result)
```
#### <span id="page-34-1"></span>shutdown(*wait=True*, *cancel\_futures=False*)

Signal the executor that it should free any resources that it is using when the currently pending futures are done executing. Calls to  $\text{submit}(\cdot)$  and  $\text{map}(\cdot)$  made after  $\text{shutdown}(\cdot)$  will raise [RuntimeError](https://docs.python.org/3/library/exceptions.html#RuntimeError).

If *wait* is True then this method will not return until all the pending futures are done executing and the resources associated with the executor have been freed. If *wait* is False then this method will return immediately and the resources associated with the executor will be freed when all pending futures are done executing. Regardless of the value of *wait*, the entire Python program will not exit until all pending futures are done executing.

If *cancel\_futures* is True, this method will cancel all pending futures that the executor has not started running. Any futures that are completed or running won't be cancelled, regardless of the value of *cancel\_futures*.

You can avoid having to call this method explicitly if you use the [with](https://docs.python.org/3/reference/compound_stmts.html#with) statement, which will shutdown the executor instance (waiting as if [shutdown\(\)](#page-34-1) were called with *wait* set to True).

```
import time
with MPIPoolExecutor(max_workers=1) as executor:
   future = executor.submit(time.sleep, 2)
assert future.done()
```
<span id="page-34-2"></span>bootup(*wait=True*)

Signal the executor that it should allocate eagerly any required resources (in particular, MPI worker processes). If *wait* is True, then [bootup\(\)](#page-34-2) will not return until the executor resources are ready to process submissions. Resources are automatically allocated in the first call to [submit\(\)](#page-33-1), thus calling [bootup\(\)](#page-34-2) explicitly is seldom needed.

**Note:** As the master process uses a separate thread to perform MPI communication with the workers, the backend MPI implementation should provide support for MPI. THREAD\_MULTIPLE. However, some popular MPI implementations do not support yet concurrent MPI calls from multiple threads. Additionally, users may decide to initial-ize MPI with a lower level of thread support. If the level of thread support in the backend MPI is less than [MPI.](#page-159-3) [THREAD\\_MULTIPLE](#page-159-3), mpi4py. futures will use a global lock to serialize MPI calls. If the level of thread support is less than MPI. THREAD\_SERIALIZED, mpi4py. futures will emit a [RuntimeWarning](https://docs.python.org/3/library/exceptions.html#RuntimeWarning).

**Warning:** If the level of thread support in the backend MPI is less than MPI. THREAD\_SERIALIZED (i.e, it is either MPI. THREAD\_SINGLE or MPI. THREAD\_FUNNELED), in theory mpi4py. futures cannot be used. Rather than raising an exception,  $mpi4py$ . futures emits a warning and takes a "cross-fingers" attitude to continue execution in the hope that serializing MPI calls with a global lock will actually work.

### <span id="page-35-0"></span>**6.3 MPICommExecutor**

Legacy MPI-1 implementations (as well as some vendor MPI-2 implementations) do not support the dynamic process management features introduced in the MPI-2 standard. Additionally, job schedulers and batch systems in supercomputing facilities may pose additional complications to applications using the MPI\_Comm\_spawn() routine.

With these issues in mind, *[mpi4py.futures](#page-32-0)* supports an additonal, more traditional, SPMD-like usage pattern requiring MPI-1 calls only. Python applications are started the usual way, e.g., using the **mpiexec** command. Python code should make a collective call to the [MPICommExecutor](#page-35-1) context manager to partition the set of MPI processes within a MPI communicator in one master processes and many workers processes. The master process gets access to an [MPIPoolExecutor](#page-32-3) instance to submit tasks. Meanwhile, the worker process follow a different execution path and team-up to execute the tasks submitted from the master.

Besides alleviating the lack of dynamic process managment features in legacy MPI-1 or partial MPI-2 implementations, the [MPICommExecutor](#page-35-1) context manager may be useful in classic MPI-based Python applications willing to take advantage of the simple, task-based, master/worker approach available in the mpi4py. futures package.

#### <span id="page-35-1"></span>class mpi4py.futures.MPICommExecutor(*comm=None*, *root=0*)

Context manager for [MPIPoolExecutor](#page-32-3). This context manager splits a MPI (intra)communicator *comm* (defaults to [MPI.COMM\\_WORLD](#page-176-1) if not provided or [None](https://docs.python.org/3/library/constants.html#None)) in two disjoint sets: a single master process (with rank *root* in *comm*) and the remaining worker processes. These sets are then connected through an intercommunicator. The target of the [with](https://docs.python.org/3/reference/compound_stmts.html#with) statement is assigned either an [MPIPoolExecutor](#page-32-3) instance (at the master) or None (at the workers).

```
from mpi4py import MPI
from mpi4py.futures import MPICommExecutor
with MPICommExecutor(MPI.COMM_WORLD, root=0) as executor:
    if executor is not None:
       future = executor.submit(abs, -42)
       assert future.result() == 42answer = set(exectormap(abs, [-42, 42]))assert answer == {42}
```
**Warning:** If [MPICommExecutor](#page-35-1) is passed a communicator of size one (e.g., [MPI.COMM\\_SELF](#page-176-0)), then the executor instace assigned to the target of the [with](https://docs.python.org/3/reference/compound_stmts.html#with) statement will execute all submitted tasks in a single worker thread, thus ensuring that task execution still progress asynchronously. However, the *[GIL](#page-38-2)* will prevent the main and worker threads from running concurrently in multicore processors. Moreover, the thread context switching may harm noticeably the performance of CPU-bound tasks. In case of I/O-bound tasks, the *[GIL](#page-38-2)* is not usually an issue, however, as a single worker thread is used, it progress one task at a time. We advice against using [MPICommExecutor](#page-35-1) with communicators of size one and suggest refactoring your code to use instead a [ThreadPoolExecutor](https://docs.python.org/3/library/concurrent.futures.html#concurrent.futures.ThreadPoolExecutor).
### **6.4 Command line**

Recalling the issues related to the lack of support for dynamic process managment features in MPI implementations, mpi4py. futures supports an alternative usage pattern where Python code (either from scripts, modules, or zip files) is run under command line control of the mpi4py. futures package by passing  $-m$  mpi4py. futures to the python executable. The mpi4py. futures invocation should be passed a *pyfile* path to a script (or a zipfile/directory containing a \_\_main\_\_.py file). Additionally, mpi4py.futures accepts -m mod to execute a module named *mod*, -c cmd to execute a command string *cmd*, or even - to read commands from standard input ([sys.stdin](https://docs.python.org/3/library/sys.html#sys.stdin)). Summarizing, mpi4py. futures can be invoked in the following ways:

- \$ mpiexec -n numprocs python -m mpi4py.futures pyfile [arg] ...
- \$ mpiexec -n numprocs python -m mpi4py.futures -m mod [arg] ...
- \$ mpiexec -n numprocs python -m mpi4py.futures -c cmd [arg] ...
- \$ mpiexec -n numprocs python -m mpi4py.futures [arg] ...

Before starting the main script execution,  $mpi4py$ . futures splits MPI. COMM\_WORLD in one master (the process with rank 0 in [MPI.COMM\\_WORLD](#page-176-0)) and 16 workers and connect them through an MPI intercommunicator. Afterwards, the master process proceeds with the execution of the user script code, which eventually creates [MPIPoolExecutor](#page-32-1) instances to submit tasks. Meanwhile, the worker processes follow a different execution path to serve the master. Upon successful termination of the main script at the master, the entire MPI execution environment exists gracefully. In case of any unhandled exception in the main script, the master process calls MPI.COMM\_WORLD.Abort(1) to prevent deadlocks and force termination of entire MPI execution environment.

**Warning:** Running scripts under command line control of mpi4py. futures is quite similar to executing a singleprocess application that spawn additional workers as required. However, there is a very important difference users should be aware of. All *[MPIPoolExecutor](#page-32-1)* instances created at the master will share the pool of workers. Tasks submitted at the master from many different executors will be scheduled for execution in random order as soon as a worker is idle. Any executor can easily starve all the workers (e.g., by calling [MPIPoolExecutor.map\(\)](#page-33-0) with long iterables). If that ever happens, submissions from other executors will not be serviced until free workers are available.

#### **See also:**

**[Command line](https://docs.python.org/3/using/cmdline.html#using-on-cmdline)** Documentation on Python command line interface.

### **6.5 Examples**

The following julia.py script computes the [Julia set](https://en.wikipedia.org/wiki/Julia_set) and dumps an image to disk in binary [PGM](http://netpbm.sourceforge.net/doc/pgm.html) format. The code starts by importing [MPIPoolExecutor](#page-32-1) from the mpi4py. futures package. Next, some global constants and functions implement the computation of the Julia set. The computations are protected with the standard  $if$  \_\_name\_\_ == '\_\_main\_\_': ... idiom. The image is computed by whole scanlines submitting all these tasks at once using the [map](#page-33-0) method. The result iterator yields scanlines in-order as the tasks complete. Finally, each scanline is dumped to disk.

Listing 1: julia.py

```
from mpi4py.futures import MPIPoolExecutor
2
  x0, x1, w = -2.0, +2.0, 640*24 \mid y0, y1, h = -1.5, +1.5, 480 \times 2dx = (x1 - x0) / w
```

```
6 dy = (y1 - y0) / h7
s \mid c = \text{complex}(0, 0.65)_{10} def julia(x, y):
11 z = complex(x, y)
n = 255\vert while abs(z) < 3 and n > 1:
z = z^*z + cn = 116 return n
17
18 def julia_line(k):
19 line = bytearray(w)
20 y = y1 - k * dy_{21} for j in range(w):
x = x0 + j * dx23 line[j] = julia(x, y)
24 return line
25
_{26} if {\tt __name__} == {\tt '__main__':}28 with MPIPoolExecutor() as executor:
_{29} image = executor.map(julia_line, range(h))
30 with open('julia.pgm', 'wb') as f:
31 f.write(b'P5 % d % d % d \n (w, h, 255))
32 \quad for line in image:
33 \mid f.write(line)
```
9

27

The recommended way to execute the script is by using the **mpiexec** command specifying one MPI process (master) and (optional but recommended) the desired MPI universe size, which determines the number of additional dynamically spawned processes (workers). The MPI universe size is provided either by a batch system or set by the user via command-line arguments to **mpiexec** or environment variables. Below we provide examples for MPICH and Open MPI implementations<sup>[1](#page-37-0)</sup>. In all of these examples, the **mpiexec** command launches a single master process running the Python interpreter and executing the main script. When required,  $mpi4py$ . futures spawns the pool of 16 worker processes. The master submits tasks to the workers and waits for the results. The workers receive incoming tasks, execute them, and send back the results to the master.

When using MPICH implementation or its derivatives based on the Hydra process manager, the user can set the MPI universe size via -usize argument to mpiexec:

```
$ mpiexec -n 1 -usize 17 python julia.py
```
or, alternatively, by setting the MPIEXEC\_UNIVERSE\_SIZE environment variable:

\$ MPIEXEC\_UNIVERSE\_SIZE=17 mpiexec -n 1 python julia.py

In the Open MPI implementation, the MPI universe size can be set via -host argument to *mpiexec*:

```
$ mpiexec -n 1 -host <hostname>:17 python julia.py
```
<span id="page-37-0"></span><sup>&</sup>lt;sup>1</sup> When using an MPI implementation other than MPICH or Open MPI, please check the documentation of the implementation and/or batch system for the ways to specify the desired MPI universe size.

Another way to specify the number of workers is to use the  $mpi4py$ . futures-specific environment variable MPI4PY\_FUTURES\_MAX\_WORKERS:

\$ MPI4PY\_FUTURES\_MAX\_WORKERS=16 mpiexec -n 1 python julia.py

Note that in this case, the MPI universe size is ignored.

Alternatively, users may decide to execute the script in a more traditional way, that is, all the MPI processes are started at once. The user script is run under command-line control of  $mpi4py$ . futures passing the  $-m$  flag to the **python** executable:

\$ mpiexec -n 17 python -m mpi4py.futures julia.py

As explained previously, the 17 processes are partitioned in one master and 16 workers. The master process executes the main script while the workers execute the tasks submitted by the master.

**GIL** See [global interpreter lock.](https://docs.python.org/3/glossary.html#term-global-interpreter-lock)

# <span id="page-38-0"></span>**7 mpi4py.util**

New in version 3.1.0.

The [mpi4py.util](#page-38-0) package collects miscellaneous utilities within the intersection of Python and MPI.

### <span id="page-38-1"></span>**7.1 mpi4py.util.pkl5**

New in version 3.1.0.

[pickle](https://docs.python.org/3/library/pickle.html#module-pickle) protocol 5 (see **[PEP 574](https://www.python.org/dev/peps/pep-0574)**) introduced support for out-of-band buffers, allowing for more efficient handling of certain object types with large memory footprints.

MPI for Python uses the traditional in-band handling of buffers. This approach is appropriate for communicating non-buffer Python objects, or buffer-like objects with small memory footprints. For point-to-point communication, in-band buffer handling allows for the communication of a pickled stream with a single MPI message, at the expense of additional CPU and memory overhead in the pickling and unpickling steps.

The [mpi4py.util.pkl5](#page-38-1) module provides communicator wrapper classes reimplementing pickle-based point-to-point communication methods using pickle protocol 5. Handling out-of-band buffers necessarily involve multiple MPI messages, thus increasing latency and hurting performance in case of small size data. However, in case of large size data, the zero-copy savings of out-of-band buffer handling more than offset the extra latency costs. Additionally, these wrapper methods overcome the infamous 2 GiB message count limit (MPI-1 to MPI-3).

**Note:** Support for pickle protocol 5 is available in the [pickle](https://docs.python.org/3/library/pickle.html#module-pickle) module within the Python standard library since Python 3.8. Previous Python 3 releases can use the pickle5 backport, which is available on [PyPI](https://pypi.org/project/pickle5/) and can be installed with:

python -m pip install pickle5

The pickle5 backport is not available for Python 2. Using the [mpi4py.util.pkl5](#page-38-1) module on a Python 2 runtime provides no benefits and may hurt communication performance.

#### <span id="page-38-2"></span>class mpi4py.util.pkl5.Request

Custom request class for nonblocking communications.

 $Free() \rightarrow None$  $Free() \rightarrow None$ 

 $cancel() \rightarrow None$  $cancel() \rightarrow None$ 

 $get\_status(status: Optional[MPI.Sstatus] = None) \rightarrow bool$  $get\_status(status: Optional[MPI.Sstatus] = None) \rightarrow bool$ 

**test**(*status: Optional[MPI.Status]* =  $None$ )  $\rightarrow$  Tuple[\[bool,](https://docs.python.org/3/library/functions.html#bool) Optional[Any]]

**wait**(*status: Optional*[*MPI.Status*] = *None*)  $\rightarrow$  Any

classmethod testall(*requests: Sequence[*[Request](#page-38-2)*]*, *statuses: Optional[List[MPI.Status]] = None*) → Tuple[\[bool,](https://docs.python.org/3/library/functions.html#bool) Optional[List[Any]]]

classmethod waitall(*requests: Sequence*[[Request](#page-38-2)], *statuses: Optional[List[MPI.Status]]* = None)  $\rightarrow$ List[Any]

<span id="page-39-0"></span>class mpi4py.util.pkl5.Message

Custom message class for matching probes.

Note: [Message](#page-39-0) is not a subclass of MPI. Message

 $\text{recv}(status: Optional[MPI.Sstatus] = None) \rightarrow Any: ...$ 

irecv() → *[Request](#page-38-2)*

classmethod probe(*comm:* [Comm,](#page-39-1) *source: [int](https://docs.python.org/3/library/functions.html#int) = MPI.ANY\_SOURCE*, *tag: [int](https://docs.python.org/3/library/functions.html#int) = MPI.ANY\_TAG*, *status:*  $Optional[MPI. Status] = None) \rightarrow Message$  $Optional[MPI. Status] = None) \rightarrow Message$ 

classmethod iprobe(*comm:* [Comm,](#page-39-1) *source: [int](https://docs.python.org/3/library/functions.html#int) = MPI.ANY\_SOURCE*, *tag: [int](https://docs.python.org/3/library/functions.html#int) = MPI.ANY\_TAG*, *status:*  $Optional[MPI. Status] = None$   $\rightarrow$  Optional[Message]: ...

<span id="page-39-1"></span>class mpi4py.util.pkl5.Comm(*comm: MPI.Comm = MPI.COMM\_NULL*) Base communicator wrapper class.

 $\text{send}(obj: Any, dest: int, tag: int = 0) \rightarrow \text{None}$  $\text{send}(obj: Any, dest: int, tag: int = 0) \rightarrow \text{None}$  $\text{send}(obj: Any, dest: int, tag: int = 0) \rightarrow \text{None}$  $\text{send}(obj: Any, dest: int, tag: int = 0) \rightarrow \text{None}$  $\text{send}(obj: Any, dest: int, tag: int = 0) \rightarrow \text{None}$ 

**bsend**(*obj: Any, dest: [int](https://docs.python.org/3/library/functions.html#int), tag: int* = 0)  $\rightarrow$  [None](https://docs.python.org/3/library/constants.html#None)

**ssend**(*obj: Any, dest: [int](https://docs.python.org/3/library/functions.html#int), tag: int* = 0)  $\rightarrow$  [None](https://docs.python.org/3/library/constants.html#None)

**isend**(*obj: Any, dest: [int](https://docs.python.org/3/library/functions.html#int), tag: int* = 0)  $\rightarrow$  *[Request](#page-38-2)* 

**ibsend**(*obj: Any, dest: [int](https://docs.python.org/3/library/functions.html#int), tag: int* =  $0$ )  $\rightarrow$  *[Request](#page-38-2)* 

**issend**(*obj: Any, dest: [int](https://docs.python.org/3/library/functions.html#int), tag: int* = 0)  $\rightarrow$  *[Request](#page-38-2)* 

recv(*buf: Optional[Buffer] = None*, *source: [int](https://docs.python.org/3/library/functions.html#int) = MPI.ANY\_SOURCE*, *tag: [int](https://docs.python.org/3/library/functions.html#int) = MPI.ANY\_TAG*, *status:*  $Optional[MPI. Status] = None$   $\rightarrow$  Any

irecv(*buf: Optional[Buffer] = None*, *source: [int](https://docs.python.org/3/library/functions.html#int) = MPI.ANY\_SOURCE*, *tag: [int](https://docs.python.org/3/library/functions.html#int) = MPI.ANY\_TAG*) → *[Request](#page-38-2)*

**Warning:** This method cannot be supported reliably and raises [RuntimeError](https://docs.python.org/3/library/exceptions.html#RuntimeError).

sendrecv(*sendobj: Any*, *dest: [int](https://docs.python.org/3/library/functions.html#int)*, *sendtag: [int](https://docs.python.org/3/library/functions.html#int) = 0*, *recvbuf: Optional[Buffer] = None*, *source: [int](https://docs.python.org/3/library/functions.html#int) = MPI.ANY SOURCE*, *recvtag: [int](https://docs.python.org/3/library/functions.html#int)*  $= MPI.ANY$  *TAG*, *status: Optional[MPI.Status]*  $= None$   $\rightarrow$  Any

- mprobe(*source: [int](https://docs.python.org/3/library/functions.html#int) = MPI.ANY\_SOURCE*, *tag: [int](https://docs.python.org/3/library/functions.html#int) = MPI.ANY\_TAG*, *status: Optional[MPI.Status] = None*) → *[Message](#page-39-0)*
- improbe(*source: [int](https://docs.python.org/3/library/functions.html#int) = MPI.ANY\_SOURCE*, *tag: [int](https://docs.python.org/3/library/functions.html#int) = MPI.ANY\_TAG*, *status: Optional[MPI.Status] = None*) → Optional[*[Message](#page-39-0)*]

**bcast**(*self, obj: Any, root: [int](https://docs.python.org/3/library/functions.html#int)* = 0)  $\rightarrow$  Any

class mpi4py.util.pkl5.Intracomm(*comm: MPI.Intracomm = MPI.COMM\_NULL*) Intracommunicator wrapper class.

class mpi4py.util.pkl5.Intercomm(*comm: MPI.Intercomm = MPI.COMM\_NULL*) Intercommunicator wrapper class.

### **Examples**

Listing 2: test-pkl5-1.py

```
_1 import numpy as np
2 from mpi4py import MPI
3 from mpi4py.util import pkl5
4
5 comm = pkl5.Intracomm(MPI.COMM_WORLD) # comm wrapper
6 size = comm.Get_size()
7 \text{ rank} = \text{comm}.\text{Get\_rank}()\vert dst = (rank + 1) % size
9 \ \text{src} = \text{rank} - 1) % size1011 \vert sobj = np. full(1024**3, rank, dtype='i4') # > 4 GiB
12 sreq = comm.isend(sobj, dst, tag=42)
13 robj = comm.recv (None, src, tag=42)
_{14} sreq. Free()
15
_{16} assert np.min(robj) == src
17 assert np.max(robj) == src
```
#### Listing 3: test-pkl5-2.py

```
_1 import numpy as np
2 from mpi4py import MPI
3 | from mpi4py.util import pkl5
4
5 comm = pkl5. Intracomm(MPI.COMM_WORLD) # comm wrapper
6 size = comm.Get_size()
7 rank = comm.Get_rank()
   dst = (rank + 1) % size9 \text{ src} = (\text{rank} - 1) % size10
11 \vert sobj = np. full(1024**3, rank, dtype='i4') # > 4 GiB
12 sreq = comm.isend(sobj, dst, tag=42)
13
14 status = MPI. Status()
15 rmsq = comm.mprobe(status=status)
16 assert status. Get_source() == src
```

```
17 assert status. Get_tag() == 42
18 rreq = rmsg.irecv()
19 robj = rreq.wait()
20
_{21} sreq.Free()
_{22} assert np.max(robj) == src
23 assert np.min(robj) == src
```
# <span id="page-41-0"></span>**7.2 mpi4py.util.dtlib**

New in version 3.1.0.

The [mpi4py.util.dtlib](#page-41-0) module provides converter routines between NumPy and MPI datatypes.

mpi4py.util.dtlib.from\_numpy\_dtype(*dtype: numpy.DTypeLike*) → Datatype Convert NumPy datatype to MPI datatype.

mpi4py.util.dtlib.to\_numpy\_dtype(*datatype: Datatype*) → [numpy.dtype](https://numpy.org/doc/stable/reference/generated/numpy.dtype.html#numpy.dtype) Convert MPI datatype to NumPy datatype.

# **8 mpi4py.run**

New in version 3.0.0.

At import time, [mpi4py](#page-19-0) initializes the MPI execution environment calling MPI\_Init\_thread() and installs an exit hook to automatically call MPI\_Finalize() just before the Python process terminates. Additionally, [mpi4py](#page-19-0) overrides the default [ERRORS\\_ARE\\_FATAL](#page-176-1) error handler in favor of [ERRORS\\_RETURN](#page-176-2), which allows translating MPI errors in Python exceptions. These departures from standard MPI behavior may be controversial, but are quite convenient within the highly dynamic Python programming environment. Third-party code using [mpi4py](#page-19-0) can just from mpi4py import MPI and perform MPI calls without the tedious initialization/finalization handling. MPI errors, once translated automatically to Python exceptions, can be dealt with the common [try](https://docs.python.org/3/reference/compound_stmts.html#try)... [except](https://docs.python.org/3/reference/compound_stmts.html#except)... [finally](https://docs.python.org/3/reference/compound_stmts.html#finally) clauses; unhandled MPI exceptions will print a traceback which helps in locating problems in source code.

Unfortunately, the interplay of automatic MPI finalization and unhandled exceptions may lead to deadlocks. In unattended runs, these deadlocks will drain the battery of your laptop, or burn precious allocation hours in your supercomputing facility.

Consider the following snippet of Python code. Assume this code is stored in a standard Python script file and run with mpiexec in two or more processes.

```
from mpi4py import MPI
assert MPI.COMM_WORLD.Get_size() > 1
rank = MPI.COMM_WORLD.Get_rank()
if rank == 0:
    1/0
   MPI.COMM_WORLD.send(None, dest=1, tag=42)
elif rank == 1:
   MPI.COMM_WORLD.recv(source=0, tag=42)
```
Process 0 raises [ZeroDivisionError](https://docs.python.org/3/library/exceptions.html#ZeroDivisionError) exception before performing a send call to process 1. As the exception is not handled, the Python interpreter running in process 0 will proceed to exit with non-zero status. However, as [mpi4py](#page-19-0) installed a finalizer hook to call MPI\_Finalize() before exit, process 0 will block waiting for other processes to also enter the MPI\_Finalize() call. Meanwhile, process 1 will block waiting for a message to arrive from process 0, thus never reaching to MPI\_Finalize(). The whole MPI execution environment is irremediably in a deadlock state.

To alleviate this issue, mpi 4py offers a simple, alternative command line execution mechanism based on using the [-m](https://docs.python.org/3/using/cmdline.html#using-on-cmdline) flag and implemented with the [runpy](https://docs.python.org/3/library/runpy.html#module-runpy) module. To use this features, Python code should be run passing  $-m$  mpi4py in the command line invoking the Python interpreter. In case of unhandled exceptions, the finalizer hook will call MPI\_Abort() on the MPI\_COMM\_WORLD communicator, thus effectively aborting the MPI execution environment.

**Warning:** When a process is forced to abort, resources (e.g. open files) are not cleaned-up and any registered finalizers (either with the [atexit](https://docs.python.org/3/library/atexit.html#module-atexit) module, the Python C/API function [Py\\_AtExit\(\)](https://docs.python.org/3/c-api/sys.html#c.Py_AtExit), or even the C standard library function  $\text{atexit}()$  will not be executed. Thus, aborting execution is an extremely impolite way of ensuring process termination. However, MPI provides no other mechanism to recover from a deadlock state.

## **8.1 Interface options**

The use of -m mpi4py to execute Python code on the command line resembles that of the Python interpreter.

- mpiexec -n numprocs python -m mpi4py pyfile [arg] ...
- mpiexec -n numprocs python -m mpi4py -m mod [arg] ...
- mpiexec -n numprocs python -m mpi4py -c cmd [arg] ...
- mpiexec -n numprocs python -m mpi4py [arg] ...

#### <pyfile>

Execute the Python code contained in *pyfile*, which must be a filesystem path referring to either a Python file, a directory containing a  $\text{\_main}\text{\_}$ .py file, or a zipfile containing a  $\text{\_main}\text{\_}$ .py file.

 $-m$   $<$ mod $>$ 

Search [sys.path](https://docs.python.org/3/library/sys.html#sys.path) for the named module *mod* and execute its contents.

#### $-c <$   $<$ cmd $>$

Execute the Python code in the *cmd* string command.

-

Read commands from standard input ([sys.stdin](https://docs.python.org/3/library/sys.html#sys.stdin)).

**See also:**

**[Command line](https://docs.python.org/3/using/cmdline.html#using-on-cmdline)** Documentation on Python command line interface.

# **9 Reference**

[mpi4py.MPI](#page-43-0) Message Passing Interface.

# <span id="page-43-0"></span>**9.1 mpi4py.MPI**

Message Passing Interface.

### **Classes**

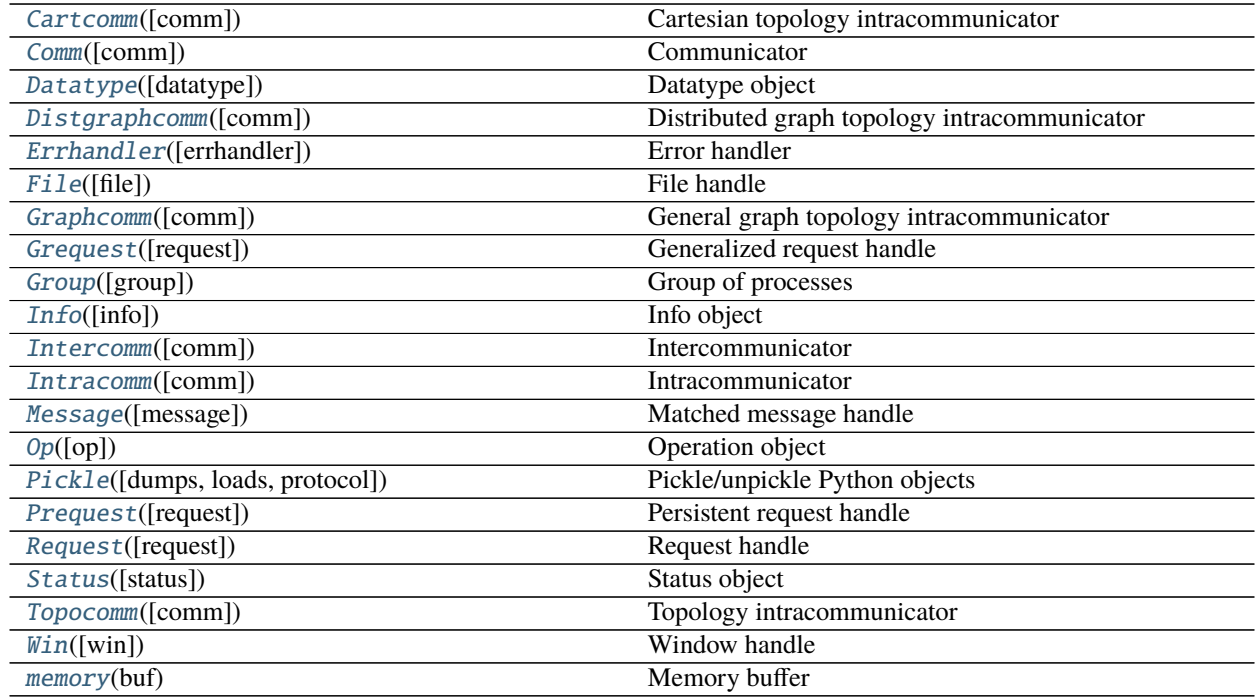

# **mpi4py.MPI.Cartcomm**

### <span id="page-43-1"></span>class mpi4py.MPI.Cartcomm(*comm=None*) Bases: [mpi4py.MPI.Topocomm](#page-113-0)

Cartesian topology intracommunicator

Parameters comm (Optional [[Cartcomm](#page-43-1)]) -

**Return type** *[Cartcomm](#page-43-1)*

static \_\_new\_\_(*cls*, *comm=None*)

Parameters comm (Optional [[Cartcomm](#page-43-1)]) -

**Return type** *[Cartcomm](#page-43-1)*

### **Methods Summary**

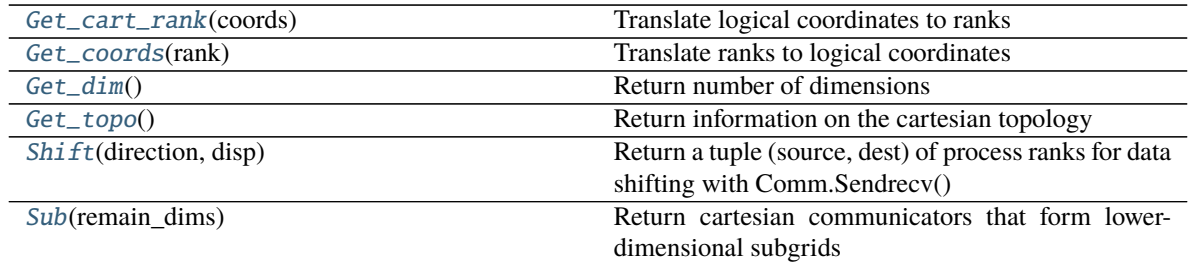

### **Attributes Summary**

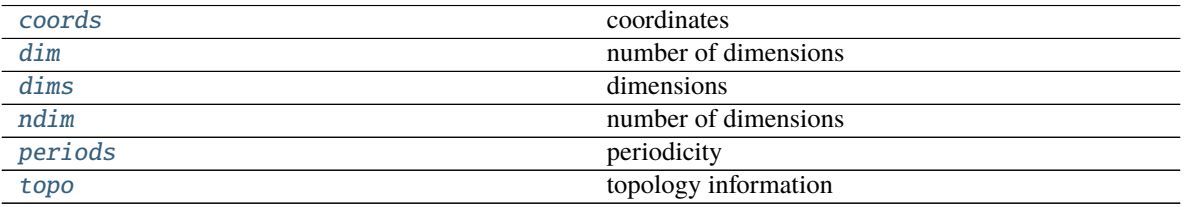

### **Methods Documentation**

#### <span id="page-44-0"></span>Get\_cart\_rank(*coords*)

Translate logical coordinates to ranks

### Parameters coords (Sequence[\[int\]](https://docs.python.org/3/library/functions.html#int)) –

#### **Return type** [int](https://docs.python.org/3/library/functions.html#int)

### <span id="page-44-1"></span>Get\_coords(*rank*)

Translate ranks to logical coordinates

### Parameters rank  $(int)$  $(int)$  $(int)$  –

**Return type** List[\[int\]](https://docs.python.org/3/library/functions.html#int)

#### <span id="page-44-2"></span>Get\_dim()

Return number of dimensions

### **Return type** [int](https://docs.python.org/3/library/functions.html#int)

### <span id="page-44-3"></span>Get\_topo()

Return information on the cartesian topology

### **Return type** Tuple[List[\[int\]](https://docs.python.org/3/library/functions.html#int), List[\[int\]](https://docs.python.org/3/library/functions.html#int), List[\[int\]](https://docs.python.org/3/library/functions.html#int)]

### <span id="page-44-4"></span>Shift(*direction*, *disp*)

Return a tuple (source, dest) of process ranks for data shifting with Comm.Sendrecv()

### **Parameters**

- direction  $(int)$  $(int)$  $(int)$  –
- disp  $(int)$  $(int)$  $(int)$  –

<span id="page-44-5"></span>**Return type** Tuple[\[int,](https://docs.python.org/3/library/functions.html#int) [int\]](https://docs.python.org/3/library/functions.html#int)

### Sub(*remain\_dims*)

Return cartesian communicators that form lower-dimensional subgrids

Parameters remain\_dims (Sequence[\[bool\]](https://docs.python.org/3/library/functions.html#bool)) –

**Return type** *[Cartcomm](#page-43-1)*

### **Attributes Documentation**

#### <span id="page-45-1"></span>coords

coordinates

### <span id="page-45-2"></span>dim

number of dimensions

### <span id="page-45-3"></span>dims

dimensions

### <span id="page-45-4"></span>ndim

number of dimensions

### <span id="page-45-5"></span>periods

periodicity

#### <span id="page-45-6"></span>topo

topology information

### **mpi4py.MPI.Comm**

<span id="page-45-0"></span>class mpi4py.MPI.Comm(*comm=None*) Bases: [object](https://docs.python.org/3/library/functions.html#object)

Communicator

Parameters comm (Optional [[Comm](#page-45-0)]) –

**Return type** *[Comm](#page-45-0)*

static \_\_new\_\_(*cls*, *comm=None*)

Parameters comm (Optional [[Comm](#page-45-0)]) –

**Return type** *[Comm](#page-45-0)*

### **Methods Summary**

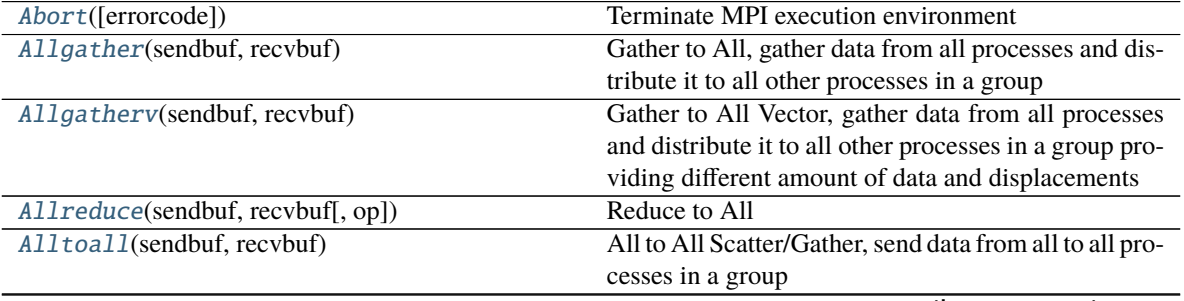

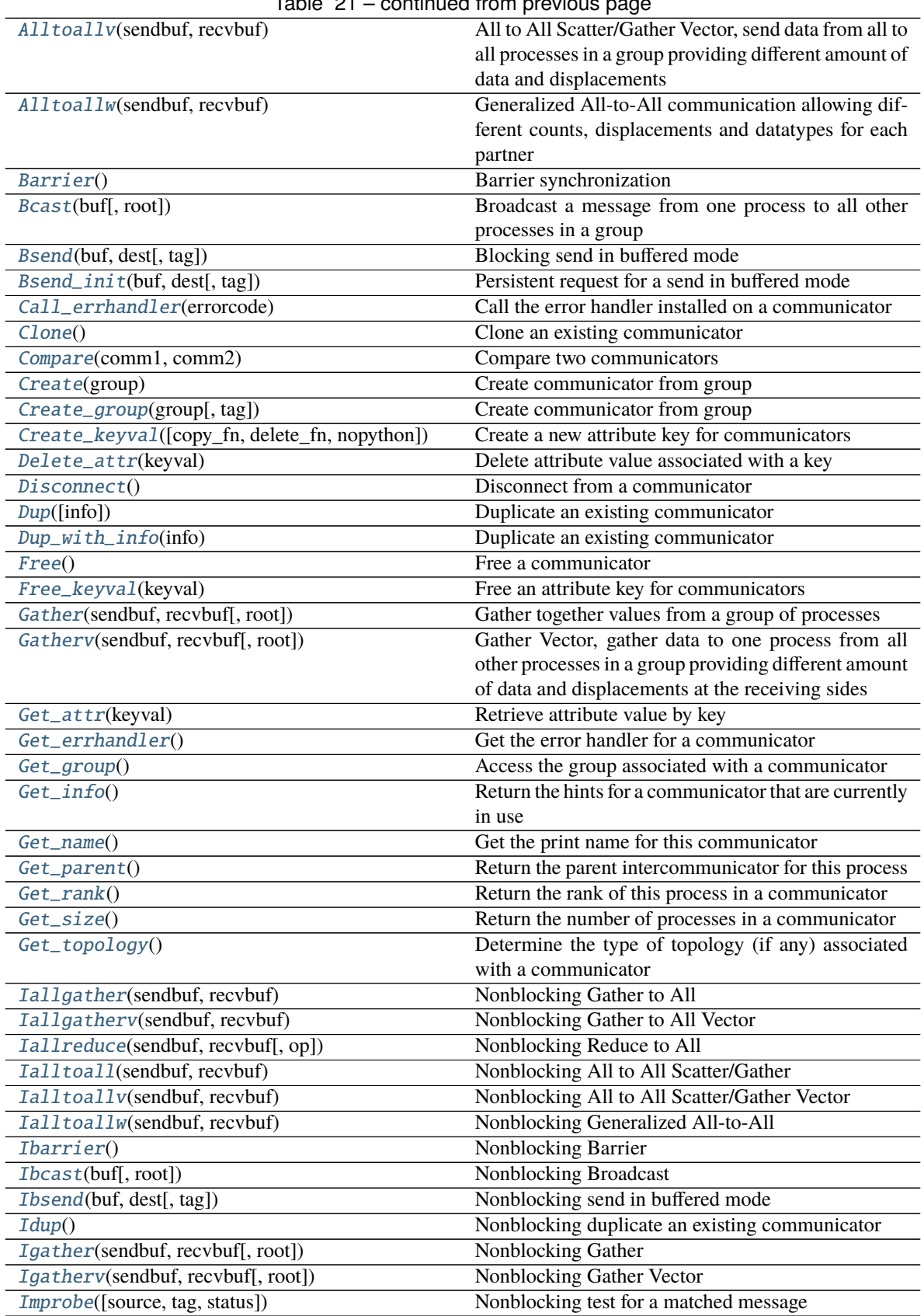

Table 21 – continued from previous page

| Iprobe([source, tag, status])                 | Nonblocking test for a message                        |
|-----------------------------------------------|-------------------------------------------------------|
| Irecv(buf[, source, tag])                     | Nonblocking receive                                   |
| Ireduce(sendbuf, recvbuf[, op, root])         | Nonblocking Reduce to Root                            |
| Ireduce_scatter(sendbuf, recvbuf[,  ])        | Nonblocking Reduce-Scatter (vector version)           |
| Ireduce_scatter_block(sendbuf, recvbuf[, op]) | Nonblocking Reduce-Scatter Block (regular, non-       |
|                                               | vector version)                                       |
| Irsend(buf, dest[, tag])                      | Nonblocking send in ready mode                        |
| $Is\_inter()$                                 | Test to see if a comm is an intercommunicator         |
| $Is\_intra()$                                 | Test to see if a comm is an intracommunicator         |
| Iscatter(sendbuf, recvbuf[, root])            | Nonblocking Scatter                                   |
| Iscatterv(sendbuf, recvbuf[, root])           | Nonblocking Scatter Vector                            |
| Isend(buf, dest[, tag])                       | Nonblocking send                                      |
| Issend(buf, dest[, tag])                      | Nonblocking send in synchronous mode                  |
| Join(fd)                                      | Create a intercommunicator by joining two processes   |
|                                               | connected by a socket                                 |
| Mprobe([source, tag, status])                 | Blocking test for a matched message                   |
| Probe([source, tag, status])                  | Blocking test for a message                           |
| Recv(buf[, source, tag, status])              | <b>Blocking</b> receive                               |
| Recv_init(buf[, source, tag])                 | Create a persistent request for a receive             |
| Reduce(sendbuf, recvbuf[, op, root])          | Reduce to Root                                        |
| Reduce_scatter(sendbuf, recvbuf[,  ])         | Reduce-Scatter (vector version)                       |
| Reduce_scatter_block(sendbuf, recvbuf[, op])  | Reduce-Scatter Block (regular, non-vector version)    |
| Rsend(buf, dest[, tag])                       | Blocking send in ready mode                           |
| Rsend_init(buf, dest[, tag])                  | Persistent request for a send in ready mode           |
| Scatter(sendbuf, recvbuf[, root])             | Scatter data from one process to all other processes  |
|                                               | in a group                                            |
| Scatterv(sendbuf, recvbuf[, root])            | Scatter Vector, scatter data from one process to all  |
|                                               | other processes in a group providing different amount |
|                                               | of data and displacements at the sending side         |
| Send(buf, dest[, tag])                        | <b>Blocking</b> send                                  |
| Send_init(buf, dest[, tag])                   | Create a persistent request for a standard send       |
| Sendrecv(sendbuf, dest[, sendtag, recvbuf, ]) | Send and receive a message                            |
| Sendrecv_replace(buf, dest[, sendtag,  ])     | Send and receive a message                            |
| Set_attr(keyval, attrval)                     | Store attribute value associated with a key           |
| Set_errhandler(errhandler)                    | Set the error handler for a communicator              |
| Set_info(info)                                | Set new values for the hints associated with a com-   |
|                                               | municator                                             |
| Set_name(name)                                | Set the print name for this communicator              |
| Split([color, key])                           | Split communicator by color and key                   |
| Split_type(split_type[, key, info])           | Split communicator by split type                      |
| Ssend(buf, dest[, tag])                       | Blocking send in synchronous mode                     |
| Ssend_init(buf, dest[, tag])                  | Persistent request for a send in synchronous mode     |
| allgather(sendobj)                            | Gather to All                                         |
| allreduce(sendobj[, op])                      | Reduce to All                                         |
| alltoall(sendobj)                             | All to All Scatter/Gather                             |
| barrier()                                     | <b>Barrier</b>                                        |
| bcast(obj[, root])                            | <b>Broadcast</b>                                      |
| $\overline{bsend(obj, dest[, tag]}$           | Send in buffered mode                                 |
| $f2py(\arg)$                                  |                                                       |

Table 21 – continued from previous page

## Table 21 – continued from previous page

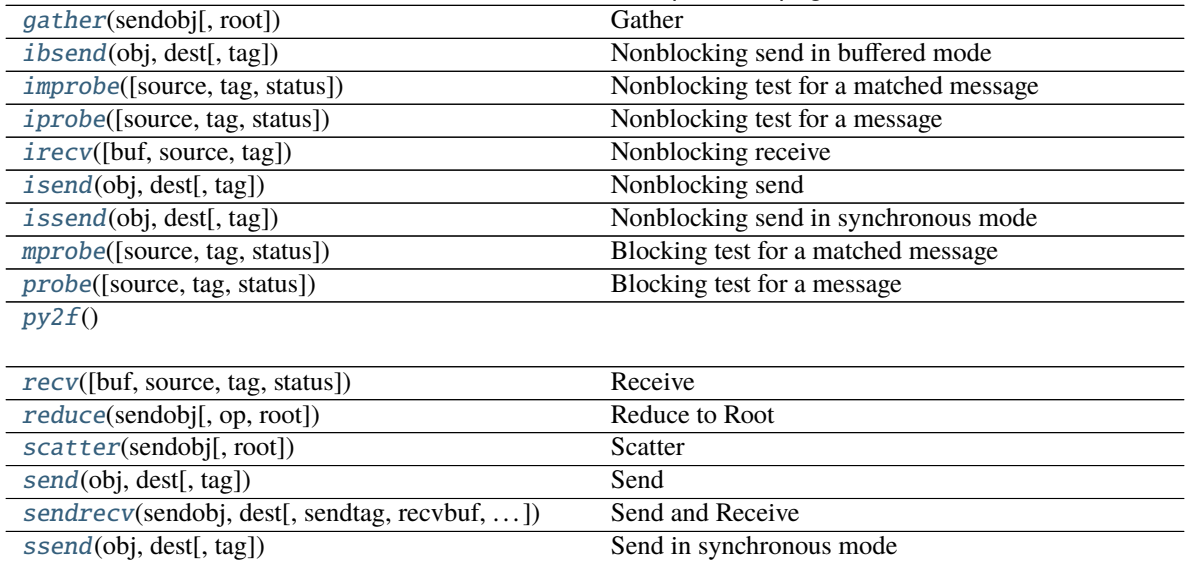

### **Attributes Summary**

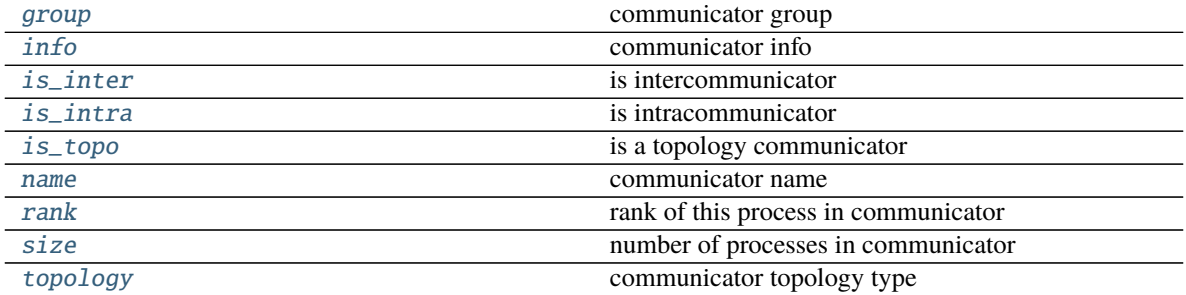

### **Methods Documentation**

<span id="page-48-0"></span>Abort(*errorcode=0*)

Terminate MPI execution environment

**Warning:** This is a direct call, use it with care!!!.

**Parameters** errorcode ([int](https://docs.python.org/3/library/functions.html#int)) –

**Return type** NoReturn

### <span id="page-48-1"></span>Allgather(*sendbuf*, *recvbuf* )

Gather to All, gather data from all processes and distribute it to all other processes in a group

**Parameters**

- sendbuf (Union [BufSpec, InPlace]) -
- recvbuf  $(BufSpecB)$  –

#### **Return type** [None](https://docs.python.org/3/library/constants.html#None)

### <span id="page-49-0"></span>Allgatherv(*sendbuf*, *recvbuf* )

Gather to All Vector, gather data from all processes and distribute it to all other processes in a group providing different amount of data and displacements

#### **Parameters**

- sendbuf (Union[BufSpec, InPlace]) -
- recvbuf  $(BufSpecV)$  –

### **Return type** [None](https://docs.python.org/3/library/constants.html#None)

```
Allreduce(sendbuf, recvbuf, op=SUM)
     Reduce to All
```
#### **Parameters**

- sendbuf (Union[BufSpec, InPlace]) -
- recvbuf  $(BufSpec)$  –
- op  $(0p)$  –

#### **Return type** [None](https://docs.python.org/3/library/constants.html#None)

# <span id="page-49-2"></span>Alltoall(*sendbuf*, *recvbuf* )

All to All Scatter/Gather, send data from all to all processes in a group

### **Parameters**

- sendbuf (Union[BufSpecB, InPlace]) –
- recvbuf  $(BufSpecB)$  –

#### **Return type** [None](https://docs.python.org/3/library/constants.html#None)

### <span id="page-49-3"></span>Alltoallv(*sendbuf*, *recvbuf* )

All to All Scatter/Gather Vector, send data from all to all processes in a group providing different amount of data and displacements

### **Parameters**

- sendbuf (Union[BufSpecV, InPlace]) -
- recvbuf  $(BufSpecV)$  –

#### **Return type** [None](https://docs.python.org/3/library/constants.html#None)

#### <span id="page-49-4"></span>Alltoallw(*sendbuf*, *recvbuf* )

Generalized All-to-All communication allowing different counts, displacements and datatypes for each partner

#### **Parameters**

- sendbuf (Union[BufSpecW, InPlace]) –
- recvbuf  $(BufSpecW)$  –

**Return type** [None](https://docs.python.org/3/library/constants.html#None)

#### <span id="page-49-6"></span><span id="page-49-5"></span>Barrier()

Barrier synchronization

#### **Return type** [None](https://docs.python.org/3/library/constants.html#None)

#### Bcast(*buf*, *root=0*)

Broadcast a message from one process to all other processes in a group

#### **Parameters**

- buf  $(BufSpec)$  –
- root  $(int)$  $(int)$  $(int)$  –

### **Return type** [None](https://docs.python.org/3/library/constants.html#None)

<span id="page-50-0"></span>Bsend(*buf*, *dest*, *tag=0*) Blocking send in buffered mode

#### **Parameters**

- buf  $(BufSpec)$  –
- dest  $(int)$  $(int)$  $(int)$  –
- tag  $(int)$  $(int)$  $(int)$  –

### **Return type** [None](https://docs.python.org/3/library/constants.html#None)

<span id="page-50-1"></span>Bsend\_init(*buf*, *dest*, *tag=0*)

Persistent request for a send in buffered mode

### **Parameters**

- buf  $(BufSpec)$  –
- dest  $(int)$  $(int)$  $(int)$  –
- tag  $(int)$  $(int)$  $(int)$  –

### **Return type** *[Request](#page-106-0)*

<span id="page-50-2"></span>Call\_errhandler(*errorcode*)

Call the error handler installed on a communicator

### Parameters errorcode ([int](https://docs.python.org/3/library/functions.html#int)) -

### **Return type** [None](https://docs.python.org/3/library/constants.html#None)

### <span id="page-50-3"></span>Clone()

Clone an existing communicator

#### **Return type** *[Comm](#page-45-0)*

#### <span id="page-50-4"></span>classmethod Compare(*comm1*, *comm2*)

Compare two communicators

### **Parameters**

- comm $1$  ([Comm](#page-45-0)) –
- comm $2$  ([Comm](#page-45-0)) –

### **Return type** [int](https://docs.python.org/3/library/functions.html#int)

#### <span id="page-50-5"></span>Create(*group*)

Create communicator from group

### **Parameters** group ([Group](#page-89-0)) –

### **Return type** *[Comm](#page-45-0)*

<span id="page-50-6"></span>Create\_group(*group*, *tag=0*) Create communicator from group

#### **Parameters**

- group ([Group](#page-89-0)) –
- tag  $(int)$  $(int)$  $(int)$  –

### **Return type** *[Comm](#page-45-0)*

<span id="page-51-0"></span>classmethod Create\_keyval(*copy\_fn=None*, *delete\_fn=None*, *nopython=False*) Create a new attribute key for communicators

#### **Parameters**

- copy\_fn (Optional [Callable [[[Comm](#page-45-0), [int,](https://docs.python.org/3/library/functions.html#int) Any], Any]]) -
- delete\_fn (Optional [Callable [[[Comm](#page-45-0), [int,](https://docs.python.org/3/library/functions.html#int) Any], [None\]](https://docs.python.org/3/library/constants.html#None)]) -
- nopython  $(bool)$  $(bool)$  $(bool)$  –

### **Return type** [int](https://docs.python.org/3/library/functions.html#int)

### <span id="page-51-1"></span>Delete\_attr(*keyval*)

Delete attribute value associated with a key

### Parameters keyval  $(int)$  $(int)$  $(int)$  –

#### **Return type** [None](https://docs.python.org/3/library/constants.html#None)

### <span id="page-51-2"></span>Disconnect()

Disconnect from a communicator

#### **Return type** [None](https://docs.python.org/3/library/constants.html#None)

<span id="page-51-3"></span>Dup(*info=None*)

Duplicate an existing communicator

#### Parameters info (Optional [[Info](#page-92-0)]) –

### **Return type** *[Comm](#page-45-0)*

#### <span id="page-51-4"></span>Dup\_with\_info(*info*)

Duplicate an existing communicator

### **Parameters** info ([Info](#page-92-0)) –

#### **Return type** *[Comm](#page-45-0)*

#### <span id="page-51-5"></span>Free()

Free a communicator

### **Return type** [None](https://docs.python.org/3/library/constants.html#None)

# <span id="page-51-6"></span>classmethod Free\_keyval(*keyval*)

Free an attribute key for communicators

### **Parameters** keyval ([int](https://docs.python.org/3/library/functions.html#int)) –

### **Return type** [int](https://docs.python.org/3/library/functions.html#int)

<span id="page-51-7"></span>Gather(*sendbuf*, *recvbuf*, *root=0*) Gather together values from a group of processes

#### **Parameters**

- sendbuf (Union[BufSpec, InPlace]) -
- recvbuf (Optional [BufSpecB]) –
- root  $(int)$  $(int)$  $(int)$  –

#### **Return type** [None](https://docs.python.org/3/library/constants.html#None)

#### <span id="page-52-0"></span>Gatherv(*sendbuf*, *recvbuf*, *root=0*)

Gather Vector, gather data to one process from all other processes in a group providing different amount of data and displacements at the receiving sides

#### **Parameters**

- sendbuf (Union[BufSpec, InPlace]) -
- recvbuf (Optional [BufSpecV]) –
- root  $(int)$  $(int)$  $(int)$  –

### **Return type** [None](https://docs.python.org/3/library/constants.html#None)

#### <span id="page-52-1"></span>Get\_attr(*keyval*)

Retrieve attribute value by key

#### **Parameters** keyval ([int](https://docs.python.org/3/library/functions.html#int)) –

#### **Return type** Optional[Union[\[int,](https://docs.python.org/3/library/functions.html#int) Any]]

#### <span id="page-52-2"></span>Get errhandler()

Get the error handler for a communicator

**Return type** *[Errhandler](#page-75-0)*

### <span id="page-52-3"></span>Get\_group()

Access the group associated with a communicator

**Return type** *[Group](#page-89-0)*

#### <span id="page-52-4"></span>Get\_info()

Return the hints for a communicator that are currently in use

#### **Return type** *[Info](#page-92-0)*

### <span id="page-52-5"></span>Get\_name()

Get the print name for this communicator

#### **Return type** [str](https://docs.python.org/3/library/stdtypes.html#str)

### <span id="page-52-6"></span>classmethod Get\_parent()

Return the parent intercommunicator for this process

#### **Return type** *[Intercomm](#page-95-0)*

### <span id="page-52-7"></span>Get\_rank()

Return the rank of this process in a communicator

#### **Return type** [int](https://docs.python.org/3/library/functions.html#int)

### <span id="page-52-8"></span>Get\_size()

Return the number of processes in a communicator

#### **Return type** [int](https://docs.python.org/3/library/functions.html#int)

#### <span id="page-52-9"></span>Get\_topology()

Determine the type of topology (if any) associated with a communicator

#### **Return type** [int](https://docs.python.org/3/library/functions.html#int)

<span id="page-52-10"></span>Iallgather(*sendbuf*, *recvbuf* ) Nonblocking Gather to All

#### **Parameters**

- sendbuf (Union [BufSpec, InPlace]) –
- recvbuf  $(BufSpecB)$  –

**Return type** *[Request](#page-106-0)*

<span id="page-53-0"></span>Iallgatherv(*sendbuf*, *recvbuf* ) Nonblocking Gather to All Vector

#### **Parameters**

- sendbuf (Union[BufSpec, InPlace]) -
- recvbuf  $(BufSpecV)$  –

### **Return type** *[Request](#page-106-0)*

```
Iallreduce(sendbuf, recvbuf, op=SUM)
    Nonblocking Reduce to All
```
### **Parameters**

- sendbuf (Union [BufSpec, InPlace]) –
- recvbuf  $(BufSpec)$  –
- op  $(0p)$  –

### **Return type** *[Request](#page-106-0)*

<span id="page-53-2"></span>Ialltoall(*sendbuf*, *recvbuf* ) Nonblocking All to All Scatter/Gather

#### **Parameters**

- sendbuf (Union[BufSpecB, InPlace]) –
- recvbuf  $(BufSpecB)$  –
- **Return type** *[Request](#page-106-0)*

<span id="page-53-3"></span>Ialltoallv(*sendbuf*, *recvbuf* ) Nonblocking All to All Scatter/Gather Vector

#### **Parameters**

- sendbuf (Union[BufSpecV, InPlace]) –
- recvbuf  $(BufSpecV)$  –

### **Return type** *[Request](#page-106-0)*

<span id="page-53-4"></span>Ialltoallw(*sendbuf*, *recvbuf* ) Nonblocking Generalized All-to-All

### **Parameters**

- sendbuf (Union[BufSpecW, InPlace]) –
- recvbuf  $(BufSpecW)$  –

**Return type** *[Request](#page-106-0)*

#### <span id="page-53-6"></span><span id="page-53-5"></span>Ibarrier()

Nonblocking Barrier

#### **Return type** *[Request](#page-106-0)*

### Ibcast(*buf*, *root=0*) Nonblocking Broadcast

#### **Parameters**

- buf  $(BufSpec)$  –
- root  $(int)$  $(int)$  $(int)$  –

#### **Return type** *[Request](#page-106-0)*

<span id="page-54-0"></span>Ibsend(*buf*, *dest*, *tag=0*)

Nonblocking send in buffered mode

#### **Parameters**

- buf  $(BufSpec)$  –
- dest  $(int)$  $(int)$  $(int)$  –
- tag  $(int)$  $(int)$  $(int)$  –

### **Return type** *[Request](#page-106-0)*

### <span id="page-54-1"></span> $Idup()$

Nonblocking duplicate an existing communicator

### **Return type** Tuple[*[Comm](#page-45-0)*, *[Request](#page-106-0)*]

### <span id="page-54-2"></span>Igather(*sendbuf*, *recvbuf*, *root=0*) Nonblocking Gather

#### **Parameters**

- sendbuf (Union[BufSpec, InPlace]) -
- recvbuf (Optional [BufSpecB]) –
- root  $(int)$  $(int)$  $(int)$  –

#### **Return type** *[Request](#page-106-0)*

<span id="page-54-3"></span>Igatherv(*sendbuf*, *recvbuf*, *root=0*) Nonblocking Gather Vector

### **Parameters**

- sendbuf (Union[BufSpec, InPlace]) -
- recvbuf  $(Optional [BufferSpecV]) -$
- root  $(int)$  $(int)$  $(int)$  –

### **Return type** *[Request](#page-106-0)*

### <span id="page-54-4"></span>Improbe(*source=ANY\_SOURCE*, *tag=ANY\_TAG*, *status=None*) Nonblocking test for a matched message

#### **Parameters**

- source  $(int)$  $(int)$  $(int)$  –
- tag  $(int)$  $(int)$  $(int)$  –
- status (Optional [[Status](#page-110-0)]) -

<span id="page-54-5"></span>**Return type** Optional[*[Message](#page-100-0)*]

### Iprobe(*source=ANY\_SOURCE*, *tag=ANY\_TAG*, *status=None*) Nonblocking test for a message

### **Parameters**

- source  $(int)$  $(int)$  $(int)$  –
- tag  $(int)$  $(int)$  $(int)$  –
- status (Optional [[Status](#page-110-0)]) -

### **Return type** [bool](https://docs.python.org/3/library/functions.html#bool)

<span id="page-55-0"></span>Irecv(*buf*, *source=ANY\_SOURCE*, *tag=ANY\_TAG*) Nonblocking receive

#### **Parameters**

- buf  $(BufSpec)$  –
- source  $(int)$  $(int)$  $(int)$  –
- tag  $(int)$  $(int)$  $(int)$  –

#### **Return type** *[Request](#page-106-0)*

<span id="page-55-1"></span>Ireduce(*sendbuf*, *recvbuf*, *op=SUM*, *root=0*) Nonblocking Reduce to Root

#### **Parameters**

- sendbuf (Union[BufSpec, InPlace]) -
- recvbuf (Optional [BufSpec]) –
- op  $(0p)$  –
- root  $(int)$  $(int)$  $(int)$  –

#### **Return type** *[Request](#page-106-0)*

<span id="page-55-2"></span>Ireduce\_scatter(*sendbuf*, *recvbuf*, *recvcounts=None*, *op=SUM*) Nonblocking Reduce-Scatter (vector version)

#### **Parameters**

- sendbuf (Union[BufSpec, InPlace]) –
- recvbuf  $(BufSpec)$  –
- recvcounts (Optional [Sequence [\[int\]](https://docs.python.org/3/library/functions.html#int)]) -
- op  $(0p)$  –

### **Return type** *[Request](#page-106-0)*

### <span id="page-55-3"></span>Ireduce\_scatter\_block(*sendbuf*, *recvbuf*, *op=SUM*)

Nonblocking Reduce-Scatter Block (regular, non-vector version)

#### **Parameters**

- sendbuf (Union[BufSpecB, InPlace]) –
- recvbuf (Union [BufSpec, BufSpecB]) -
- op  $(0p)$  –

<span id="page-55-4"></span>**Return type** *[Request](#page-106-0)*

### Irsend(*buf*, *dest*, *tag=0*)

Nonblocking send in ready mode

#### **Parameters**

- buf  $(BufSpec)$  –
- dest  $(int)$  $(int)$  $(int)$  –
- tag  $(int)$  $(int)$  $(int)$  –

### **Return type** *[Request](#page-106-0)*

### <span id="page-56-0"></span>Is\_inter()

Test to see if a comm is an intercommunicator

### **Return type** [bool](https://docs.python.org/3/library/functions.html#bool)

#### <span id="page-56-1"></span>Is  $intra()$

Test to see if a comm is an intracommunicator

### **Return type** [bool](https://docs.python.org/3/library/functions.html#bool)

<span id="page-56-2"></span>Iscatter(*sendbuf*, *recvbuf*, *root=0*) Nonblocking Scatter

#### **Parameters**

- sendbuf  $(Optional [But Speed]) -$
- recvbuf (Union[BufSpec, InPlace]) -
- root  $(int)$  $(int)$  $(int)$  –

### **Return type** *[Request](#page-106-0)*

<span id="page-56-3"></span>Iscatterv(*sendbuf*, *recvbuf*, *root=0*) Nonblocking Scatter Vector

#### **Parameters**

- sendbuf  $(Optional [BufferSpecV]) -$
- recvbuf (Union[BufSpec, InPlace]) -
- root  $(int)$  $(int)$  $(int)$  –

#### **Return type** *[Request](#page-106-0)*

<span id="page-56-4"></span>Isend(*buf*, *dest*, *tag=0*) Nonblocking send

### **Parameters**

- buf  $(BufSpec)$  –
- dest  $(int)$  $(int)$  $(int)$  –
- tag  $(int)$  $(int)$  $(int)$  –

### **Return type** *[Request](#page-106-0)*

<span id="page-56-5"></span>Issend(*buf*, *dest*, *tag=0*) Nonblocking send in synchronous mode

#### **Parameters**

• buf  $(BufSpec)$  –

- dest  $(int)$  $(int)$  $(int)$  –
- tag  $(int)$  $(int)$  $(int)$  –

**Return type** *[Request](#page-106-0)*

### <span id="page-57-0"></span>classmethod Join(*fd*)

Create a intercommunicator by joining two processes connected by a socket

**Parameters** fd ([int](https://docs.python.org/3/library/functions.html#int)) –

**Return type** *[Intercomm](#page-95-0)*

<span id="page-57-1"></span>Mprobe(*source=ANY\_SOURCE*, *tag=ANY\_TAG*, *status=None*) Blocking test for a matched message

#### **Parameters**

- source  $(int)$  $(int)$  $(int)$  –
- tag  $(int)$  $(int)$  $(int)$  –
- status  $(Optional[Status]) (Optional[Status]) (Optional[Status]) -$

**Return type** *[Message](#page-100-0)*

<span id="page-57-2"></span>Probe(*source=ANY\_SOURCE*, *tag=ANY\_TAG*, *status=None*) Blocking test for a message

**Note:** This function blocks until the message arrives.

#### **Parameters**

- source  $(int)$  $(int)$  $(int)$  –
- tag  $(int)$  $(int)$  $(int)$  –
- status (Optional [[Status](#page-110-0)]) -

**Return type** Literal[True]

<span id="page-57-3"></span>Recv(*buf*, *source=ANY\_SOURCE*, *tag=ANY\_TAG*, *status=None*) Blocking receive

**Note:** This function blocks until the message is received

#### **Parameters**

- buf  $(BufSpec)$  –
- source  $(int)$  $(int)$  $(int)$  –
- tag  $(int)$  $(int)$  $(int)$  –
- status (Optional [[Status](#page-110-0)]) -

**Return type** [None](https://docs.python.org/3/library/constants.html#None)

<span id="page-57-4"></span>Recv\_init(*buf*, *source=ANY\_SOURCE*, *tag=ANY\_TAG*) Create a persistent request for a receive

**Parameters**

- buf  $(BufSpec)$  –
- source  $(int)$  $(int)$  $(int)$  –
- tag  $(int)$  $(int)$  $(int)$  –

### **Return type** *[Prequest](#page-105-0)*

<span id="page-58-0"></span>Reduce(*sendbuf*, *recvbuf*, *op=SUM*, *root=0*) Reduce to Root

### **Parameters**

- sendbuf (Union[BufSpec, InPlace]) –
- recvbuf  $(Optional [BufferSpec]) -$
- op  $(0p)$  –
- root  $(int)$  $(int)$  $(int)$  –

### **Return type** [None](https://docs.python.org/3/library/constants.html#None)

<span id="page-58-1"></span>Reduce\_scatter(*sendbuf*, *recvbuf*, *recvcounts=None*, *op=SUM*) Reduce-Scatter (vector version)

#### **Parameters**

- sendbuf (Union[BufSpec, InPlace]) –
- recvbuf  $(BufSpec)$  –
- recvcounts (Optional [Sequence [\[int\]](https://docs.python.org/3/library/functions.html#int)]) -
- op  $(0p)$  –

### **Return type** [None](https://docs.python.org/3/library/constants.html#None)

<span id="page-58-2"></span>Reduce\_scatter\_block(*sendbuf*, *recvbuf*, *op=SUM*) Reduce-Scatter Block (regular, non-vector version)

#### **Parameters**

- sendbuf (Union[BufSpecB, InPlace]) –
- recvbuf (Union[BufSpec, BufSpecB]) -
- op  $(0p)$  –

**Return type** [None](https://docs.python.org/3/library/constants.html#None)

<span id="page-58-3"></span>Rsend(*buf*, *dest*, *tag=0*)

Blocking send in ready mode

### **Parameters**

- buf  $(BufSpec)$  –
- dest  $(int)$  $(int)$  $(int)$  –
- tag  $(int)$  $(int)$  $(int)$  –

#### **Return type** [None](https://docs.python.org/3/library/constants.html#None)

<span id="page-58-4"></span>Rsend\_init(*buf*, *dest*, *tag=0*) Persistent request for a send in ready mode

#### **Parameters**

• buf  $(BufSpec)$  –

- dest  $(int)$  $(int)$  $(int)$  –
- tag  $(int)$  $(int)$  $(int)$  –

### **Return type** *[Request](#page-106-0)*

<span id="page-59-0"></span>Scatter(*sendbuf*, *recvbuf*, *root=0*)

Scatter data from one process to all other processes in a group

#### **Parameters**

- sendbuf (Optional [BufSpecB]) –
- recvbuf (Union[BufSpec, InPlace]) -
- root  $(int)$  $(int)$  $(int)$  –

#### **Return type** [None](https://docs.python.org/3/library/constants.html#None)

### <span id="page-59-1"></span>Scatterv(*sendbuf*, *recvbuf*, *root=0*)

Scatter Vector, scatter data from one process to all other processes in a group providing different amount of data and displacements at the sending side

### **Parameters**

- sendbuf (Optional [BufSpecV]) –
- recvbuf (Union[BufSpec, InPlace]) -
- root  $(int)$  $(int)$  $(int)$  –

#### **Return type** [None](https://docs.python.org/3/library/constants.html#None)

<span id="page-59-2"></span>Send(*buf*, *dest*, *tag=0*) Blocking send

> **Note:** This function may block until the message is received. Whether or not [Send](#page-59-2) blocks depends on several factors and is implementation dependent

#### **Parameters**

- buf  $(BufSpec)$  –
- dest  $(int)$  $(int)$  $(int)$  –
- tag  $(int)$  $(int)$  $(int)$  –

### **Return type** [None](https://docs.python.org/3/library/constants.html#None)

<span id="page-59-3"></span>Send\_init(*buf*, *dest*, *tag=0*)

Create a persistent request for a standard send

### **Parameters**

- buf  $(BufSpec)$  –
- dest  $(int)$  $(int)$  $(int)$  –
- tag  $(int)$  $(int)$  $(int)$  –

<span id="page-59-4"></span>**Return type** *[Prequest](#page-105-0)*

Sendrecv(*sendbuf*, *dest*, *sendtag=0*, *recvbuf=None*, *source=ANY\_SOURCE*, *recvtag=ANY\_TAG*, *status=None*) Send and receive a message

**Note:** This function is guaranteed not to deadlock in situations where pairs of blocking sends and receives may deadlock.

**Caution:** A common mistake when using this function is to mismatch the tags with the source and destination ranks, which can result in deadlock.

### **Parameters**

- sendbuf  $(BufSpec)$  –
- dest  $(int)$  $(int)$  $(int)$  –
- sendtag  $(int)$  $(int)$  $(int)$  –
- recvbuf  $(BufSpec)$  –
- source  $(int)$  $(int)$  $(int)$  –
- recvtag  $(int)$  $(int)$  $(int)$  –
- status (Optional [[Status](#page-110-0)]) -

#### **Return type** [None](https://docs.python.org/3/library/constants.html#None)

<span id="page-60-0"></span>Sendrecv\_replace(*buf*, *dest*, *sendtag=0*, *source=ANY\_SOURCE*, *recvtag=ANY\_TAG*, *status=None*) Send and receive a message

**Note:** This function is guaranteed not to deadlock in situations where pairs of blocking sends and receives may deadlock.

**Caution:** A common mistake when using this function is to mismatch the tags with the source and destination ranks, which can result in deadlock.

#### **Parameters**

- buf  $(BufSpec)$  –
- dest  $(int)$  $(int)$  $(int)$  –
- sendtag  $(int)$  $(int)$  $(int)$  –
- source  $(int)$  $(int)$  $(int)$  –
- recvtag  $(int)$  $(int)$  $(int)$  –
- status (Optional [[Status](#page-110-0)]) -

#### **Return type** [None](https://docs.python.org/3/library/constants.html#None)

### <span id="page-60-1"></span>Set\_attr(*keyval*, *attrval*)

Store attribute value associated with a key

**Parameters**

- keyval  $(int)$  $(int)$  $(int)$  –
- attrval  $(Any)$  –

#### **Return type** [None](https://docs.python.org/3/library/constants.html#None)

<span id="page-61-0"></span>Set\_errhandler(*errhandler*)

Set the error handler for a communicator

#### **Parameters** errhandler ([Errhandler](#page-75-0)) –

### **Return type** [None](https://docs.python.org/3/library/constants.html#None)

<span id="page-61-1"></span>Set\_info(*info*)

Set new values for the hints associated with a communicator

#### **Parameters** info ([Info](#page-92-0)) –

**Return type** [None](https://docs.python.org/3/library/constants.html#None)

<span id="page-61-2"></span>Set\_name(*name*)

Set the print name for this communicator

#### **Parameters** name ([str](https://docs.python.org/3/library/stdtypes.html#str)) –

**Return type** [None](https://docs.python.org/3/library/constants.html#None)

<span id="page-61-3"></span>Split(*color=0*, *key=0*) Split communicator by color and key

#### **Parameters**

- $color(int)$  $color(int)$  $color(int)$  –
- key  $(int)$  $(int)$  $(int)$  –

#### **Return type** *[Comm](#page-45-0)*

<span id="page-61-4"></span>Split\_type(*split\_type*, *key=0*, *info=INFO\_NULL*) Split communicator by split type

### **Parameters**

- $split\_type(int)$  $split\_type(int)$  $split\_type(int)$  –
- key  $(int)$  $(int)$  $(int)$  –
- info  $(Info)$  $(Info)$  $(Info)$  –

### **Return type** *[Comm](#page-45-0)*

<span id="page-61-5"></span>Ssend(*buf*, *dest*, *tag=0*) Blocking send in synchronous mode

### **Parameters**

- buf  $(BufSpec)$  –
- dest  $(int)$  $(int)$  $(int)$  –
- tag  $(int)$  $(int)$  $(int)$  –

#### **Return type** [None](https://docs.python.org/3/library/constants.html#None)

<span id="page-61-6"></span>Ssend\_init(*buf*, *dest*, *tag=0*)

Persistent request for a send in synchronous mode

#### **Parameters**

- buf  $(BufSpec)$  –
- dest  $(int)$  $(int)$  $(int)$  –
- tag  $(int)$  $(int)$  $(int)$  –

### **Return type** *[Request](#page-106-0)*

<span id="page-62-0"></span>allgather(*sendobj*) Gather to All

### **Parameters** sendobj (Any) –

### **Return type** List[Any]

<span id="page-62-1"></span>allreduce(*sendobj*, *op=SUM*) Reduce to All

#### **Parameters**

- sendobj  $(Any)$  –
- op (Union[[Op](#page-102-0), Callable[[Any, Any], Any]]) –

### **Return type** Any

#### <span id="page-62-2"></span>alltoall(*sendobj*)

All to All Scatter/Gather

### Parameters sendobj (Sequence[Any]) –

**Return type** List[Any]

# <span id="page-62-3"></span>barrier()

Barrier

#### **Return type** [None](https://docs.python.org/3/library/constants.html#None)

<span id="page-62-4"></span>bcast(*obj*, *root=0*) Broadcast

### **Parameters**

- $obj (Any)$  –
- root  $(int)$  $(int)$  $(int)$  –

### **Return type** Any

<span id="page-62-5"></span> $\mathbf{bsend}(\textit{obj}, \textit{dest}, \textit{tag}=0)$ Send in buffered mode

#### **Parameters**

- $obj (Any)$  –
- dest  $(int)$  $(int)$  $(int)$  –
- tag  $(int)$  $(int)$  $(int)$  –

**Return type** [None](https://docs.python.org/3/library/constants.html#None)

<span id="page-62-6"></span>classmethod f2py(*arg*)

**Parameters** arg ([int](https://docs.python.org/3/library/functions.html#int)) –

#### **Return type** *[Comm](#page-45-0)*

<span id="page-63-0"></span>gather(*sendobj*, *root=0*) Gather

# **Parameters**

- sendobj  $(Any)$  –
- root  $(int)$  $(int)$  $(int)$  –

### **Return type** Optional[List[Any]]

<span id="page-63-1"></span>ibsend(*obj*, *dest*, *tag=0*) Nonblocking send in buffered mode

### **Parameters**

- $obj (Any)$  –
- dest  $(int)$  $(int)$  $(int)$  –
- tag  $(int)$  $(int)$  $(int)$  –

### **Return type** *[Request](#page-106-0)*

<span id="page-63-2"></span>improbe(*source=ANY\_SOURCE*, *tag=ANY\_TAG*, *status=None*) Nonblocking test for a matched message

### **Parameters**

- source  $(int)$  $(int)$  $(int)$  –
- tag  $(int)$  $(int)$  $(int)$  –
- status (Optional [[Status](#page-110-0)]) -

### **Return type** Optional[*[Message](#page-100-0)*]

<span id="page-63-3"></span>iprobe(*source=ANY\_SOURCE*, *tag=ANY\_TAG*, *status=None*) Nonblocking test for a message

#### **Parameters**

- source  $(int)$  $(int)$  $(int)$  –
- tag  $(int)$  $(int)$  $(int)$  –
- status (Optional [[Status](#page-110-0)]) -

### **Return type** [bool](https://docs.python.org/3/library/functions.html#bool)

<span id="page-63-4"></span>irecv(*buf=None*, *source=ANY\_SOURCE*, *tag=ANY\_TAG*) Nonblocking receive

#### **Parameters**

- buf (Optional [Buffer]) -
- source  $(int)$  $(int)$  $(int)$  –
- tag  $(int)$  $(int)$  $(int)$  –

### **Return type** *[Request](#page-106-0)*

<span id="page-63-5"></span>isend(*obj*, *dest*, *tag=0*) Nonblocking send

#### **Parameters**

- $obj (Any)$  –
- dest  $(int)$  $(int)$  $(int)$  –
- tag  $(int)$  $(int)$  $(int)$  –

### **Return type** *[Request](#page-106-0)*

<span id="page-64-0"></span>issend(*obj*, *dest*, *tag=0*)

Nonblocking send in synchronous mode

### **Parameters**

- $obj (Any)$  –
- dest  $(int)$  $(int)$  $(int)$  –
- tag  $(int)$  $(int)$  $(int)$  –

#### **Return type** *[Request](#page-106-0)*

```
mprobe(source=ANY_SOURCE, tag=ANY_TAG, status=None)
     Blocking test for a matched message
```
#### **Parameters**

- source  $(int)$  $(int)$  $(int)$  –
- tag  $(int)$  $(int)$  $(int)$  –
- status (Optional [[Status](#page-110-0)]) -

### **Return type** *[Message](#page-100-0)*

```
probe(source=ANY_SOURCE, tag=ANY_TAG, status=None)
    Blocking test for a message
```
#### **Parameters**

- source  $(int)$  $(int)$  $(int)$  –
- tag  $(int)$  $(int)$  $(int)$  –
- status (Optional [[Status](#page-110-0)]) -

### **Return type** Literal[True]

### <span id="page-64-3"></span> $py2f()$

### **Return type** [int](https://docs.python.org/3/library/functions.html#int)

<span id="page-64-4"></span>recv(*buf=None*, *source=ANY\_SOURCE*, *tag=ANY\_TAG*, *status=None*) Receive

#### **Parameters**

- buf (Optional [Buffer]) -
- source  $(int)$  $(int)$  $(int)$  –
- tag  $(int)$  $(int)$  $(int)$  –
- status (Optional [[Status](#page-110-0)]) -

### **Return type** Any

```
reduce(sendobj, op=SUM, root=0)
    Reduce to Root
```
### **Parameters**

- sendobj  $(Any)$  –
- op (Union[[Op](#page-102-0), Callable[[Any, Any], Any]]) –
- root  $(int)$  $(int)$  $(int)$  –

### **Return type** Optional[Any]

<span id="page-65-0"></span>scatter(*sendobj*, *root=0*)

Scatter

### **Parameters**

- sendobj (Sequence[Any]) –
- root  $(int)$  $(int)$  $(int)$  –

#### **Return type** Any

<span id="page-65-1"></span>send(*obj*, *dest*, *tag=0*) Send

### **Parameters**

- $obj (Any)$  –
- dest  $(int)$  $(int)$  $(int)$  –
- tag  $(int)$  $(int)$  $(int)$  –

#### **Return type** [None](https://docs.python.org/3/library/constants.html#None)

<span id="page-65-2"></span>sendrecv(*sendobj*, *dest*, *sendtag=0*, *recvbuf=None*, *source=ANY\_SOURCE*, *recvtag=ANY\_TAG*, *status=None*)

Send and Receive

### **Parameters**

- sendobj  $(Any)$  –
- dest  $(int)$  $(int)$  $(int)$  –
- sendtag  $(int)$  $(int)$  $(int)$  –
- recvbuf (Optional [Buffer]) -
- source  $(int)$  $(int)$  $(int)$  –
- recvtag $(int)$  $(int)$  $(int)$  –
- status (Optional [[Status](#page-110-0)]) -

#### **Return type** Any

<span id="page-65-3"></span>ssend(*obj*, *dest*, *tag=0*) Send in synchronous mode

#### **Parameters**

- $obj (Any)$  –
- dest  $(int)$  $(int)$  $(int)$  –
- tag  $(int)$  $(int)$  $(int)$  –

**Return type** [None](https://docs.python.org/3/library/constants.html#None)

### **Attributes Documentation**

#### <span id="page-66-1"></span>group

communicator group

### <span id="page-66-2"></span>info

communicator info

#### <span id="page-66-3"></span>is inter

is intercommunicator

### <span id="page-66-4"></span>is\_intra

is intracommunicator

### <span id="page-66-5"></span>is\_topo

is a topology communicator

### <span id="page-66-6"></span>name

communicator name

#### <span id="page-66-7"></span>rank

rank of this process in communicator

### <span id="page-66-8"></span>size

number of processes in communicator

### <span id="page-66-9"></span>topology

communicator topology type

### **mpi4py.MPI.Datatype**

### <span id="page-66-0"></span>class mpi4py.MPI.Datatype(*datatype=None*)

Bases: [object](https://docs.python.org/3/library/functions.html#object)

Datatype object

### Parameters datatype (Optional [[Datatype](#page-66-0)]) –

**Return type** *[Datatype](#page-66-0)*

### static \_\_new\_\_(*cls*, *datatype=None*)

Parameters datatype (Optional [[Datatype](#page-66-0)]) –

**Return type** *[Datatype](#page-66-0)*

### **Methods Summary**

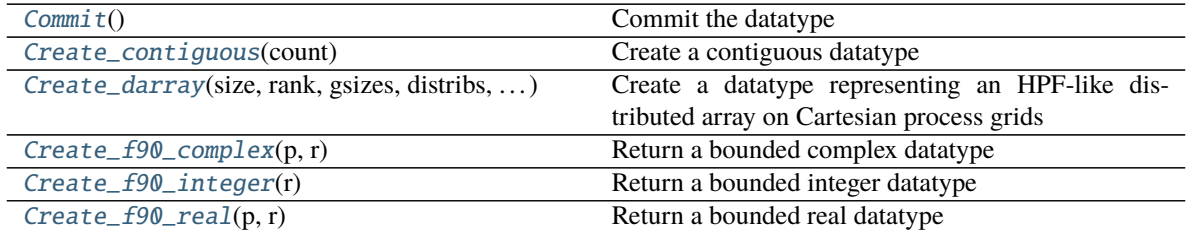

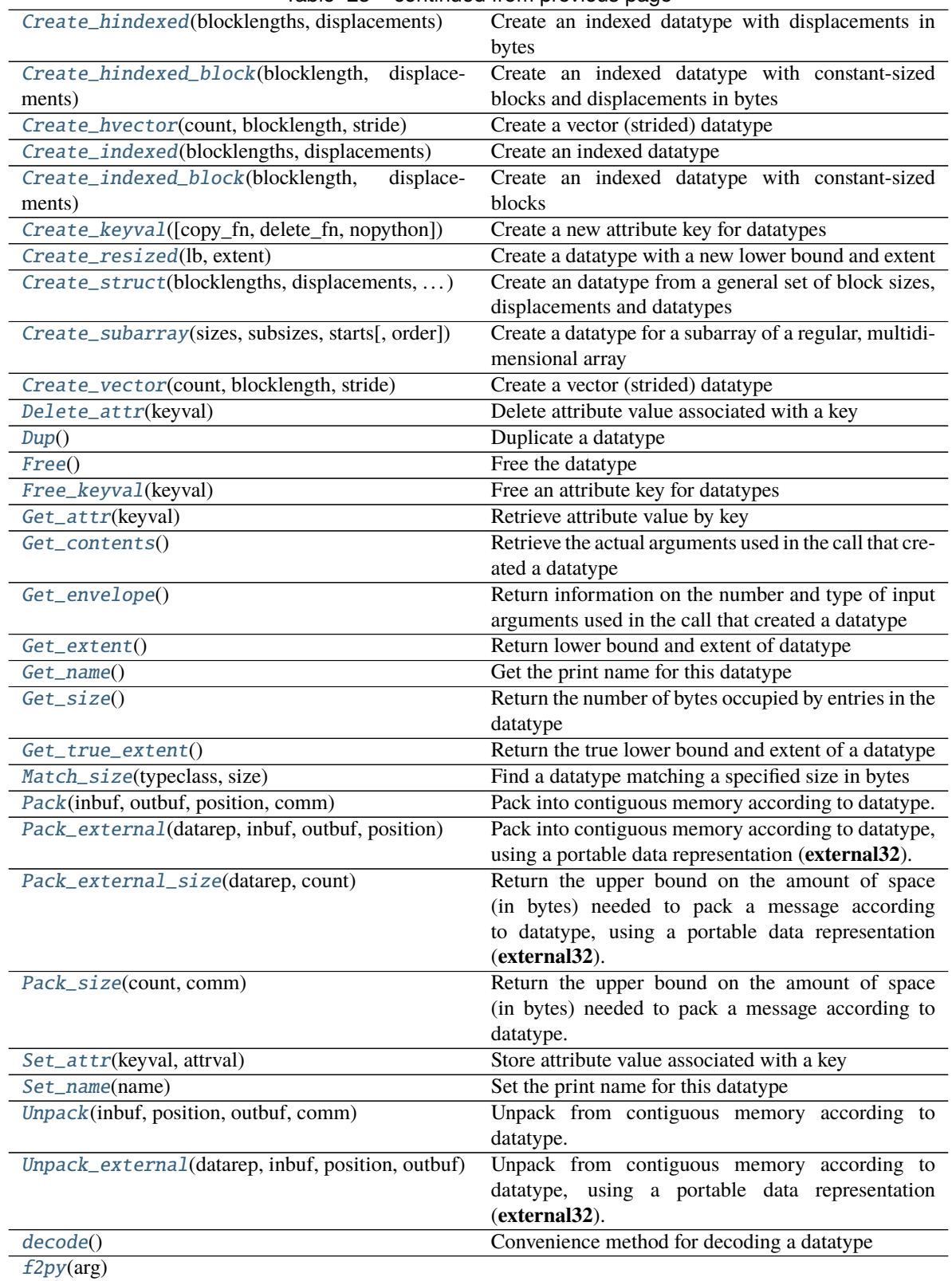

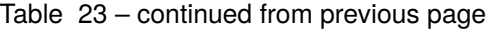

 $py2f()$  $py2f()$ 

### **Attributes Summary**

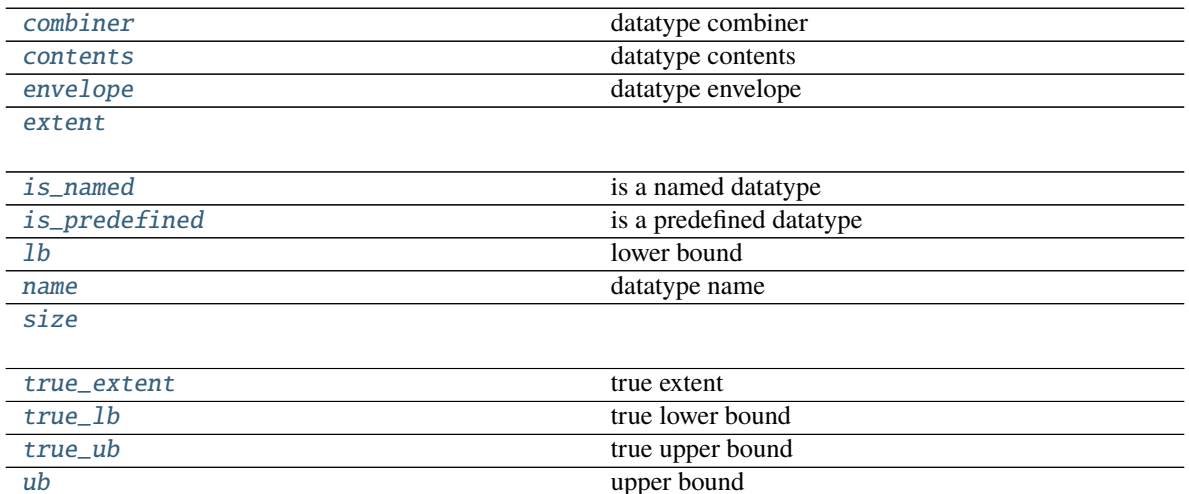

### **Methods Documentation**

<span id="page-68-0"></span>Commit()

Commit the datatype

**Return type** *[Datatype](#page-66-0)*

<span id="page-68-1"></span>Create\_contiguous(*count*) Create a contiguous datatype

**Parameters** count ([int](https://docs.python.org/3/library/functions.html#int)) –

#### **Return type** *[Datatype](#page-66-0)*

<span id="page-68-2"></span>Create\_darray(*size*, *rank*, *gsizes*, *distribs*, *dargs*, *psizes*, *order=ORDER\_C*) Create a datatype representing an HPF-like distributed array on Cartesian process grids

#### **Parameters**

- size  $(int)$  $(int)$  $(int)$  –
- rank  $(int)$  $(int)$  $(int)$  –
- gsizes (Sequence[\[int\]](https://docs.python.org/3/library/functions.html#int)) –
- distribs (Sequence [\[int\]](https://docs.python.org/3/library/functions.html#int)) –
- dargs  $(Sequence[int]) (Sequence[int]) (Sequence[int]) -$
- psizes  $(Sequence[int]) (Sequence[int]) (Sequence[int]) -$
- order  $(int)$  $(int)$  $(int)$  –

<span id="page-68-3"></span>**Return type** *[Datatype](#page-66-0)*

#### classmethod Create\_f90\_complex(*p*, *r*)

Return a bounded complex datatype

**Parameters**

•  $p(int)$  $p(int)$  $p(int)$  –

•  $\mathbf{r}$  ([int](https://docs.python.org/3/library/functions.html#int)) –

**Return type** *[Datatype](#page-66-0)*

<span id="page-69-0"></span>classmethod Create\_f90\_integer(*r*)

Return a bounded integer datatype

**Parameters**  $\mathbf{r}$  ([int](https://docs.python.org/3/library/functions.html#int)) –

**Return type** *[Datatype](#page-66-0)*

<span id="page-69-1"></span>classmethod Create\_f90\_real(*p*, *r*)

Return a bounded real datatype

**Parameters**

•  $p(int)$  $p(int)$  $p(int)$  –

•  $\mathbf{r}$  ([int](https://docs.python.org/3/library/functions.html#int)) –

**Return type** *[Datatype](#page-66-0)*

<span id="page-69-2"></span>Create\_hindexed(*blocklengths*, *displacements*)

Create an indexed datatype with displacements in bytes

### **Parameters**

- blocklengths (Sequence[\[int\]](https://docs.python.org/3/library/functions.html#int)) -
- displacements (Sequence[\[int\]](https://docs.python.org/3/library/functions.html#int)) -

**Return type** *[Datatype](#page-66-0)*

<span id="page-69-3"></span>Create\_hindexed\_block(*blocklength*, *displacements*)

Create an indexed datatype with constant-sized blocks and displacements in bytes

**Parameters**

- blocklength  $(int)$  $(int)$  $(int)$  –
- displacements (Sequence[\[int\]](https://docs.python.org/3/library/functions.html#int)) -

### **Return type** *[Datatype](#page-66-0)*

<span id="page-69-4"></span>Create\_hvector(*count*, *blocklength*, *stride*)

Create a vector (strided) datatype

**Parameters**

- count  $(int)$  $(int)$  $(int)$  –
- blocklength  $(int)$  $(int)$  $(int)$  –
- stride  $(int)$  $(int)$  $(int)$  –

**Return type** *[Datatype](#page-66-0)*

<span id="page-69-5"></span>Create\_indexed(*blocklengths*, *displacements*) Create an indexed datatype

**Parameters**

- blocklengths (Sequence[\[int\]](https://docs.python.org/3/library/functions.html#int)) –
- displacements (Sequence[\[int\]](https://docs.python.org/3/library/functions.html#int)) -

**Return type** *[Datatype](#page-66-0)*

<span id="page-70-0"></span>Create\_indexed\_block(*blocklength*, *displacements*)

Create an indexed datatype with constant-sized blocks

**Parameters**

- blocklength  $(int)$  $(int)$  $(int)$  –
- $\bullet$  displacements (Sequence[\[int\]](https://docs.python.org/3/library/functions.html#int)) -

#### **Return type** *[Datatype](#page-66-0)*

<span id="page-70-1"></span>classmethod Create\_keyval(*copy\_fn=None*, *delete\_fn=None*, *nopython=False*) Create a new attribute key for datatypes

### **Parameters**

- $copy_fn(Optional[Callable[Database, int, Any], Any]]$  $copy_fn(Optional[Callable[Database, int, Any], Any]]$  $copy_fn(Optional[Callable[Database, int, Any], Any]]$  –
- delete\_fn (Optional [Callable [[[Datatype](#page-66-0), [int,](https://docs.python.org/3/library/functions.html#int) Any], [None\]](https://docs.python.org/3/library/constants.html#None)]) -
- nopython  $(bool)$  $(bool)$  $(bool)$  –

### **Return type** [int](https://docs.python.org/3/library/functions.html#int)

#### <span id="page-70-2"></span>Create\_resized(*lb*, *extent*)

Create a datatype with a new lower bound and extent

#### **Parameters**

- lb  $(int)$  $(int)$  $(int)$  –
- extent  $(int)$  $(int)$  $(int)$  –

**Return type** *[Datatype](#page-66-0)*

### <span id="page-70-3"></span>classmethod Create\_struct(*blocklengths*, *displacements*, *datatypes*)

Create an datatype from a general set of block sizes, displacements and datatypes

#### **Parameters**

- blocklengths  $(Sequence[int]) (Sequence[int]) (Sequence[int]) -$
- $\bullet$  displacements (Sequence[\[int\]](https://docs.python.org/3/library/functions.html#int)) -
- datatypes (Sequence [[Datatype](#page-66-0)]) -

#### **Return type** *[Datatype](#page-66-0)*

<span id="page-70-4"></span>Create\_subarray(*sizes*, *subsizes*, *starts*, *order=ORDER\_C*)

Create a datatype for a subarray of a regular, multidimensional array

### **Parameters**

- sizes (Sequence[\[int\]](https://docs.python.org/3/library/functions.html#int)) –
- subsizes (Sequence[\[int\]](https://docs.python.org/3/library/functions.html#int)) –
- starts (Sequence [\[int\]](https://docs.python.org/3/library/functions.html#int)) –
- order  $(int)$  $(int)$  $(int)$  –

<span id="page-70-5"></span>**Return type** *[Datatype](#page-66-0)*

### Create\_vector(*count*, *blocklength*, *stride*) Create a vector (strided) datatype

#### **Parameters**

- count  $(int)$  $(int)$  $(int)$  –
- blocklength  $(int)$  $(int)$  $(int)$  –
- stride  $(int)$  $(int)$  $(int)$  –

### **Return type** *[Datatype](#page-66-0)*

<span id="page-71-0"></span>Delete\_attr(*keyval*) Delete attribute value associated with a key

#### **Parameters** keyval ([int](https://docs.python.org/3/library/functions.html#int)) –

#### **Return type** [None](https://docs.python.org/3/library/constants.html#None)

### <span id="page-71-1"></span> $Dup()$

Duplicate a datatype

### **Return type** *[Datatype](#page-66-0)*

#### <span id="page-71-2"></span>Free()

Free the datatype

**Return type** [None](https://docs.python.org/3/library/constants.html#None)

<span id="page-71-3"></span>classmethod Free\_keyval(*keyval*) Free an attribute key for datatypes

**Parameters** keyval ([int](https://docs.python.org/3/library/functions.html#int)) –

### **Return type** [int](https://docs.python.org/3/library/functions.html#int)

#### <span id="page-71-4"></span>Get\_attr(*keyval*)

Retrieve attribute value by key

### **Parameters** keyval ([int](https://docs.python.org/3/library/functions.html#int)) –

**Return type** Optional[Union[\[int,](https://docs.python.org/3/library/functions.html#int) Any]]

### <span id="page-71-5"></span>Get\_contents()

Retrieve the actual arguments used in the call that created a datatype

**Return type** Tuple[List[\[int\]](https://docs.python.org/3/library/functions.html#int), List[\[int\]](https://docs.python.org/3/library/functions.html#int), List[*[Datatype](#page-66-0)*]]

### <span id="page-71-6"></span>Get\_envelope()

Return information on the number and type of input arguments used in the call that created a datatype

**Return type** Tuple[\[int,](https://docs.python.org/3/library/functions.html#int) [int,](https://docs.python.org/3/library/functions.html#int) [int,](https://docs.python.org/3/library/functions.html#int) [int\]](https://docs.python.org/3/library/functions.html#int)

### <span id="page-71-7"></span>Get\_extent()

Return lower bound and extent of datatype

**Return type** Tuple[\[int,](https://docs.python.org/3/library/functions.html#int) [int\]](https://docs.python.org/3/library/functions.html#int)

### <span id="page-71-8"></span>Get\_name()

Get the print name for this datatype

### **Return type** [str](https://docs.python.org/3/library/stdtypes.html#str)

### <span id="page-71-10"></span><span id="page-71-9"></span>Get\_size()

Return the number of bytes occupied by entries in the datatype

**Return type** [int](https://docs.python.org/3/library/functions.html#int)
#### Get\_true\_extent()

Return the true lower bound and extent of a datatype

#### **Return type** Tuple[\[int,](https://docs.python.org/3/library/functions.html#int) [int\]](https://docs.python.org/3/library/functions.html#int)

### classmethod Match\_size(*typeclass*, *size*)

Find a datatype matching a specified size in bytes

#### **Parameters**

- typeclass  $(int)$  $(int)$  $(int)$  –
- size  $(int)$  $(int)$  $(int)$  –

### **Return type** *[Datatype](#page-66-0)*

Pack(*inbuf*, *outbuf*, *position*, *comm*)

Pack into contiguous memory according to datatype.

#### **Parameters**

- inbuf  $(BufSpec)$  –
- outbuf  $(BufSpec)$  –
- position  $(int)$  $(int)$  $(int)$  –
- comm  $(Comm)$  $(Comm)$  $(Comm)$  –

#### **Return type** [int](https://docs.python.org/3/library/functions.html#int)

### Pack\_external(*datarep*, *inbuf*, *outbuf*, *position*)

Pack into contiguous memory according to datatype, using a portable data representation (**external32**).

### **Parameters**

- datarep  $(str)$  $(str)$  $(str)$  –
- inbuf  $(BufSpec)$  –
- outbuf  $(BufSpec)$  –
- position  $(int)$  $(int)$  $(int)$  –

#### **Return type** [int](https://docs.python.org/3/library/functions.html#int)

#### Pack\_external\_size(*datarep*, *count*)

Return the upper bound on the amount of space (in bytes) needed to pack a message according to datatype, using a portable data representation (**external32**).

#### **Parameters**

- datarep  $(str)$  $(str)$  $(str)$  –
- count  $(int)$  $(int)$  $(int)$  –

#### **Return type** [int](https://docs.python.org/3/library/functions.html#int)

### Pack\_size(*count*, *comm*)

Return the upper bound on the amount of space (in bytes) needed to pack a message according to datatype.

#### **Parameters**

- count  $(int)$  $(int)$  $(int)$  –
- comm  $(Comm)$  $(Comm)$  $(Comm)$  –

**Return type** [int](https://docs.python.org/3/library/functions.html#int)

Set\_attr(*keyval*, *attrval*)

Store attribute value associated with a key

**Parameters**

• keyval  $(int)$  $(int)$  $(int)$  –

• attrval  $(Any)$  –

#### **Return type** [None](https://docs.python.org/3/library/constants.html#None)

Set\_name(*name*) Set the print name for this datatype

#### **Parameters** name ([str](https://docs.python.org/3/library/stdtypes.html#str)) –

#### **Return type** [None](https://docs.python.org/3/library/constants.html#None)

Unpack(*inbuf*, *position*, *outbuf*, *comm*)

Unpack from contiguous memory according to datatype.

### **Parameters**

- inbuf  $(BufSpec)$  –
- position  $(int)$  $(int)$  $(int)$  -
- outbuf  $(BufSpec)$  –
- comm  $(Comm)$  $(Comm)$  $(Comm)$  –

### **Return type** [int](https://docs.python.org/3/library/functions.html#int)

#### Unpack\_external(*datarep*, *inbuf*, *position*, *outbuf* )

Unpack from contiguous memory according to datatype, using a portable data representation (**external32**).

**Parameters**

- datarep  $(str)$  $(str)$  $(str)$  –
- inbuf  $(BufSpec)$  –
- position  $(int)$  $(int)$  $(int)$  -
- outbuf  $(BufSpec)$  –

**Return type** [int](https://docs.python.org/3/library/functions.html#int)

### decode()

Convenience method for decoding a datatype

**Return type** Tuple[*[Datatype](#page-66-0)*, [str,](https://docs.python.org/3/library/stdtypes.html#str) Dict[\[str,](https://docs.python.org/3/library/stdtypes.html#str) Any]]

classmethod f2py(*arg*)

```
Parameters arg (int) –
```
**Return type** *[Datatype](#page-66-0)*

### py2f()

**Return type** [int](https://docs.python.org/3/library/functions.html#int)

### **Attributes Documentation**

#### combiner

datatype combiner

### contents

datatype contents

# envelope

datatype envelope

### extent

is\_named

is a named datatype

### is\_predefined

is a predefined datatype

### lb

lower bound

#### name

datatype name

### size

true\_extent true extent

### true\_lb

true lower bound

### true\_ub true upper bound

#### ub

upper bound

### **mpi4py.MPI.Distgraphcomm**

### <span id="page-74-0"></span>class mpi4py.MPI.Distgraphcomm(*comm=None*) Bases: [mpi4py.MPI.Topocomm](#page-113-0)

# Distributed graph topology intracommunicator

### Parameters comm (Optional [[Distgraphcomm](#page-74-0)]) -

**Return type** *[Distgraphcomm](#page-74-0)*

static \_\_new\_\_(*cls*, *comm=None*)

### **Parameters comm** (Optional [[Distgraphcomm](#page-74-0)]) –

**Return type** *[Distgraphcomm](#page-74-0)*

### **Methods Summary**

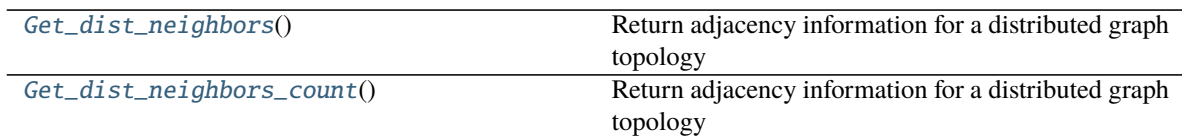

### **Methods Documentation**

#### <span id="page-75-0"></span>Get\_dist\_neighbors()

Return adjacency information for a distributed graph topology

**Return type** Tuple[List[\[int\]](https://docs.python.org/3/library/functions.html#int), List[\[int\]](https://docs.python.org/3/library/functions.html#int), Optional[Tuple[List[\[int\]](https://docs.python.org/3/library/functions.html#int), List[\[int\]](https://docs.python.org/3/library/functions.html#int)]]]

### <span id="page-75-1"></span>Get\_dist\_neighbors\_count()

Return adjacency information for a distributed graph topology

**Return type** [int](https://docs.python.org/3/library/functions.html#int)

#### **mpi4py.MPI.Errhandler**

<span id="page-75-2"></span>class mpi4py.MPI.Errhandler(*errhandler=None*)

Bases: [object](https://docs.python.org/3/library/functions.html#object)

Error handler

Parameters errhandler (Optional [[Errhandler](#page-75-2)]) –

**Return type** *[Errhandler](#page-75-2)*

static \_\_new\_\_(*cls*, *errhandler=None*)

Parameters errhandler (Optional [[Errhandler](#page-75-2)]) –

**Return type** *[Errhandler](#page-75-2)*

### **Methods Summary**

 $f2py(\arg)$  $f2py(\arg)$ 

[Free](#page-76-0)() Free an error handler

 $py2f()$  $py2f()$ 

### **Methods Documentation**

<span id="page-76-0"></span>Free()

Free an error handler

**Return type** [None](https://docs.python.org/3/library/constants.html#None)

<span id="page-76-1"></span>classmethod f2py(*arg*)

**Parameters** arg ([int](https://docs.python.org/3/library/functions.html#int)) –

**Return type** *[Errhandler](#page-75-2)*

<span id="page-76-2"></span>py2f()

**Return type** [int](https://docs.python.org/3/library/functions.html#int)

### **mpi4py.MPI.File**

<span id="page-76-3"></span>class mpi4py.MPI.File(*file=None*) Bases: [object](https://docs.python.org/3/library/functions.html#object)

File handle

Parameters file (Optional [[File](#page-76-3)]) –

**Return type** *[File](#page-76-3)*

static \_\_new\_\_(*cls*, *file=None*)

Parameters file (Optional [[File](#page-76-3)]) –

**Return type** *[File](#page-76-3)*

### **Methods Summary**

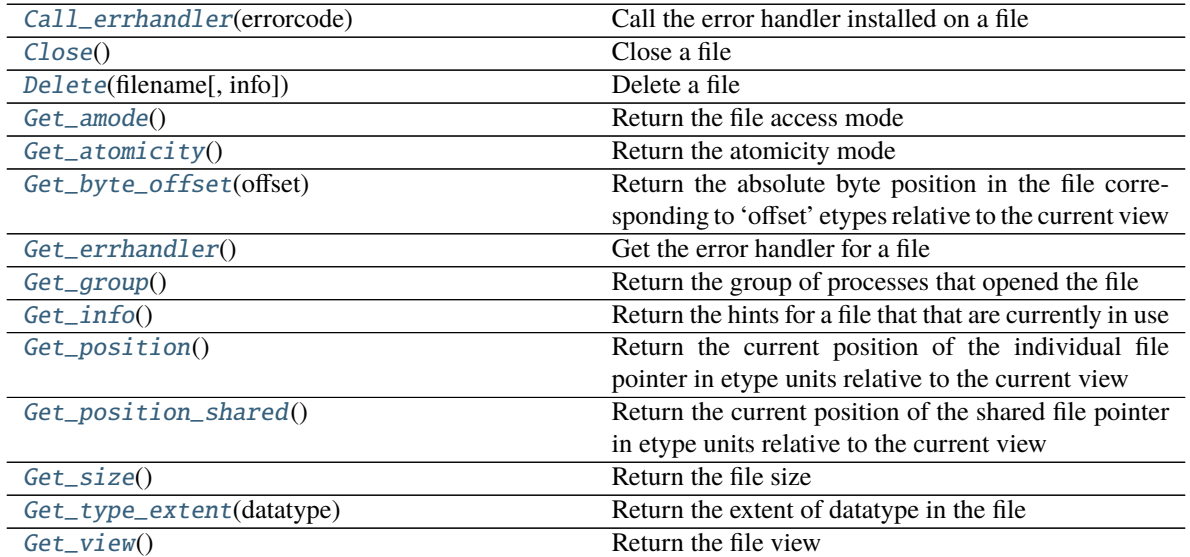

continues on next page

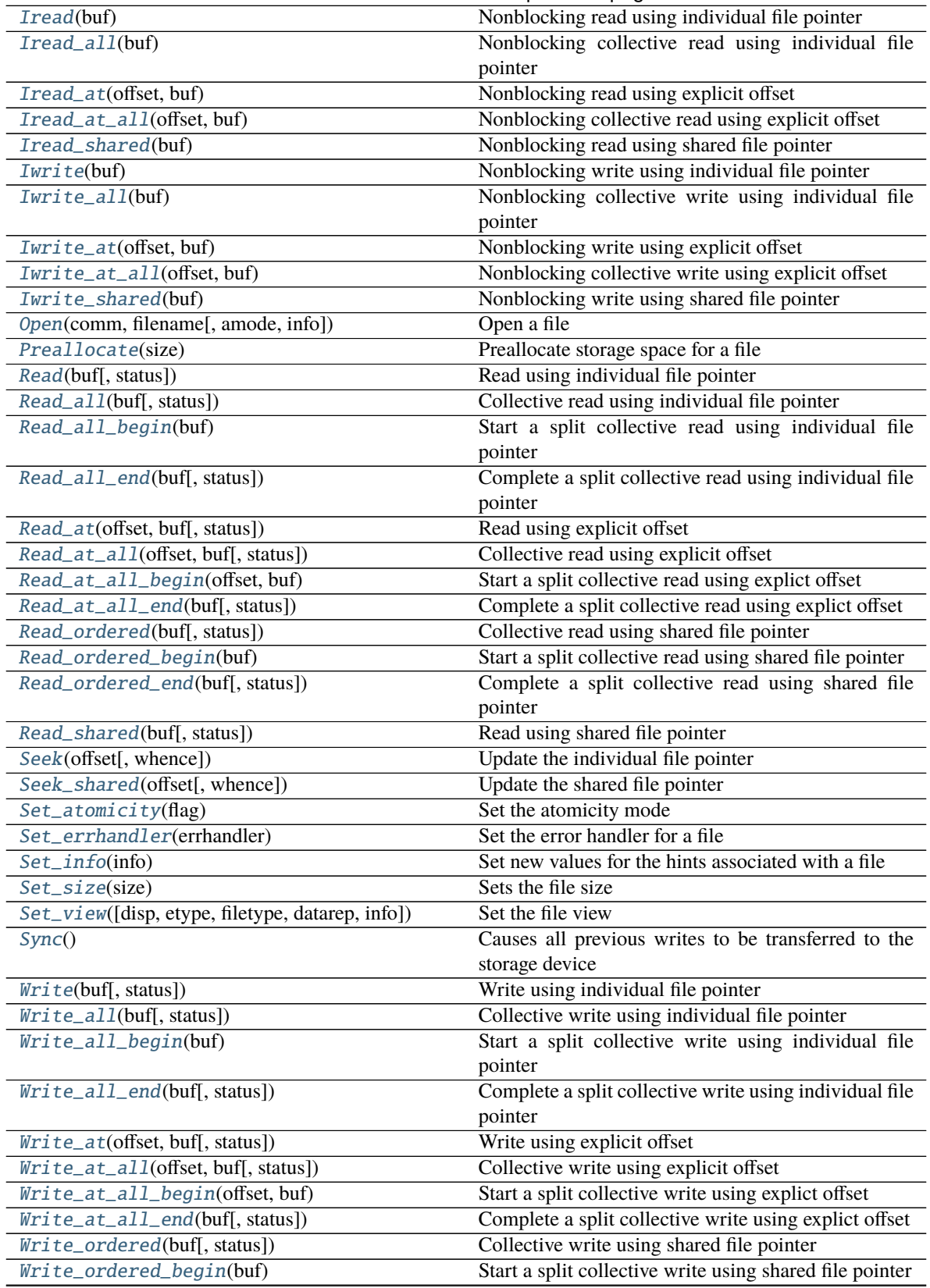

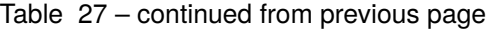

continues on next page

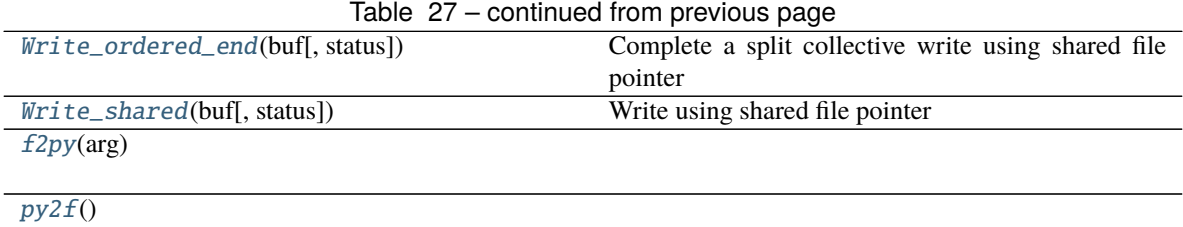

### **Attributes Summary**

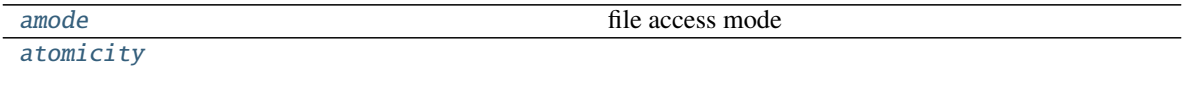

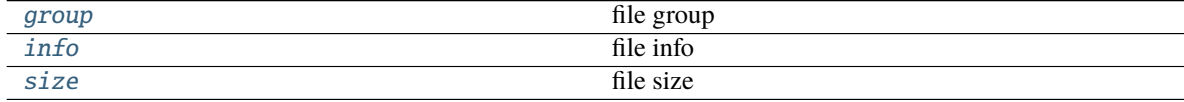

### **Methods Documentation**

### <span id="page-78-0"></span>Call\_errhandler(*errorcode*)

Call the error handler installed on a file

**Parameters** errorcode ([int](https://docs.python.org/3/library/functions.html#int)) –

### **Return type** [None](https://docs.python.org/3/library/constants.html#None)

### <span id="page-78-1"></span>Close()

Close a file

#### **Return type** [None](https://docs.python.org/3/library/constants.html#None)

<span id="page-78-2"></span>classmethod Delete(*filename*, *info=INFO\_NULL*) Delete a file

#### **Parameters**

- filename  $(str)$  $(str)$  $(str)$  –
- info  $(Info)$  $(Info)$  $(Info)$  –

### **Return type** [None](https://docs.python.org/3/library/constants.html#None)

### <span id="page-78-3"></span>Get amode()

Return the file access mode

#### **Return type** [int](https://docs.python.org/3/library/functions.html#int)

### <span id="page-78-4"></span>Get\_atomicity()

Return the atomicity mode

### **Return type** [bool](https://docs.python.org/3/library/functions.html#bool)

### <span id="page-78-6"></span><span id="page-78-5"></span>Get\_byte\_offset(*offset*)

Return the absolute byte position in the file corresponding to 'offset' etypes relative to the current view

### Parameters offset ([int](https://docs.python.org/3/library/functions.html#int)) -

**Return type** [int](https://docs.python.org/3/library/functions.html#int)

### Get\_errhandler()

Get the error handler for a file

#### **Return type** *[Errhandler](#page-75-2)*

#### <span id="page-79-0"></span>Get\_group()

Return the group of processes that opened the file

### **Return type** *[Group](#page-89-0)*

### <span id="page-79-1"></span>Get\_info()

Return the hints for a file that that are currently in use

#### **Return type** *[Info](#page-92-0)*

### <span id="page-79-2"></span>Get\_position()

Return the current position of the individual file pointer in etype units relative to the current view

#### **Return type** [int](https://docs.python.org/3/library/functions.html#int)

### <span id="page-79-3"></span>Get\_position\_shared()

Return the current position of the shared file pointer in etype units relative to the current view

#### **Return type** [int](https://docs.python.org/3/library/functions.html#int)

#### <span id="page-79-4"></span>Get\_size()

Return the file size

#### **Return type** [int](https://docs.python.org/3/library/functions.html#int)

#### <span id="page-79-5"></span>Get\_type\_extent(*datatype*)

Return the extent of datatype in the file

### **Parameters** datatype ([Datatype](#page-66-0)) –

#### **Return type** [int](https://docs.python.org/3/library/functions.html#int)

<span id="page-79-6"></span>Get\_view()

Return the file view

#### **Return type** Tuple[\[int,](https://docs.python.org/3/library/functions.html#int) *[Datatype](#page-66-0)*, *[Datatype](#page-66-0)*, [str\]](https://docs.python.org/3/library/stdtypes.html#str)

### <span id="page-79-7"></span>Iread(*buf* )

Nonblocking read using individual file pointer

**Parameters** buf (BufSpec) –

**Return type** *[Request](#page-106-0)*

### <span id="page-79-8"></span>Iread\_all(*buf* )

Nonblocking collective read using individual file pointer

#### **Parameters** buf (BufSpec) –

**Return type** *[Request](#page-106-0)*

### <span id="page-79-9"></span>Iread\_at(*offset*, *buf* )

Nonblocking read using explicit offset

#### **Parameters**

- offset  $(int)$  $(int)$  $(int)$  –
- buf  $(BufSpec)$  –

<span id="page-79-10"></span>**Return type** *[Request](#page-106-0)*

#### Iread\_at\_all(*offset*, *buf* )

Nonblocking collective read using explicit offset

#### **Parameters**

- offset  $(int)$  $(int)$  $(int)$  –
- buf  $(BufSpec)$  –

#### **Return type** *[Request](#page-106-0)*

### <span id="page-80-0"></span>Iread\_shared(*buf* )

Nonblocking read using shared file pointer

#### **Parameters** buf (BufSpec) –

#### **Return type** *[Request](#page-106-0)*

#### <span id="page-80-1"></span>Iwrite(*buf* )

Nonblocking write using individual file pointer

### **Parameters** buf (BufSpec) –

**Return type** *[Request](#page-106-0)*

#### <span id="page-80-2"></span>Iwrite\_all(*buf* )

Nonblocking collective write using individual file pointer

#### **Parameters** buf (BufSpec) –

#### **Return type** *[Request](#page-106-0)*

<span id="page-80-3"></span>Iwrite\_at(*offset*, *buf* ) Nonblocking write using explicit offset

### **Parameters**

- offset  $(int)$  $(int)$  $(int)$  –
- buf  $(BufSpec)$  –

### **Return type** *[Request](#page-106-0)*

#### <span id="page-80-4"></span>Iwrite\_at\_all(*offset*, *buf* )

Nonblocking collective write using explicit offset

#### **Parameters**

- offset  $(int)$  $(int)$  $(int)$  –
- buf  $(BufSpec)$  –

### **Return type** *[Request](#page-106-0)*

#### <span id="page-80-5"></span>Iwrite\_shared(*buf* )

Nonblocking write using shared file pointer

### **Parameters** buf (BufSpec) –

#### **Return type** *[Request](#page-106-0)*

<span id="page-80-6"></span>classmethod Open(*comm*, *filename*, *amode=MODE\_RDONLY*, *info=INFO\_NULL*) Open a file

### **Parameters**

- comm ([Intracomm](#page-96-0)) –
- filename  $(str)$  $(str)$  $(str)$  –
- amode  $(int)$  $(int)$  $(int)$  –
- info  $(Info)$  $(Info)$  $(Info)$  –

### **Return type** *[File](#page-76-3)*

### <span id="page-81-0"></span>Preallocate(*size*)

Preallocate storage space for a file

### **Parameters** size ([int](https://docs.python.org/3/library/functions.html#int)) –

### **Return type** [None](https://docs.python.org/3/library/constants.html#None)

<span id="page-81-1"></span>Read(*buf*, *status=None*) Read using individual file pointer

#### **Parameters**

- buf  $(BufSpec)$  –
- status (Optional [[Status](#page-110-0)]) -

#### **Return type** [None](https://docs.python.org/3/library/constants.html#None)

<span id="page-81-2"></span>Read\_all(*buf*, *status=None*) Collective read using individual file pointer

### **Parameters**

- buf  $(BufSpec)$  –
- status (Optional [[Status](#page-110-0)]) -

### **Return type** [None](https://docs.python.org/3/library/constants.html#None)

### <span id="page-81-3"></span>Read\_all\_begin(*buf* )

Start a split collective read using individual file pointer

### **Parameters** buf (BufSpec) –

#### **Return type** [None](https://docs.python.org/3/library/constants.html#None)

<span id="page-81-4"></span>Read\_all\_end(*buf*, *status=None*) Complete a split collective read using individual file pointer

### **Parameters**

- buf  $(BufSpec)$  –
- status (Optional [[Status](#page-110-0)]) -

### **Return type** [None](https://docs.python.org/3/library/constants.html#None)

<span id="page-81-5"></span>Read\_at(*offset*, *buf*, *status=None*) Read using explicit offset

### **Parameters**

- offset  $(int)$  $(int)$  $(int)$  –
- buf  $(BufSpec)$  –
- status (Optional [[Status](#page-110-0)]) -

#### **Return type** [None](https://docs.python.org/3/library/constants.html#None)

<span id="page-81-6"></span>Read\_at\_all(*offset*, *buf*, *status=None*) Collective read using explicit offset

#### **Parameters**

- offset  $(int)$  $(int)$  $(int)$  –
- buf  $(BufSpec)$  –
- status (Optional [[Status](#page-110-0)]) -

#### **Return type** [None](https://docs.python.org/3/library/constants.html#None)

#### <span id="page-82-0"></span>Read\_at\_all\_begin(*offset*, *buf* )

Start a split collective read using explict offset

### **Parameters**

- offset  $(int)$  $(int)$  $(int)$  –
- buf  $(BufSpec)$  –

### **Return type** [None](https://docs.python.org/3/library/constants.html#None)

#### <span id="page-82-1"></span>Read\_at\_all\_end(*buf*, *status=None*)

Complete a split collective read using explict offset

### **Parameters**

- buf  $(BufSpec)$  –
- status (Optional [[Status](#page-110-0)]) -

### **Return type** [None](https://docs.python.org/3/library/constants.html#None)

#### <span id="page-82-2"></span>Read\_ordered(*buf*, *status=None*)

Collective read using shared file pointer

#### **Parameters**

- buf  $(BufSpec)$  –
- status (Optional [[Status](#page-110-0)]) -

#### **Return type** [None](https://docs.python.org/3/library/constants.html#None)

### <span id="page-82-3"></span>Read\_ordered\_begin(*buf* )

Start a split collective read using shared file pointer

#### **Parameters** buf (BufSpec) –

#### **Return type** [None](https://docs.python.org/3/library/constants.html#None)

### <span id="page-82-4"></span>Read\_ordered\_end(*buf*, *status=None*)

Complete a split collective read using shared file pointer

### **Parameters**

- buf  $(BufSpec)$  –
- status (Optional [[Status](#page-110-0)]) -

#### **Return type** [None](https://docs.python.org/3/library/constants.html#None)

<span id="page-82-5"></span>Read\_shared(*buf*, *status=None*) Read using shared file pointer

#### **Parameters**

- buf  $(BufSpec)$  –
- status (Optional [[Status](#page-110-0)]) -

#### **Return type** [None](https://docs.python.org/3/library/constants.html#None)

<span id="page-83-0"></span>Seek(*offset*, *whence=SEEK\_SET*) Update the individual file pointer

#### **Parameters**

- offset  $(int)$  $(int)$  $(int)$  –
- whence  $(int)$  $(int)$  $(int)$  –
- **Return type** [None](https://docs.python.org/3/library/constants.html#None)

<span id="page-83-1"></span>Seek\_shared(*offset*, *whence=SEEK\_SET*) Update the shared file pointer

#### **Parameters**

• offset  $(int)$  $(int)$  $(int)$  –

• whence  $(int)$  $(int)$  $(int)$  –

#### **Return type** [None](https://docs.python.org/3/library/constants.html#None)

<span id="page-83-2"></span>Set\_atomicity(*flag*)

Set the atomicity mode

### Parameters flag ([bool](https://docs.python.org/3/library/functions.html#bool)) -

**Return type** [None](https://docs.python.org/3/library/constants.html#None)

### <span id="page-83-3"></span>Set\_errhandler(*errhandler*)

Set the error handler for a file

#### **Parameters** errhandler ([Errhandler](#page-75-2)) –

#### **Return type** [None](https://docs.python.org/3/library/constants.html#None)

<span id="page-83-4"></span>Set\_info(*info*)

Set new values for the hints associated with a file

**Parameters** info ([Info](#page-92-0)) –

#### **Return type** [None](https://docs.python.org/3/library/constants.html#None)

<span id="page-83-5"></span>Set\_size(*size*)

Sets the file size

**Parameters** size ([int](https://docs.python.org/3/library/functions.html#int)) –

#### **Return type** [None](https://docs.python.org/3/library/constants.html#None)

<span id="page-83-6"></span>Set\_view(*disp=0*, *etype=BYTE*, *filetype=None*, *datarep='native'*, *info=INFO\_NULL*) Set the file view

#### **Parameters**

- disp $(int)$  $(int)$  $(int)$  –
- etype ([Datatype](#page-66-0)) –
- filetype (Optional [[Datatype](#page-66-0)]) -
- datarep  $(str)$  $(str)$  $(str)$  –
- info  $(Info)$  $(Info)$  $(Info)$  –

<span id="page-83-7"></span>**Return type** [None](https://docs.python.org/3/library/constants.html#None)

#### Sync()

Causes all previous writes to be transferred to the storage device

#### **Return type** [None](https://docs.python.org/3/library/constants.html#None)

#### <span id="page-84-0"></span>Write(*buf*, *status=None*)

Write using individual file pointer

### **Parameters**

- buf  $(BufSpec)$  –
- status (Optional [[Status](#page-110-0)]) -

#### **Return type** [None](https://docs.python.org/3/library/constants.html#None)

<span id="page-84-1"></span>Write\_all(*buf*, *status=None*) Collective write using individual file pointer

#### **Parameters**

- buf  $(BufSpec)$  –
- status (Optional [[Status](#page-110-0)]) -

#### **Return type** [None](https://docs.python.org/3/library/constants.html#None)

### <span id="page-84-2"></span>Write\_all\_begin(*buf* )

Start a split collective write using individual file pointer

**Parameters** buf (BufSpec) –

#### **Return type** [None](https://docs.python.org/3/library/constants.html#None)

### <span id="page-84-3"></span>Write\_all\_end(*buf*, *status=None*)

Complete a split collective write using individual file pointer

#### **Parameters**

- buf  $(BufSpec)$  –
- status (Optional [[Status](#page-110-0)]) -

#### **Return type** [None](https://docs.python.org/3/library/constants.html#None)

#### <span id="page-84-4"></span>Write\_at(*offset*, *buf*, *status=None*) Write using explicit offset

### **Parameters**

- offset  $(int)$  $(int)$  $(int)$  –
- buf  $(BufSpec)$  –
- status (Optional [[Status](#page-110-0)]) -

### **Return type** [None](https://docs.python.org/3/library/constants.html#None)

### <span id="page-84-5"></span>Write\_at\_all(*offset*, *buf*, *status=None*) Collective write using explicit offset

#### **Parameters**

- offset  $(int)$  $(int)$  $(int)$  –
- buf  $(BufSpec)$  –
- status (Optional [[Status](#page-110-0)]) -

### **Return type** [None](https://docs.python.org/3/library/constants.html#None)

# <span id="page-85-0"></span>Write\_at\_all\_begin(*offset*, *buf* )

Start a split collective write using explict offset

### **Parameters**

- offset  $(int)$  $(int)$  $(int)$  -
- buf  $(BufSpec)$  –

### **Return type** [None](https://docs.python.org/3/library/constants.html#None)

#### <span id="page-85-1"></span>Write\_at\_all\_end(*buf*, *status=None*)

Complete a split collective write using explict offset

#### **Parameters**

- buf  $(BufSpec)$  –
- status (Optional [[Status](#page-110-0)]) -

### **Return type** [None](https://docs.python.org/3/library/constants.html#None)

### <span id="page-85-2"></span>Write\_ordered(*buf*, *status=None*)

Collective write using shared file pointer

### **Parameters**

- buf  $(BufSpec)$  –
- status (Optional [[Status](#page-110-0)]) -

### **Return type** [None](https://docs.python.org/3/library/constants.html#None)

### <span id="page-85-3"></span>Write\_ordered\_begin(*buf* )

Start a split collective write using shared file pointer

### **Parameters** buf (BufSpec) –

#### **Return type** [None](https://docs.python.org/3/library/constants.html#None)

<span id="page-85-4"></span>Write\_ordered\_end(*buf*, *status=None*) Complete a split collective write using shared file pointer

### **Parameters**

- buf  $(BufSpec)$  –
- status (Optional [[Status](#page-110-0)]) -

### **Return type** [None](https://docs.python.org/3/library/constants.html#None)

<span id="page-85-5"></span>Write\_shared(*buf*, *status=None*) Write using shared file pointer

### **Parameters**

- buf  $(BufSpec)$  –
- status (Optional [[Status](#page-110-0)]) -

#### **Return type** [None](https://docs.python.org/3/library/constants.html#None)

<span id="page-85-6"></span>classmethod f2py(*arg*)

**Parameters** arg ([int](https://docs.python.org/3/library/functions.html#int)) –

**Return type** *[File](#page-76-3)*

<span id="page-86-0"></span>py2f()

**Return type** [int](https://docs.python.org/3/library/functions.html#int)

### **Attributes Documentation**

<span id="page-86-1"></span>amode

file access mode

<span id="page-86-2"></span>atomicity

<span id="page-86-3"></span>group

file group

<span id="page-86-4"></span>info

file info

<span id="page-86-5"></span>size

file size

### **mpi4py.MPI.Graphcomm**

```
class mpi4py.MPI.Graphcomm(comm=None)
Bases: mpi4py.MPI.Topocomm
```
General graph topology intracommunicator

Parameters comm (Optional [[Graphcomm](#page-86-6)]) -

**Return type** *[Graphcomm](#page-86-6)*

static \_\_new\_\_(*cls*, *comm=None*)

Parameters comm (Optional [[Graphcomm](#page-86-6)]) –

**Return type** *[Graphcomm](#page-86-6)*

### **Methods Summary**

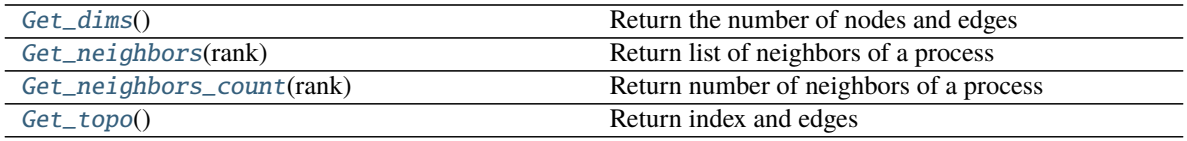

### **Attributes Summary**

[dims](#page-87-4) number of nodes and edges [edges](#page-87-5) [index](#page-87-6) [nedges](#page-87-7) number of edges [neighbors](#page-87-8) [nneighbors](#page-87-9) number of neighbors [nnodes](#page-87-10) number of nodes [topo](#page-87-11) topology information

### **Methods Documentation**

<span id="page-87-0"></span>Get\_dims()

Return the number of nodes and edges

**Return type** Tuple[\[int,](https://docs.python.org/3/library/functions.html#int) [int\]](https://docs.python.org/3/library/functions.html#int)

<span id="page-87-1"></span>Get\_neighbors(*rank*) Return list of neighbors of a process

Parameters rank ([int](https://docs.python.org/3/library/functions.html#int)) -

**Return type** List[\[int\]](https://docs.python.org/3/library/functions.html#int)

<span id="page-87-2"></span>Get\_neighbors\_count(*rank*) Return number of neighbors of a process

Parameters rank ([int](https://docs.python.org/3/library/functions.html#int)) –

**Return type** [int](https://docs.python.org/3/library/functions.html#int)

<span id="page-87-3"></span>Get\_topo()

Return index and edges

**Return type** Tuple[List[\[int\]](https://docs.python.org/3/library/functions.html#int), List[\[int\]](https://docs.python.org/3/library/functions.html#int)]

### **Attributes Documentation**

#### <span id="page-87-4"></span>dims

number of nodes and edges

<span id="page-87-5"></span>edges

<span id="page-87-6"></span>index

<span id="page-87-7"></span>nedges number of edges

<span id="page-87-8"></span>neighbors

<span id="page-87-9"></span>nneighbors

number of neighbors

<span id="page-87-11"></span><span id="page-87-10"></span>nnodes

number of nodes

topo

topology information

### **mpi4py.MPI.Grequest**

# <span id="page-88-0"></span>class mpi4py.MPI.Grequest(*request=None*)

Bases: [mpi4py.MPI.Request](#page-106-0)

Generalized request handle

### Parameters request (Optional [[Grequest](#page-88-0)]) –

**Return type** *[Grequest](#page-88-0)*

static \_\_new\_\_(*cls*, *request=None*)

#### Parameters request (Optional [[Grequest](#page-88-0)]) –

**Return type** *[Grequest](#page-88-0)*

### **Methods Summary**

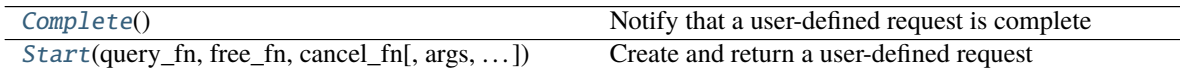

### **Methods Documentation**

### <span id="page-88-1"></span>Complete()

Notify that a user-defined request is complete

### **Return type** [None](https://docs.python.org/3/library/constants.html#None)

<span id="page-88-2"></span>classmethod Start(*query\_fn*, *free\_fn*, *cancel\_fn*, *args=None*, *kargs=None*) Create and return a user-defined request

### **Parameters**

- query\_fn (Callable[(Ellipsis, [None\)](https://docs.python.org/3/library/constants.html#None)]) –
- free\_fn(Callable[(Ellipsis, [None\)](https://docs.python.org/3/library/constants.html#None)]) -
- cancel\_fn (Callable[(Ellipsis, [None\)](https://docs.python.org/3/library/constants.html#None)]) –
- $args(Optional[Tuple[Any]])-$
- kargs (Optional[Dict[\[str,](https://docs.python.org/3/library/stdtypes.html#str) Any]]) –

### **Return type** *[Grequest](#page-88-0)*

# **mpi4py.MPI.Group**

```
class mpi4py.MPI.Group(group=None)
```
Bases: [object](https://docs.python.org/3/library/functions.html#object)

Group of processes

Parameters group (Optional [[Group](#page-89-0)]) –

**Return type** *[Group](#page-89-0)*

static \_\_new\_\_(*cls*, *group=None*)

Parameters group (Optional [[Group](#page-89-0)]) –

**Return type** *[Group](#page-89-0)*

# **Methods Summary**

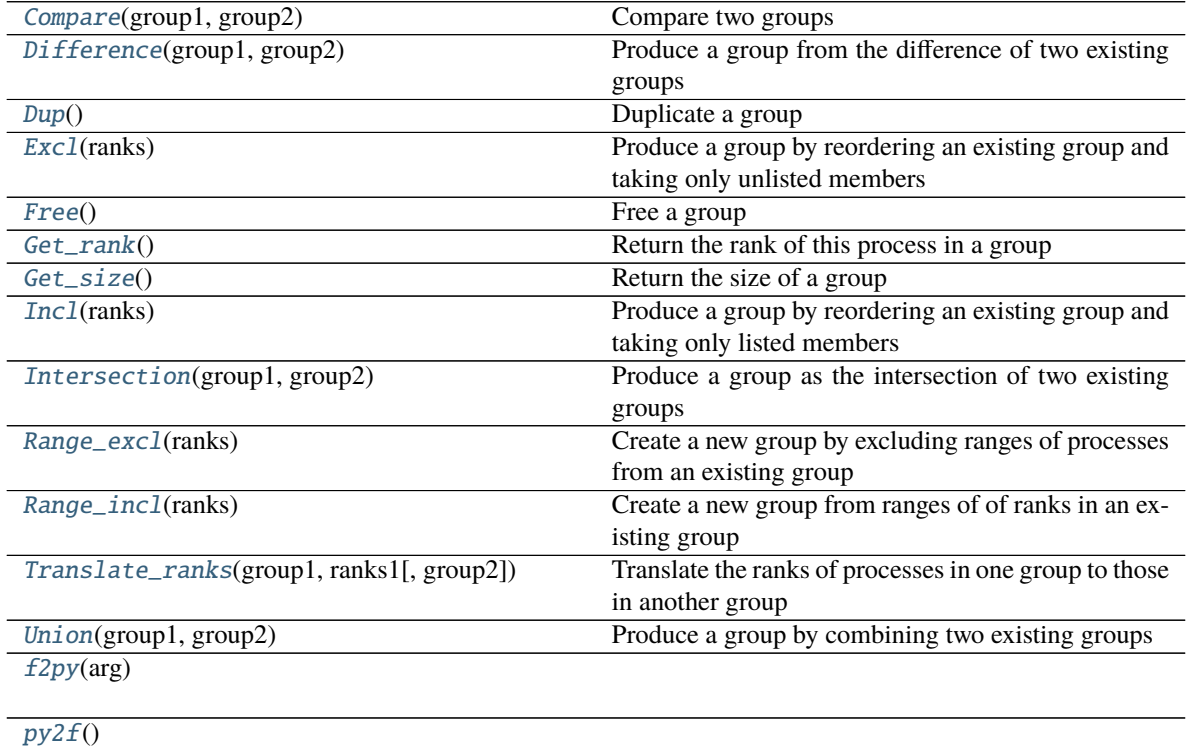

### **Attributes Summary**

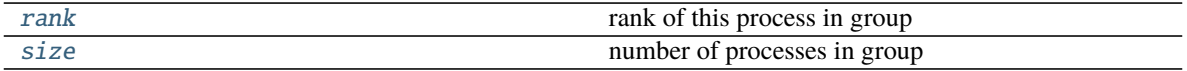

### **Methods Documentation**

<span id="page-90-0"></span>classmethod Compare(*group1*, *group2*)

Compare two groups

### **Parameters**

- $group1(Group)$  $group1(Group)$  $group1(Group)$  –
- group2 ([Group](#page-89-0)) –

#### **Return type** [int](https://docs.python.org/3/library/functions.html#int)

### <span id="page-90-1"></span>classmethod Difference(*group1*, *group2*)

Produce a group from the difference of two existing groups

#### **Parameters**

- $group1(Group)$  $group1(Group)$  $group1(Group)$  –
- group2 ([Group](#page-89-0)) –

**Return type** *[Group](#page-89-0)*

#### <span id="page-90-2"></span> $Dup()$

Duplicate a group

### **Return type** *[Group](#page-89-0)*

#### <span id="page-90-3"></span>Excl(*ranks*)

Produce a group by reordering an existing group and taking only unlisted members

Parameters ranks (Sequence[\[int\]](https://docs.python.org/3/library/functions.html#int)) –

### **Return type** *[Group](#page-89-0)*

#### <span id="page-90-4"></span>Free()

Free a group

#### **Return type** [None](https://docs.python.org/3/library/constants.html#None)

#### <span id="page-90-5"></span>Get\_rank()

Return the rank of this process in a group

#### **Return type** [int](https://docs.python.org/3/library/functions.html#int)

### <span id="page-90-6"></span>Get size()

Return the size of a group

### **Return type** [int](https://docs.python.org/3/library/functions.html#int)

#### <span id="page-90-8"></span><span id="page-90-7"></span>Incl(*ranks*)

Produce a group by reordering an existing group and taking only listed members

Parameters ranks (Sequence[\[int\]](https://docs.python.org/3/library/functions.html#int)) –

**Return type** *[Group](#page-89-0)*

#### classmethod Intersection(*group1*, *group2*)

Produce a group as the intersection of two existing groups

**Parameters**

- group1 ([Group](#page-89-0)) –
- $group2(Group)$  $group2(Group)$  $group2(Group)$  –

**Return type** *[Group](#page-89-0)*

### <span id="page-91-0"></span>Range\_excl(*ranks*)

Create a new group by excluding ranges of processes from an existing group

Parameters ranks (Sequence [Tuple[\[int,](https://docs.python.org/3/library/functions.html#int) [int,](https://docs.python.org/3/library/functions.html#int) [int\]](https://docs.python.org/3/library/functions.html#int)]) –

**Return type** *[Group](#page-89-0)*

#### <span id="page-91-1"></span>Range\_incl(*ranks*)

Create a new group from ranges of of ranks in an existing group

Parameters ranks (Sequence [Tuple [\[int,](https://docs.python.org/3/library/functions.html#int) [int,](https://docs.python.org/3/library/functions.html#int) [int\]](https://docs.python.org/3/library/functions.html#int)]) –

**Return type** *[Group](#page-89-0)*

<span id="page-91-2"></span>classmethod Translate\_ranks(*group1*, *ranks1*, *group2=None*)

Translate the ranks of processes in one group to those in another group

#### **Parameters**

- group1 ([Group](#page-89-0)) –
- ranks1 (Sequence [\[int\]](https://docs.python.org/3/library/functions.html#int)) –
- group2 (Optional [[Group](#page-89-0)]) -

**Return type** List[\[int\]](https://docs.python.org/3/library/functions.html#int)

<span id="page-91-3"></span>classmethod Union(*group1*, *group2*) Produce a group by combining two existing groups

### **Parameters**

- $group1(Group)$  $group1(Group)$  $group1(Group)$  –
- group2 ([Group](#page-89-0)) –

**Return type** *[Group](#page-89-0)*

<span id="page-91-4"></span>classmethod f2py(*arg*)

**Parameters** arg ([int](https://docs.python.org/3/library/functions.html#int)) –

**Return type** *[Group](#page-89-0)*

<span id="page-91-5"></span> $py2f()$ 

**Return type** [int](https://docs.python.org/3/library/functions.html#int)

### **Attributes Documentation**

#### <span id="page-92-1"></span>rank

rank of this process in group

### <span id="page-92-2"></span>size

number of processes in group

## **mpi4py.MPI.Info**

<span id="page-92-0"></span>class mpi4py.MPI.Info(*info=None*) Bases: [object](https://docs.python.org/3/library/functions.html#object)

Info object

Parameters info (Optional [[Info](#page-92-0)]) –

**Return type** *[Info](#page-92-0)*

static \_\_new\_\_(*cls*, *info=None*)

### Parameters info (Optional [[Info](#page-92-0)]) –

**Return type** *[Info](#page-92-0)*

### **Methods Summary**

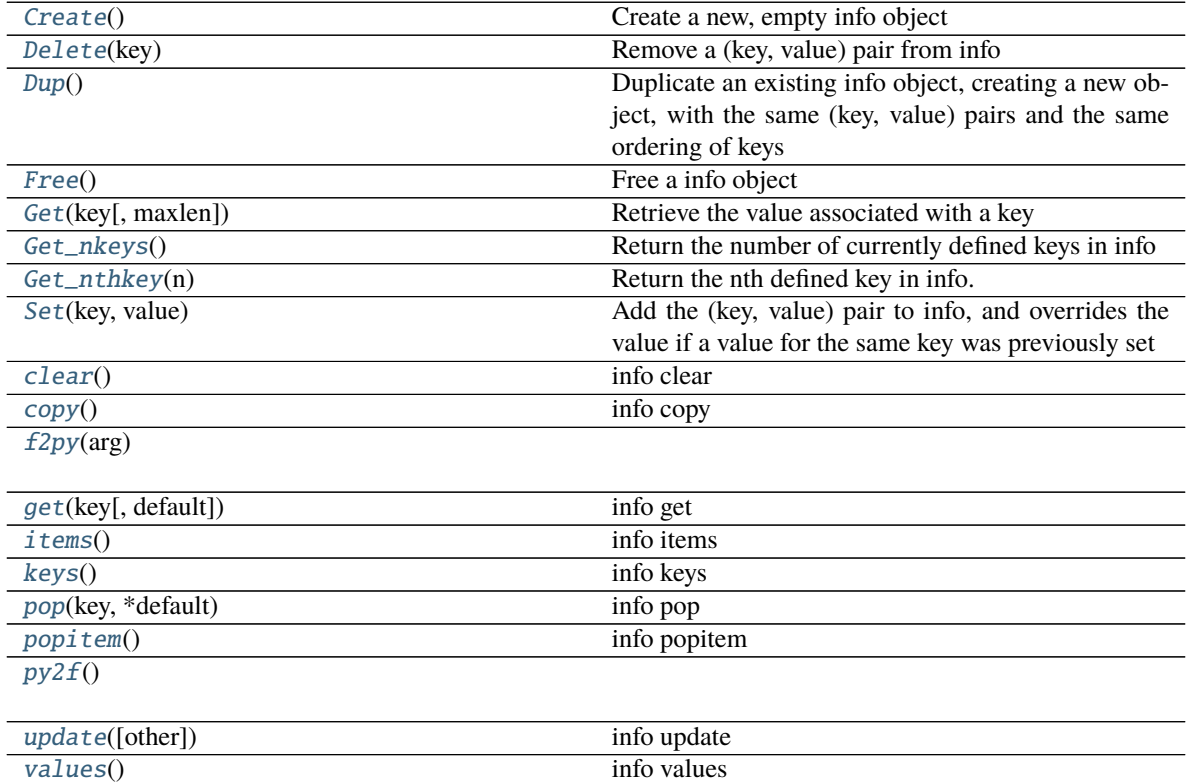

### **Methods Documentation**

#### <span id="page-93-0"></span>classmethod Create()

Create a new, empty info object

### **Return type** *[Info](#page-92-0)*

### <span id="page-93-1"></span>Delete(*key*)

Remove a (key, value) pair from info

#### **Parameters** key ([str](https://docs.python.org/3/library/stdtypes.html#str)) –

### **Return type** [None](https://docs.python.org/3/library/constants.html#None)

#### <span id="page-93-2"></span>Dup()

Duplicate an existing info object, creating a new object, with the same (key, value) pairs and the same ordering of keys

#### **Return type** *[Info](#page-92-0)*

### <span id="page-93-3"></span>Free()

Free a info object

#### **Return type** [None](https://docs.python.org/3/library/constants.html#None)

### <span id="page-93-4"></span>Get(*key*, *maxlen=- 1*)

Retrieve the value associated with a key

#### **Parameters**

- key  $(str)$  $(str)$  $(str)$  –
- maxlen  $(int)$  $(int)$  $(int)$  –

### **Return type** Optional[\[str\]](https://docs.python.org/3/library/stdtypes.html#str)

#### <span id="page-93-5"></span>Get\_nkeys()

Return the number of currently defined keys in info

#### **Return type** [int](https://docs.python.org/3/library/functions.html#int)

#### <span id="page-93-6"></span>Get\_nthkey(*n*)

Return the nth defined key in info. Keys are numbered in the range  $[0, N)$  where N is the value returned by [Info.Get\\_nkeys\(\)](#page-93-5)

#### **Parameters** n ([int](https://docs.python.org/3/library/functions.html#int)) –

### **Return type** [str](https://docs.python.org/3/library/stdtypes.html#str)

#### <span id="page-93-7"></span>Set(*key*, *value*)

Add the (key, value) pair to info, and overrides the value if a value for the same key was previously set

#### **Parameters**

- key  $(str)$  $(str)$  $(str)$  –
- value  $(str)$  $(str)$  $(str)$  –

#### **Return type** [None](https://docs.python.org/3/library/constants.html#None)

<span id="page-93-8"></span>clear()

info clear

#### **Return type** [None](https://docs.python.org/3/library/constants.html#None)

<span id="page-93-9"></span>copy()

info copy

### **Return type** *[Info](#page-92-0)*

### <span id="page-94-0"></span>classmethod f2py(*arg*)

### **Parameters** arg ([int](https://docs.python.org/3/library/functions.html#int)) –

#### **Return type** *[Info](#page-92-0)*

<span id="page-94-1"></span>get(*key*, *default=None*)

info get

# **Parameters**

```
• key str) –
```
### • default (Optional[\[str\]](https://docs.python.org/3/library/stdtypes.html#str)) –

### **Return type** Optional[\[str\]](https://docs.python.org/3/library/stdtypes.html#str)

### <span id="page-94-2"></span>items()

info items

### **Return type** List[Tuple[\[str,](https://docs.python.org/3/library/stdtypes.html#str) [str\]](https://docs.python.org/3/library/stdtypes.html#str)]

#### <span id="page-94-3"></span>keys()

info keys

### **Return type** List[\[str\]](https://docs.python.org/3/library/stdtypes.html#str)

<span id="page-94-4"></span>pop(*key*, *\*default*) info pop

#### **Parameters**

```
• key str) –
```
• default  $(str)$  $(str)$  $(str)$  –

#### **Return type** [str](https://docs.python.org/3/library/stdtypes.html#str)

<span id="page-94-5"></span>popitem()

info popitem

**Return type** Tuple[\[str,](https://docs.python.org/3/library/stdtypes.html#str) [str\]](https://docs.python.org/3/library/stdtypes.html#str)

### <span id="page-94-6"></span>py2f()

### **Return type** [int](https://docs.python.org/3/library/functions.html#int)

<span id="page-94-7"></span>update(*other=()*, *\*\*kwds*) info update

#### **Parameters**

- other (Union[[Info](#page-92-0), Mapping[\[str,](https://docs.python.org/3/library/stdtypes.html#str) [str\]](https://docs.python.org/3/library/stdtypes.html#str), Iterable[Tuple[\[str,](https://docs.python.org/3/library/stdtypes.html#str) [str\]](https://docs.python.org/3/library/stdtypes.html#str)]]) –
- kwds  $(str)$  $(str)$  $(str)$  –

**Return type** [None](https://docs.python.org/3/library/constants.html#None)

#### <span id="page-94-8"></span>values()

info values

**Return type** List[\[str\]](https://docs.python.org/3/library/stdtypes.html#str)

### **mpi4py.MPI.Intercomm**

```
class mpi4py.MPI.Intercomm(comm=None)
```
Bases: [mpi4py.MPI.Comm](#page-45-0)

Intercommunicator

Parameters comm (Optional [[Intercomm](#page-95-0)]) -

**Return type** *[Intercomm](#page-95-0)*

static \_\_new\_\_(*cls*, *comm=None*)

**Parameters comm** (Optional [[Intercomm](#page-95-0)]) –

**Return type** *[Intercomm](#page-95-0)*

### **Methods Summary**

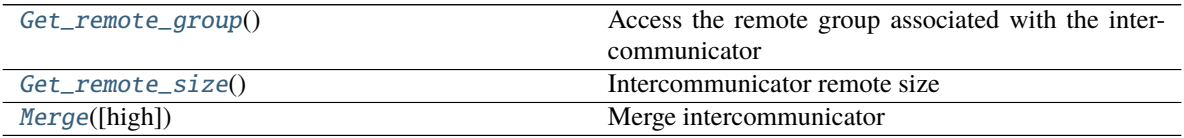

### **Attributes Summary**

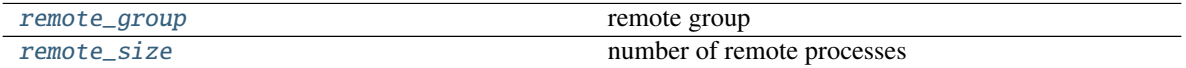

### **Methods Documentation**

<span id="page-95-1"></span>Get\_remote\_group() Access the remote group associated with the inter-communicator

**Return type** *[Group](#page-89-0)*

#### <span id="page-95-2"></span>Get\_remote\_size()

Intercommunicator remote size

### **Return type** [int](https://docs.python.org/3/library/functions.html#int)

<span id="page-95-3"></span>Merge(*high=False*)

Merge intercommunicator

### **Parameters** high ([bool](https://docs.python.org/3/library/functions.html#bool)) –

**Return type** *[Intracomm](#page-96-0)*

### **Attributes Documentation**

#### <span id="page-96-1"></span>remote\_group

remote group

### <span id="page-96-2"></span>remote\_size

number of remote processes

### **mpi4py.MPI.Intracomm**

### <span id="page-96-0"></span>class mpi4py.MPI.Intracomm(*comm=None*) Bases: [mpi4py.MPI.Comm](#page-45-0)

Intracommunicator

**Parameters comm** (Optional [[Intracomm](#page-96-0)]) –

**Return type** *[Intracomm](#page-96-0)*

static \_\_new\_\_(*cls*, *comm=None*)

### **Parameters comm** (Optional [[Intracomm](#page-96-0)]) –

**Return type** *[Intracomm](#page-96-0)*

### **Methods Summary**

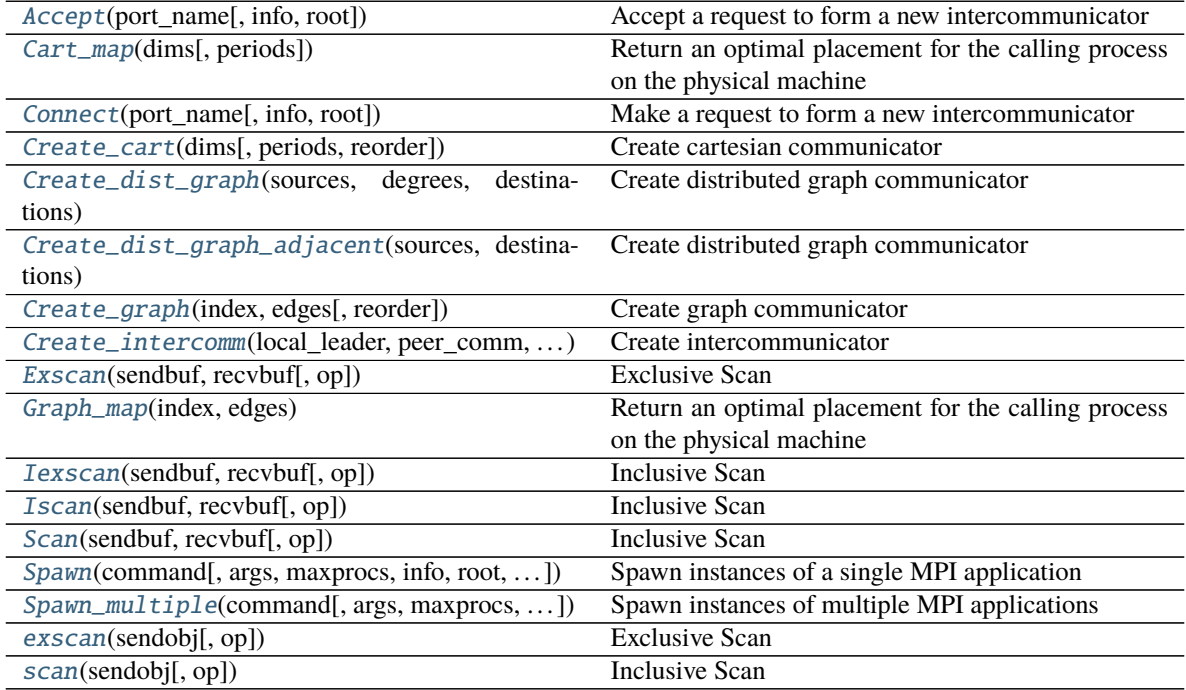

### **Methods Documentation**

#### <span id="page-97-0"></span>Accept(*port\_name*, *info=INFO\_NULL*, *root=0*)

Accept a request to form a new intercommunicator

#### **Parameters**

- port\_name  $(str)$  $(str)$  $(str)$  –
- info  $(Info)$  $(Info)$  $(Info)$  –
- root  $(int)$  $(int)$  $(int)$  –

### **Return type** *[Intercomm](#page-95-0)*

### <span id="page-97-1"></span>Cart\_map(*dims*, *periods=None*)

Return an optimal placement for the calling process on the physical machine

#### **Parameters**

- dims (Sequence [\[int\]](https://docs.python.org/3/library/functions.html#int)) –
- periods (Optional[Sequence[\[bool\]](https://docs.python.org/3/library/functions.html#bool)]) –

#### **Return type** [int](https://docs.python.org/3/library/functions.html#int)

### <span id="page-97-2"></span>Connect(*port\_name*, *info=INFO\_NULL*, *root=0*) Make a request to form a new intercommunicator

#### **Parameters**

- port\_name  $(str)$  $(str)$  $(str)$  –
- info  $(Info)$  $(Info)$  $(Info)$  –
- root  $(int)$  $(int)$  $(int)$  –

#### **Return type** *[Intercomm](#page-95-0)*

#### <span id="page-97-3"></span>Create\_cart(*dims*, *periods=None*, *reorder=False*) Create cartesian communicator

#### **Parameters**

- dims  $(Sequence[int]) (Sequence[int]) (Sequence[int]) -$
- periods (Optional [Sequence [\[bool\]](https://docs.python.org/3/library/functions.html#bool)]) -
- reorder  $(bool)$  $(bool)$  $(bool)$  –

#### **Return type** *[Cartcomm](#page-43-0)*

<span id="page-97-4"></span>Create\_dist\_graph(*sources*, *degrees*, *destinations*, *weights=None*, *info=INFO\_NULL*, *reorder=False*) Create distributed graph communicator

### **Parameters**

- sources  $(Sequence[int]) (Sequence[int]) (Sequence[int]) -$
- degrees  $(Sequence[int]) (Sequence[int]) (Sequence[int]) -$
- destinations (Sequence [\[int\]](https://docs.python.org/3/library/functions.html#int)) –
- weights (Optional [Sequence [\[int\]](https://docs.python.org/3/library/functions.html#int)]) -
- info  $(Info)$  $(Info)$  $(Info)$  –
- reorder  $(bool)$  $(bool)$  $(bool)$  –

#### **Return type** *[Distgraphcomm](#page-74-0)*

<span id="page-98-0"></span>Create\_dist\_graph\_adjacent(*sources*, *destinations*, *sourceweights=None*, *destweights=None*, *info=INFO\_NULL*, *reorder=False*)

Create distributed graph communicator

#### **Parameters**

- sources  $(Sequence[int]) (Sequence[int]) (Sequence[int]) -$
- destinations (Sequence [\[int\]](https://docs.python.org/3/library/functions.html#int)) –
- sourceweights (Optional [Sequence[\[int\]](https://docs.python.org/3/library/functions.html#int)]) -
- destweights (Optional [Sequence [\[int\]](https://docs.python.org/3/library/functions.html#int)]) –
- info  $(Info)$  $(Info)$  $(Info)$  –
- reorder  $(bool)$  $(bool)$  $(bool)$  –

#### **Return type** *[Distgraphcomm](#page-74-0)*

#### <span id="page-98-1"></span>Create\_graph(*index*, *edges*, *reorder=False*) Create graph communicator

#### **Parameters**

- $index(Sequence[int]) index(Sequence[int]) index(Sequence[int]) -$
- edges (Sequence[\[int\]](https://docs.python.org/3/library/functions.html#int)) –
- reorder  $(bool)$  $(bool)$  $(bool)$  –

#### **Return type** *[Graphcomm](#page-86-6)*

<span id="page-98-2"></span>Create\_intercomm(*local\_leader*, *peer\_comm*, *remote\_leader*, *tag=0*) Create intercommunicator

#### **Parameters**

- local\_leader  $(int)$  $(int)$  $(int)$  –
- peer\_comm ([Intracomm](#page-96-0)) –
- remote\_leader  $(int)$  $(int)$  $(int)$  –
- tag  $(int)$  $(int)$  $(int)$  –

#### **Return type** *[Intercomm](#page-95-0)*

<span id="page-98-3"></span>Exscan(*sendbuf*, *recvbuf*, *op=SUM*) Exclusive Scan

#### **Parameters**

- sendbuf (Union[BufSpec, InPlace]) -
- recvbuf  $(BufSpec)$  –
- op  $(0p)$  –

### **Return type** [None](https://docs.python.org/3/library/constants.html#None)

#### <span id="page-98-4"></span>Graph\_map(*index*, *edges*) Return an optimal placement for the calling process on the physical machine

#### **Parameters**

•  $index(Sequence[int]) index(Sequence[int]) index(Sequence[int]) -$ 

#### • edges (Sequence [\[int\]](https://docs.python.org/3/library/functions.html#int)) –

### **Return type** [int](https://docs.python.org/3/library/functions.html#int)

<span id="page-99-0"></span>Iexscan(*sendbuf*, *recvbuf*, *op=SUM*)

# Inclusive Scan

#### **Parameters**

- sendbuf (Union[BufSpec, InPlace]) -
- recvbuf  $(BufSpec)$  –
- op  $(0p)$  –

#### **Return type** *[Request](#page-106-0)*

# <span id="page-99-1"></span>Iscan(*sendbuf*, *recvbuf*, *op=SUM*)

Inclusive Scan

### **Parameters**

- sendbuf (Union [BufSpec, InPlace]) –
- recvbuf  $(BufSpec)$  –
- op  $(0p)$  –

### **Return type** *[Request](#page-106-0)*

<span id="page-99-2"></span>Scan(*sendbuf*, *recvbuf*, *op=SUM*) Inclusive Scan

#### **Parameters**

- sendbuf (Union[BufSpec, InPlace]) -
- recvbuf  $(BufSpec)$  –
- op  $(0p)$  –

#### **Return type** [None](https://docs.python.org/3/library/constants.html#None)

<span id="page-99-3"></span>Spawn(*command*, *args=None*, *maxprocs=1*, *info=INFO\_NULL*, *root=0*, *errcodes=None*) Spawn instances of a single MPI application

#### **Parameters**

- command  $(str)$  $(str)$  $(str)$  –
- args (Optional [Sequence [\[str\]](https://docs.python.org/3/library/stdtypes.html#str)]) -
- maxprocs  $(int)$  $(int)$  $(int)$  –
- info  $(Info)$  $(Info)$  $(Info)$  –
- root  $(int)$  $(int)$  $(int)$  –
- errcodes (Optional [\[list\]](https://docs.python.org/3/library/stdtypes.html#list)) -

#### **Return type** *[Intercomm](#page-95-0)*

<span id="page-99-4"></span>Spawn\_multiple(*command*, *args=None*, *maxprocs=None*, *info=INFO\_NULL*, *root=0*, *errcodes=None*) Spawn instances of multiple MPI applications

### **Parameters**

- command (Sequence [\[str\]](https://docs.python.org/3/library/stdtypes.html#str)) –
- args (Optional [Sequence [Sequence [\[str\]](https://docs.python.org/3/library/stdtypes.html#str)]]) -
- maxprocs (Optional [Sequence [\[int\]](https://docs.python.org/3/library/functions.html#int)]) –
- info (Union[[Info](#page-92-0), Sequence[Info]]) -
- root  $(int)$  $(int)$  $(int)$  –
- errcodes  $(Optional [list]) (Optional [list]) (Optional [list]) -$

### **Return type** *[Intercomm](#page-95-0)*

<span id="page-100-0"></span>exscan(*sendobj*, *op=SUM*) Exclusive Scan

**Parameters**

- sendobj  $(Any)$  –
- op (Union[[Op](#page-102-0), Callable[[Any, Any], Any]]) –

**Return type** Any

<span id="page-100-1"></span>scan(*sendobj*, *op=SUM*) Inclusive Scan

**Parameters**

- sendobj  $(Any)$  –
- op (Union[[Op](#page-102-0), Callable[[Any, Any], Any]]) –

**Return type** Any

#### **mpi4py.MPI.Message**

```
class mpi4py.MPI.Message(message=None)
```
Bases: [object](https://docs.python.org/3/library/functions.html#object)

Matched message handle

### Parameters message (Optional [[Message](#page-100-2)]) –

**Return type** *[Message](#page-100-2)*

static \_\_new\_\_(*cls*, *message=None*)

**Parameters message** (Optional [[Message](#page-100-2)]) –

**Return type** *[Message](#page-100-2)*

### **Methods Summary**

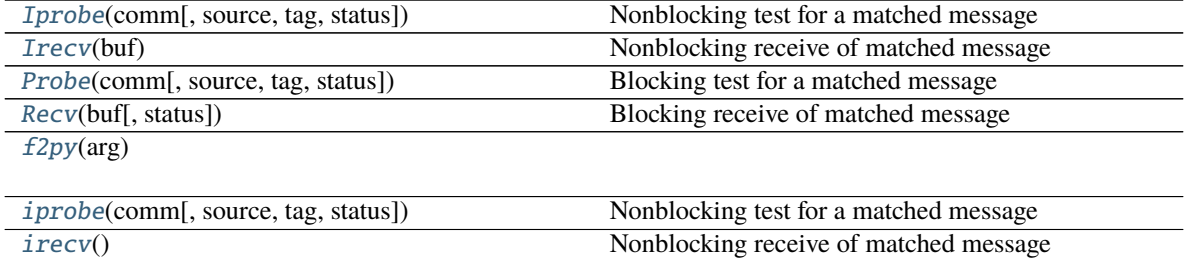

continues on next page

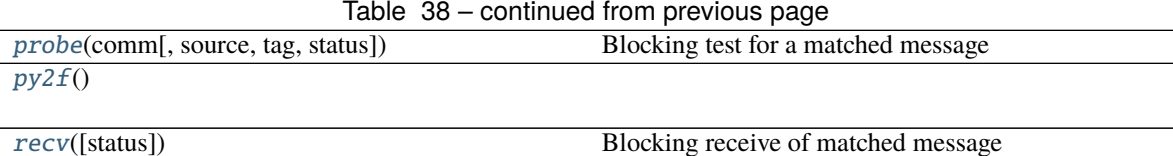

### **Methods Documentation**

<span id="page-101-0"></span>classmethod Iprobe(*comm*, *source=ANY\_SOURCE*, *tag=ANY\_TAG*, *status=None*) Nonblocking test for a matched message

**Parameters**

- comm  $(Comm)$  $(Comm)$  $(Comm)$  –
- source  $(int)$  $(int)$  $(int)$  –
- tag  $(int)$  $(int)$  $(int)$  –
- status  $(Optional[Status]) (Optional[Status]) (Optional[Status]) -$

**Return type** Optional[*[Message](#page-100-2)*]

### <span id="page-101-1"></span>Irecv(*buf* )

Nonblocking receive of matched message

**Parameters** buf (BufSpec) –

#### **Return type** *[Request](#page-106-0)*

<span id="page-101-2"></span>classmethod Probe(*comm*, *source=ANY\_SOURCE*, *tag=ANY\_TAG*, *status=None*) Blocking test for a matched message

### **Parameters**

- comm  $(Comm)$  $(Comm)$  $(Comm)$  –
- source  $(int)$  $(int)$  $(int)$  –
- tag  $(int)$  $(int)$  $(int)$  –
- status  $(Optional[Status]) (Optional[Status]) (Optional[Status]) -$

#### **Return type** *[Message](#page-100-2)*

<span id="page-101-3"></span>Recv(*buf*, *status=None*) Blocking receive of matched message

#### **Parameters**

- buf  $(BufSpec)$  –
- status (Optional [[Status](#page-110-0)]) -

**Return type** [None](https://docs.python.org/3/library/constants.html#None)

<span id="page-101-4"></span>classmethod f2py(*arg*)

**Parameters** arg ([int](https://docs.python.org/3/library/functions.html#int)) –

**Return type** *[Message](#page-100-2)*

<span id="page-101-5"></span>classmethod iprobe(*comm*, *source=ANY\_SOURCE*, *tag=ANY\_TAG*, *status=None*) Nonblocking test for a matched message

#### **Parameters**

- comm  $(Comm)$  $(Comm)$  $(Comm)$  –
- source  $(int)$  $(int)$  $(int)$  –
- tag  $(int)$  $(int)$  $(int)$  –
- status (Optional [[Status](#page-110-0)]) -

#### **Return type** Optional[*[Message](#page-100-2)*]

#### <span id="page-102-1"></span>irecv()

Nonblocking receive of matched message

#### **Return type** *[Request](#page-106-0)*

<span id="page-102-2"></span>classmethod probe(*comm*, *source=ANY\_SOURCE*, *tag=ANY\_TAG*, *status=None*) Blocking test for a matched message

### **Parameters**

- $comm (Comm) comm (Comm) comm (Comm) -$
- source  $(int)$  $(int)$  $(int)$  –
- tag  $(int)$  $(int)$  $(int)$  –
- status (Optional [[Status](#page-110-0)]) -

### **Return type** *[Message](#page-100-2)*

<span id="page-102-3"></span> $py2f()$ 

#### **Return type** [int](https://docs.python.org/3/library/functions.html#int)

#### <span id="page-102-4"></span>recv(*status=None*)

Blocking receive of matched message

#### Parameters status (Optional [[Status](#page-110-0)]) –

**Return type** Any

#### **mpi4py.MPI.Op**

<span id="page-102-0"></span>class mpi4py.MPI.Op(*op=None*) Bases: [object](https://docs.python.org/3/library/functions.html#object)

Operation object

Parameters op  $(Optional[Op]) (Optional[Op]) (Optional[Op]) -$ 

**Return type** *[Op](#page-102-0)*

static \_\_new\_\_(*cls*, *op=None*)

Parameters op  $(Optional[Op]) (Optional[Op]) (Optional[Op]) -$ 

**Return type** *[Op](#page-102-0)*

### **Methods Summary**

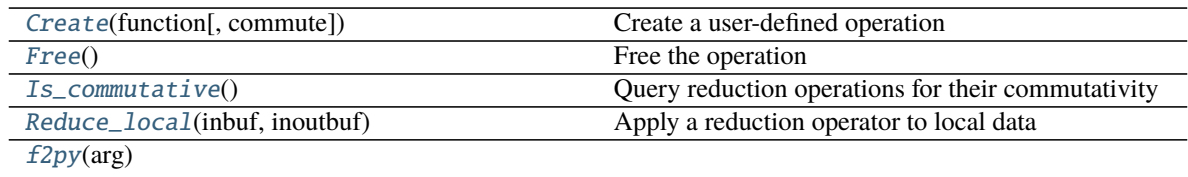

 $py2f()$  $py2f()$ 

### **Attributes Summary**

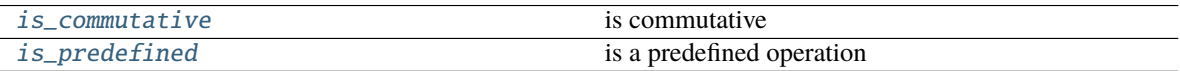

### **Methods Documentation**

### <span id="page-103-0"></span>classmethod Create(*function*, *commute=False*)

Create a user-defined operation

### **Parameters**

- function (Callable[[Buffer, Buffer, [Datatype](#page-66-0)], [None\]](https://docs.python.org/3/library/constants.html#None)) –
- commute  $(bool)$  $(bool)$  $(bool)$  –

### **Return type** *[Op](#page-102-0)*

#### <span id="page-103-1"></span>Free()

Free the operation

**Return type** [None](https://docs.python.org/3/library/constants.html#None)

### <span id="page-103-2"></span>Is\_commutative()

Query reduction operations for their commutativity

### **Return type** [bool](https://docs.python.org/3/library/functions.html#bool)

<span id="page-103-3"></span>Reduce\_local(*inbuf*, *inoutbuf* ) Apply a reduction operator to local data

#### **Parameters**

- $inbuf(SupSec)$  –
- inoutbuf  $(BufSpec)$  –

**Return type** [None](https://docs.python.org/3/library/constants.html#None)

### <span id="page-103-4"></span>classmethod f2py(*arg*)

**Parameters** arg ([int](https://docs.python.org/3/library/functions.html#int)) –

**Return type** *[Op](#page-102-0)*

<span id="page-103-5"></span>py2f()

#### **Return type** [int](https://docs.python.org/3/library/functions.html#int)

### **Attributes Documentation**

### <span id="page-104-0"></span>is\_commutative

is commutative

## <span id="page-104-1"></span>is\_predefined

is a predefined operation

### **mpi4py.MPI.Pickle**

```
class mpi4py.MPI.Pickle(dumps=None, loads=None, protocol=None)
 Bases: object
```
Pickle/unpickle Python objects

### **Parameters**

- dumps (Optional [Callable [[Any, [int\]](https://docs.python.org/3/library/functions.html#int), [bytes\]](https://docs.python.org/3/library/stdtypes.html#bytes)]) -
- loads (Optional[Callable[[Buffer], Any]]) –
- protocol  $(Optional[int]) (Optional[int]) (Optional[int]) -$

### **Return type** [None](https://docs.python.org/3/library/constants.html#None)

```
__init__(dumps=None, loads=None, protocol=None)
```
#### **Parameters**

- dumps (Optional[Callable[[Any, [int\]](https://docs.python.org/3/library/functions.html#int), [bytes\]](https://docs.python.org/3/library/stdtypes.html#bytes)]) –
- loads (Optional[Callable[[Buffer], Any]]) –
- protocol  $(Optional[int]) (Optional[int]) (Optional[int]) -$

**Return type** [None](https://docs.python.org/3/library/constants.html#None)

### **Methods Summary**

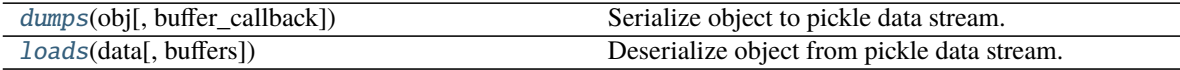

## **Attributes Summary**

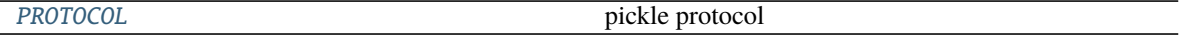

### **Methods Documentation**

<span id="page-105-0"></span>dumps(*obj*, *buffer\_callback=None*)

Serialize object to pickle data stream.

### **Parameters**

- $obj (Any)$  –
- buffer\_callback (Optional [Callable [[Buffer], Any]]) -

### **Return type** [bytes](https://docs.python.org/3/library/stdtypes.html#bytes)

<span id="page-105-1"></span>loads(*data*, *buffers=None*) Deserialize object from pickle data stream.

#### **Parameters**

- data  $(Buffer)$  –
- buffers (Optional[Iterable[Buffer]]) –

**Return type** Any

### **Attributes Documentation**

### <span id="page-105-2"></span>PROTOCOL

pickle protocol

### **mpi4py.MPI.Prequest**

# <span id="page-105-3"></span>class mpi4py.MPI.Prequest(*request=None*)

Bases: [mpi4py.MPI.Request](#page-106-0)

Persistent request handle

### Parameters request (Optional [[Prequest](#page-105-3)]) –

**Return type** *[Prequest](#page-105-3)*

static \_\_new\_\_(*cls*, *request=None*)

### Parameters request (Optional [[Prequest](#page-105-3)]) –

**Return type** *[Prequest](#page-105-3)*

#### **Methods Summary**

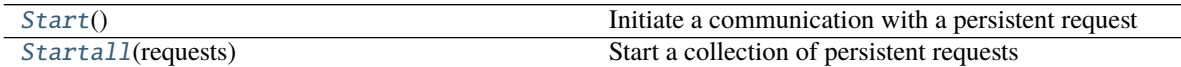

### **Methods Documentation**

#### <span id="page-106-1"></span>Start()

Initiate a communication with a persistent request

**Return type** [None](https://docs.python.org/3/library/constants.html#None)

```
classmethod Startall(requests)
 Start a collection of persistent requests
```
Parameters requests (List [[Prequest](#page-105-3)]) -

**Return type** [None](https://docs.python.org/3/library/constants.html#None)

### **mpi4py.MPI.Request**

<span id="page-106-0"></span>class mpi4py.MPI.Request(*request=None*) Bases: [object](https://docs.python.org/3/library/functions.html#object)

Request handle

Parameters request (Optional [[Request](#page-106-0)]) –

**Return type** *[Request](#page-106-0)*

static \_\_new\_\_(*cls*, *request=None*)

Parameters request (Optional [[Request](#page-106-0)]) –

**Return type** *[Request](#page-106-0)*

### **Methods Summary**

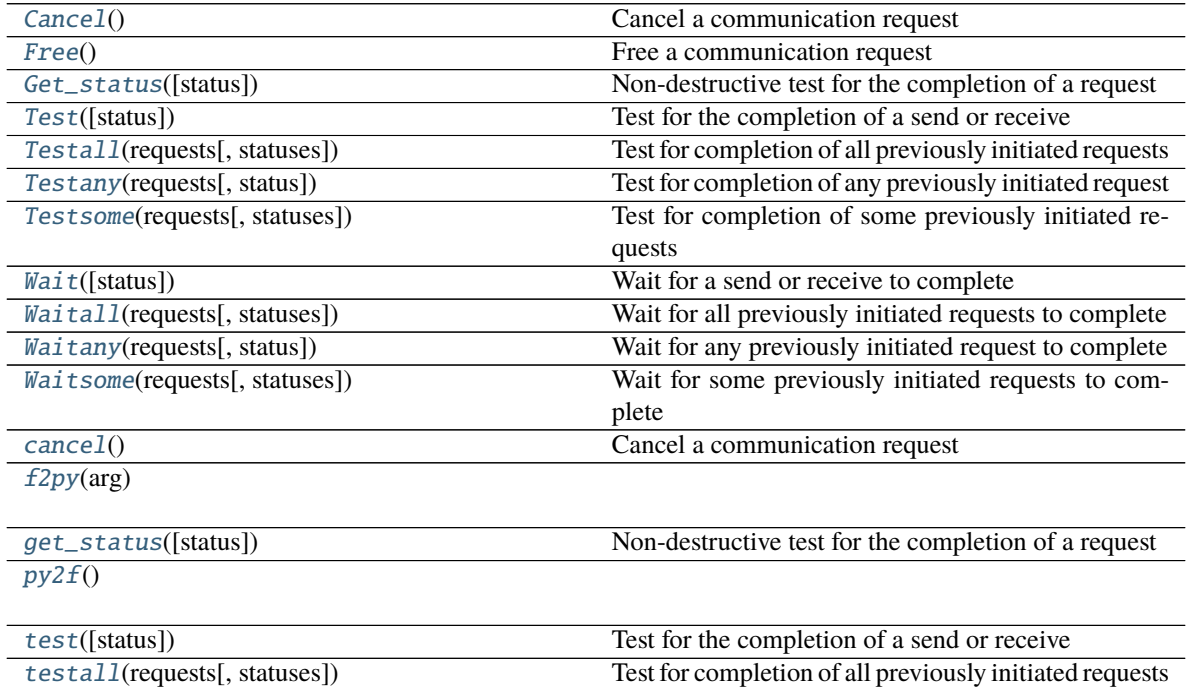

continues on next page

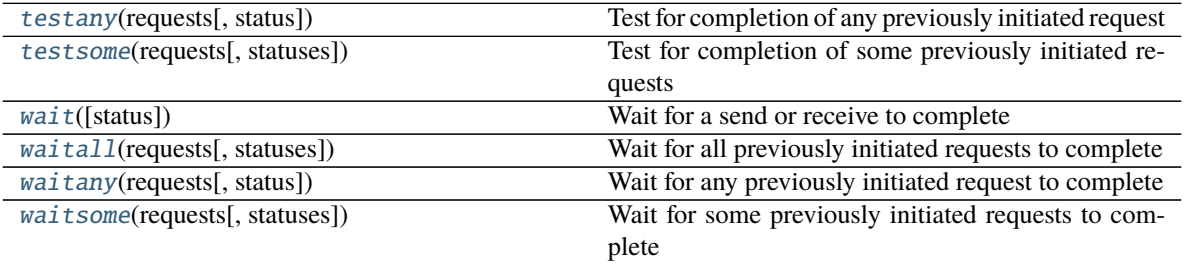

#### Table 44 – continued from previous page

#### **Methods Documentation**

#### <span id="page-107-0"></span>Cancel()

Cancel a communication request

#### **Return type** [None](https://docs.python.org/3/library/constants.html#None)

### <span id="page-107-1"></span>Free()

Free a communication request

#### **Return type** [None](https://docs.python.org/3/library/constants.html#None)

<span id="page-107-2"></span>Get\_status(*status=None*) Non-destructive test for the completion of a request

#### Parameters status (Optional [[Status](#page-110-0)]) –

**Return type** [bool](https://docs.python.org/3/library/functions.html#bool)

<span id="page-107-3"></span>Test(*status=None*) Test for the completion of a send or receive

#### Parameters status (Optional [[Status](#page-110-0)]) -

### **Return type** [bool](https://docs.python.org/3/library/functions.html#bool)

<span id="page-107-4"></span>classmethod Testall(*requests*, *statuses=None*) Test for completion of all previously initiated requests

#### **Parameters**

- requests (Sequence[[Request](#page-106-0)]) –
- statuses (Optional [List [[Status](#page-110-0)]]) -

#### **Return type** [bool](https://docs.python.org/3/library/functions.html#bool)

<span id="page-107-5"></span>classmethod Testany(*requests*, *status=None*) Test for completion of any previously initiated request

#### **Parameters**

- requests (Sequence [[Request](#page-106-0)]) –
- status (Optional [[Status](#page-110-0)]) -

#### **Return type** Tuple[\[int,](https://docs.python.org/3/library/functions.html#int) [bool\]](https://docs.python.org/3/library/functions.html#bool)

### <span id="page-107-6"></span>classmethod Testsome(*requests*, *statuses=None*)

Test for completion of some previously initiated requests

#### **Parameters**

• requests (Sequence[[Request](#page-106-0)]) –
• statuses (Optional[List[[Status](#page-110-0)]]) –

#### **Return type** Optional[List[\[int\]](https://docs.python.org/3/library/functions.html#int)]

### Wait(*status=None*)

Wait for a send or receive to complete

Parameters status (Optional [[Status](#page-110-0)]) -

**Return type** Literal[True]

classmethod Waitall(*requests*, *statuses=None*)

Wait for all previously initiated requests to complete

#### **Parameters**

- requests (Sequence[[Request](#page-106-0)]) –
- statuses (Optional[List[[Status](#page-110-0)]]) –

**Return type** Literal[True]

classmethod Waitany(*requests*, *status=None*) Wait for any previously initiated request to complete

**Parameters**

- requests (Sequence[[Request](#page-106-0)]) –
- status (Optional[[Status](#page-110-0)]) –

**Return type** [int](https://docs.python.org/3/library/functions.html#int)

classmethod Waitsome(*requests*, *statuses=None*) Wait for some previously initiated requests to complete

**Parameters**

- requests (Sequence[[Request](#page-106-0)]) –
- statuses (Optional[List[[Status](#page-110-0)]]) –

**Return type** Optional[List[\[int\]](https://docs.python.org/3/library/functions.html#int)]

## cancel()

Cancel a communication request

**Return type** [None](https://docs.python.org/3/library/constants.html#None)

## classmethod f2py(*arg*)

**Parameters** arg ([int](https://docs.python.org/3/library/functions.html#int)) –

#### **Return type** *[Request](#page-106-0)*

#### get\_status(*status=None*)

Non-destructive test for the completion of a request

## Parameters status (Optional [[Status](#page-110-0)]) -

**Return type** [bool](https://docs.python.org/3/library/functions.html#bool)

 $py2f()$ 

**Return type** [int](https://docs.python.org/3/library/functions.html#int)

#### test(*status=None*)

Test for the completion of a send or receive

#### Parameters status (Optional [[Status](#page-110-0)]) –

**Return type** Tuple[\[bool,](https://docs.python.org/3/library/functions.html#bool) Optional[Any]]

classmethod testall(*requests*, *statuses=None*) Test for completion of all previously initiated requests

**Parameters**

- requests (Sequence[[Request](#page-106-0)]) –
- statuses (Optional [List [[Status](#page-110-0)]]) -

#### **Return type** Tuple[\[bool,](https://docs.python.org/3/library/functions.html#bool) Optional[List[Any]]]

classmethod testany(*requests*, *status=None*)

Test for completion of any previously initiated request

**Parameters**

- requests (Sequence[[Request](#page-106-0)]) –
- status (Optional [[Status](#page-110-0)]) -

**Return type** Tuple[\[int,](https://docs.python.org/3/library/functions.html#int) [bool,](https://docs.python.org/3/library/functions.html#bool) Optional[Any]]

### classmethod testsome(*requests*, *statuses=None*)

Test for completion of some previously initiated requests

#### **Parameters**

- requests (Sequence[[Request](#page-106-0)]) –
- statuses (Optional[List[[Status](#page-110-0)]]) –

**Return type** Tuple[Optional[List[\[int\]](https://docs.python.org/3/library/functions.html#int)], Optional[List[Any]]]

#### wait(*status=None*)

Wait for a send or receive to complete

### Parameters status (Optional [[Status](#page-110-0)]) –

**Return type** Any

### classmethod waitall(*requests*, *statuses=None*)

Wait for all previously initiated requests to complete

**Parameters**

- requests (Sequence[[Request](#page-106-0)]) –
- statuses (Optional [List [[Status](#page-110-0)]]) -

### **Return type** List[Any]

classmethod waitany(*requests*, *status=None*)

Wait for any previously initiated request to complete

#### **Parameters**

- requests (Sequence[[Request](#page-106-0)]) –
- status (Optional [[Status](#page-110-0)]) -

**Return type** Tuple[\[int,](https://docs.python.org/3/library/functions.html#int) Any]

classmethod waitsome(*requests*, *statuses=None*)

Wait for some previously initiated requests to complete

**Parameters**

• requests (Sequence[[Request](#page-106-0)]) –

• statuses (Optional[List[[Status](#page-110-0)]]) –

**Return type** Tuple[Optional[List[\[int\]](https://docs.python.org/3/library/functions.html#int)], Optional[List[Any]]]

### **mpi4py.MPI.Status**

<span id="page-110-0"></span>class mpi4py.MPI.Status(*status=None*) Bases: [object](https://docs.python.org/3/library/functions.html#object)

Status object

Parameters status (Optional [[Status](#page-110-0)]) -

**Return type** *[Status](#page-110-0)*

static \_\_new\_\_(*cls*, *status=None*)

## Parameters status (Optional [[Status](#page-110-0)]) –

**Return type** *[Status](#page-110-0)*

## **Methods Summary**

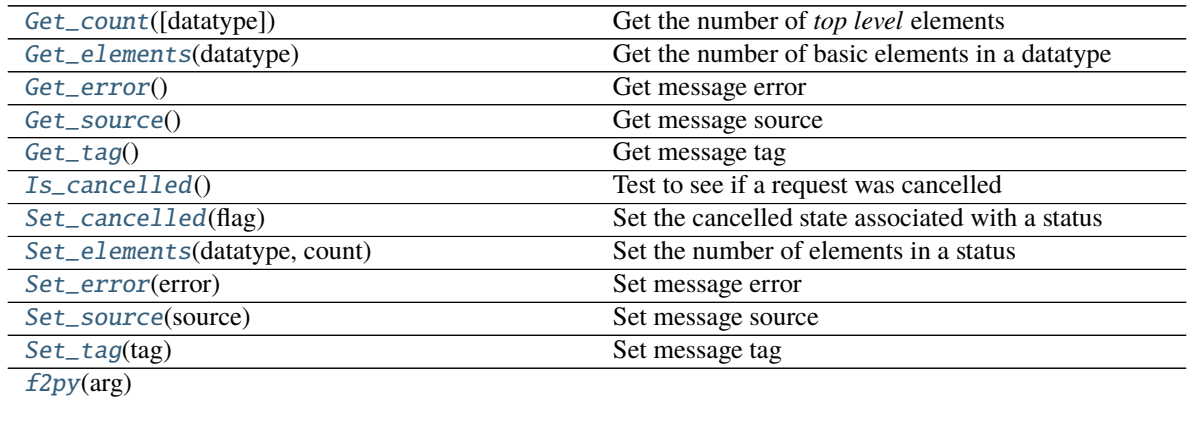

 $py2f()$  $py2f()$ 

## **Attributes Summary**

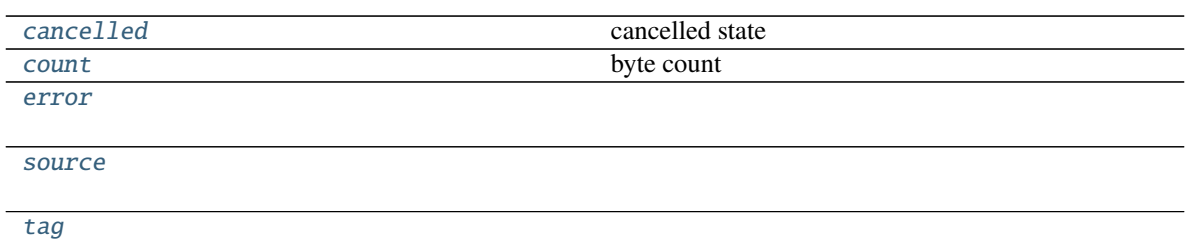

## **Methods Documentation**

<span id="page-111-0"></span>Get\_count(*datatype=BYTE*) Get the number of *top level* elements

### **Parameters** datatype ([Datatype](#page-66-0)) –

**Return type** [int](https://docs.python.org/3/library/functions.html#int)

<span id="page-111-1"></span>Get\_elements(*datatype*) Get the number of basic elements in a datatype

**Parameters** datatype ([Datatype](#page-66-0)) –

**Return type** [int](https://docs.python.org/3/library/functions.html#int)

<span id="page-111-2"></span>Get\_error()

Get message error

#### **Return type** [int](https://docs.python.org/3/library/functions.html#int)

<span id="page-111-3"></span>Get\_source()

Get message source

#### **Return type** [int](https://docs.python.org/3/library/functions.html#int)

<span id="page-111-4"></span>Get\_tag()

Get message tag

#### **Return type** [int](https://docs.python.org/3/library/functions.html#int)

### <span id="page-111-5"></span>Is\_cancelled()

Test to see if a request was cancelled

### **Return type** [bool](https://docs.python.org/3/library/functions.html#bool)

<span id="page-111-6"></span>Set\_cancelled(*flag*)

Set the cancelled state associated with a status

**Note:** This should be only used when implementing query callback functions for generalized requests

<span id="page-111-7"></span>Parameters flag ([bool](https://docs.python.org/3/library/functions.html#bool)) -**Return type** [None](https://docs.python.org/3/library/constants.html#None)

#### Set\_elements(*datatype*, *count*)

Set the number of elements in a status

**Note:** This should be only used when implementing query callback functions for generalized requests

### **Parameters**

- datatype ([Datatype](#page-66-0)) –
- count  $(int)$  $(int)$  $(int)$  –

### **Return type** [None](https://docs.python.org/3/library/constants.html#None)

<span id="page-112-0"></span>Set\_error(*error*)

Set message error

## **Parameters** error ([int](https://docs.python.org/3/library/functions.html#int)) –

#### **Return type** [None](https://docs.python.org/3/library/constants.html#None)

<span id="page-112-1"></span>Set\_source(*source*)

Set message source

## **Parameters** source ([int](https://docs.python.org/3/library/functions.html#int)) –

### **Return type** [None](https://docs.python.org/3/library/constants.html#None)

<span id="page-112-2"></span>Set\_tag(*tag*)

Set message tag

**Parameters** tag ([int](https://docs.python.org/3/library/functions.html#int)) –

**Return type** [None](https://docs.python.org/3/library/constants.html#None)

## <span id="page-112-3"></span>classmethod f2py(*arg*)

```
[int]) –
```
**Return type** *[Status](#page-110-0)*

## <span id="page-112-4"></span>py2f()

**Return type** List[\[int\]](https://docs.python.org/3/library/functions.html#int)

### **Attributes Documentation**

## <span id="page-112-5"></span>cancelled

cancelled state

### <span id="page-112-6"></span>count

byte count

#### <span id="page-112-7"></span>error

<span id="page-112-8"></span>source

<span id="page-112-9"></span>tag

## **mpi4py.MPI.Topocomm**

```
class mpi4py.MPI.Topocomm(comm=None)
Bases: mpi4py.MPI.Intracomm
```
Topology intracommunicator

Parameters comm (Optional [[Topocomm](#page-113-0)]) –

**Return type** *[Topocomm](#page-113-0)*

static \_\_new\_\_(*cls*, *comm=None*)

Parameters comm (Optional [[Topocomm](#page-113-0)]) –

**Return type** *[Topocomm](#page-113-0)*

## **Methods Summary**

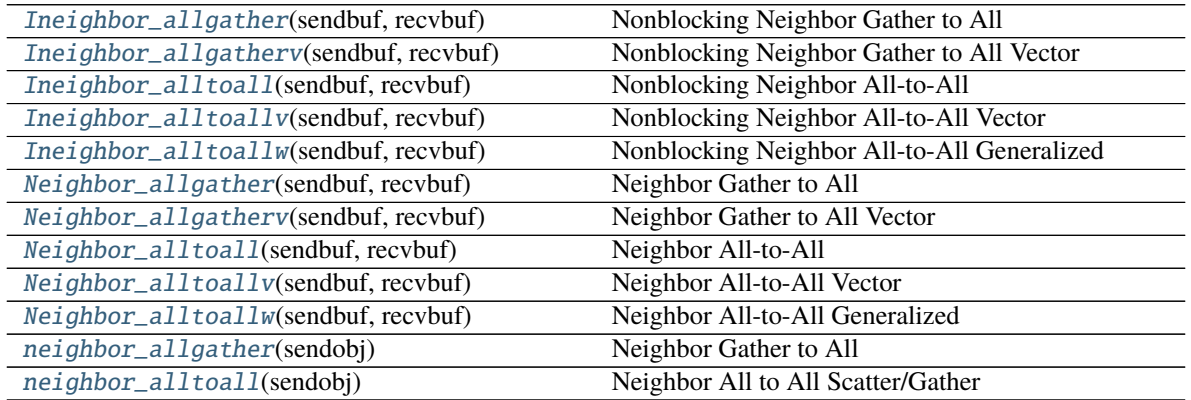

## **Attributes Summary**

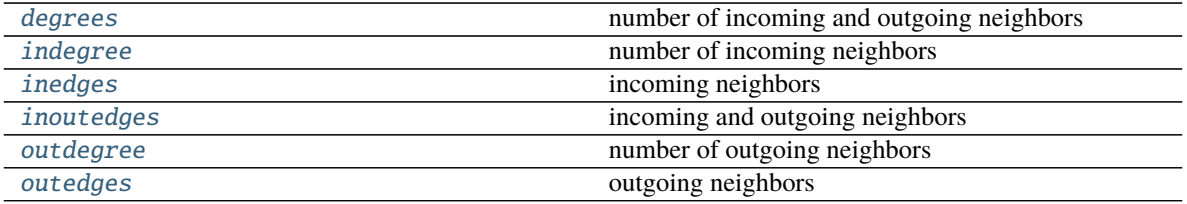

# **Methods Documentation**

<span id="page-113-1"></span>Ineighbor\_allgather(*sendbuf*, *recvbuf* ) Nonblocking Neighbor Gather to All

**Parameters**

- sendbuf  $(BufSpec)$  –
- recvbuf  $(BufSpecB)$  –

<span id="page-113-2"></span>**Return type** *[Request](#page-106-0)*

Ineighbor\_allgatherv(*sendbuf*, *recvbuf* )

Nonblocking Neighbor Gather to All Vector

**Parameters**

- sendbuf  $(BufSpec)$  –
- recvbuf  $(BufSpecV)$  –

### **Return type** *[Request](#page-106-0)*

<span id="page-114-0"></span>Ineighbor\_alltoall(*sendbuf*, *recvbuf* ) Nonblocking Neighbor All-to-All

#### **Parameters**

- sendbuf  $(BufSpecB)$  –
- recvbuf  $(BufSpecB)$  –

## **Return type** *[Request](#page-106-0)*

<span id="page-114-1"></span>Ineighbor\_alltoallv(*sendbuf*, *recvbuf* ) Nonblocking Neighbor All-to-All Vector

**Parameters**

- sendbuf  $(BufSpecV)$  –
- recvbuf  $(BufSpecV)$  –

**Return type** *[Request](#page-106-0)*

<span id="page-114-2"></span>Ineighbor\_alltoallw(*sendbuf*, *recvbuf* ) Nonblocking Neighbor All-to-All Generalized

**Parameters**

- sendbuf  $(BufSpecW)$  –
- recvbuf  $(BufSpecW)$  –
- **Return type** *[Request](#page-106-0)*

<span id="page-114-3"></span>Neighbor\_allgather(*sendbuf*, *recvbuf* ) Neighbor Gather to All

#### **Parameters**

- sendbuf  $(BufSpec)$  –
- recvbuf  $(BufSpecB)$  –

### **Return type** [None](https://docs.python.org/3/library/constants.html#None)

<span id="page-114-4"></span>Neighbor\_allgatherv(*sendbuf*, *recvbuf* ) Neighbor Gather to All Vector

#### **Parameters**

- sendbuf  $(BufSpec)$  –
- recvbuf  $(BufSpecV)$  –

## **Return type** [None](https://docs.python.org/3/library/constants.html#None)

<span id="page-114-5"></span>Neighbor\_alltoall(*sendbuf*, *recvbuf* ) Neighbor All-to-All

### **Parameters**

- sendbuf  $(BufSpecB)$  –
- recvbuf  $(BufSpecB)$  –

## **Return type** [None](https://docs.python.org/3/library/constants.html#None)

## <span id="page-115-0"></span>Neighbor\_alltoallv(*sendbuf*, *recvbuf* ) Neighbor All-to-All Vector

## **Parameters**

- sendbuf  $(BufSpecV)$  –
- recvbuf  $(BufSpecV)$  –

#### **Return type** [None](https://docs.python.org/3/library/constants.html#None)

### <span id="page-115-1"></span>Neighbor\_alltoallw(*sendbuf*, *recvbuf* ) Neighbor All-to-All Generalized

#### **Parameters**

- sendbuf  $(BufSpecW)$  –
- recvbuf  $(BufSpecW)$  –

## **Return type** [None](https://docs.python.org/3/library/constants.html#None)

### <span id="page-115-2"></span>neighbor\_allgather(*sendobj*) Neighbor Gather to All

### **Parameters** sendobj (Any) –

**Return type** List[Any]

### <span id="page-115-3"></span>neighbor\_alltoall(*sendobj*) Neighbor All to All Scatter/Gather

#### Parameters sendobj (List[Any]) –

### **Return type** List[Any]

### **Attributes Documentation**

#### <span id="page-115-4"></span>degrees

number of incoming and outgoing neighbors

## <span id="page-115-5"></span>indegree

number of incoming neighbors

## <span id="page-115-6"></span>inedges

incoming neighbors

### <span id="page-115-7"></span>inoutedges

incoming and outgoing neighbors

#### <span id="page-115-8"></span>outdegree

number of outgoing neighbors

#### <span id="page-115-9"></span>outedges

outgoing neighbors

# **mpi4py.MPI.Win**

<span id="page-116-0"></span>class mpi4py.MPI.Win(*win=None*)

Bases: [object](https://docs.python.org/3/library/functions.html#object)

Window handle

Parameters  $win(Optional[Win]) win(Optional[Win]) win(Optional[Win]) -$ 

**Return type** *[Win](#page-116-0)*

static \_\_new\_\_(*cls*, *win=None*)

Parameters win (Optional[[Win](#page-116-0)]) –

**Return type** *[Win](#page-116-0)*

# **Methods Summary**

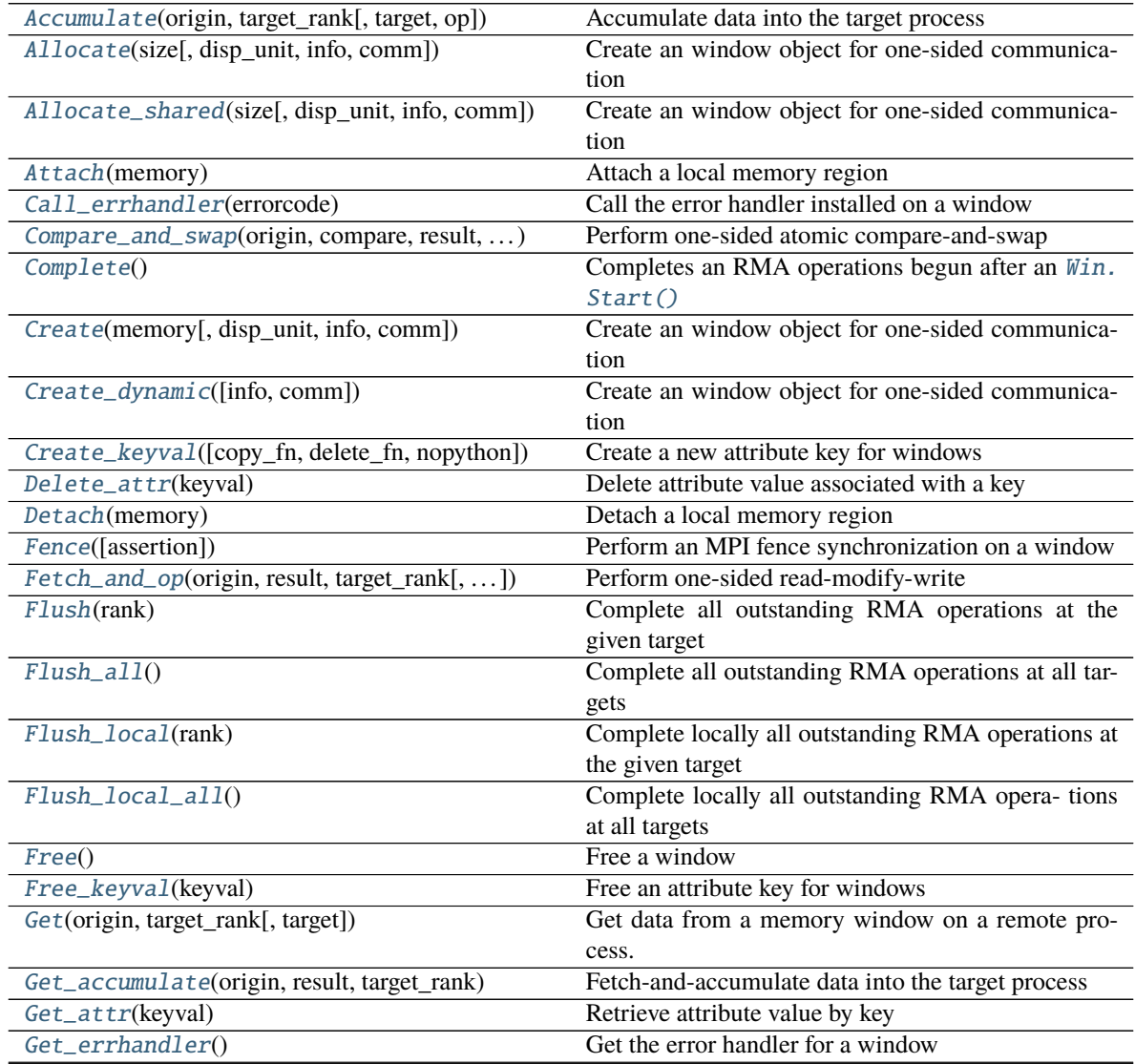

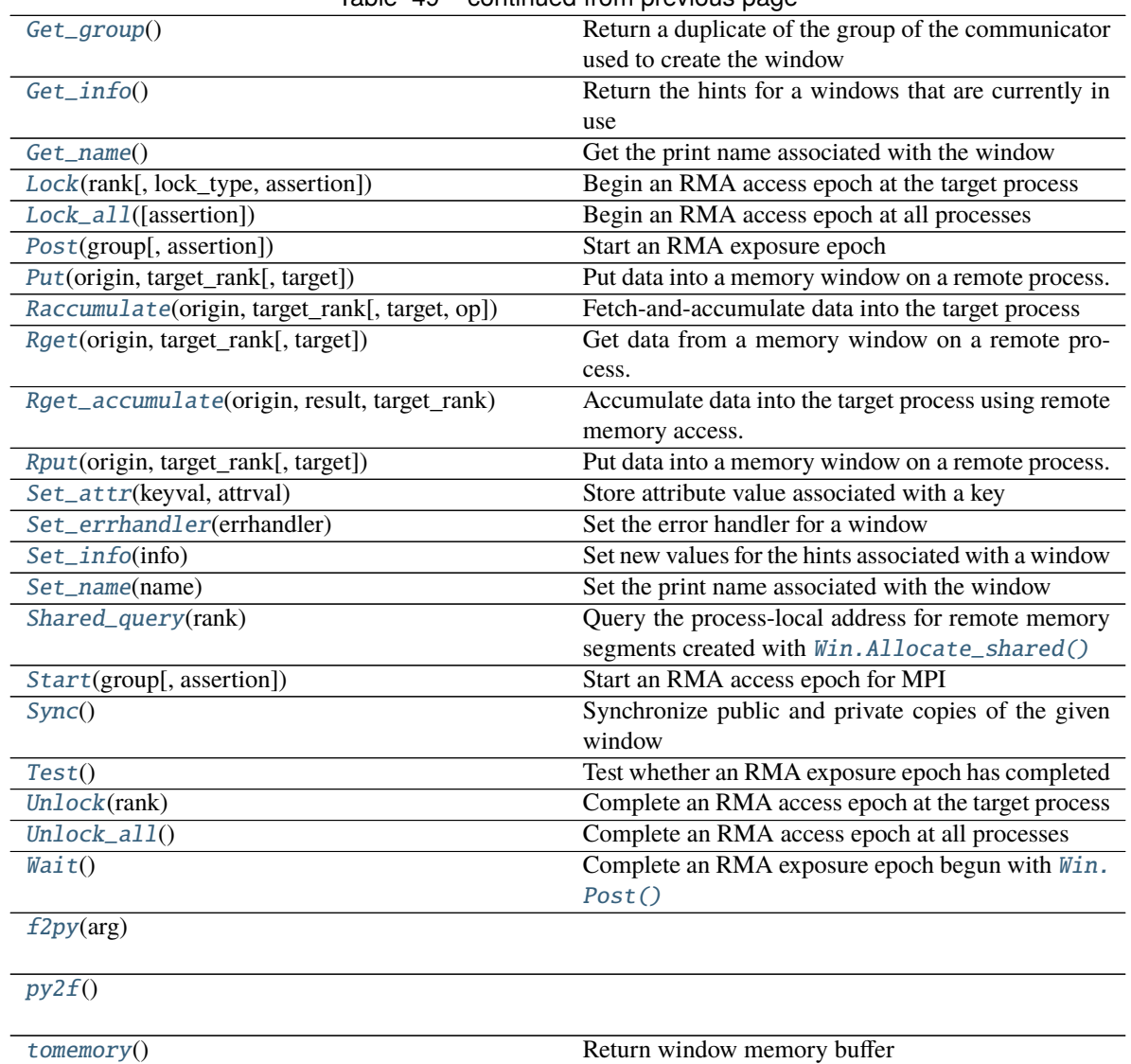

## Table 49 – continued from previous page

# **Attributes Summary**

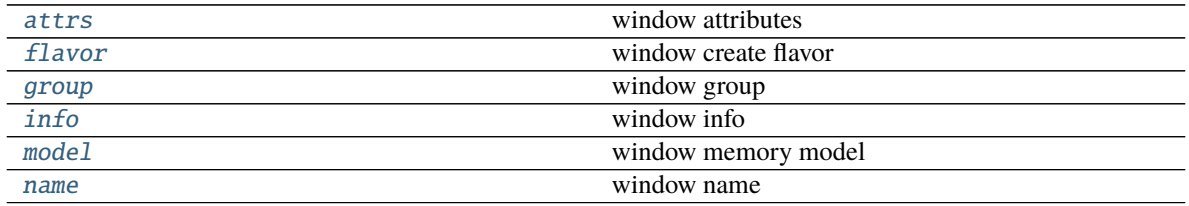

## **Methods Documentation**

<span id="page-118-0"></span>Accumulate(*origin*, *target\_rank*, *target=None*, *op=SUM*) Accumulate data into the target process

#### **Parameters**

- origin  $(BufSpec)$  –
- target\_rank  $(int)$  $(int)$  $(int)$  –
- target (Optional [TargetSpec]) –
- op  $(0p)$  –

### **Return type** [None](https://docs.python.org/3/library/constants.html#None)

<span id="page-118-1"></span>classmethod Allocate(*size*, *disp\_unit=1*, *info=INFO\_NULL*, *comm=COMM\_SELF*) Create an window object for one-sided communication

#### **Parameters**

- size  $(int)$  $(int)$  $(int)$  –
- disp\_unit  $(int)$  $(int)$  $(int)$  –
- info  $(Info)$  $(Info)$  $(Info)$  –
- comm ([Intracomm](#page-96-0)) –

#### **Return type** *[Win](#page-116-0)*

<span id="page-118-2"></span>classmethod Allocate\_shared(*size*, *disp\_unit=1*, *info=INFO\_NULL*, *comm=COMM\_SELF*) Create an window object for one-sided communication

### **Parameters**

- size  $(int)$  $(int)$  $(int)$  –
- disp\_unit  $(int)$  $(int)$  $(int)$  –
- info  $(Info)$  $(Info)$  $(Info)$  –
- comm ([Intracomm](#page-96-0)) –

#### **Return type** *[Win](#page-116-0)*

#### <span id="page-118-3"></span>Attach(*memory*)

Attach a local memory region

#### **Parameters** memory (Buffer) –

#### **Return type** [None](https://docs.python.org/3/library/constants.html#None)

#### <span id="page-118-4"></span>Call\_errhandler(*errorcode*)

Call the error handler installed on a window

#### **Parameters** errorcode ([int](https://docs.python.org/3/library/functions.html#int)) –

#### **Return type** [None](https://docs.python.org/3/library/constants.html#None)

<span id="page-118-5"></span>Compare\_and\_swap(*origin*, *compare*, *result*, *target\_rank*, *target\_disp=0*) Perform one-sided atomic compare-and-swap

### **Parameters**

- origin  $(BufSpec)$  –
- compare  $(BufSpec)$  –
- result  $(BufSpec)$  –
- target\_rank  $(int)$  $(int)$  $(int)$  –
- target\_disp $(int)$  $(int)$  $(int)$  –

## **Return type** [None](https://docs.python.org/3/library/constants.html#None)

### <span id="page-119-0"></span>Complete()

Completes an RMA operations begun after an Win. Start()

### **Return type** [None](https://docs.python.org/3/library/constants.html#None)

<span id="page-119-1"></span>classmethod Create(*memory*, *disp\_unit=1*, *info=INFO\_NULL*, *comm=COMM\_SELF*) Create an window object for one-sided communication

#### **Parameters**

- memory (Union [Buffer, Bottom, [None\]](https://docs.python.org/3/library/constants.html#None)) -
- disp\_unit  $(int)$  $(int)$  $(int)$  –
- $\cdot$  info ([Info](#page-92-0)) –
- comm ([Intracomm](#page-96-0)) –

#### **Return type** *[Win](#page-116-0)*

### <span id="page-119-2"></span>classmethod Create\_dynamic(*info=INFO\_NULL*, *comm=COMM\_SELF*) Create an window object for one-sided communication

#### **Parameters**

- info  $(Info)$  $(Info)$  $(Info)$  –
- comm ([Intracomm](#page-96-0)) –

#### **Return type** *[Win](#page-116-0)*

<span id="page-119-3"></span>classmethod Create\_keyval(*copy\_fn=None*, *delete\_fn=None*, *nopython=False*) Create a new attribute key for windows

#### **Parameters**

- copy\_fn  $(Optional[Callable[Win, int, Any], Any]]$  $(Optional[Callable[Win, int, Any], Any]]$  $(Optional[Callable[Win, int, Any], Any]]$  $(Optional[Callable[Win, int, Any], Any]]$  $(Optional[Callable[Win, int, Any], Any]]$  –
- delete\_fn (Optional [Callable [[[Win](#page-116-0), [int,](https://docs.python.org/3/library/functions.html#int) Any], [None\]](https://docs.python.org/3/library/constants.html#None)]) -
- nopython  $(bool)$  $(bool)$  $(bool)$  –

### **Return type** [int](https://docs.python.org/3/library/functions.html#int)

<span id="page-119-4"></span>Delete\_attr(*keyval*)

Delete attribute value associated with a key

#### **Parameters** keyval ([int](https://docs.python.org/3/library/functions.html#int)) –

### **Return type** [None](https://docs.python.org/3/library/constants.html#None)

<span id="page-119-5"></span>Detach(*memory*) Detach a local memory region

#### **Parameters** memory (Buffer) –

#### **Return type** [None](https://docs.python.org/3/library/constants.html#None)

#### <span id="page-119-6"></span>Fence(*assertion=0*)

Perform an MPI fence synchronization on a window

#### **Parameters** assertion ([int](https://docs.python.org/3/library/functions.html#int)) –

#### **Return type** [None](https://docs.python.org/3/library/constants.html#None)

<span id="page-120-0"></span>Fetch\_and\_op(*origin*, *result*, *target\_rank*, *target\_disp=0*, *op=SUM*) Perform one-sided read-modify-write

#### **Parameters**

- origin  $(BufSpec)$  –
- result  $(BufSpec)$  –
- target\_rank  $(int)$  $(int)$  $(int)$  –
- target\_disp  $(int)$  $(int)$  $(int)$  –
- op  $(0p)$  –

### **Return type** [None](https://docs.python.org/3/library/constants.html#None)

### <span id="page-120-1"></span>Flush(*rank*)

Complete all outstanding RMA operations at the given target

Parameters rank  $(int)$  $(int)$  $(int)$  –

#### **Return type** [None](https://docs.python.org/3/library/constants.html#None)

## <span id="page-120-2"></span>Flush\_all()

Complete all outstanding RMA operations at all targets

#### **Return type** [None](https://docs.python.org/3/library/constants.html#None)

#### <span id="page-120-3"></span>Flush\_local(*rank*)

Complete locally all outstanding RMA operations at the given target

#### Parameters rank ([int](https://docs.python.org/3/library/functions.html#int)) –

### **Return type** [None](https://docs.python.org/3/library/constants.html#None)

#### <span id="page-120-4"></span>Flush\_local\_all()

Complete locally all outstanding RMA opera- tions at all targets

### **Return type** [None](https://docs.python.org/3/library/constants.html#None)

#### <span id="page-120-5"></span>Free()

Free a window

### **Return type** [None](https://docs.python.org/3/library/constants.html#None)

<span id="page-120-6"></span>classmethod Free\_keyval(*keyval*) Free an attribute key for windows

#### **Parameters** keyval ([int](https://docs.python.org/3/library/functions.html#int)) –

### **Return type** [int](https://docs.python.org/3/library/functions.html#int)

<span id="page-120-7"></span>Get(*origin*, *target\_rank*, *target=None*) Get data from a memory window on a remote process.

#### **Parameters**

- origin  $(BufSpec)$  –
- target\_rank  $(int)$  $(int)$  $(int)$  –
- target (Optional [TargetSpec]) –

#### <span id="page-120-8"></span>**Return type** [None](https://docs.python.org/3/library/constants.html#None)

Get\_accumulate(*origin*, *result*, *target\_rank*, *target=None*, *op=SUM*) Fetch-and-accumulate data into the target process

#### **Parameters**

- origin  $(BufSpec)$  –
- result  $(BufSpec)$  –
- target\_rank  $(int)$  $(int)$  $(int)$  –
- target (Optional [TargetSpec]) –
- op  $(0p)$  –

#### **Return type** [None](https://docs.python.org/3/library/constants.html#None)

<span id="page-121-0"></span>Get\_attr(*keyval*)

Retrieve attribute value by key

**Parameters** keyval ([int](https://docs.python.org/3/library/functions.html#int)) –

#### **Return type** Optional[Union[\[int,](https://docs.python.org/3/library/functions.html#int) Any]]

#### <span id="page-121-1"></span>Get\_errhandler()

Get the error handler for a window

**Return type** *[Errhandler](#page-75-0)*

## <span id="page-121-2"></span>Get\_group()

Return a duplicate of the group of the communicator used to create the window

**Return type** *[Group](#page-89-0)*

## <span id="page-121-3"></span>Get\_info()

Return the hints for a windows that are currently in use

#### **Return type** *[Info](#page-92-0)*

#### <span id="page-121-4"></span>Get\_name()

Get the print name associated with the window

#### **Return type** [str](https://docs.python.org/3/library/stdtypes.html#str)

<span id="page-121-5"></span>Lock(*rank*, *lock\_type=LOCK\_EXCLUSIVE*, *assertion=0*) Begin an RMA access epoch at the target process

#### **Parameters**

- rank  $(int)$  $(int)$  $(int)$  –
- lock\_type  $(int)$  $(int)$  $(int)$  –
- assertion  $(int)$  $(int)$  $(int)$  –

## **Return type** [None](https://docs.python.org/3/library/constants.html#None)

<span id="page-121-6"></span>Lock\_all(*assertion=0*)

Begin an RMA access epoch at all processes

### Parameters assertion ([int](https://docs.python.org/3/library/functions.html#int)) -

#### **Return type** [None](https://docs.python.org/3/library/constants.html#None)

<span id="page-121-7"></span>Post(*group*, *assertion=0*) Start an RMA exposure epoch

#### **Parameters**

- $group(Group)$  $group(Group)$  $group(Group)$  –
- assertion  $(int)$  $(int)$  $(int)$  –

### **Return type** [None](https://docs.python.org/3/library/constants.html#None)

<span id="page-122-0"></span>Put(*origin*, *target\_rank*, *target=None*)

Put data into a memory window on a remote process.

#### **Parameters**

- origin  $(BufSpec)$  –
- target\_rank  $(int)$  $(int)$  $(int)$  –
- target (Optional [TargetSpec]) –

### **Return type** [None](https://docs.python.org/3/library/constants.html#None)

<span id="page-122-1"></span>Raccumulate(*origin*, *target\_rank*, *target=None*, *op=SUM*) Fetch-and-accumulate data into the target process

#### **Parameters**

- origin  $(BufSpec)$  –
- target\_rank  $(int)$  $(int)$  $(int)$  –
- target (Optional [TargetSpec]) –
- op  $(0p)$  –

#### **Return type** *[Request](#page-106-0)*

### <span id="page-122-2"></span>Rget(*origin*, *target\_rank*, *target=None*)

Get data from a memory window on a remote process.

#### **Parameters**

- origin  $(BufSpec)$  –
- target\_rank  $(int)$  $(int)$  $(int)$  –
- target (Optional [TargetSpec]) –

### **Return type** *[Request](#page-106-0)*

<span id="page-122-3"></span>Rget\_accumulate(*origin*, *result*, *target\_rank*, *target=None*, *op=SUM*)

Accumulate data into the target process using remote memory access.

## **Parameters**

- origin  $(BufSpec)$  –
- result  $(BufSpec)$  –
- target\_rank  $(int)$  $(int)$  $(int)$  –
- target (Optional [TargetSpec]) –
- op  $(0p)$  –

#### **Return type** *[Request](#page-106-0)*

### <span id="page-122-4"></span>Rput(*origin*, *target\_rank*, *target=None*)

Put data into a memory window on a remote process.

### **Parameters**

• origin  $(BufSpec)$  –

• target\_rank  $(int)$  $(int)$  $(int)$  –

#### • target (Optional [TargetSpec]) –

### **Return type** *[Request](#page-106-0)*

# <span id="page-123-1"></span>Set\_attr(*keyval*, *attrval*)

Store attribute value associated with a key

### **Parameters**

- keyval  $(int)$  $(int)$  $(int)$  –
- attrval  $(Any)$  –

#### **Return type** [None](https://docs.python.org/3/library/constants.html#None)

#### <span id="page-123-2"></span>Set\_errhandler(*errhandler*)

Set the error handler for a window

### **Parameters** errhandler ([Errhandler](#page-75-0)) –

#### **Return type** [None](https://docs.python.org/3/library/constants.html#None)

## <span id="page-123-3"></span>Set\_info(*info*)

Set new values for the hints associated with a window

**Parameters** info ([Info](#page-92-0)) –

#### **Return type** [None](https://docs.python.org/3/library/constants.html#None)

### <span id="page-123-4"></span>Set\_name(*name*)

Set the print name associated with the window

**Parameters** name ([str](https://docs.python.org/3/library/stdtypes.html#str)) –

#### **Return type** [None](https://docs.python.org/3/library/constants.html#None)

#### <span id="page-123-5"></span>Shared\_query(*rank*)

Query the process-local address for remote memory segments created with  $\text{Win}.\text{Allocate\_shared}()$ 

## Parameters rank ([int](https://docs.python.org/3/library/functions.html#int)) -

**Return type** Tuple[*[memory](#page-124-11)*, [int\]](https://docs.python.org/3/library/functions.html#int)

### <span id="page-123-0"></span>Start(*group*, *assertion=0*) Start an RMA access epoch for MPI

### **Parameters**

- group ([Group](#page-89-0)) –
- assertion  $(int)$  $(int)$  $(int)$  –

#### **Return type** [None](https://docs.python.org/3/library/constants.html#None)

## <span id="page-123-6"></span>Sync()

Synchronize public and private copies of the given window

#### **Return type** [None](https://docs.python.org/3/library/constants.html#None)

#### <span id="page-123-7"></span> $Test()$

Test whether an RMA exposure epoch has completed

### **Return type** [bool](https://docs.python.org/3/library/functions.html#bool)

#### <span id="page-123-8"></span>Unlock(*rank*)

Complete an RMA access epoch at the target process

Parameters rank ([int](https://docs.python.org/3/library/functions.html#int)) –

**Return type** [None](https://docs.python.org/3/library/constants.html#None)

#### <span id="page-124-0"></span>Unlock\_all()

Complete an RMA access epoch at all processes

**Return type** [None](https://docs.python.org/3/library/constants.html#None)

## <span id="page-124-1"></span>Wait()

Complete an RMA exposure epoch begun with [Win.Post\(\)](#page-121-7)

### **Return type** Literal[True]

## <span id="page-124-2"></span>classmethod f2py(*arg*)

```
Parameters arg (int) –
```
**Return type** *[Win](#page-116-0)*

## <span id="page-124-3"></span> $py2f()$

#### **Return type** [int](https://docs.python.org/3/library/functions.html#int)

#### <span id="page-124-4"></span>tomemory()

Return window memory buffer

**Return type** *[memory](#page-124-11)*

## **Attributes Documentation**

## <span id="page-124-5"></span>attrs

window attributes

## <span id="page-124-6"></span>flavor

window create flavor

#### <span id="page-124-7"></span>group

window group

#### <span id="page-124-8"></span>info

window info

## <span id="page-124-9"></span>model

window memory model

### <span id="page-124-10"></span>name

window name

## **mpi4py.MPI.memory**

<span id="page-124-11"></span>class mpi4py.MPI.memory(*buf* ) Bases: [object](https://docs.python.org/3/library/functions.html#object)

Memory buffer

**Parameters** buf (Buffer) –

**Return type** *[memory](#page-124-11)*

static \_\_new\_\_(*cls*, *buf* )

**Parameters** buf (Buffer) –

**Return type** *[memory](#page-124-11)*

### **Methods Summary**

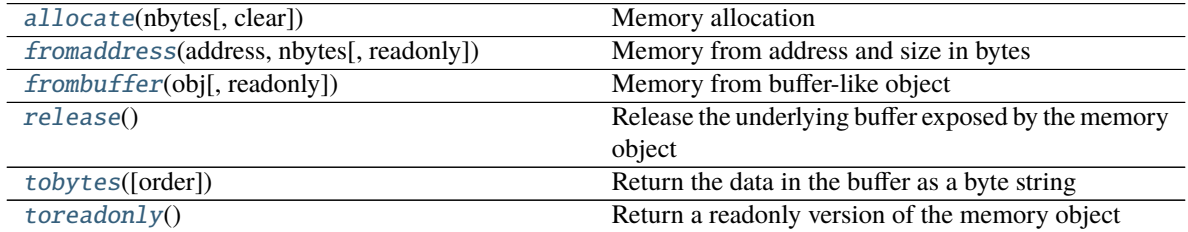

### **Attributes Summary**

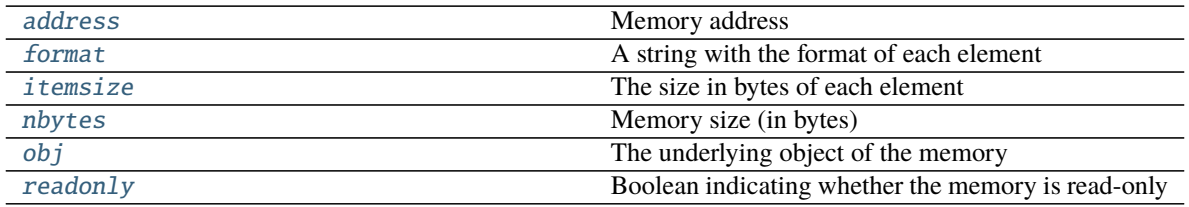

## **Methods Documentation**

<span id="page-125-0"></span>static allocate(*nbytes*, *clear=False*) Memory allocation

#### **Parameters**

- nbytes  $(int)$  $(int)$  $(int)$  –
- $clear(bool)$  $clear(bool)$  $clear(bool)$  –

### **Return type** *[memory](#page-124-11)*

<span id="page-125-1"></span>static fromaddress(*address*, *nbytes*, *readonly=False*) Memory from address and size in bytes

#### **Parameters**

- address  $(int)$  $(int)$  $(int)$  –
- nbytes  $(int)$  $(int)$  $(int)$  –
- readonly  $(bool)$  $(bool)$  $(bool)$  –

## **Return type** *[memory](#page-124-11)*

<span id="page-125-2"></span>static frombuffer(*obj*, *readonly=False*) Memory from buffer-like object

#### **Parameters**

- obj $(Buffer)$  –
- readonly  $(bool)$  $(bool)$  $(bool)$  –

**Return type** *[memory](#page-124-11)*

## <span id="page-126-0"></span>release()

Release the underlying buffer exposed by the memory object

#### **Return type** [None](https://docs.python.org/3/library/constants.html#None)

<span id="page-126-1"></span>tobytes(*order=None*) Return the data in the buffer as a byte string

Parameters order (Optional [\[str\]](https://docs.python.org/3/library/stdtypes.html#str)) –

#### **Return type** [bytes](https://docs.python.org/3/library/stdtypes.html#bytes)

#### <span id="page-126-2"></span>toreadonly()

Return a readonly version of the memory object

**Return type** *[memory](#page-124-11)*

## **Attributes Documentation**

## <span id="page-126-3"></span>address

Memory address

## <span id="page-126-4"></span>format

A string with the format of each element

### <span id="page-126-5"></span>itemsize

The size in bytes of each element

#### <span id="page-126-6"></span>nbytes

Memory size (in bytes)

## <span id="page-126-7"></span>obj

The underlying object of the memory

#### <span id="page-126-8"></span>readonly

Boolean indicating whether the memory is read-only

## **Exceptions**

[Exception](#page-126-9)([ierr]) Exception class

#### **mpi4py.MPI.Exception**

<span id="page-126-9"></span>exception mpi4py.MPI.Exception(*ierr=SUCCESS*)

Bases: [RuntimeError](https://docs.python.org/3/library/exceptions.html#RuntimeError)

Exception class

Parameters ierr ([int](https://docs.python.org/3/library/functions.html#int)) -

**Return type** *[Exception](#page-126-9)*

static \_\_new\_\_(*cls*, *ierr=SUCCESS*)

**Parameters** ierr ([int](https://docs.python.org/3/library/functions.html#int)) –

**Return type** *[Exception](#page-126-9)*

## **Methods Summary**

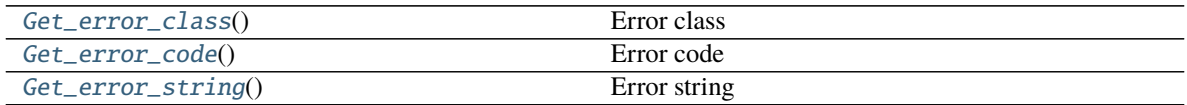

## **Attributes Summary**

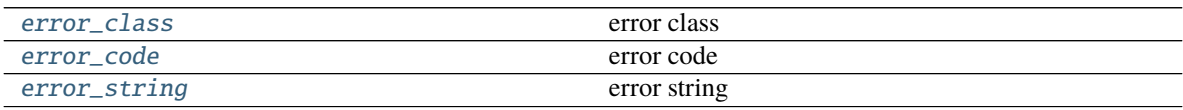

## **Methods Documentation**

<span id="page-127-0"></span>Get\_error\_class() Error class

**Return type** [int](https://docs.python.org/3/library/functions.html#int)

<span id="page-127-1"></span>Get\_error\_code() Error code

**Return type** [int](https://docs.python.org/3/library/functions.html#int)

<span id="page-127-2"></span>Get\_error\_string() Error string

**Return type** [str](https://docs.python.org/3/library/stdtypes.html#str)

## **Attributes Documentation**

<span id="page-127-3"></span>error\_class

error class

<span id="page-127-4"></span>error\_code error code

<span id="page-127-5"></span>error\_string error string

# **Functions**

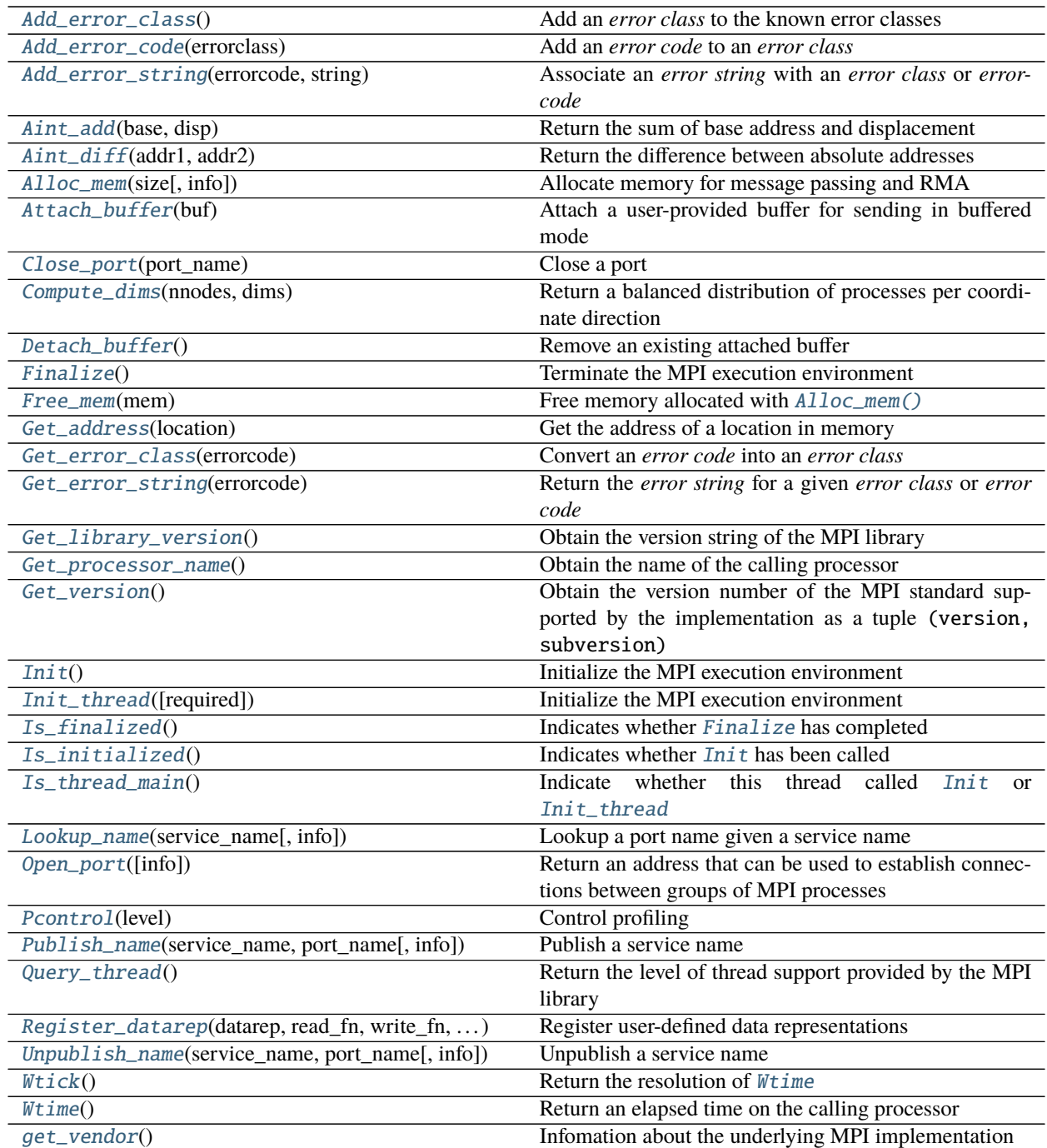

## **mpi4py.MPI.Add\_error\_class**

<span id="page-129-0"></span>mpi4py.MPI.Add\_error\_class() Add an *error class* to the known error classes

**Return type** [int](https://docs.python.org/3/library/functions.html#int)

## **mpi4py.MPI.Add\_error\_code**

<span id="page-129-1"></span>mpi4py.MPI.Add\_error\_code(*errorclass*) Add an *error code* to an *error class*

**Parameters** errorclass ([int](https://docs.python.org/3/library/functions.html#int)) –

**Return type** [int](https://docs.python.org/3/library/functions.html#int)

## **mpi4py.MPI.Add\_error\_string**

<span id="page-129-2"></span>mpi4py.MPI.Add\_error\_string(*errorcode*, *string*) Associate an *error string* with an *error class* or *errorcode*

### **Parameters**

- errorcode  $(int)$  $(int)$  $(int)$  –
- [str](https://docs.python.org/3/library/stdtypes.html#str)ing  $(str)$  –

**Return type** [None](https://docs.python.org/3/library/constants.html#None)

## **mpi4py.MPI.Aint\_add**

<span id="page-129-3"></span>mpi4py.MPI.Aint\_add(*base*, *disp*) Return the sum of base address and displacement

**Parameters**

- base  $(int)$  $(int)$  $(int)$  –
- disp  $(int)$  $(int)$  $(int)$  –

**Return type** [int](https://docs.python.org/3/library/functions.html#int)

#### **mpi4py.MPI.Aint\_diff**

<span id="page-129-4"></span>mpi4py.MPI.Aint\_diff(*addr1*, *addr2*) Return the difference between absolute addresses

**Parameters**

- $addr1(int)$  $addr1(int)$  $addr1(int)$  –
- $addr2(int)$  $addr2(int)$  $addr2(int)$  –

**Return type** [int](https://docs.python.org/3/library/functions.html#int)

## **mpi4py.MPI.Alloc\_mem**

<span id="page-130-0"></span>mpi4py.MPI.Alloc\_mem(*size*, *info=INFO\_NULL*) Allocate memory for message passing and RMA

### **Parameters**

• size  $(int)$  $(int)$  $(int)$  –

• info  $(Info)$  $(Info)$  $(Info)$  –

#### **Return type** *[memory](#page-124-11)*

### **mpi4py.MPI.Attach\_buffer**

#### <span id="page-130-1"></span>mpi4py.MPI.Attach\_buffer(*buf* )

Attach a user-provided buffer for sending in buffered mode

**Parameters** buf (Buffer) –

**Return type** [None](https://docs.python.org/3/library/constants.html#None)

### **mpi4py.MPI.Close\_port**

<span id="page-130-2"></span>mpi4py.MPI.Close\_port(*port\_name*)

Close a port

**Parameters** port\_name ([str](https://docs.python.org/3/library/stdtypes.html#str)) –

**Return type** [None](https://docs.python.org/3/library/constants.html#None)

### **mpi4py.MPI.Compute\_dims**

<span id="page-130-3"></span>mpi4py.MPI.Compute\_dims(*nnodes*, *dims*) Return a balanced distribution of processes per coordinate direction

#### **Parameters**

- nnodes  $(int)$  $(int)$  $(int)$  –
- dims (Union[\[int,](https://docs.python.org/3/library/functions.html#int) Sequence[\[int\]](https://docs.python.org/3/library/functions.html#int)]) –

**Return type** List[\[int\]](https://docs.python.org/3/library/functions.html#int)

## **mpi4py.MPI.Detach\_buffer**

<span id="page-130-4"></span>mpi4py.MPI.Detach\_buffer() Remove an existing attached buffer

**Return type** Buffer

## **mpi4py.MPI.Finalize**

<span id="page-131-0"></span>mpi4py.MPI.Finalize() Terminate the MPI execution environment

**Return type** [None](https://docs.python.org/3/library/constants.html#None)

## **mpi4py.MPI.Free\_mem**

<span id="page-131-1"></span>mpi4py.MPI.Free\_mem(*mem*) Free memory allocated with  $\text{A}l \text{loc\_mem}()$ 

**Parameters** mem ([memory](#page-124-11)) –

**Return type** [None](https://docs.python.org/3/library/constants.html#None)

### **mpi4py.MPI.Get\_address**

<span id="page-131-2"></span>mpi4py.MPI.Get\_address(*location*) Get the address of a location in memory

### Parameters location (Union [Buffer, Bottom]) -

**Return type** [int](https://docs.python.org/3/library/functions.html#int)

### **mpi4py.MPI.Get\_error\_class**

<span id="page-131-3"></span>mpi4py.MPI.Get\_error\_class(*errorcode*) Convert an *error code* into an *error class*

#### **Parameters** errorcode ([int](https://docs.python.org/3/library/functions.html#int)) –

**Return type** [int](https://docs.python.org/3/library/functions.html#int)

### **mpi4py.MPI.Get\_error\_string**

<span id="page-131-4"></span>mpi4py.MPI.Get\_error\_string(*errorcode*) Return the *error string* for a given *error class* or *error code*

**Parameters** errorcode ([int](https://docs.python.org/3/library/functions.html#int)) –

**Return type** [str](https://docs.python.org/3/library/stdtypes.html#str)

## **mpi4py.MPI.Get\_library\_version**

<span id="page-131-5"></span>mpi4py.MPI.Get\_library\_version() Obtain the version string of the MPI library

**Return type** [str](https://docs.python.org/3/library/stdtypes.html#str)

## **mpi4py.MPI.Get\_processor\_name**

<span id="page-132-0"></span>mpi4py.MPI.Get\_processor\_name()

Obtain the name of the calling processor

**Return type** [str](https://docs.python.org/3/library/stdtypes.html#str)

## **mpi4py.MPI.Get\_version**

<span id="page-132-1"></span>mpi4py.MPI.Get\_version() Obtain the version number of the MPI standard supported by the implementation as a tuple (version, subversion)

**Return type** Tuple[\[int,](https://docs.python.org/3/library/functions.html#int) [int\]](https://docs.python.org/3/library/functions.html#int)

#### **mpi4py.MPI.Init**

<span id="page-132-2"></span>mpi4py.MPI.Init() Initialize the MPI execution environment

**Return type** [None](https://docs.python.org/3/library/constants.html#None)

### **mpi4py.MPI.Init\_thread**

<span id="page-132-3"></span>mpi4py.MPI.Init\_thread(*required=THREAD\_MULTIPLE*) Initialize the MPI execution environment

Parameters required  $(int)$  $(int)$  $(int)$  –

**Return type** [int](https://docs.python.org/3/library/functions.html#int)

## **mpi4py.MPI.Is\_finalized**

<span id="page-132-4"></span>mpi4py.MPI.Is\_finalized() Indicates whether [Finalize](#page-131-0) has completed

**Return type** [bool](https://docs.python.org/3/library/functions.html#bool)

## **mpi4py.MPI.Is\_initialized**

<span id="page-132-5"></span>mpi4py.MPI.Is\_initialized() Indicates whether [Init](#page-132-2) has been called

**Return type** [bool](https://docs.python.org/3/library/functions.html#bool)

### **mpi4py.MPI.Is\_thread\_main**

<span id="page-133-0"></span>mpi4py.MPI.Is\_thread\_main() Indicate whether this thread called  $Init$  or  $Init\_thread$ 

**Return type** [bool](https://docs.python.org/3/library/functions.html#bool)

## **mpi4py.MPI.Lookup\_name**

<span id="page-133-1"></span>mpi4py.MPI.Lookup\_name(*service\_name*, *info=INFO\_NULL*) Lookup a port name given a service name

**Parameters**

- service\_name  $(str)$  $(str)$  $(str)$  –
- $\cdot$  info ([Info](#page-92-0)) –

**Return type** [str](https://docs.python.org/3/library/stdtypes.html#str)

## **mpi4py.MPI.Open\_port**

<span id="page-133-2"></span>mpi4py.MPI.Open\_port(*info=INFO\_NULL*) Return an address that can be used to establish connections between groups of MPI processes

```
Parameters info (Info) –
```
**Return type** [str](https://docs.python.org/3/library/stdtypes.html#str)

#### **mpi4py.MPI.Pcontrol**

<span id="page-133-3"></span>mpi4py.MPI.Pcontrol(*level*) Control profiling

**Parameters** level ([int](https://docs.python.org/3/library/functions.html#int)) –

**Return type** [None](https://docs.python.org/3/library/constants.html#None)

### **mpi4py.MPI.Publish\_name**

<span id="page-133-4"></span>mpi4py.MPI.Publish\_name(*service\_name*, *port\_name*, *info=INFO\_NULL*) Publish a service name

**Parameters**

- service\_name  $(str)$  $(str)$  $(str)$  –
- port\_name  $(str)$  $(str)$  $(str)$  –
- info  $(Info)$  $(Info)$  $(Info)$  –

**Return type** [None](https://docs.python.org/3/library/constants.html#None)

## **mpi4py.MPI.Query\_thread**

#### <span id="page-134-0"></span>mpi4py.MPI.Query\_thread()

Return the level of thread support provided by the MPI library

**Return type** [int](https://docs.python.org/3/library/functions.html#int)

## **mpi4py.MPI.Register\_datarep**

<span id="page-134-1"></span>mpi4py.MPI.Register\_datarep(*datarep*, *read\_fn*, *write\_fn*, *extent\_fn*) Register user-defined data representations

**Parameters**

- datarep  $(str)$  $(str)$  $(str)$  –
- read\_fn(Callable[[Buffer, [Datatype](#page-66-0), [int,](https://docs.python.org/3/library/functions.html#int) Buffer, [int\]](https://docs.python.org/3/library/functions.html#int), [None\]](https://docs.python.org/3/library/constants.html#None)) -
- write\_fn (Callable[[Buffer, [Datatype](#page-66-0), [int,](https://docs.python.org/3/library/functions.html#int) Buffer, [int\]](https://docs.python.org/3/library/functions.html#int), [None\]](https://docs.python.org/3/library/constants.html#None)) -
- extent\_fn(Callable[[[Datatype](#page-66-0)], [int\]](https://docs.python.org/3/library/functions.html#int))-

**Return type** [None](https://docs.python.org/3/library/constants.html#None)

### **mpi4py.MPI.Unpublish\_name**

<span id="page-134-2"></span>mpi4py.MPI.Unpublish\_name(*service\_name*, *port\_name*, *info=INFO\_NULL*) Unpublish a service name

**Parameters**

- service\_name  $(str)$  $(str)$  $(str)$  –
- port\_name  $(str)$  $(str)$  $(str)$  –
- info  $(Info)$  $(Info)$  $(Info)$  –

**Return type** [None](https://docs.python.org/3/library/constants.html#None)

#### **mpi4py.MPI.Wtick**

<span id="page-134-3"></span>mpi4py.MPI.Wtick() Return the resolution of [Wtime](#page-134-4)

**Return type** [float](https://docs.python.org/3/library/functions.html#float)

### **mpi4py.MPI.Wtime**

<span id="page-134-4"></span>mpi4py.MPI.Wtime() Return an elapsed time on the calling processor

**Return type** [float](https://docs.python.org/3/library/functions.html#float)

# **mpi4py.MPI.get\_vendor**

## <span id="page-135-0"></span>mpi4py.MPI.get\_vendor()

Infomation about the underlying MPI implementation

### **Returns**

- a string with the name of the MPI implementation
- an integer 3-tuple version (major, minor, micro)

**Return type** Tuple[\[str,](https://docs.python.org/3/library/stdtypes.html#str) Tuple[\[int,](https://docs.python.org/3/library/functions.html#int) [int,](https://docs.python.org/3/library/functions.html#int) [int\]](https://docs.python.org/3/library/functions.html#int)]

## **Attributes**

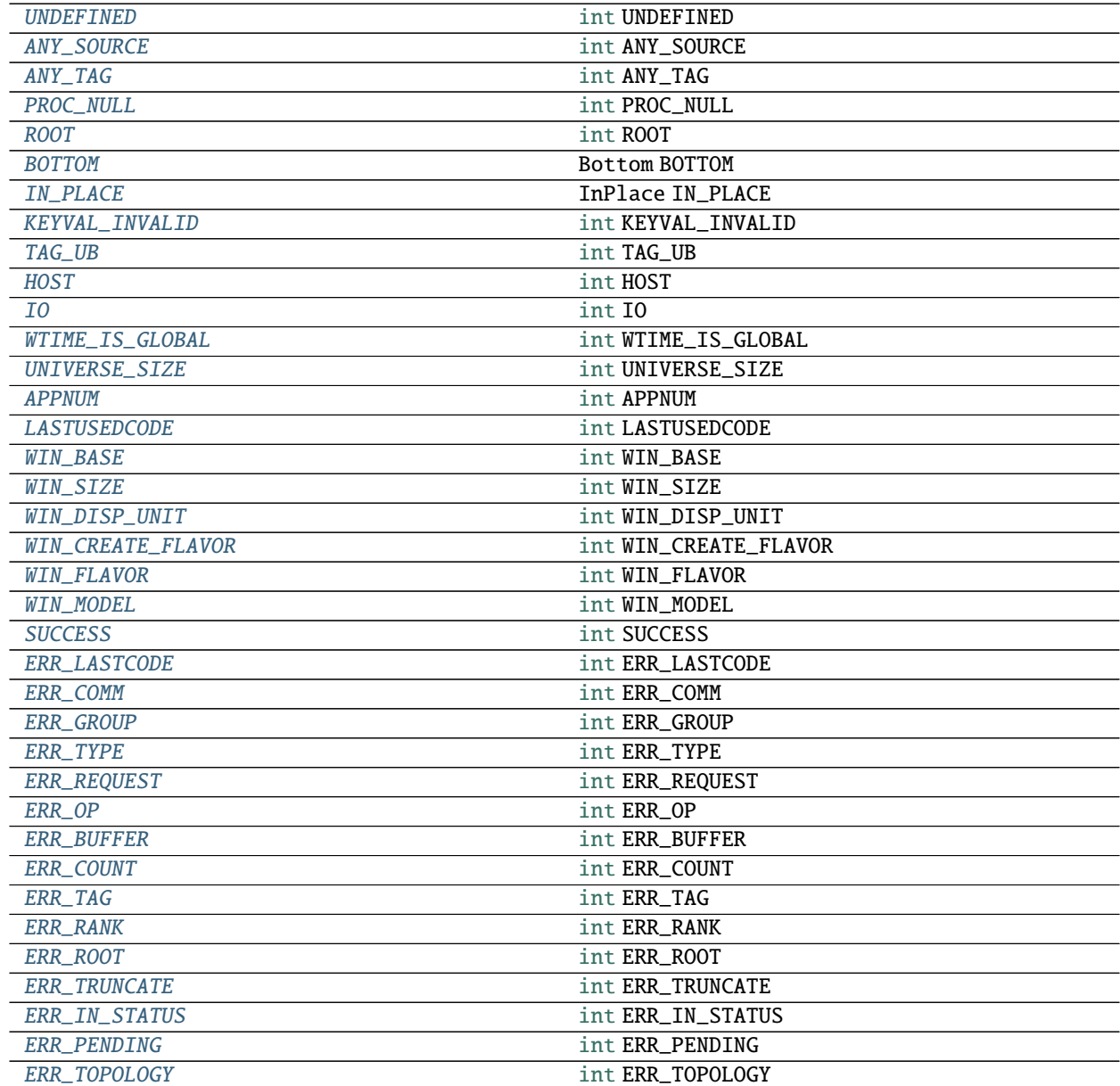

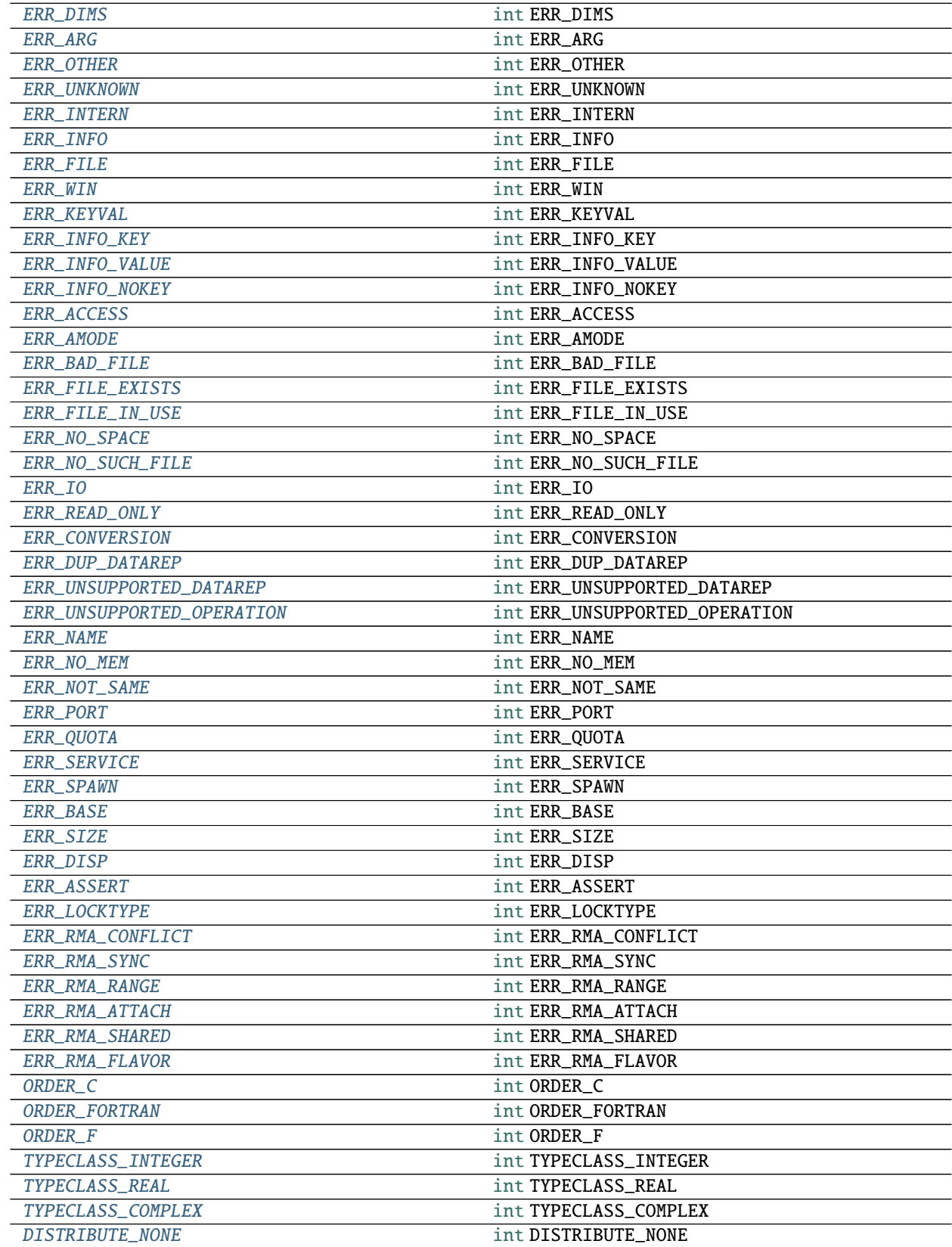

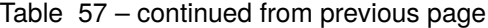

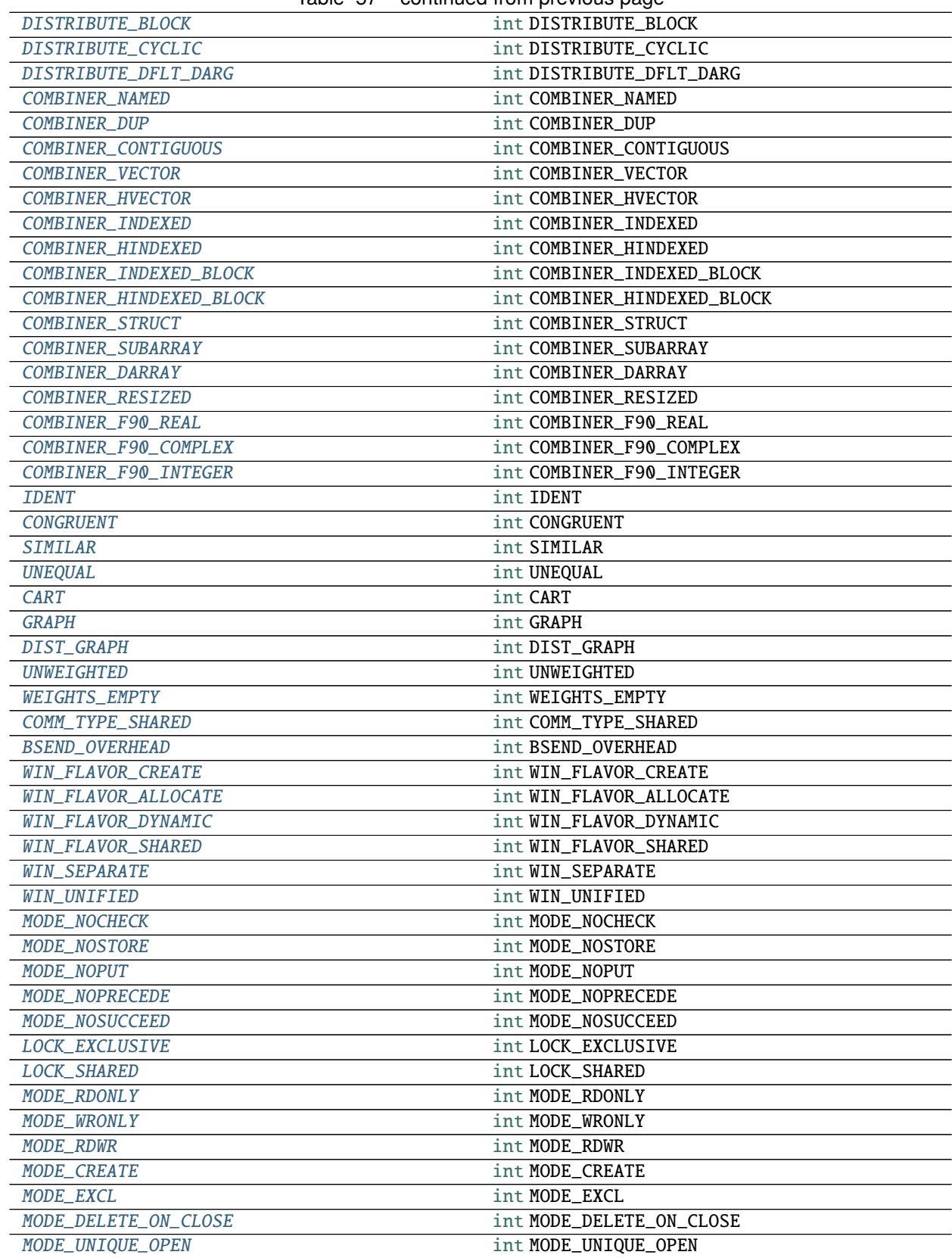

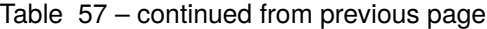

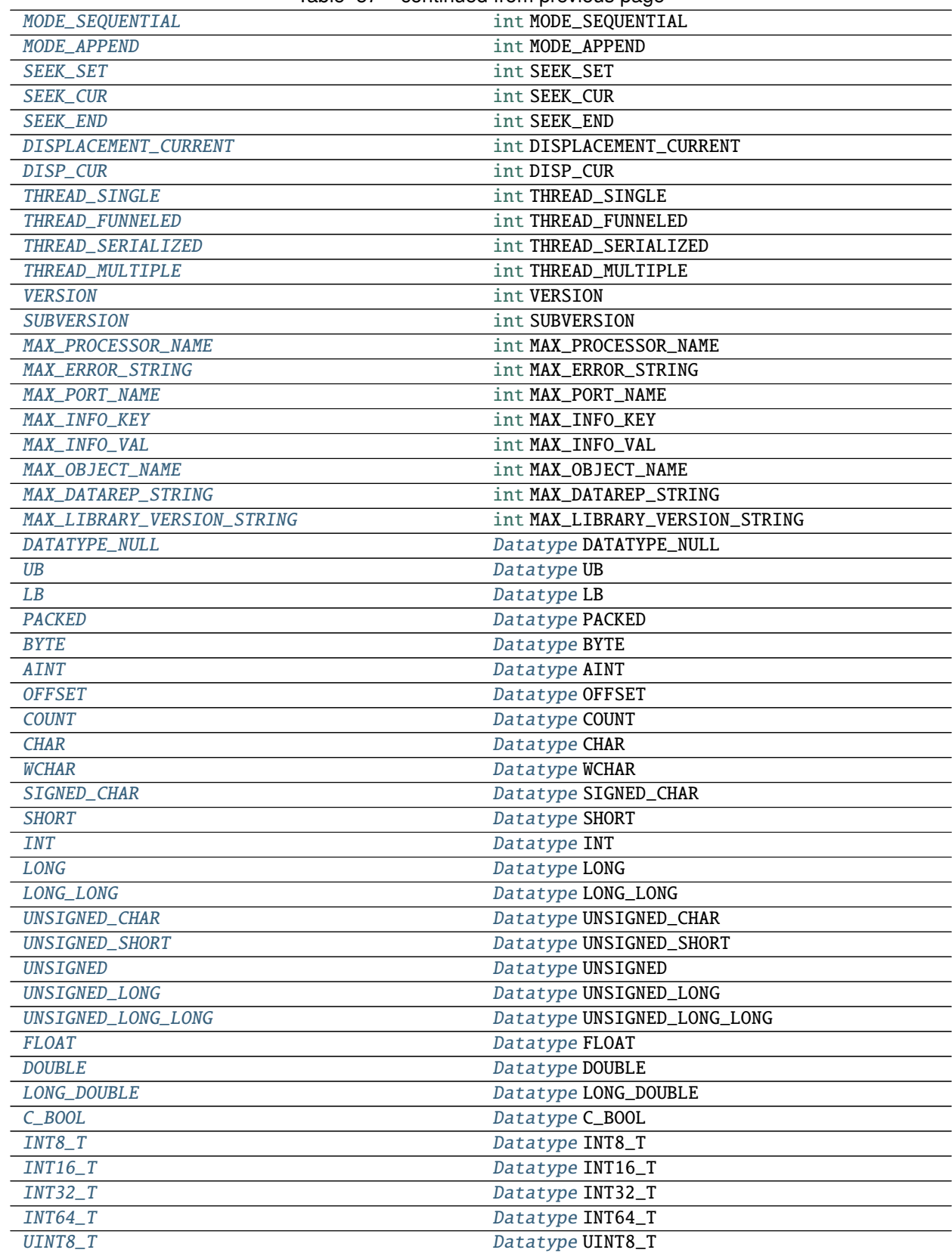

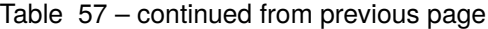

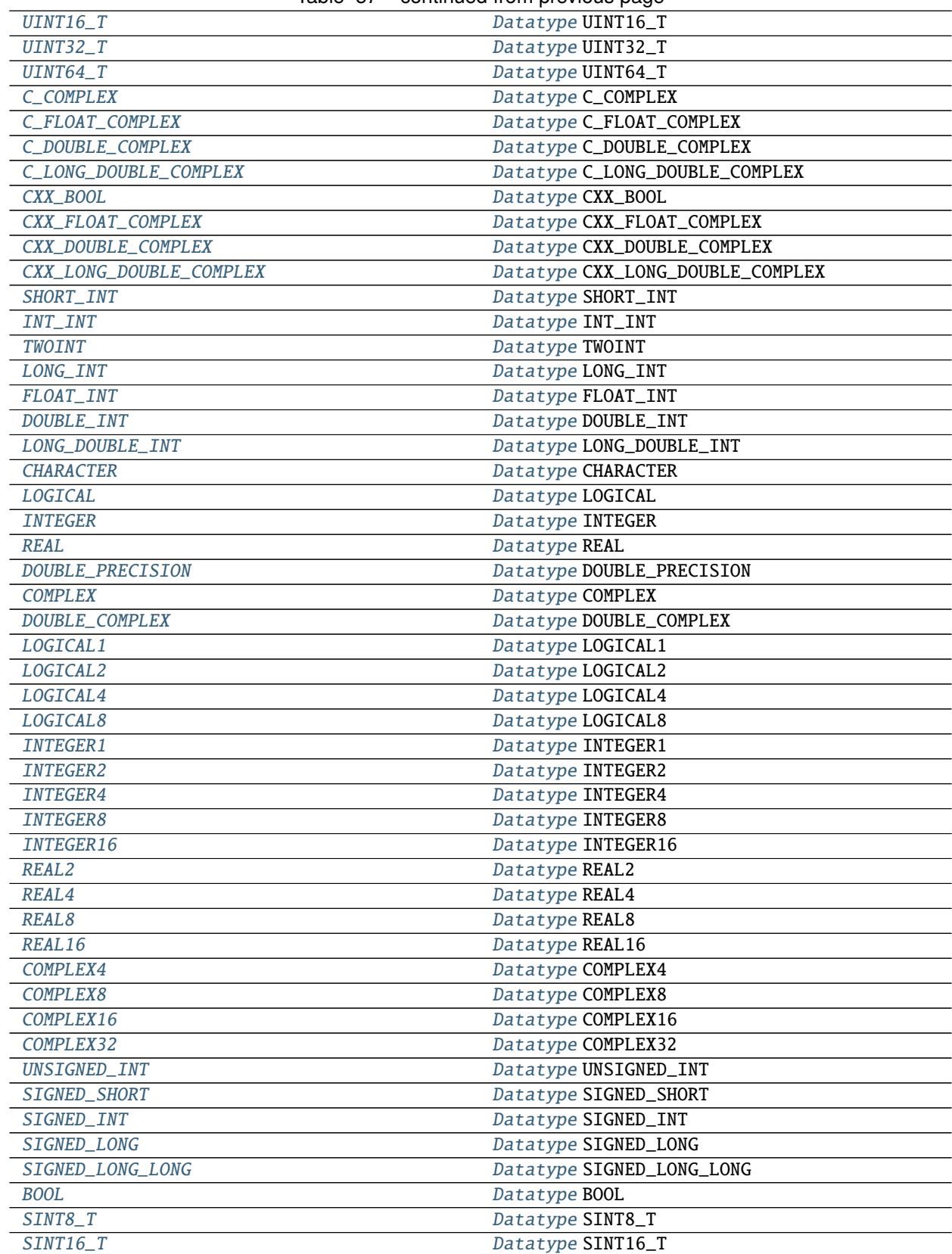

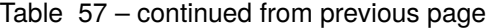

|                       | sonanaoa nom provisao pago  |
|-----------------------|-----------------------------|
| $SINT32_T$            | Datatype SINT32_T           |
| $SINT64_T$            | Datatype SINT64_T           |
| $F_BOOOL$             | Datatype F_BOOL             |
| $F\_INT$              | Datatype F_INT              |
| $F$ <sub>_FLOAT</sub> | Datatype F_FLOAT            |
| <b>F_DOUBLE</b>       | Datatype F_DOUBLE           |
| F_COMPLEX             | Datatype F_COMPLEX          |
| F_FLOAT_COMPLEX       | Datatype F_FLOAT_COMPLEX    |
| F_DOUBLE_COMPLEX      | Datatype F_DOUBLE_COMPLEX   |
| REQUEST_NULL          | Request REQUEST_NULL        |
| MESSAGE_NULL          | Message MESSAGE_NULL        |
| MESSAGE_NO_PROC       | Message MESSAGE_NO_PROC     |
| OP_NULL               | Op OP_NULL                  |
| <b>MAX</b>            | Op MAX                      |
| MIN                   | Op MIN                      |
| <b>SUM</b>            | Op SUM                      |
| <b>PROD</b>           | Op PROD                     |
| <b>LAND</b>           | Op LAND                     |
| <b>BAND</b>           | Op BAND                     |
| LOR                   | Op LOR                      |
| <b>BOR</b>            | Op BOR                      |
| <b>LXOR</b>           | Op LXOR                     |
| <b>BXOR</b>           | Op BXOR                     |
| <b>MAXLOC</b>         | Op MAXLOC                   |
| <b>MINLOC</b>         | Op MINLOC                   |
| <b>REPLACE</b>        | Op REPLACE                  |
| $NO$ <sup>OP</sup>    | Op NO_OP                    |
| GROUP_NULL            | Group GROUP_NULL            |
| <b>GROUP_EMPTY</b>    | <b>Group GROUP_EMPTY</b>    |
| <b>INFO_NULL</b>      | <b>Info INFO_NULL</b>       |
| <b>INFO_ENV</b>       | <b>Info INFO_ENV</b>        |
| ERRHANDLER_NULL       | Errhandler ERRHANDLER_NULL  |
| ERRORS_RETURN         | Errhandler ERRORS_RETURN    |
| ERRORS_ARE_FATAL      | Errhandler ERRORS_ARE_FATAL |
| COMM_NULL             | Comm COMM_NULL              |
| <b>COMM_SELF</b>      | Intracomm COMM_SELF         |
| COMM_WORLD            | Intracomm COMM_WORLD        |
| WIN_NULL              | Win WIN_NULL                |
| FILE_NULL             | File FILE_NULL              |
| pickle                | Pickle pickle               |

Table 57 – continued from previous page

### **mpi4py.MPI.UNDEFINED**

```
mpi4py.MPI. UNDEFINED: int = UNDEFINED
int UNDEFINED
```
## **mpi4py.MPI.ANY\_SOURCE**

<span id="page-141-1"></span>mpi4py.MPI.ANY\_SOURCE: [int](https://docs.python.org/3/library/functions.html#int) = ANY\_SOURCE [int](https://docs.python.org/3/library/functions.html#int) ANY\_SOURCE

## **mpi4py.MPI.ANY\_TAG**

<span id="page-141-2"></span>mpi4py.MPI.ANY\_TAG: [int](https://docs.python.org/3/library/functions.html#int) = ANY\_TAG [int](https://docs.python.org/3/library/functions.html#int) ANY\_TAG

## **mpi4py.MPI.PROC\_NULL**

<span id="page-141-3"></span>mpi4py.MPI.PROC\_NULL: [int](https://docs.python.org/3/library/functions.html#int) = PROC\_NULL [int](https://docs.python.org/3/library/functions.html#int) PROC\_NULL

### **mpi4py.MPI.ROOT**

<span id="page-141-4"></span>mpi4py.MPI.ROOT: [int](https://docs.python.org/3/library/functions.html#int) = ROOT [int](https://docs.python.org/3/library/functions.html#int) ROOT

### **mpi4py.MPI.BOTTOM**

<span id="page-141-5"></span>mpi4py.MPI.BOTTOM: Bottom = BOTTOM Bottom BOTTOM

### **mpi4py.MPI.IN\_PLACE**

<span id="page-141-6"></span>mpi4py.MPI.IN\_PLACE: InPlace = IN\_PLACE InPlace IN\_PLACE

## **mpi4py.MPI.KEYVAL\_INVALID**

<span id="page-141-7"></span>mpi4py.MPI.KEYVAL\_INVALID: [int](https://docs.python.org/3/library/functions.html#int) = KEYVAL\_INVALID [int](https://docs.python.org/3/library/functions.html#int) KEYVAL\_INVALID

## **mpi4py.MPI.TAG\_UB**

<span id="page-142-0"></span>mpi4py.MPI.TAG\_UB: [int](https://docs.python.org/3/library/functions.html#int) = TAG\_UB [int](https://docs.python.org/3/library/functions.html#int) TAG\_UB

## **mpi4py.MPI.HOST**

<span id="page-142-1"></span>mpi4py.MPI.HOST: [int](https://docs.python.org/3/library/functions.html#int) = HOST [int](https://docs.python.org/3/library/functions.html#int) HOST

## **mpi4py.MPI.IO**

<span id="page-142-2"></span>mpi4py.MPI.IO: [int](https://docs.python.org/3/library/functions.html#int) = IO [int](https://docs.python.org/3/library/functions.html#int) IO

## **mpi4py.MPI.WTIME\_IS\_GLOBAL**

<span id="page-142-3"></span>mpi4py.MPI.WTIME\_IS\_GLOBAL: [int](https://docs.python.org/3/library/functions.html#int) = WTIME\_IS\_GLOBAL [int](https://docs.python.org/3/library/functions.html#int) WTIME\_IS\_GLOBAL

### **mpi4py.MPI.UNIVERSE\_SIZE**

<span id="page-142-4"></span>mpi4py.MPI.UNIVERSE\_SIZE: [int](https://docs.python.org/3/library/functions.html#int) = UNIVERSE\_SIZE [int](https://docs.python.org/3/library/functions.html#int) UNIVERSE\_SIZE

### **mpi4py.MPI.APPNUM**

<span id="page-142-5"></span>mpi4py.MPI.APPNUM: [int](https://docs.python.org/3/library/functions.html#int) = APPNUM [int](https://docs.python.org/3/library/functions.html#int) APPNUM

### **mpi4py.MPI.LASTUSEDCODE**

<span id="page-142-6"></span>mpi4py.MPI.LASTUSEDCODE: [int](https://docs.python.org/3/library/functions.html#int) = LASTUSEDCODE [int](https://docs.python.org/3/library/functions.html#int) LASTUSEDCODE

### **mpi4py.MPI.WIN\_BASE**

<span id="page-142-7"></span>mpi4py.MPI.WIN\_BASE: [int](https://docs.python.org/3/library/functions.html#int) = WIN\_BASE [int](https://docs.python.org/3/library/functions.html#int) WIN\_BASE

### **mpi4py.MPI.WIN\_SIZE**

<span id="page-143-0"></span>mpi4py.MPI.WIN\_SIZE: [int](https://docs.python.org/3/library/functions.html#int) = WIN\_SIZE [int](https://docs.python.org/3/library/functions.html#int) WIN\_SIZE

## **mpi4py.MPI.WIN\_DISP\_UNIT**

<span id="page-143-1"></span>mpi4py.MPI.WIN\_DISP\_UNIT: [int](https://docs.python.org/3/library/functions.html#int) = WIN\_DISP\_UNIT [int](https://docs.python.org/3/library/functions.html#int) WIN\_DISP\_UNIT

## **mpi4py.MPI.WIN\_CREATE\_FLAVOR**

<span id="page-143-2"></span>mpi4py.MPI.WIN\_CREATE\_FLAVOR: [int](https://docs.python.org/3/library/functions.html#int) = WIN\_CREATE\_FLAVOR [int](https://docs.python.org/3/library/functions.html#int) WIN\_CREATE\_FLAVOR

#### **mpi4py.MPI.WIN\_FLAVOR**

<span id="page-143-3"></span>mpi4py.MPI.WIN\_FLAVOR: [int](https://docs.python.org/3/library/functions.html#int) = WIN\_FLAVOR [int](https://docs.python.org/3/library/functions.html#int) WIN\_FLAVOR

### **mpi4py.MPI.WIN\_MODEL**

<span id="page-143-4"></span>mpi4py.MPI.WIN\_MODEL: [int](https://docs.python.org/3/library/functions.html#int) = WIN\_MODEL [int](https://docs.python.org/3/library/functions.html#int) WIN\_MODEL

## **mpi4py.MPI.SUCCESS**

<span id="page-143-5"></span>mpi4py.MPI.SUCCESS: [int](https://docs.python.org/3/library/functions.html#int) = SUCCESS [int](https://docs.python.org/3/library/functions.html#int) SUCCESS

## **mpi4py.MPI.ERR\_LASTCODE**

<span id="page-143-6"></span>mpi4py.MPI.ERR\_LASTCODE: [int](https://docs.python.org/3/library/functions.html#int) = ERR\_LASTCODE [int](https://docs.python.org/3/library/functions.html#int) ERR\_LASTCODE

### **mpi4py.MPI.ERR\_COMM**

<span id="page-143-7"></span>mpi4py.MPI.ERR\_COMM: [int](https://docs.python.org/3/library/functions.html#int) = ERR\_COMM [int](https://docs.python.org/3/library/functions.html#int) ERR\_COMM
# **mpi4py.MPI.ERR\_GROUP**

```
mpi4py.MPI.ERR_GROUP: int = ERR_GROUP
    int ERR_GROUP
```
# **mpi4py.MPI.ERR\_TYPE**

mpi4py.MPI.ERR\_TYPE: [int](https://docs.python.org/3/library/functions.html#int) = ERR\_TYPE [int](https://docs.python.org/3/library/functions.html#int) ERR\_TYPE

# **mpi4py.MPI.ERR\_REQUEST**

mpi4py.MPI.ERR\_REQUEST: [int](https://docs.python.org/3/library/functions.html#int) = ERR\_REQUEST [int](https://docs.python.org/3/library/functions.html#int) ERR\_REQUEST

# **mpi4py.MPI.ERR\_OP**

mpi4py.MPI.ERR\_OP: [int](https://docs.python.org/3/library/functions.html#int) = ERR\_OP [int](https://docs.python.org/3/library/functions.html#int) ERR\_OP

### **mpi4py.MPI.ERR\_BUFFER**

mpi4py.MPI.ERR\_BUFFER: [int](https://docs.python.org/3/library/functions.html#int) = ERR\_BUFFER [int](https://docs.python.org/3/library/functions.html#int) ERR\_BUFFER

# **mpi4py.MPI.ERR\_COUNT**

mpi4py.MPI.ERR\_COUNT: [int](https://docs.python.org/3/library/functions.html#int) = ERR\_COUNT [int](https://docs.python.org/3/library/functions.html#int) ERR\_COUNT

### **mpi4py.MPI.ERR\_TAG**

mpi4py.MPI.ERR\_TAG: [int](https://docs.python.org/3/library/functions.html#int) = ERR\_TAG [int](https://docs.python.org/3/library/functions.html#int) ERR\_TAG

# **mpi4py.MPI.ERR\_RANK**

mpi4py.MPI.ERR\_RANK: [int](https://docs.python.org/3/library/functions.html#int) = ERR\_RANK [int](https://docs.python.org/3/library/functions.html#int) ERR\_RANK

# **mpi4py.MPI.ERR\_ROOT**

```
mpi4py.MPI.ERR_ROOT: int = ERR_ROOT
    int ERR_ROOT
```
# **mpi4py.MPI.ERR\_TRUNCATE**

mpi4py.MPI.ERR\_TRUNCATE: [int](https://docs.python.org/3/library/functions.html#int) = ERR\_TRUNCATE [int](https://docs.python.org/3/library/functions.html#int) ERR\_TRUNCATE

# **mpi4py.MPI.ERR\_IN\_STATUS**

mpi4py.MPI.ERR\_IN\_STATUS: [int](https://docs.python.org/3/library/functions.html#int) = ERR\_IN\_STATUS [int](https://docs.python.org/3/library/functions.html#int) ERR\_IN\_STATUS

### **mpi4py.MPI.ERR\_PENDING**

mpi4py.MPI.ERR\_PENDING: [int](https://docs.python.org/3/library/functions.html#int) = ERR\_PENDING [int](https://docs.python.org/3/library/functions.html#int) ERR\_PENDING

# **mpi4py.MPI.ERR\_TOPOLOGY**

mpi4py.MPI.ERR\_TOPOLOGY: [int](https://docs.python.org/3/library/functions.html#int) = ERR\_TOPOLOGY [int](https://docs.python.org/3/library/functions.html#int) ERR\_TOPOLOGY

# **mpi4py.MPI.ERR\_DIMS**

mpi4py.MPI.ERR\_DIMS: [int](https://docs.python.org/3/library/functions.html#int) = ERR\_DIMS [int](https://docs.python.org/3/library/functions.html#int) ERR\_DIMS

### **mpi4py.MPI.ERR\_ARG**

mpi4py.MPI.ERR\_ARG: [int](https://docs.python.org/3/library/functions.html#int) = ERR\_ARG [int](https://docs.python.org/3/library/functions.html#int) ERR\_ARG

# **mpi4py.MPI.ERR\_OTHER**

mpi4py.MPI.ERR\_OTHER: [int](https://docs.python.org/3/library/functions.html#int) = ERR\_OTHER [int](https://docs.python.org/3/library/functions.html#int) ERR\_OTHER

# **mpi4py.MPI.ERR\_UNKNOWN**

mpi4py.MPI.ERR\_UNKNOWN: [int](https://docs.python.org/3/library/functions.html#int) = ERR\_UNKNOWN [int](https://docs.python.org/3/library/functions.html#int) ERR\_UNKNOWN

# **mpi4py.MPI.ERR\_INTERN**

mpi4py.MPI.ERR\_INTERN: [int](https://docs.python.org/3/library/functions.html#int) = ERR\_INTERN [int](https://docs.python.org/3/library/functions.html#int) ERR\_INTERN

# **mpi4py.MPI.ERR\_INFO**

mpi4py.MPI.ERR\_INFO: [int](https://docs.python.org/3/library/functions.html#int) = ERR\_INFO [int](https://docs.python.org/3/library/functions.html#int) ERR\_INFO

### **mpi4py.MPI.ERR\_FILE**

mpi4py.MPI.ERR\_FILE: [int](https://docs.python.org/3/library/functions.html#int) = ERR\_FILE [int](https://docs.python.org/3/library/functions.html#int) ERR\_FILE

### **mpi4py.MPI.ERR\_WIN**

mpi4py.MPI.ERR\_WIN: [int](https://docs.python.org/3/library/functions.html#int) = ERR\_WIN [int](https://docs.python.org/3/library/functions.html#int) ERR\_WIN

# **mpi4py.MPI.ERR\_KEYVAL**

mpi4py.MPI.ERR\_KEYVAL: [int](https://docs.python.org/3/library/functions.html#int) = ERR\_KEYVAL [int](https://docs.python.org/3/library/functions.html#int) ERR\_KEYVAL

# **mpi4py.MPI.ERR\_INFO\_KEY**

mpi4py.MPI.ERR\_INFO\_KEY: [int](https://docs.python.org/3/library/functions.html#int) = ERR\_INFO\_KEY [int](https://docs.python.org/3/library/functions.html#int) ERR\_INFO\_KEY

# **mpi4py.MPI.ERR\_INFO\_VALUE**

mpi4py.MPI.ERR\_INFO\_VALUE: [int](https://docs.python.org/3/library/functions.html#int) = ERR\_INFO\_VALUE [int](https://docs.python.org/3/library/functions.html#int) ERR\_INFO\_VALUE

# **mpi4py.MPI.ERR\_INFO\_NOKEY**

mpi4py.MPI.ERR\_INFO\_NOKEY: [int](https://docs.python.org/3/library/functions.html#int) = ERR\_INFO\_NOKEY [int](https://docs.python.org/3/library/functions.html#int) ERR\_INFO\_NOKEY

### **mpi4py.MPI.ERR\_ACCESS**

mpi4py.MPI.ERR\_ACCESS: [int](https://docs.python.org/3/library/functions.html#int) = ERR\_ACCESS [int](https://docs.python.org/3/library/functions.html#int) ERR\_ACCESS

# **mpi4py.MPI.ERR\_AMODE**

mpi4py.MPI.ERR\_AMODE: [int](https://docs.python.org/3/library/functions.html#int) = ERR\_AMODE [int](https://docs.python.org/3/library/functions.html#int) ERR\_AMODE

### **mpi4py.MPI.ERR\_BAD\_FILE**

mpi4py.MPI.ERR\_BAD\_FILE: [int](https://docs.python.org/3/library/functions.html#int) = ERR\_BAD\_FILE [int](https://docs.python.org/3/library/functions.html#int) ERR\_BAD\_FILE

### **mpi4py.MPI.ERR\_FILE\_EXISTS**

mpi4py.MPI.ERR\_FILE\_EXISTS: [int](https://docs.python.org/3/library/functions.html#int) = ERR\_FILE\_EXISTS [int](https://docs.python.org/3/library/functions.html#int) ERR\_FILE\_EXISTS

### **mpi4py.MPI.ERR\_FILE\_IN\_USE**

mpi4py.MPI.ERR\_FILE\_IN\_USE: [int](https://docs.python.org/3/library/functions.html#int) = ERR\_FILE\_IN\_USE [int](https://docs.python.org/3/library/functions.html#int) ERR\_FILE\_IN\_USE

### **mpi4py.MPI.ERR\_NO\_SPACE**

mpi4py.MPI.ERR\_NO\_SPACE: [int](https://docs.python.org/3/library/functions.html#int) = ERR\_NO\_SPACE [int](https://docs.python.org/3/library/functions.html#int) ERR\_NO\_SPACE

# **mpi4py.MPI.ERR\_NO\_SUCH\_FILE**

mpi4py.MPI.ERR\_NO\_SUCH\_FILE: [int](https://docs.python.org/3/library/functions.html#int) = ERR\_NO\_SUCH\_FILE [int](https://docs.python.org/3/library/functions.html#int) ERR\_NO\_SUCH\_FILE

**mpi4py.MPI.ERR\_IO**

mpi4py.MPI.ERR\_IO: [int](https://docs.python.org/3/library/functions.html#int) = ERR\_IO [int](https://docs.python.org/3/library/functions.html#int) ERR\_IO

# **mpi4py.MPI.ERR\_READ\_ONLY**

mpi4py.MPI.ERR\_READ\_ONLY: [int](https://docs.python.org/3/library/functions.html#int) = ERR\_READ\_ONLY [int](https://docs.python.org/3/library/functions.html#int) ERR\_READ\_ONLY

# **mpi4py.MPI.ERR\_CONVERSION**

mpi4py.MPI.ERR\_CONVERSION: [int](https://docs.python.org/3/library/functions.html#int) = ERR\_CONVERSION [int](https://docs.python.org/3/library/functions.html#int) ERR\_CONVERSION

### **mpi4py.MPI.ERR\_DUP\_DATAREP**

mpi4py.MPI.ERR\_DUP\_DATAREP: [int](https://docs.python.org/3/library/functions.html#int) = ERR\_DUP\_DATAREP [int](https://docs.python.org/3/library/functions.html#int) ERR\_DUP\_DATAREP

### **mpi4py.MPI.ERR\_UNSUPPORTED\_DATAREP**

mpi4py.MPI.ERR\_UNSUPPORTED\_DATAREP: [int](https://docs.python.org/3/library/functions.html#int) = ERR\_UNSUPPORTED\_DATAREP [int](https://docs.python.org/3/library/functions.html#int) ERR\_UNSUPPORTED\_DATAREP

### **mpi4py.MPI.ERR\_UNSUPPORTED\_OPERATION**

mpi4py.MPI.ERR\_UNSUPPORTED\_OPERATION: [int](https://docs.python.org/3/library/functions.html#int) = ERR\_UNSUPPORTED\_OPERATION [int](https://docs.python.org/3/library/functions.html#int) ERR\_UNSUPPORTED\_OPERATION

### **mpi4py.MPI.ERR\_NAME**

mpi4py.MPI.ERR\_NAME: [int](https://docs.python.org/3/library/functions.html#int) = ERR\_NAME [int](https://docs.python.org/3/library/functions.html#int) ERR\_NAME

# **mpi4py.MPI.ERR\_NO\_MEM**

mpi4py.MPI.ERR\_NO\_MEM: [int](https://docs.python.org/3/library/functions.html#int) = ERR\_NO\_MEM [int](https://docs.python.org/3/library/functions.html#int) ERR\_NO\_MEM

# **mpi4py.MPI.ERR\_NOT\_SAME**

mpi4py.MPI.ERR\_NOT\_SAME: [int](https://docs.python.org/3/library/functions.html#int) = ERR\_NOT\_SAME [int](https://docs.python.org/3/library/functions.html#int) ERR\_NOT\_SAME

# **mpi4py.MPI.ERR\_PORT**

mpi4py.MPI.ERR\_PORT: [int](https://docs.python.org/3/library/functions.html#int) = ERR\_PORT [int](https://docs.python.org/3/library/functions.html#int) ERR\_PORT

# **mpi4py.MPI.ERR\_QUOTA**

mpi4py.MPI.ERR\_QUOTA: [int](https://docs.python.org/3/library/functions.html#int) = ERR\_QUOTA [int](https://docs.python.org/3/library/functions.html#int) ERR\_QUOTA

### **mpi4py.MPI.ERR\_SERVICE**

mpi4py.MPI.ERR\_SERVICE: [int](https://docs.python.org/3/library/functions.html#int) = ERR\_SERVICE [int](https://docs.python.org/3/library/functions.html#int) ERR\_SERVICE

# **mpi4py.MPI.ERR\_SPAWN**

mpi4py.MPI.ERR\_SPAWN: [int](https://docs.python.org/3/library/functions.html#int) = ERR\_SPAWN [int](https://docs.python.org/3/library/functions.html#int) ERR\_SPAWN

# **mpi4py.MPI.ERR\_BASE**

mpi4py.MPI.ERR\_BASE: [int](https://docs.python.org/3/library/functions.html#int) = ERR\_BASE [int](https://docs.python.org/3/library/functions.html#int) ERR\_BASE

### **mpi4py.MPI.ERR\_SIZE**

mpi4py.MPI.ERR\_SIZE: [int](https://docs.python.org/3/library/functions.html#int) = ERR\_SIZE [int](https://docs.python.org/3/library/functions.html#int) ERR\_SIZE

# **mpi4py.MPI.ERR\_DISP**

mpi4py.MPI.ERR\_DISP: [int](https://docs.python.org/3/library/functions.html#int) = ERR\_DISP [int](https://docs.python.org/3/library/functions.html#int) ERR\_DISP

# **mpi4py.MPI.ERR\_ASSERT**

```
mpi4py.MPI.ERR_ASSERT: int = ERR_ASSERT
    int ERR_ASSERT
```
# **mpi4py.MPI.ERR\_LOCKTYPE**

mpi4py.MPI.ERR\_LOCKTYPE: [int](https://docs.python.org/3/library/functions.html#int) = ERR\_LOCKTYPE [int](https://docs.python.org/3/library/functions.html#int) ERR\_LOCKTYPE

# **mpi4py.MPI.ERR\_RMA\_CONFLICT**

mpi4py.MPI.ERR\_RMA\_CONFLICT: [int](https://docs.python.org/3/library/functions.html#int) = ERR\_RMA\_CONFLICT [int](https://docs.python.org/3/library/functions.html#int) ERR\_RMA\_CONFLICT

### **mpi4py.MPI.ERR\_RMA\_SYNC**

mpi4py.MPI.ERR\_RMA\_SYNC: [int](https://docs.python.org/3/library/functions.html#int) = ERR\_RMA\_SYNC [int](https://docs.python.org/3/library/functions.html#int) ERR\_RMA\_SYNC

### **mpi4py.MPI.ERR\_RMA\_RANGE**

mpi4py.MPI.ERR\_RMA\_RANGE: [int](https://docs.python.org/3/library/functions.html#int) = ERR\_RMA\_RANGE [int](https://docs.python.org/3/library/functions.html#int) ERR\_RMA\_RANGE

#### **mpi4py.MPI.ERR\_RMA\_ATTACH**

mpi4py.MPI.ERR\_RMA\_ATTACH: [int](https://docs.python.org/3/library/functions.html#int) = ERR\_RMA\_ATTACH [int](https://docs.python.org/3/library/functions.html#int) ERR\_RMA\_ATTACH

### **mpi4py.MPI.ERR\_RMA\_SHARED**

mpi4py.MPI.ERR\_RMA\_SHARED: [int](https://docs.python.org/3/library/functions.html#int) = ERR\_RMA\_SHARED [int](https://docs.python.org/3/library/functions.html#int) ERR\_RMA\_SHARED

# **mpi4py.MPI.ERR\_RMA\_FLAVOR**

mpi4py.MPI.ERR\_RMA\_FLAVOR: [int](https://docs.python.org/3/library/functions.html#int) = ERR\_RMA\_FLAVOR [int](https://docs.python.org/3/library/functions.html#int) ERR\_RMA\_FLAVOR

# **mpi4py.MPI.ORDER\_C**

mpi4py.MPI.ORDER\_C: [int](https://docs.python.org/3/library/functions.html#int) = ORDER\_C [int](https://docs.python.org/3/library/functions.html#int) ORDER\_C

# **mpi4py.MPI.ORDER\_FORTRAN**

mpi4py.MPI.ORDER\_FORTRAN: [int](https://docs.python.org/3/library/functions.html#int) = ORDER\_FORTRAN [int](https://docs.python.org/3/library/functions.html#int) ORDER\_FORTRAN

# **mpi4py.MPI.ORDER\_F**

mpi4py.MPI.ORDER\_F: [int](https://docs.python.org/3/library/functions.html#int) = ORDER\_F [int](https://docs.python.org/3/library/functions.html#int) ORDER\_F

### **mpi4py.MPI.TYPECLASS\_INTEGER**

mpi4py.MPI.TYPECLASS\_INTEGER: [int](https://docs.python.org/3/library/functions.html#int) = TYPECLASS\_INTEGER [int](https://docs.python.org/3/library/functions.html#int) TYPECLASS\_INTEGER

# **mpi4py.MPI.TYPECLASS\_REAL**

mpi4py.MPI.TYPECLASS\_REAL: [int](https://docs.python.org/3/library/functions.html#int) = TYPECLASS\_REAL [int](https://docs.python.org/3/library/functions.html#int) TYPECLASS\_REAL

# **mpi4py.MPI.TYPECLASS\_COMPLEX**

mpi4py.MPI.TYPECLASS\_COMPLEX: [int](https://docs.python.org/3/library/functions.html#int) = TYPECLASS\_COMPLEX [int](https://docs.python.org/3/library/functions.html#int) TYPECLASS\_COMPLEX

### **mpi4py.MPI.DISTRIBUTE\_NONE**

mpi4py.MPI.DISTRIBUTE\_NONE: [int](https://docs.python.org/3/library/functions.html#int) = DISTRIBUTE\_NONE [int](https://docs.python.org/3/library/functions.html#int) DISTRIBUTE\_NONE

# **mpi4py.MPI.DISTRIBUTE\_BLOCK**

mpi4py.MPI.DISTRIBUTE\_BLOCK: [int](https://docs.python.org/3/library/functions.html#int) = DISTRIBUTE\_BLOCK [int](https://docs.python.org/3/library/functions.html#int) DISTRIBUTE\_BLOCK

# **mpi4py.MPI.DISTRIBUTE\_CYCLIC**

mpi4py.MPI.DISTRIBUTE\_CYCLIC: [int](https://docs.python.org/3/library/functions.html#int) = DISTRIBUTE\_CYCLIC [int](https://docs.python.org/3/library/functions.html#int) DISTRIBUTE\_CYCLIC

# **mpi4py.MPI.DISTRIBUTE\_DFLT\_DARG**

mpi4py.MPI.DISTRIBUTE\_DFLT\_DARG: [int](https://docs.python.org/3/library/functions.html#int) = DISTRIBUTE\_DFLT\_DARG [int](https://docs.python.org/3/library/functions.html#int) DISTRIBUTE\_DFLT\_DARG

# **mpi4py.MPI.COMBINER\_NAMED**

mpi4py.MPI.COMBINER\_NAMED: [int](https://docs.python.org/3/library/functions.html#int) = COMBINER\_NAMED [int](https://docs.python.org/3/library/functions.html#int) COMBINER\_NAMED

### **mpi4py.MPI.COMBINER\_DUP**

mpi4py.MPI.COMBINER\_DUP: [int](https://docs.python.org/3/library/functions.html#int) = COMBINER\_DUP [int](https://docs.python.org/3/library/functions.html#int) COMBINER\_DUP

# **mpi4py.MPI.COMBINER\_CONTIGUOUS**

mpi4py.MPI.COMBINER\_CONTIGUOUS: [int](https://docs.python.org/3/library/functions.html#int) = COMBINER\_CONTIGUOUS [int](https://docs.python.org/3/library/functions.html#int) COMBINER\_CONTIGUOUS

#### **mpi4py.MPI.COMBINER\_VECTOR**

mpi4py.MPI.COMBINER\_VECTOR: [int](https://docs.python.org/3/library/functions.html#int) = COMBINER\_VECTOR [int](https://docs.python.org/3/library/functions.html#int) COMBINER\_VECTOR

### **mpi4py.MPI.COMBINER\_HVECTOR**

mpi4py.MPI.COMBINER\_HVECTOR: [int](https://docs.python.org/3/library/functions.html#int) = COMBINER\_HVECTOR [int](https://docs.python.org/3/library/functions.html#int) COMBINER\_HVECTOR

# **mpi4py.MPI.COMBINER\_INDEXED**

mpi4py.MPI.COMBINER\_INDEXED: [int](https://docs.python.org/3/library/functions.html#int) = COMBINER\_INDEXED [int](https://docs.python.org/3/library/functions.html#int) COMBINER\_INDEXED

# **mpi4py.MPI.COMBINER\_HINDEXED**

mpi4py.MPI.COMBINER\_HINDEXED: [int](https://docs.python.org/3/library/functions.html#int) = COMBINER\_HINDEXED [int](https://docs.python.org/3/library/functions.html#int) COMBINER\_HINDEXED

# **mpi4py.MPI.COMBINER\_INDEXED\_BLOCK**

mpi4py.MPI.COMBINER\_INDEXED\_BLOCK: [int](https://docs.python.org/3/library/functions.html#int) = COMBINER\_INDEXED\_BLOCK [int](https://docs.python.org/3/library/functions.html#int) COMBINER\_INDEXED\_BLOCK

# **mpi4py.MPI.COMBINER\_HINDEXED\_BLOCK**

mpi4py.MPI.COMBINER\_HINDEXED\_BLOCK: [int](https://docs.python.org/3/library/functions.html#int) = COMBINER\_HINDEXED\_BLOCK [int](https://docs.python.org/3/library/functions.html#int) COMBINER\_HINDEXED\_BLOCK

### **mpi4py.MPI.COMBINER\_STRUCT**

mpi4py.MPI.COMBINER\_STRUCT: [int](https://docs.python.org/3/library/functions.html#int) = COMBINER\_STRUCT [int](https://docs.python.org/3/library/functions.html#int) COMBINER\_STRUCT

# **mpi4py.MPI.COMBINER\_SUBARRAY**

mpi4py.MPI.COMBINER\_SUBARRAY: [int](https://docs.python.org/3/library/functions.html#int) = COMBINER\_SUBARRAY [int](https://docs.python.org/3/library/functions.html#int) COMBINER\_SUBARRAY

#### **mpi4py.MPI.COMBINER\_DARRAY**

 $mpi4py.MPI.$ COMBINER\_DARRAY:  $int = COMBINER_ DARRAY$  $int = COMBINER_ DARRAY$ [int](https://docs.python.org/3/library/functions.html#int) COMBINER\_DARRAY

#### **mpi4py.MPI.COMBINER\_RESIZED**

mpi4py.MPI.COMBINER\_RESIZED: [int](https://docs.python.org/3/library/functions.html#int) = COMBINER\_RESIZED [int](https://docs.python.org/3/library/functions.html#int) COMBINER\_RESIZED

# **mpi4py.MPI.COMBINER\_F90\_REAL**

mpi4py.MPI.COMBINER\_F90\_REAL: [int](https://docs.python.org/3/library/functions.html#int) = COMBINER\_F90\_REAL [int](https://docs.python.org/3/library/functions.html#int) COMBINER\_F90\_REAL

# **mpi4py.MPI.COMBINER\_F90\_COMPLEX**

mpi4py.MPI.COMBINER\_F90\_COMPLEX: [int](https://docs.python.org/3/library/functions.html#int) = COMBINER\_F90\_COMPLEX [int](https://docs.python.org/3/library/functions.html#int) COMBINER\_F90\_COMPLEX

# **mpi4py.MPI.COMBINER\_F90\_INTEGER**

mpi4py.MPI.COMBINER\_F90\_INTEGER: [int](https://docs.python.org/3/library/functions.html#int) = COMBINER\_F90\_INTEGER [int](https://docs.python.org/3/library/functions.html#int) COMBINER\_F90\_INTEGER

# **mpi4py.MPI.IDENT**

mpi4py.MPI.IDENT: [int](https://docs.python.org/3/library/functions.html#int) = IDENT [int](https://docs.python.org/3/library/functions.html#int) IDENT

# **mpi4py.MPI.CONGRUENT**

mpi4py.MPI.CONGRUENT: [int](https://docs.python.org/3/library/functions.html#int) = CONGRUENT [int](https://docs.python.org/3/library/functions.html#int) CONGRUENT

### **mpi4py.MPI.SIMILAR**

 $mpi4py.MPI.SIMILAR: int = SIMILAR$  $mpi4py.MPI.SIMILAR: int = SIMILAR$  $mpi4py.MPI.SIMILAR: int = SIMILAR$ [int](https://docs.python.org/3/library/functions.html#int) SIMILAR

# **mpi4py.MPI.UNEQUAL**

mpi4py.MPI.UNEQUAL: [int](https://docs.python.org/3/library/functions.html#int) = UNEQUAL [int](https://docs.python.org/3/library/functions.html#int) UNEQUAL

# **mpi4py.MPI.CART**

mpi4py.MPI.CART: [int](https://docs.python.org/3/library/functions.html#int) = CART [int](https://docs.python.org/3/library/functions.html#int) CART

# **mpi4py.MPI.GRAPH**

mpi4py.MPI.GRAPH: [int](https://docs.python.org/3/library/functions.html#int) = GRAPH [int](https://docs.python.org/3/library/functions.html#int) GRAPH

# **mpi4py.MPI.DIST\_GRAPH**

mpi4py.MPI.DIST\_GRAPH: [int](https://docs.python.org/3/library/functions.html#int) = DIST\_GRAPH [int](https://docs.python.org/3/library/functions.html#int) DIST\_GRAPH

### **mpi4py.MPI.UNWEIGHTED**

mpi4py.MPI.UNWEIGHTED: [int](https://docs.python.org/3/library/functions.html#int) = UNWEIGHTED [int](https://docs.python.org/3/library/functions.html#int) UNWEIGHTED

# **mpi4py.MPI.WEIGHTS\_EMPTY**

mpi4py.MPI.WEIGHTS\_EMPTY: [int](https://docs.python.org/3/library/functions.html#int) = WEIGHTS\_EMPTY [int](https://docs.python.org/3/library/functions.html#int) WEIGHTS\_EMPTY

### **mpi4py.MPI.COMM\_TYPE\_SHARED**

mpi4py.MPI.COMM\_TYPE\_SHARED: [int](https://docs.python.org/3/library/functions.html#int) = COMM\_TYPE\_SHARED [int](https://docs.python.org/3/library/functions.html#int) COMM\_TYPE\_SHARED

### **mpi4py.MPI.BSEND\_OVERHEAD**

mpi4py.MPI.BSEND\_OVERHEAD: [int](https://docs.python.org/3/library/functions.html#int) = BSEND\_OVERHEAD [int](https://docs.python.org/3/library/functions.html#int) BSEND\_OVERHEAD

# **mpi4py.MPI.WIN\_FLAVOR\_CREATE**

mpi4py.MPI.WIN\_FLAVOR\_CREATE: [int](https://docs.python.org/3/library/functions.html#int) = WIN\_FLAVOR\_CREATE [int](https://docs.python.org/3/library/functions.html#int) WIN\_FLAVOR\_CREATE

### **mpi4py.MPI.WIN\_FLAVOR\_ALLOCATE**

mpi4py.MPI.WIN\_FLAVOR\_ALLOCATE: [int](https://docs.python.org/3/library/functions.html#int) = WIN\_FLAVOR\_ALLOCATE [int](https://docs.python.org/3/library/functions.html#int) WIN\_FLAVOR\_ALLOCATE

# **mpi4py.MPI.WIN\_FLAVOR\_DYNAMIC**

mpi4py.MPI.WIN\_FLAVOR\_DYNAMIC: [int](https://docs.python.org/3/library/functions.html#int) = WIN\_FLAVOR\_DYNAMIC [int](https://docs.python.org/3/library/functions.html#int) WIN\_FLAVOR\_DYNAMIC

# **mpi4py.MPI.WIN\_FLAVOR\_SHARED**

mpi4py.MPI.WIN\_FLAVOR\_SHARED: [int](https://docs.python.org/3/library/functions.html#int) = WIN\_FLAVOR\_SHARED [int](https://docs.python.org/3/library/functions.html#int) WIN\_FLAVOR\_SHARED

# **mpi4py.MPI.WIN\_SEPARATE**

mpi4py.MPI.WIN\_SEPARATE: [int](https://docs.python.org/3/library/functions.html#int) = WIN\_SEPARATE [int](https://docs.python.org/3/library/functions.html#int) WIN\_SEPARATE

# **mpi4py.MPI.WIN\_UNIFIED**

mpi4py.MPI.WIN\_UNIFIED: [int](https://docs.python.org/3/library/functions.html#int) = WIN\_UNIFIED [int](https://docs.python.org/3/library/functions.html#int) WIN\_UNIFIED

# **mpi4py.MPI.MODE\_NOCHECK**

mpi4py.MPI.MODE\_NOCHECK: [int](https://docs.python.org/3/library/functions.html#int) = MODE\_NOCHECK [int](https://docs.python.org/3/library/functions.html#int) MODE\_NOCHECK

### **mpi4py.MPI.MODE\_NOSTORE**

mpi4py.MPI.MODE\_NOSTORE: [int](https://docs.python.org/3/library/functions.html#int) = MODE\_NOSTORE [int](https://docs.python.org/3/library/functions.html#int) MODE\_NOSTORE

# **mpi4py.MPI.MODE\_NOPUT**

mpi4py.MPI.MODE\_NOPUT: [int](https://docs.python.org/3/library/functions.html#int) = MODE\_NOPUT [int](https://docs.python.org/3/library/functions.html#int) MODE\_NOPUT

# **mpi4py.MPI.MODE\_NOPRECEDE**

mpi4py.MPI.MODE\_NOPRECEDE: [int](https://docs.python.org/3/library/functions.html#int) = MODE\_NOPRECEDE [int](https://docs.python.org/3/library/functions.html#int) MODE\_NOPRECEDE

# **mpi4py.MPI.MODE\_NOSUCCEED**

mpi4py.MPI.MODE\_NOSUCCEED: [int](https://docs.python.org/3/library/functions.html#int) = MODE\_NOSUCCEED [int](https://docs.python.org/3/library/functions.html#int) MODE\_NOSUCCEED

# **mpi4py.MPI.LOCK\_EXCLUSIVE**

mpi4py.MPI.LOCK\_EXCLUSIVE: [int](https://docs.python.org/3/library/functions.html#int) = LOCK\_EXCLUSIVE [int](https://docs.python.org/3/library/functions.html#int) LOCK\_EXCLUSIVE

# **mpi4py.MPI.LOCK\_SHARED**

mpi4py.MPI.LOCK\_SHARED: [int](https://docs.python.org/3/library/functions.html#int) = LOCK\_SHARED [int](https://docs.python.org/3/library/functions.html#int) LOCK\_SHARED

# **mpi4py.MPI.MODE\_RDONLY**

mpi4py.MPI.MODE\_RDONLY: [int](https://docs.python.org/3/library/functions.html#int) = MODE\_RDONLY [int](https://docs.python.org/3/library/functions.html#int) MODE\_RDONLY

### **mpi4py.MPI.MODE\_WRONLY**

mpi4py.MPI.MODE\_WRONLY: [int](https://docs.python.org/3/library/functions.html#int) = MODE\_WRONLY [int](https://docs.python.org/3/library/functions.html#int) MODE\_WRONLY

# **mpi4py.MPI.MODE\_RDWR**

mpi4py.MPI.MODE\_RDWR: [int](https://docs.python.org/3/library/functions.html#int) = MODE\_RDWR [int](https://docs.python.org/3/library/functions.html#int) MODE\_RDWR

# **mpi4py.MPI.MODE\_CREATE**

mpi4py.MPI.MODE\_CREATE: [int](https://docs.python.org/3/library/functions.html#int) = MODE\_CREATE [int](https://docs.python.org/3/library/functions.html#int) MODE\_CREATE

### **mpi4py.MPI.MODE\_EXCL**

mpi4py.MPI.MODE\_EXCL: [int](https://docs.python.org/3/library/functions.html#int) = MODE\_EXCL [int](https://docs.python.org/3/library/functions.html#int) MODE\_EXCL

# **mpi4py.MPI.MODE\_DELETE\_ON\_CLOSE**

mpi4py.MPI.MODE\_DELETE\_ON\_CLOSE: [int](https://docs.python.org/3/library/functions.html#int) = MODE\_DELETE\_ON\_CLOSE [int](https://docs.python.org/3/library/functions.html#int) MODE\_DELETE\_ON\_CLOSE

# **mpi4py.MPI.MODE\_UNIQUE\_OPEN**

mpi4py.MPI.MODE\_UNIQUE\_OPEN: [int](https://docs.python.org/3/library/functions.html#int) = MODE\_UNIQUE\_OPEN [int](https://docs.python.org/3/library/functions.html#int) MODE\_UNIQUE\_OPEN

# **mpi4py.MPI.MODE\_SEQUENTIAL**

mpi4py.MPI.MODE\_SEQUENTIAL: [int](https://docs.python.org/3/library/functions.html#int) = MODE\_SEQUENTIAL [int](https://docs.python.org/3/library/functions.html#int) MODE\_SEQUENTIAL

# **mpi4py.MPI.MODE\_APPEND**

mpi4py.MPI.MODE\_APPEND: [int](https://docs.python.org/3/library/functions.html#int) = MODE\_APPEND [int](https://docs.python.org/3/library/functions.html#int) MODE\_APPEND

### **mpi4py.MPI.SEEK\_SET**

mpi4py.MPI.SEEK\_SET: [int](https://docs.python.org/3/library/functions.html#int) = SEEK\_SET [int](https://docs.python.org/3/library/functions.html#int) SEEK\_SET

### **mpi4py.MPI.SEEK\_CUR**

mpi4py.MPI.SEEK\_CUR: [int](https://docs.python.org/3/library/functions.html#int) = SEEK\_CUR [int](https://docs.python.org/3/library/functions.html#int) SEEK\_CUR

### **mpi4py.MPI.SEEK\_END**

mpi4py.MPI.SEEK\_END: [int](https://docs.python.org/3/library/functions.html#int) = SEEK\_END [int](https://docs.python.org/3/library/functions.html#int) SEEK\_END

### **mpi4py.MPI.DISPLACEMENT\_CURRENT**

mpi4py.MPI.DISPLACEMENT\_CURRENT: [int](https://docs.python.org/3/library/functions.html#int) = DISPLACEMENT\_CURRENT [int](https://docs.python.org/3/library/functions.html#int) DISPLACEMENT\_CURRENT

# **mpi4py.MPI.DISP\_CUR**

mpi4py.MPI.DISP\_CUR: [int](https://docs.python.org/3/library/functions.html#int) = DISP\_CUR [int](https://docs.python.org/3/library/functions.html#int) DISP\_CUR

# **mpi4py.MPI.THREAD\_SINGLE**

mpi4py.MPI.THREAD\_SINGLE: [int](https://docs.python.org/3/library/functions.html#int) = THREAD\_SINGLE [int](https://docs.python.org/3/library/functions.html#int) THREAD\_SINGLE

### **mpi4py.MPI.THREAD\_FUNNELED**

mpi4py.MPI.THREAD\_FUNNELED: [int](https://docs.python.org/3/library/functions.html#int) = THREAD\_FUNNELED [int](https://docs.python.org/3/library/functions.html#int) THREAD\_FUNNELED

# **mpi4py.MPI.THREAD\_SERIALIZED**

mpi4py.MPI.THREAD\_SERIALIZED: [int](https://docs.python.org/3/library/functions.html#int) = THREAD\_SERIALIZED [int](https://docs.python.org/3/library/functions.html#int) THREAD\_SERIALIZED

### **mpi4py.MPI.THREAD\_MULTIPLE**

mpi4py.MPI.THREAD\_MULTIPLE: [int](https://docs.python.org/3/library/functions.html#int) = THREAD\_MULTIPLE [int](https://docs.python.org/3/library/functions.html#int) THREAD\_MULTIPLE

### **mpi4py.MPI.VERSION**

mpi4py.MPI.VERSION: [int](https://docs.python.org/3/library/functions.html#int) = VERSION [int](https://docs.python.org/3/library/functions.html#int) VERSION

#### **mpi4py.MPI.SUBVERSION**

mpi4py.MPI.SUBVERSION: [int](https://docs.python.org/3/library/functions.html#int) = SUBVERSION [int](https://docs.python.org/3/library/functions.html#int) SUBVERSION

### **mpi4py.MPI.MAX\_PROCESSOR\_NAME**

mpi4py.MPI.MAX\_PROCESSOR\_NAME: [int](https://docs.python.org/3/library/functions.html#int) = MAX\_PROCESSOR\_NAME [int](https://docs.python.org/3/library/functions.html#int) MAX\_PROCESSOR\_NAME

# **mpi4py.MPI.MAX\_ERROR\_STRING**

mpi4py.MPI.MAX\_ERROR\_STRING: [int](https://docs.python.org/3/library/functions.html#int) = MAX\_ERROR\_STRING [int](https://docs.python.org/3/library/functions.html#int) MAX\_ERROR\_STRING

# **mpi4py.MPI.MAX\_PORT\_NAME**

mpi4py.MPI.MAX\_PORT\_NAME: [int](https://docs.python.org/3/library/functions.html#int) = MAX\_PORT\_NAME [int](https://docs.python.org/3/library/functions.html#int) MAX\_PORT\_NAME

### **mpi4py.MPI.MAX\_INFO\_KEY**

mpi4py.MPI.MAX\_INFO\_KEY: [int](https://docs.python.org/3/library/functions.html#int) = MAX\_INFO\_KEY [int](https://docs.python.org/3/library/functions.html#int) MAX\_INFO\_KEY

# **mpi4py.MPI.MAX\_INFO\_VAL**

mpi4py.MPI.MAX\_INFO\_VAL: [int](https://docs.python.org/3/library/functions.html#int) = MAX\_INFO\_VAL [int](https://docs.python.org/3/library/functions.html#int) MAX\_INFO\_VAL

### **mpi4py.MPI.MAX\_OBJECT\_NAME**

mpi4py.MPI.MAX\_OBJECT\_NAME: [int](https://docs.python.org/3/library/functions.html#int) = MAX\_OBJECT\_NAME [int](https://docs.python.org/3/library/functions.html#int) MAX\_OBJECT\_NAME

### **mpi4py.MPI.MAX\_DATAREP\_STRING**

mpi4py.MPI.MAX\_DATAREP\_STRING: [int](https://docs.python.org/3/library/functions.html#int) = MAX\_DATAREP\_STRING [int](https://docs.python.org/3/library/functions.html#int) MAX\_DATAREP\_STRING

# **mpi4py.MPI.MAX\_LIBRARY\_VERSION\_STRING**

mpi4py.MPI.MAX\_LIBRARY\_VERSION\_STRING: [int](https://docs.python.org/3/library/functions.html#int) = MAX\_LIBRARY\_VERSION\_STRING [int](https://docs.python.org/3/library/functions.html#int) MAX\_LIBRARY\_VERSION\_STRING

### **mpi4py.MPI.DATATYPE\_NULL**

mpi4py.MPI.DATATYPE\_NULL: [Datatype](#page-66-0) = DATATYPE\_NULL [Datatype](#page-66-0) DATATYPE\_NULL

# **mpi4py.MPI.UB**

 $mpi4py.MPI.UB: Datatype = UB$  $mpi4py.MPI.UB: Datatype = UB$  $mpi4py.MPI.UB: Datatype = UB$ [Datatype](#page-66-0) UB

# **mpi4py.MPI.LB**

```
mpi4py.MPI.LB: Datatype = LB
    Datatype LB
```
# **mpi4py.MPI.PACKED**

mpi4py.MPI.PACKED: [Datatype](#page-66-0) = PACKED [Datatype](#page-66-0) PACKED

# **mpi4py.MPI.BYTE**

mpi4py.MPI.BYTE: [Datatype](#page-66-0) = BYTE [Datatype](#page-66-0) BYTE

# **mpi4py.MPI.AINT**

mpi4py.MPI.AINT: [Datatype](#page-66-0) = AINT [Datatype](#page-66-0) AINT

### **mpi4py.MPI.OFFSET**

mpi4py.MPI.OFFSET: [Datatype](#page-66-0) = OFFSET [Datatype](#page-66-0) OFFSET

# **mpi4py.MPI.COUNT**

mpi4py.MPI.COUNT: [Datatype](#page-66-0) = COUNT [Datatype](#page-66-0) COUNT

### **mpi4py.MPI.CHAR**

 $mpi4py.MPI.CHAR: Datatype = CHAR$  $mpi4py.MPI.CHAR: Datatype = CHAR$  $mpi4py.MPI.CHAR: Datatype = CHAR$ [Datatype](#page-66-0) CHAR

# **mpi4py.MPI.WCHAR**

mpi4py.MPI.WCHAR: [Datatype](#page-66-0) = WCHAR [Datatype](#page-66-0) WCHAR

# **mpi4py.MPI.SIGNED\_CHAR**

mpi4py.MPI.SIGNED\_CHAR: [Datatype](#page-66-0) = SIGNED\_CHAR [Datatype](#page-66-0) SIGNED\_CHAR

### **mpi4py.MPI.SHORT**

mpi4py.MPI.SHORT: [Datatype](#page-66-0) = SHORT [Datatype](#page-66-0) SHORT

# **mpi4py.MPI.INT**

mpi4py.MPI.INT: [Datatype](#page-66-0) = INT [Datatype](#page-66-0) INT

### **mpi4py.MPI.LONG**

mpi4py.MPI.LONG: [Datatype](#page-66-0) = LONG [Datatype](#page-66-0) LONG

# **mpi4py.MPI.LONG\_LONG**

mpi4py.MPI.LONG\_LONG: [Datatype](#page-66-0) = LONG\_LONG [Datatype](#page-66-0) LONG\_LONG

# **mpi4py.MPI.UNSIGNED\_CHAR**

mpi4py.MPI.UNSIGNED\_CHAR: [Datatype](#page-66-0) = UNSIGNED\_CHAR [Datatype](#page-66-0) UNSIGNED\_CHAR

### **mpi4py.MPI.UNSIGNED\_SHORT**

mpi4py.MPI.UNSIGNED\_SHORT: [Datatype](#page-66-0) = UNSIGNED\_SHORT [Datatype](#page-66-0) UNSIGNED\_SHORT

# **mpi4py.MPI.UNSIGNED**

mpi4py.MPI.UNSIGNED: [Datatype](#page-66-0) = UNSIGNED [Datatype](#page-66-0) UNSIGNED

# **mpi4py.MPI.UNSIGNED\_LONG**

mpi4py.MPI.UNSIGNED\_LONG: [Datatype](#page-66-0) = UNSIGNED\_LONG [Datatype](#page-66-0) UNSIGNED\_LONG

### **mpi4py.MPI.UNSIGNED\_LONG\_LONG**

mpi4py.MPI.UNSIGNED\_LONG\_LONG: [Datatype](#page-66-0) = UNSIGNED\_LONG\_LONG [Datatype](#page-66-0) UNSIGNED\_LONG\_LONG

# **mpi4py.MPI.FLOAT**

mpi4py.MPI.FLOAT: [Datatype](#page-66-0) = FLOAT [Datatype](#page-66-0) FLOAT

### **mpi4py.MPI.DOUBLE**

mpi4py.MPI.DOUBLE: [Datatype](#page-66-0) = DOUBLE [Datatype](#page-66-0) DOUBLE

### **mpi4py.MPI.LONG\_DOUBLE**

mpi4py.MPI.LONG\_DOUBLE: [Datatype](#page-66-0) = LONG\_DOUBLE [Datatype](#page-66-0) LONG\_DOUBLE

### **mpi4py.MPI.C\_BOOL**

mpi4py.MPI.C\_BOOL: [Datatype](#page-66-0) = C\_BOOL [Datatype](#page-66-0) C\_BOOL

### **mpi4py.MPI.INT8\_T**

mpi4py.MPI.INT8\_T: [Datatype](#page-66-0) = INT8\_T [Datatype](#page-66-0) INT8\_T

# **mpi4py.MPI.INT16\_T**

mpi4py.MPI.INT16\_T: [Datatype](#page-66-0) = INT16\_T [Datatype](#page-66-0) INT16\_T

# **mpi4py.MPI.INT32\_T**

```
mpi4py.MPI.INT32_T: Datatype = INT32_T
    Datatype INT32_T
```
### **mpi4py.MPI.INT64\_T**

mpi4py.MPI.INT64\_T: [Datatype](#page-66-0) = INT64\_T [Datatype](#page-66-0) INT64\_T

# **mpi4py.MPI.UINT8\_T**

mpi4py.MPI.UINT8\_T: [Datatype](#page-66-0) = UINT8\_T [Datatype](#page-66-0) UINT8\_T

### **mpi4py.MPI.UINT16\_T**

mpi4py.MPI.UINT16\_T: [Datatype](#page-66-0) = UINT16\_T [Datatype](#page-66-0) UINT16\_T

### **mpi4py.MPI.UINT32\_T**

mpi4py.MPI.UINT32\_T: [Datatype](#page-66-0) = UINT32\_T [Datatype](#page-66-0) UINT32\_T

# **mpi4py.MPI.UINT64\_T**

mpi4py.MPI.UINT64\_T: [Datatype](#page-66-0) = UINT64\_T [Datatype](#page-66-0) UINT64\_T

### **mpi4py.MPI.C\_COMPLEX**

mpi4py.MPI.C\_COMPLEX: [Datatype](#page-66-0) = C\_COMPLEX [Datatype](#page-66-0) C\_COMPLEX

# **mpi4py.MPI.C\_FLOAT\_COMPLEX**

mpi4py.MPI.C\_FLOAT\_COMPLEX: [Datatype](#page-66-0) = C\_FLOAT\_COMPLEX [Datatype](#page-66-0) C\_FLOAT\_COMPLEX

# **mpi4py.MPI.C\_DOUBLE\_COMPLEX**

mpi4py.MPI.C\_DOUBLE\_COMPLEX: [Datatype](#page-66-0) = C\_DOUBLE\_COMPLEX [Datatype](#page-66-0) C\_DOUBLE\_COMPLEX

### **mpi4py.MPI.C\_LONG\_DOUBLE\_COMPLEX**

mpi4py.MPI.C\_LONG\_DOUBLE\_COMPLEX: [Datatype](#page-66-0) = C\_LONG\_DOUBLE\_COMPLEX [Datatype](#page-66-0) C\_LONG\_DOUBLE\_COMPLEX

# **mpi4py.MPI.CXX\_BOOL**

mpi4py.MPI.CXX\_BOOL: [Datatype](#page-66-0) = CXX\_BOOL [Datatype](#page-66-0) CXX\_BOOL

### **mpi4py.MPI.CXX\_FLOAT\_COMPLEX**

mpi4py.MPI.CXX\_FLOAT\_COMPLEX: [Datatype](#page-66-0) = CXX\_FLOAT\_COMPLEX [Datatype](#page-66-0) CXX\_FLOAT\_COMPLEX

### **mpi4py.MPI.CXX\_DOUBLE\_COMPLEX**

mpi4py.MPI.CXX\_DOUBLE\_COMPLEX: [Datatype](#page-66-0) = CXX\_DOUBLE\_COMPLEX [Datatype](#page-66-0) CXX\_DOUBLE\_COMPLEX

### **mpi4py.MPI.CXX\_LONG\_DOUBLE\_COMPLEX**

mpi4py.MPI.CXX\_LONG\_DOUBLE\_COMPLEX: [Datatype](#page-66-0) = CXX\_LONG\_DOUBLE\_COMPLEX [Datatype](#page-66-0) CXX\_LONG\_DOUBLE\_COMPLEX

### **mpi4py.MPI.SHORT\_INT**

mpi4py.MPI.SHORT\_INT: [Datatype](#page-66-0) = SHORT\_INT [Datatype](#page-66-0) SHORT\_INT

# **mpi4py.MPI.INT\_INT**

 $mpi4py.MPI.INT_INT:$   $Datatype = INT_INT$  $Datatype = INT_INT$ [Datatype](#page-66-0) INT\_INT

# **mpi4py.MPI.TWOINT**

mpi4py.MPI.TWOINT: [Datatype](#page-66-0) = TWOINT [Datatype](#page-66-0) TWOINT

### **mpi4py.MPI.LONG\_INT**

mpi4py.MPI.LONG\_INT: [Datatype](#page-66-0) = LONG\_INT [Datatype](#page-66-0) LONG\_INT

# **mpi4py.MPI.FLOAT\_INT**

mpi4py.MPI.FLOAT\_INT: [Datatype](#page-66-0) = FLOAT\_INT [Datatype](#page-66-0) FLOAT\_INT

### **mpi4py.MPI.DOUBLE\_INT**

mpi4py.MPI.DOUBLE\_INT: [Datatype](#page-66-0) = DOUBLE\_INT [Datatype](#page-66-0) DOUBLE\_INT

# **mpi4py.MPI.LONG\_DOUBLE\_INT**

mpi4py.MPI.LONG\_DOUBLE\_INT: [Datatype](#page-66-0) = LONG\_DOUBLE\_INT [Datatype](#page-66-0) LONG\_DOUBLE\_INT

# **mpi4py.MPI.CHARACTER**

mpi4py.MPI.CHARACTER: [Datatype](#page-66-0) = CHARACTER [Datatype](#page-66-0) CHARACTER

### **mpi4py.MPI.LOGICAL**

mpi4py.MPI.LOGICAL: [Datatype](#page-66-0) = LOGICAL [Datatype](#page-66-0) LOGICAL

# **mpi4py.MPI.INTEGER**

mpi4py.MPI.INTEGER: [Datatype](#page-66-0) = INTEGER [Datatype](#page-66-0) INTEGER

**mpi4py.MPI.REAL**

```
mpi4py.MPI.REAL: Datatype = REAL
    Datatype REAL
```
# **mpi4py.MPI.DOUBLE\_PRECISION**

mpi4py.MPI.DOUBLE\_PRECISION: [Datatype](#page-66-0) = DOUBLE\_PRECISION [Datatype](#page-66-0) DOUBLE\_PRECISION

# **mpi4py.MPI.COMPLEX**

mpi4py.MPI.COMPLEX: [Datatype](#page-66-0) = COMPLEX [Datatype](#page-66-0) COMPLEX

### **mpi4py.MPI.DOUBLE\_COMPLEX**

mpi4py.MPI.DOUBLE\_COMPLEX: [Datatype](#page-66-0) = DOUBLE\_COMPLEX [Datatype](#page-66-0) DOUBLE\_COMPLEX

### **mpi4py.MPI.LOGICAL1**

mpi4py.MPI.LOGICAL1: [Datatype](#page-66-0) = LOGICAL1 [Datatype](#page-66-0) LOGICAL1

### **mpi4py.MPI.LOGICAL2**

mpi4py.MPI.LOGICAL2: [Datatype](#page-66-0) = LOGICAL2 [Datatype](#page-66-0) LOGICAL2

### **mpi4py.MPI.LOGICAL4**

mpi4py.MPI.LOGICAL4: [Datatype](#page-66-0) = LOGICAL4 [Datatype](#page-66-0) LOGICAL4

# **mpi4py.MPI.LOGICAL8**

mpi4py.MPI.LOGICAL8: [Datatype](#page-66-0) = LOGICAL8 [Datatype](#page-66-0) LOGICAL8

# **mpi4py.MPI.INTEGER1**

mpi4py.MPI.INTEGER1: [Datatype](#page-66-0) = INTEGER1 [Datatype](#page-66-0) INTEGER1

### **mpi4py.MPI.INTEGER2**

mpi4py.MPI.INTEGER2: [Datatype](#page-66-0) = INTEGER2 [Datatype](#page-66-0) INTEGER2

# **mpi4py.MPI.INTEGER4**

mpi4py.MPI.INTEGER4: [Datatype](#page-66-0) = INTEGER4 [Datatype](#page-66-0) INTEGER4

### **mpi4py.MPI.INTEGER8**

mpi4py.MPI.INTEGER8: [Datatype](#page-66-0) = INTEGER8 [Datatype](#page-66-0) INTEGER8

### **mpi4py.MPI.INTEGER16**

mpi4py.MPI.INTEGER16: [Datatype](#page-66-0) = INTEGER16 [Datatype](#page-66-0) INTEGER16

# **mpi4py.MPI.REAL2**

mpi4py.MPI.REAL2: [Datatype](#page-66-0) = REAL2 [Datatype](#page-66-0) REAL2

### **mpi4py.MPI.REAL4**

mpi4py.MPI.REAL4: [Datatype](#page-66-0) = REAL4 [Datatype](#page-66-0) REAL4

# **mpi4py.MPI.REAL8**

mpi4py.MPI.REAL8: [Datatype](#page-66-0) = REAL8 [Datatype](#page-66-0) REAL8

# **mpi4py.MPI.REAL16**

mpi4py.MPI.REAL16: [Datatype](#page-66-0) = REAL16 [Datatype](#page-66-0) REAL16

### **mpi4py.MPI.COMPLEX4**

mpi4py.MPI.COMPLEX4: [Datatype](#page-66-0) = COMPLEX4 [Datatype](#page-66-0) COMPLEX4

# **mpi4py.MPI.COMPLEX8**

mpi4py.MPI.COMPLEX8: [Datatype](#page-66-0) = COMPLEX8 [Datatype](#page-66-0) COMPLEX8

### **mpi4py.MPI.COMPLEX16**

mpi4py.MPI.COMPLEX16: [Datatype](#page-66-0) = COMPLEX16 [Datatype](#page-66-0) COMPLEX16

### **mpi4py.MPI.COMPLEX32**

mpi4py.MPI.COMPLEX32: [Datatype](#page-66-0) = COMPLEX32 [Datatype](#page-66-0) COMPLEX32

# **mpi4py.MPI.UNSIGNED\_INT**

mpi4py.MPI.UNSIGNED\_INT: [Datatype](#page-66-0) = UNSIGNED\_INT [Datatype](#page-66-0) UNSIGNED\_INT

### **mpi4py.MPI.SIGNED\_SHORT**

mpi4py.MPI.SIGNED\_SHORT: [Datatype](#page-66-0) = SIGNED\_SHORT [Datatype](#page-66-0) SIGNED\_SHORT

# **mpi4py.MPI.SIGNED\_INT**

mpi4py.MPI.SIGNED\_INT: [Datatype](#page-66-0) = SIGNED\_INT [Datatype](#page-66-0) SIGNED\_INT

# **mpi4py.MPI.SIGNED\_LONG**

```
mpi4py.MPI.SIGNED_LONG: Datatype = SIGNED_LONG
    Datatype SIGNED_LONG
```
# **mpi4py.MPI.SIGNED\_LONG\_LONG**

mpi4py.MPI.SIGNED\_LONG\_LONG: [Datatype](#page-66-0) = SIGNED\_LONG\_LONG [Datatype](#page-66-0) SIGNED\_LONG\_LONG

# **mpi4py.MPI.BOOL**

mpi4py.MPI.BOOL: [Datatype](#page-66-0) = BOOL [Datatype](#page-66-0) BOOL

### **mpi4py.MPI.SINT8\_T**

mpi4py.MPI.SINT8\_T: [Datatype](#page-66-0) = SINT8\_T [Datatype](#page-66-0) SINT8\_T

### **mpi4py.MPI.SINT16\_T**

mpi4py.MPI.SINT16\_T: [Datatype](#page-66-0) = SINT16\_T [Datatype](#page-66-0) SINT16\_T

# **mpi4py.MPI.SINT32\_T**

mpi4py.MPI.SINT32\_T: [Datatype](#page-66-0) = SINT32\_T [Datatype](#page-66-0) SINT32\_T

# **mpi4py.MPI.SINT64\_T**

mpi4py.MPI.SINT64\_T: [Datatype](#page-66-0) = SINT64\_T [Datatype](#page-66-0) SINT64\_T

# **mpi4py.MPI.F\_BOOL**

mpi4py.MPI.F\_BOOL: [Datatype](#page-66-0) = F\_BOOL [Datatype](#page-66-0) F\_BOOL

# **mpi4py.MPI.F\_INT**

mpi4py.MPI.F\_INT: [Datatype](#page-66-0) = F\_INT [Datatype](#page-66-0) F\_INT

# **mpi4py.MPI.F\_FLOAT**

mpi4py.MPI.F\_FLOAT: [Datatype](#page-66-0) = F\_FLOAT [Datatype](#page-66-0) F\_FLOAT

# **mpi4py.MPI.F\_DOUBLE**

mpi4py.MPI.F\_DOUBLE: [Datatype](#page-66-0) = F\_DOUBLE [Datatype](#page-66-0) F\_DOUBLE

### **mpi4py.MPI.F\_COMPLEX**

mpi4py.MPI.F\_COMPLEX: [Datatype](#page-66-0) = F\_COMPLEX [Datatype](#page-66-0) F\_COMPLEX

# **mpi4py.MPI.F\_FLOAT\_COMPLEX**

mpi4py.MPI.F\_FLOAT\_COMPLEX: [Datatype](#page-66-0) = F\_FLOAT\_COMPLEX [Datatype](#page-66-0) F\_FLOAT\_COMPLEX

# **mpi4py.MPI.F\_DOUBLE\_COMPLEX**

mpi4py.MPI.F\_DOUBLE\_COMPLEX: [Datatype](#page-66-0) = F\_DOUBLE\_COMPLEX [Datatype](#page-66-0) F\_DOUBLE\_COMPLEX

### **mpi4py.MPI.REQUEST\_NULL**

mpi4py.MPI.REQUEST\_NULL: [Request](#page-106-0) = REQUEST\_NULL [Request](#page-106-0) REQUEST\_NULL

# **mpi4py.MPI.MESSAGE\_NULL**

mpi4py.MPI.MESSAGE\_NULL: [Message](#page-100-0) = MESSAGE\_NULL [Message](#page-100-0) MESSAGE\_NULL

# **mpi4py.MPI.MESSAGE\_NO\_PROC**

mpi4py.MPI.MESSAGE\_NO\_PROC: [Message](#page-100-0) = MESSAGE\_NO\_PROC [Message](#page-100-0) MESSAGE\_NO\_PROC

# **mpi4py.MPI.OP\_NULL**

 $mpi4py.MPI.OP_NULL:$   $Op = OP_NULL$  $Op = OP_NULL$ [Op](#page-102-0) OP\_NULL

**Parameters**

•  $\mathbf{x}$  (Any) –

•  $y (Any) -$ 

**Return type** Any

# **mpi4py.MPI.MAX**

 $mpi4py.MPI.MAX: Op = MAX$  $mpi4py.MPI.MAX: Op = MAX$  $mpi4py.MPI.MAX: Op = MAX$ [Op](#page-102-0) MAX

**Parameters**

•  $\mathbf{x}$  (Any) –

•  $y (Any) -$ 

**Return type** Any

# **mpi4py.MPI.MIN**

 $mpi4py.MPI.MIN: Op = MIN$  $mpi4py.MPI.MIN: Op = MIN$  $mpi4py.MPI.MIN: Op = MIN$ [Op](#page-102-0) MIN

**Parameters**

•  $\mathbf{x}$  (Any) –

•  $y (Any) -$ 

**Return type** Any

# **mpi4py.MPI.SUM**

 $mpi4py.MPI.SUM: Op = SUM$  $mpi4py.MPI.SUM: Op = SUM$  $mpi4py.MPI.SUM: Op = SUM$ [Op](#page-102-0) SUM

# **Parameters**

•  $\mathbf{x}$  (Any) –

•  $y (Any) -$ 

**Return type** Any

# **mpi4py.MPI.PROD**

mpi4py.MPI.PROD: [Op](#page-102-0) = PROD [Op](#page-102-0) PROD

### **Parameters**

•  $\mathbf{x}$  (Any) –

•  $y (Any) -$ 

**Return type** Any

# **mpi4py.MPI.LAND**

 $mpi4py.MPI.LAND: Op = LAND$  $mpi4py.MPI.LAND: Op = LAND$  $mpi4py.MPI.LAND: Op = LAND$ [Op](#page-102-0) LAND

**Parameters**

- $\mathbf{x}$  (Any) –
- $y (Any) -$

**Return type** Any

# **mpi4py.MPI.BAND**

 $mpi4py.MPI.BAND: Op = BAND$  $mpi4py.MPI.BAND: Op = BAND$  $mpi4py.MPI.BAND: Op = BAND$ [Op](#page-102-0) BAND

**Parameters**

- $\mathbf{x}$  (Any) –
- $y (Any) -$

**Return type** Any

# **mpi4py.MPI.LOR**

 $mpi4py.MPI.LOR: Op = LOR$  $mpi4py.MPI.LOR: Op = LOR$  $mpi4py.MPI.LOR: Op = LOR$ [Op](#page-102-0) LOR

**Parameters**

- $\mathbf{x}$  (Any) –
- $y (Any) -$

# **Return type** Any

# **mpi4py.MPI.BOR**

 $mpi4py.MPI.BOR: Op = BOR$  $mpi4py.MPI.BOR: Op = BOR$  $mpi4py.MPI.BOR: Op = BOR$ [Op](#page-102-0) BOR

### **Parameters**

• 
$$
\mathbf{x}(Any)
$$

•  $y (Any) -$ 

**Return type** Any

# **mpi4py.MPI.LXOR**

 $mpi4py.MPI.LXOR: Op = LXOR$  $mpi4py.MPI.LXOR: Op = LXOR$  $mpi4py.MPI.LXOR: Op = LXOR$ [Op](#page-102-0) LXOR

**Parameters**

• 
$$
\mathbf{x}(Any) -
$$

• 
$$
y (Any) -
$$

**Return type** Any

# **mpi4py.MPI.BXOR**

mpi4py.MPI.BXOR:  $Op = BXOR$  $Op = BXOR$ [Op](#page-102-0) BXOR

**Parameters**

- $\mathbf{x}$  (Any) –
- $y (Any) -$

**Return type** Any

# **mpi4py.MPI.MAXLOC**

mpi4py.MPI.MAXLOC: [Op](#page-102-0) = MAXLOC [Op](#page-102-0) MAXLOC

**Parameters**

•  $\mathbf{x}$  (Any) –

•  $y (Any) -$ 

# **Return type** Any

# **mpi4py.MPI.MINLOC**

mpi4py.MPI.MINLOC: [Op](#page-102-0) = MINLOC [Op](#page-102-0) MINLOC

# **Parameters**

•  $\mathbf{x}$  (Any) –

• 
$$
y (Any) -
$$

**Return type** Any

# **mpi4py.MPI.REPLACE**

 $mpi4py.MPI.REPLACE: Op = REPLACE$  $mpi4py.MPI.REPLACE: Op = REPLACE$  $mpi4py.MPI.REPLACE: Op = REPLACE$ [Op](#page-102-0) REPLACE

**Parameters**

- $\mathbf{x}$  (Any) –
- $y (Any) -$

**Return type** Any

# **mpi4py.MPI.NO\_OP**

mpi4py.MPI.NO\_OP: [Op](#page-102-0) = NO\_OP [Op](#page-102-0) NO\_OP

**Parameters**

- $\mathbf{x}$  (Any) –
- $y (Any) -$

# **Return type** Any

# **mpi4py.MPI.GROUP\_NULL**

mpi4py.MPI.GROUP\_NULL: [Group](#page-89-0) = GROUP\_NULL [Group](#page-89-0) GROUP\_NULL

# **mpi4py.MPI.GROUP\_EMPTY**

mpi4py.MPI.GROUP\_EMPTY: [Group](#page-89-0) = GROUP\_EMPTY [Group](#page-89-0) GROUP\_EMPTY

# **mpi4py.MPI.INFO\_NULL**

mpi4py.MPI.INFO\_NULL: [Info](#page-92-0) = INFO\_NULL [Info](#page-92-0) INFO\_NULL

### **mpi4py.MPI.INFO\_ENV**

mpi4py.MPI.INFO\_ENV: [Info](#page-92-0) = INFO\_ENV [Info](#page-92-0) INFO\_ENV

# **mpi4py.MPI.ERRHANDLER\_NULL**

mpi4py.MPI.ERRHANDLER\_NULL: [Errhandler](#page-75-0) = ERRHANDLER\_NULL [Errhandler](#page-75-0) ERRHANDLER\_NULL

### **mpi4py.MPI.ERRORS\_RETURN**

mpi4py.MPI.ERRORS\_RETURN: [Errhandler](#page-75-0) = ERRORS\_RETURN [Errhandler](#page-75-0) ERRORS\_RETURN

# **mpi4py.MPI.ERRORS\_ARE\_FATAL**

mpi4py.MPI.ERRORS\_ARE\_FATAL: [Errhandler](#page-75-0) = ERRORS\_ARE\_FATAL [Errhandler](#page-75-0) ERRORS\_ARE\_FATAL

### **mpi4py.MPI.COMM\_NULL**

mpi4py.MPI.COMM\_NULL: [Comm](#page-45-0) = COMM\_NULL [Comm](#page-45-0) COMM\_NULL

# **mpi4py.MPI.COMM\_SELF**

mpi4py.MPI.COMM\_SELF: [Intracomm](#page-96-0) = COMM\_SELF [Intracomm](#page-96-0) COMM\_SELF

# **mpi4py.MPI.COMM\_WORLD**

mpi4py.MPI.COMM\_WORLD: [Intracomm](#page-96-0) = COMM\_WORLD [Intracomm](#page-96-0) COMM\_WORLD

**mpi4py.MPI.WIN\_NULL**

 $mpi4py.MPI.WIN_NULL: Win = WIN_NULL$  $mpi4py.MPI.WIN_NULL: Win = WIN_NULL$  $mpi4py.MPI.WIN_NULL: Win = WIN_NULL$ [Win](#page-116-0) WIN\_NULL

# **mpi4py.MPI.FILE\_NULL**

mpi4py.MPI.FILE\_NULL: [File](#page-76-0) = FILE\_NULL [File](#page-76-0) FILE\_NULL

### **mpi4py.MPI.pickle**

```
mpi4py.MPI.pickle: Pickle = <mpi4py.MPI.Pickle object>
    Pickle pickle
```
# **10 Citation**

If MPI for Python been significant to a project that leads to an academic publication, please acknowledge that fact by citing the project.

- L. Dalcin and Y.-L. L. Fang, *mpi4py: Status Update After 12 Years of Development*, Computing in Science & Engineering, 23(4):47-54, 2021. <https://doi.org/10.1109/MCSE.2021.3083216>
- L. Dalcin, P. Kler, R. Paz, and A. Cosimo, *Parallel Distributed Computing using Python*, Advances in Water Resources, 34(9):1124-1139, 2011. <https://doi.org/10.1016/j.advwatres.2011.04.013>
- L. Dalcin, R. Paz, M. Storti, and J. D'Elia, *MPI for Python: performance improvements and MPI-2 extensions*, Journal of Parallel and Distributed Computing, 68(5):655-662, 2008. <https://doi.org/10.1016/j.jpdc.2007.09.005>
- L. Dalcin, R. Paz, and M. Storti, *MPI for Python*, Journal of Parallel and Distributed Computing, 65(9):1108- 1115, 2005. <https://doi.org/10.1016/j.jpdc.2005.03.010>

# **11 Installation**

# **11.1 Requirements**

You need to have the following software properly installed in order to build *MPI for Python*:

• A working MPI implementation, preferably supporting MPI-3 and built with shared/dynamic libraries.

**Note:** If you want to build some MPI implementation from sources, check the instructions at *[Building MPI from](#page-181-0) [sources](#page-181-0)* in the appendix.

• Python 2.7, 3.5 or above.

**Note:** Some MPI-1 implementations **do require** the actual command line arguments to be passed in MPI\_Init(). In this case, you will need to use a rebuilt, MPI-enabled, Python interpreter executable. *MPI for Python* has some support for alleviating you from this task. Check the instructions at *[MPI-enabled Python](#page-180-0) [interpreter](#page-180-0)* in the appendix.

# **11.2 Using pip**

If you already have a working MPI (either if you installed it from sources or by using a pre-built package from your favourite GNU/Linux distribution) and the **mpicc** compiler wrapper is on your search path, you can use **pip**:

\$ python -m pip install mpi4py

Note: If the **mpicc** compiler wrapper is not on your search path (or if it has a different name) you can use **env** to pass the environment variable MPICC providing the full path to the MPI compiler wrapper executable:

\$ env MPICC=/path/to/mpicc python -m pip install mpi4py

**Warning:** pip keeps previouly built wheel files on its cache for future reuse. If you want to reinstall the [mpi4py](#page-19-0) package using a different or updated MPI implementation, you have to either first remove the cached wheel file with:

\$ python -m pip cache remove mpi4py

or ask pip to disable the cache:

\$ python -m pip install --no-cache-dir mpi4py

# **11.3 Using distutils**

The *MPI for Python* package is available for download at the project website generously hosted by GitHub. You can use curl or wget to get a release tarball.

• Using curl:

\$ curl -O https://github.com/mpi4py/mpi4py/releases/download/X.Y.Z/mpi4py-X.Y.Z.tar. ˓<sup>→</sup>gz

• Using wget:

\$ wget https://github.com/mpi4py/mpi4py/releases/download/X.Y.Z/mpi4py-X.Y.Z.tar.gz

After unpacking the release tarball:

```
$ tar -zxf mpi4py-X.Y.Z.tar.gz
$ cd mpi4py-X.Y.Z
```
the package is ready for building.

*MPI for Python* uses a standard distutils-based build system. However, some distutils commands (like *build*) have additional options:

```
--mpicc=
```
Lets you specify a special location or name for the **mpicc** compiler wrapper.

 $--mpi=$ 

Lets you pass a section with MPI configuration within a special configuration file.

--configure

Runs exhaustive tests for checking about missing MPI types, constants, and functions. This option should be

passed in order to build *MPI for Python* against old MPI-1 or MPI-2 implementations, possibly providing a subset of MPI-3.

If you use a MPI implementation providing a **mpicc** compiler wrapper (e.g., MPICH, Open MPI), it will be used for compilation and linking. This is the preferred and easiest way of building *MPI for Python*.

If mpicc is located somewhere in your search path, simply run the *build* command:

\$ python setup.py build

If mpicc is not in your search path or the compiler wrapper has a different name, you can run the *build* command specifying its location:

\$ python setup.py build --mpicc=/where/you/have/mpicc

Alternatively, you can provide all the relevant information about your MPI implementation by editing the file called mpi.cfg. You can use the default section [mpi] or add a new, custom section, for example [other\_mpi] (see the examples provided in the mpi.cfg file as a starting point to write your own section):

[mpi]

```
include\_dirs = /usr/local/mpi/includelibraries = <math>mpi</math>\text{library\_dirs} = /usr/local/mpi/lib
runtime_library_dirs = /usr/local/mpi/lib
[other_mpi]
include\_dirs = /opt/mpi/include ...
\text{libraries} = mpi ...
\text{library\_dirs} = \text{opt/mpi/lib} \dotsruntime_library_dirs = -op/mpi/lib ...
...
```
and then run the *build* command, perhaps specifying you custom configuration section:

\$ python setup.py build --mpi=other\_mpi

After building, the package is ready for install.

If you have root privileges (either by log-in as the root user of by using sudo) and you want to install *MPI for Python* in your system for all users, just do:

\$ python setup.py install

The previous steps will install the [mpi4py](#page-19-0) package at standard location  $prefix/lib/pythonX.X/site-packages$ .

If you do not have root privileges or you want to install *MPI for Python* for your private use, just do:

\$ python setup.py install --user
#### **11.4 Testing**

To quickly test the installation:

```
$ mpiexec -n 5 python -m mpi4py.bench helloworld
Hello, World! I am process 0 of 5 on localhost.
Hello, World! I am process 1 of 5 on localhost.
Hello, World! I am process 2 of 5 on localhost.
Hello, World! I am process 3 of 5 on localhost.
Hello, World! I am process 4 of 5 on localhost.
```
If you installed from source, issuing at the command line:

\$ mpiexec -n 5 python demo/helloworld.py

or (in the case of ancient MPI-1 implementations):

\$ mpirun -np 5 python `pwd`/demo/helloworld.py

will launch a five-process run of the Python interpreter and run the test script demo/helloworld.py from the source distribution.

You can also run all the *unittest* scripts:

\$ mpiexec -n 5 python test/runtests.py

or, if you have [nose](https://nose.readthedocs.io/) unit testing framework installed:

\$ mpiexec -n 5 nosetests -w test

or, if you have [py.test](https://docs.pytest.org/) unit testing framework installed:

\$ mpiexec -n 5 py.test test/

## **12 Appendix**

#### **12.1 MPI-enabled Python interpreter**

**Warning:** These days it is no longer required to use the MPI-enabled Python interpreter in most cases, and, therefore, it is not built by default anymore because it is too difficult to reliably build a Python interpreter across different distributions. If you know that you still **really** need it, see below on how to use the build\_exe and install\_exe commands.

Some MPI-1 implementations (notably, MPICH 1) **do require** the actual command line arguments to be passed at the time MPI\_Init() is called. In this case, you will need to use a re-built, MPI-enabled, Python interpreter binary executable. A basic implementation (targeting Python 2.X) of what is required is shown below:

```
#include <Python.h>
#include \langlempi.h>
int main(int argc, char *argv[])
```
(continues on next page)

```
int status, flag;
MPI_Init(&argc, &argv);
status = Py\_Main(argc, argv);
MPI_Finalized(&flag);
if (!flag) MPI_Finalize();
return status;
```
<span id="page-181-0"></span>{

}

The source code above is straightforward; compiling it should also be. However, the linking step is more tricky: special flags have to be passed to the linker depending on your platform. In order to alleviate you for such low-level details, *MPI for Python* provides some pure-distutils based support to build and install an MPI-enabled Python interpreter executable:

```
$ cd mpi4py-X.X.X
$ python setup.py build_exe [--mpi=<name>|--mpicc=/path/to/mpicc]
$ [sudo] python setup.py install_exe [--install-dir=$HOME/bin]
```
After the above steps you should have the MPI-enabled interpreter installed as  $prefix/bin/pythonX.X-mpi$  (or \$HOME/bin/pythonX.X-mpi). Assuming that prefix/bin (or \$HOME/bin) is listed on your PATH, you should be able to enter your MPI-enabled Python interactively, for example:

```
$ python2.7-mpi
Python 2.7.8 (default, Nov 10 2014, 08:19:18)
[GCC 4.9.2 20141101 (Red Hat 4.9.2-1)] on linux2
Type "help", "copyright", "credits" or "license" for more information.
>>> import sys
>>> sys.executable
'/usr/bin/python2.7-mpi'
>>>
```
#### **12.2 Building MPI from sources**

In the list below you have some executive instructions for building some of the open-source MPI implementations out there with support for shared/dynamic libraries on POSIX environments.

• *MPICH*

```
$ tar -zxf mpich-X.X.X.tar.gz
$ cd mpich-X.X.X
$ ./configure --enable-shared --prefix=/usr/local/mpich
$ make
$ make install
```
• *Open MPI*

```
$ tar -zxf openmpi-X.X.X tar.gz
$ cd openmpi-X.X.X
$ ./configure --prefix=/usr/local/openmpi
$ make all
$ make install
```
• *MPICH 1*

```
$ tar -zxf mpich-X.X.X.tar.gz
$ cd mpich-X.X.X
$ ./configure --enable-sharedlib --prefix=/usr/local/mpich1
$ make
$ make install
```
Perhaps you will need to set the LD\_LIBRARY\_PATH environment variable (using **export, setenv** or what applies to your system) pointing to the directory containing the MPI libraries . In case of getting runtime linking errors when running MPI programs, the following lines can be added to the user login shell script (.profile, .bashrc, etc.).

• *MPICH*

MPI\_DIR=/usr/local/mpich export LD\_LIBRARY\_PATH=\$MPI\_DIR/lib:\$LD\_LIBRARY\_PATH

• *Open MPI*

MPI\_DIR=/usr/local/openmpi export LD\_LIBRARY\_PATH=\$MPI\_DIR/lib:\$LD\_LIBRARY\_PATH

• *MPICH 1*

```
MPI_DIR=/usr/local/mpich1
export LD_LIBRARY_PATH=$MPI_DIR/lib/shared:$LD_LIBRARY_PATH:
export MPICH_USE_SHLIB=yes
```
**Warning:** MPICH 1 support for dynamic libraries is not completely transparent. Users should set the environment variable MPICH\_USE\_SHLIB to yes in order to avoid link problems when using the **mpicc** compiler wrapper.

### **References**

- [mpi-std1] MPI Forum. MPI: A Message Passing Interface Standard. International Journal of Supercomputer Applications, volume 8, number 3-4, pages 159-416, 1994.
- [mpi-std2] MPI Forum. MPI: A Message Passing Interface Standard. High Performance Computing Applications, volume 12, number 1-2, pages 1-299, 1998.
- [mpi-using] William Gropp, Ewing Lusk, and Anthony Skjellum. Using MPI: portable parallel programming with the message-passing interface. MIT Press, 1994.
- [mpi-ref] Mark Snir, Steve Otto, Steven Huss-Lederman, David Walker, and Jack Dongarra. MPI The Complete Reference, volume 1, The MPI Core. MIT Press, 2nd. edition, 1998.
- [mpi-mpich] W. Gropp, E. Lusk, N. Doss, and A. Skjellum. A high-performance, portable implementation of the MPI message passing interface standard. Parallel Computing, 22(6):789-828, September 1996.
- [mpi-openmpi] Edgar Gabriel, Graham E. Fagg, George Bosilca, Thara Angskun, Jack J. Dongarra, Jeffrey M. Squyres, Vishal Sahay, Prabhanjan Kambadur, Brian Barrett, Andrew Lumsdaine, Ralph H. Castain, David J. Daniel, Richard L. Graham, and Timothy S. Woodall. Open MPI: Goals, Concept, and Design of a Next Generation MPI Implementation. In Proceedings, 11th European PVM/MPI Users' Group Meeting, Budapest, Hungary, September 2004.
- [Hinsen97] Konrad Hinsen. The Molecular Modelling Toolkit: a case study of a large scientific application in Python. In Proceedings of the 6th International Python Conference, pages 29-35, San Jose, Ca., October 1997.
- [Beazley97] David M. Beazley and Peter S. Lomdahl. Feeding a large-scale physics application to Python. In Proceedings of the 6th International Python Conference, pages 21-29, San Jose, Ca., October 1997.

# **Python Module Index**

m

mpi4py, [20](#page-19-0) mpi4py.futures, [33](#page-32-0) mpi4py.MPI, [44](#page-43-0) mpi4py.run, [42](#page-41-0) mpi4py.util, [39](#page-38-0) mpi4py.util.dtlib, [42](#page-41-1) mpi4py.util.pkl5, [39](#page-38-1)

## **Index**

## Symbols

\_\_init\_\_() (*mpi4py.MPI.Pickle method*), [105](#page-104-0) \_\_new\_\_() (*mpi4py.MPI.Cartcomm static method*), [44](#page-43-1) \_\_new\_\_() (*mpi4py.MPI.Comm static method*), [46](#page-45-0) \_\_new\_\_() (*mpi4py.MPI.Datatype static method*), [67](#page-66-0) \_\_new\_\_() (*mpi4py.MPI.Distgraphcomm static method*), [75](#page-74-0) \_\_new\_\_() (*mpi4py.MPI.Errhandler static method*), [76](#page-75-0) \_\_new\_\_() (*mpi4py.MPI.Exception static method*), [127](#page-126-0) \_\_new\_\_() (*mpi4py.MPI.File static method*), [77](#page-76-0) \_\_new\_\_() (*mpi4py.MPI.Graphcomm static method*), [87](#page-86-0) \_\_new\_\_() (*mpi4py.MPI.Grequest static method*), [89](#page-88-0) \_\_new\_\_() (*mpi4py.MPI.Group static method*), [90](#page-89-0) \_\_new\_\_() (*mpi4py.MPI.Info static method*), [93](#page-92-0) \_\_new\_\_() (*mpi4py.MPI.Intercomm static method*), [96](#page-95-0) \_\_new\_\_() (*mpi4py.MPI.Intracomm static method*), [97](#page-96-0) \_\_new\_\_() (*mpi4py.MPI.Message static method*), [101](#page-100-0) \_\_new\_\_() (*mpi4py.MPI.Op static method*), [103](#page-102-0) \_\_new\_\_() (*mpi4py.MPI.Prequest static method*), [106](#page-105-0) \_\_new\_\_() (*mpi4py.MPI.Request static method*), [107](#page-106-0) \_\_new\_\_() (*mpi4py.MPI.Status static method*), [111](#page-110-0) \_\_new\_\_() (*mpi4py.MPI.Topocomm static method*), [114](#page-113-0) \_\_new\_\_() (*mpi4py.MPI.Win static method*), [117](#page-116-0) \_\_new\_\_() (*mpi4py.MPI.memory static method*), [125](#page-124-0) --configure command line option, [179](#page-178-0)  $--mpi=$ command line option, [179](#page-178-0) --mpicc= command line option, [179](#page-178-0) -c <cmd> command line option, [43](#page-42-0)  $-m  $m$ od $>$$ 

command line option, [43](#page-42-0)

# A

Abort() (*mpi4py.MPI.Comm method*), [49](#page-48-0) Accept() (*mpi4py.MPI.Intracomm method*), [98](#page-97-0) Accumulate() (*mpi4py.MPI.Win method*), [119](#page-118-0) Add\_error\_class() (*in module mpi4py.MPI*), [130](#page-129-0) Add\_error\_code() (*in module mpi4py.MPI*), [130](#page-129-0) Add\_error\_string() (*in module mpi4py.MPI*), [130](#page-129-0) address (*mpi4py.MPI.memory attribute*), [127](#page-126-0) AINT (*in module mpi4py.MPI*), [162](#page-161-0) Aint\_add() (*in module mpi4py.MPI*), [130](#page-129-0) Aint\_diff() (*in module mpi4py.MPI*), [130](#page-129-0) Allgather() (*mpi4py.MPI.Comm method*), [49](#page-48-0) allgather() (*mpi4py.MPI.Comm method*), [63](#page-62-0) Allgatherv() (*mpi4py.MPI.Comm method*), [50](#page-49-0) Alloc\_mem() (*in module mpi4py.MPI*), [131](#page-130-0)

allocate() (*mpi4py.MPI.memory static method*), [126](#page-125-0) Allocate() (*mpi4py.MPI.Win class method*), [119](#page-118-0) Allocate\_shared() (*mpi4py.MPI.Win class method*), [119](#page-118-0) Allreduce() (*mpi4py.MPI.Comm method*), [50](#page-49-0) allreduce() (*mpi4py.MPI.Comm method*), [63](#page-62-0) Alltoall() (*mpi4py.MPI.Comm method*), [50](#page-49-0) alltoall() (*mpi4py.MPI.Comm method*), [63](#page-62-0) Alltoallv() (*mpi4py.MPI.Comm method*), [50](#page-49-0) Alltoallw() (*mpi4py.MPI.Comm method*), [50](#page-49-0) amode (*mpi4py.MPI.File attribute*), [87](#page-86-0) ANY\_SOURCE (*in module mpi4py.MPI*), [142](#page-141-0) ANY\_TAG (*in module mpi4py.MPI*), [142](#page-141-0) APPNUM (*in module mpi4py.MPI*), [143](#page-142-0) atomicity (*mpi4py.MPI.File attribute*), [87](#page-86-0) Attach() (*mpi4py.MPI.Win method*), [119](#page-118-0) Attach\_buffer() (*in module mpi4py.MPI*), [131](#page-130-0) attrs (*mpi4py.MPI.Win attribute*), [125](#page-124-0)

## B

BAND (*in module mpi4py.MPI*), [174](#page-173-0) Barrier() (*mpi4py.MPI.Comm method*), [50](#page-49-0) barrier() (*mpi4py.MPI.Comm method*), [63](#page-62-0) Bcast() (*mpi4py.MPI.Comm method*), [50](#page-49-0) bcast() (*mpi4py.MPI.Comm method*), [63](#page-62-0) bcast() (*mpi4py.util.pkl5.Comm method*), [41](#page-40-0) BOOL (*in module mpi4py.MPI*), [171](#page-170-0) bootup() (*mpi4py.futures.MPIPoolExecutor method*), [35](#page-34-0) BOR (*in module mpi4py.MPI*), [175](#page-174-0) BOTTOM (*in module mpi4py.MPI*), [142](#page-141-0) Bsend() (*mpi4py.MPI.Comm method*), [51](#page-50-0) bsend() (*mpi4py.MPI.Comm method*), [63](#page-62-0) bsend() (*mpi4py.util.pkl5.Comm method*), [40](#page-39-0) Bsend\_init() (*mpi4py.MPI.Comm method*), [51](#page-50-0) BSEND\_OVERHEAD (*in module mpi4py.MPI*), [156](#page-155-0) BXOR (*in module mpi4py.MPI*), [175](#page-174-0) BYTE (*in module mpi4py.MPI*), [162](#page-161-0)

# C

C\_BOOL (*in module mpi4py.MPI*), [164](#page-163-0) C\_COMPLEX (*in module mpi4py.MPI*), [165](#page-164-0) C\_DOUBLE\_COMPLEX (*in module mpi4py.MPI*), [166](#page-165-0) C\_FLOAT\_COMPLEX (*in module mpi4py.MPI*), [165](#page-164-0) C\_LONG\_DOUBLE\_COMPLEX (*in module mpi4py.MPI*), [166](#page-165-0) Call\_errhandler() (*mpi4py.MPI.Comm method*), [51](#page-50-0) Call\_errhandler() (*mpi4py.MPI.File method*), [79](#page-78-0) Call\_errhandler() (*mpi4py.MPI.Win method*), [119](#page-118-0) Cancel() (*mpi4py.MPI.Request method*), [108](#page-107-0) cancel() (*mpi4py.MPI.Request method*), [109](#page-108-0) cancel() (*mpi4py.util.pkl5.Request method*), [40](#page-39-0)

cancelled (*mpi4py.MPI.Status attribute*), [113](#page-112-0) CART (*in module mpi4py.MPI*), [155](#page-154-0) Cart\_map() (*mpi4py.MPI.Intracomm method*), [98](#page-97-0) Cartcomm (*class in mpi4py.MPI*), [44](#page-43-1) CHAR (*in module mpi4py.MPI*), [162](#page-161-0) CHARACTER (*in module mpi4py.MPI*), [167](#page-166-0) clear() (*mpi4py.MPI.Info method*), [94](#page-93-0) Clone() (*mpi4py.MPI.Comm method*), [51](#page-50-0) Close() (*mpi4py.MPI.File method*), [79](#page-78-0) Close\_port() (*in module mpi4py.MPI*), [131](#page-130-0) combiner (*mpi4py.MPI.Datatype attribute*), [75](#page-74-0) COMBINER\_CONTIGUOUS (*in module mpi4py.MPI*), [153](#page-152-0) COMBINER\_DARRAY (*in module mpi4py.MPI*), [154](#page-153-0) COMBINER\_DUP (*in module mpi4py.MPI*), [153](#page-152-0) COMBINER\_F90\_COMPLEX (*in module mpi4py.MPI*), [155](#page-154-0) COMBINER\_F90\_INTEGER (*in module mpi4py.MPI*), [155](#page-154-0) COMBINER\_F90\_REAL (*in module mpi4py.MPI*), [154](#page-153-0) COMBINER\_HINDEXED (*in module mpi4py.MPI*), [154](#page-153-0) COMBINER\_HINDEXED\_BLOCK (*in module mpi4py.MPI*), [154](#page-153-0) COMBINER\_HVECTOR (*in module mpi4py.MPI*), [153](#page-152-0) COMBINER\_INDEXED (*in module mpi4py.MPI*), [153](#page-152-0) COMBINER\_INDEXED\_BLOCK (*in module mpi4py.MPI*), [154](#page-153-0) COMBINER\_NAMED (*in module mpi4py.MPI*), [153](#page-152-0) COMBINER\_RESIZED (*in module mpi4py.MPI*), [154](#page-153-0) COMBINER\_STRUCT (*in module mpi4py.MPI*), [154](#page-153-0) COMBINER\_SUBARRAY (*in module mpi4py.MPI*), [154](#page-153-0) COMBINER\_VECTOR (*in module mpi4py.MPI*), [153](#page-152-0) Comm (*class in mpi4py.MPI*), [46](#page-45-0) Comm (*class in mpi4py.util.pkl5*), [40](#page-39-0) COMM\_NULL (*in module mpi4py.MPI*), [177](#page-176-0) COMM\_SELF (*in module mpi4py.MPI*), [177](#page-176-0) COMM\_TYPE\_SHARED (*in module mpi4py.MPI*), [156](#page-155-0) COMM\_WORLD (*in module mpi4py.MPI*), [177](#page-176-0) command line option --configure, [179](#page-178-0)  $--mpi=$ , [179](#page-178-0) --mpicc=, [179](#page-178-0)  $-c <$ cmd $>$ , [43](#page-42-0)  $-m$  <mod>, [43](#page-42-0) Commit() (*mpi4py.MPI.Datatype method*), [69](#page-68-0) Compare() (*mpi4py.MPI.Comm class method*), [51](#page-50-0) Compare() (*mpi4py.MPI.Group class method*), [91](#page-90-0) Compare\_and\_swap() (*mpi4py.MPI.Win method*), [119](#page-118-0) Complete() (*mpi4py.MPI.Grequest method*), [89](#page-88-0) Complete() (*mpi4py.MPI.Win method*), [120](#page-119-0) COMPLEX (*in module mpi4py.MPI*), [168](#page-167-0) COMPLEX16 (*in module mpi4py.MPI*), [170](#page-169-0) COMPLEX32 (*in module mpi4py.MPI*), [170](#page-169-0) COMPLEX4 (*in module mpi4py.MPI*), [170](#page-169-0) COMPLEX8 (*in module mpi4py.MPI*), [170](#page-169-0) Compute\_dims() (*in module mpi4py.MPI*), [131](#page-130-0) CONGRUENT (*in module mpi4py.MPI*), [155](#page-154-0)

Connect() (*mpi4py.MPI.Intracomm method*), [98](#page-97-0) contents (*mpi4py.MPI.Datatype attribute*), [75](#page-74-0) coords (*mpi4py.MPI.Cartcomm attribute*), [46](#page-45-0) copy() (*mpi4py.MPI.Info method*), [94](#page-93-0) COUNT (*in module mpi4py.MPI*), [162](#page-161-0) count (*mpi4py.MPI.Status attribute*), [113](#page-112-0) Create() (*mpi4py.MPI.Comm method*), [51](#page-50-0) Create() (*mpi4py.MPI.Info class method*), [94](#page-93-0) Create() (*mpi4py.MPI.Op class method*), [104](#page-103-0) Create() (*mpi4py.MPI.Win class method*), [120](#page-119-0) Create\_cart() (*mpi4py.MPI.Intracomm method*), [98](#page-97-0) Create\_contiguous() (*mpi4py.MPI.Datatype method*), [69](#page-68-0) Create\_darray() (*mpi4py.MPI.Datatype method*), [69](#page-68-0) Create\_dist\_graph() (*mpi4py.MPI.Intracomm method*), [98](#page-97-0) Create\_dist\_graph\_adjacent() (*mpi4py.MPI.Intracomm method*), [99](#page-98-0) Create\_dynamic() (*mpi4py.MPI.Win class method*), [120](#page-119-0) Create\_f90\_complex() (*mpi4py.MPI.Datatype class method*), [69](#page-68-0) Create\_f90\_integer() (*mpi4py.MPI.Datatype class method*), [70](#page-69-0) Create\_f90\_real() (*mpi4py.MPI.Datatype class method*), [70](#page-69-0) Create\_graph() (*mpi4py.MPI.Intracomm method*), [99](#page-98-0) Create\_group() (*mpi4py.MPI.Comm method*), [51](#page-50-0) Create\_hindexed() (*mpi4py.MPI.Datatype method*), [70](#page-69-0) Create\_hindexed\_block() (*mpi4py.MPI.Datatype method*), [70](#page-69-0) Create\_hvector() (*mpi4py.MPI.Datatype method*), [70](#page-69-0) Create\_indexed() (*mpi4py.MPI.Datatype method*), [70](#page-69-0) Create\_indexed\_block() (*mpi4py.MPI.Datatype method*), [71](#page-70-0) Create\_intercomm() (*mpi4py.MPI.Intracomm method*), [99](#page-98-0) Create\_keyval() (*mpi4py.MPI.Comm class method*), [52](#page-51-0) Create\_keyval() (*mpi4py.MPI.Datatype class method*), [71](#page-70-0) Create\_keyval() (*mpi4py.MPI.Win class method*), [120](#page-119-0) Create\_resized() (*mpi4py.MPI.Datatype method*), [71](#page-70-0) Create\_struct() (*mpi4py.MPI.Datatype class method*), [71](#page-70-0) Create\_subarray() (*mpi4py.MPI.Datatype method*), [71](#page-70-0) Create\_vector() (*mpi4py.MPI.Datatype method*), [71](#page-70-0) CXX\_BOOL (*in module mpi4py.MPI*), [166](#page-165-0) CXX\_DOUBLE\_COMPLEX (*in module mpi4py.MPI*), [166](#page-165-0) CXX\_FLOAT\_COMPLEX (*in module mpi4py.MPI*), [166](#page-165-0) CXX\_LONG\_DOUBLE\_COMPLEX (*in module mpi4py.MPI*), [166](#page-165-0)

## D

Datatype (*class in mpi4py.MPI*), [67](#page-66-0) DATATYPE\_NULL (*in module mpi4py.MPI*), [161](#page-160-0) decode() (*mpi4py.MPI.Datatype method*), [74](#page-73-0) degrees (*mpi4py.MPI.Topocomm attribute*), [116](#page-115-0) Delete() (*mpi4py.MPI.File class method*), [79](#page-78-0) Delete() (*mpi4py.MPI.Info method*), [94](#page-93-0) Delete\_attr() (*mpi4py.MPI.Comm method*), [52](#page-51-0) Delete\_attr() (*mpi4py.MPI.Datatype method*), [72](#page-71-0) Delete\_attr() (*mpi4py.MPI.Win method*), [120](#page-119-0) Detach() (*mpi4py.MPI.Win method*), [120](#page-119-0) Detach\_buffer() (*in module mpi4py.MPI*), [131](#page-130-0) Difference() (*mpi4py.MPI.Group class method*), [91](#page-90-0) dim (*mpi4py.MPI.Cartcomm attribute*), [46](#page-45-0) dims (*mpi4py.MPI.Cartcomm attribute*), [46](#page-45-0) dims (*mpi4py.MPI.Graphcomm attribute*), [88](#page-87-0) Disconnect() (*mpi4py.MPI.Comm method*), [52](#page-51-0) DISP\_CUR (*in module mpi4py.MPI*), [159](#page-158-0) DISPLACEMENT\_CURRENT (*in module mpi4py.MPI*), [159](#page-158-0) DIST\_GRAPH (*in module mpi4py.MPI*), [156](#page-155-0) Distgraphcomm (*class in mpi4py.MPI*), [75](#page-74-0) DISTRIBUTE\_BLOCK (*in module mpi4py.MPI*), [152](#page-151-0) DISTRIBUTE\_CYCLIC (*in module mpi4py.MPI*), [153](#page-152-0) DISTRIBUTE\_DFLT\_DARG (*in module mpi4py.MPI*), [153](#page-152-0) DISTRIBUTE\_NONE (*in module mpi4py.MPI*), [152](#page-151-0) DOUBLE (*in module mpi4py.MPI*), [164](#page-163-0) DOUBLE\_COMPLEX (*in module mpi4py.MPI*), [168](#page-167-0) DOUBLE\_INT (*in module mpi4py.MPI*), [167](#page-166-0) DOUBLE\_PRECISION (*in module mpi4py.MPI*), [168](#page-167-0) dumps() (*mpi4py.MPI.Pickle method*), [106](#page-105-0) Dup() (*mpi4py.MPI.Comm method*), [52](#page-51-0) Dup() (*mpi4py.MPI.Datatype method*), [72](#page-71-0) Dup() (*mpi4py.MPI.Group method*), [91](#page-90-0) Dup() (*mpi4py.MPI.Info method*), [94](#page-93-0) Dup\_with\_info() (*mpi4py.MPI.Comm method*), [52](#page-51-0)

## E

edges (*mpi4py.MPI.Graphcomm attribute*), [88](#page-87-0) envelope (*mpi4py.MPI.Datatype attribute*), [75](#page-74-0) environment variable LD\_LIBRARY\_PATH, [183](#page-182-0) MPI4PY\_FUTURES\_MAX\_WORKERS, [34,](#page-33-0) [39](#page-38-2) MPI4PY\_PICKLE\_PROTOCOL, [11,](#page-10-0) [23](#page-22-0) MPI4PY\_RC\_ERRORS, [21,](#page-20-0) [23](#page-22-0) MPI4PY\_RC\_FAST\_REDUCE, [21,](#page-20-0) [23](#page-22-0) MPI4PY\_RC\_FINALIZE, [21,](#page-20-0) [22](#page-21-0) MPI4PY\_RC\_INITIALIZE, [20,](#page-19-1) [22](#page-21-0) MPI4PY\_RC\_RECV\_MPROBE, [21,](#page-20-0) [23](#page-22-0) MPI4PY\_RC\_THREAD\_LEVEL, [21,](#page-20-0) [22](#page-21-0) MPI4PY\_RC\_THREADS, [20,](#page-19-1) [22](#page-21-0) MPICC, [179](#page-178-0) MPICH\_USE\_SHLIB, [183](#page-182-0) MPIEXEC\_UNIVERSE\_SIZE, [38](#page-37-0)

PATH, [182](#page-181-0)

ERR\_ACCESS (*in module mpi4py.MPI*), [148](#page-147-0) ERR\_AMODE (*in module mpi4py.MPI*), [148](#page-147-0) ERR\_ARG (*in module mpi4py.MPI*), [146](#page-145-0) ERR\_ASSERT (*in module mpi4py.MPI*), [151](#page-150-0) ERR\_BAD\_FILE (*in module mpi4py.MPI*), [148](#page-147-0) ERR\_BASE (*in module mpi4py.MPI*), [150](#page-149-0) ERR\_BUFFER (*in module mpi4py.MPI*), [145](#page-144-0) ERR\_COMM (*in module mpi4py.MPI*), [144](#page-143-0) ERR\_CONVERSION (*in module mpi4py.MPI*), [149](#page-148-0) ERR\_COUNT (*in module mpi4py.MPI*), [145](#page-144-0) ERR\_DIMS (*in module mpi4py.MPI*), [146](#page-145-0) ERR\_DISP (*in module mpi4py.MPI*), [150](#page-149-0) ERR\_DUP\_DATAREP (*in module mpi4py.MPI*), [149](#page-148-0) ERR\_FILE (*in module mpi4py.MPI*), [147](#page-146-0) ERR\_FILE\_EXISTS (*in module mpi4py.MPI*), [148](#page-147-0) ERR\_FILE\_IN\_USE (*in module mpi4py.MPI*), [148](#page-147-0) ERR\_GROUP (*in module mpi4py.MPI*), [145](#page-144-0) ERR\_IN\_STATUS (*in module mpi4py.MPI*), [146](#page-145-0) ERR\_INFO (*in module mpi4py.MPI*), [147](#page-146-0) ERR\_INFO\_KEY (*in module mpi4py.MPI*), [147](#page-146-0) ERR\_INFO\_NOKEY (*in module mpi4py.MPI*), [148](#page-147-0) ERR\_INFO\_VALUE (*in module mpi4py.MPI*), [147](#page-146-0) ERR\_INTERN (*in module mpi4py.MPI*), [147](#page-146-0) ERR\_IO (*in module mpi4py.MPI*), [149](#page-148-0) ERR\_KEYVAL (*in module mpi4py.MPI*), [147](#page-146-0) ERR\_LASTCODE (*in module mpi4py.MPI*), [144](#page-143-0) ERR\_LOCKTYPE (*in module mpi4py.MPI*), [151](#page-150-0) ERR\_NAME (*in module mpi4py.MPI*), [149](#page-148-0) ERR\_NO\_MEM (*in module mpi4py.MPI*), [149](#page-148-0) ERR\_NO\_SPACE (*in module mpi4py.MPI*), [148](#page-147-0) ERR\_NO\_SUCH\_FILE (*in module mpi4py.MPI*), [148](#page-147-0) ERR\_NOT\_SAME (*in module mpi4py.MPI*), [150](#page-149-0) ERR\_OP (*in module mpi4py.MPI*), [145](#page-144-0) ERR\_OTHER (*in module mpi4py.MPI*), [146](#page-145-0) ERR\_PENDING (*in module mpi4py.MPI*), [146](#page-145-0) ERR\_PORT (*in module mpi4py.MPI*), [150](#page-149-0) ERR\_QUOTA (*in module mpi4py.MPI*), [150](#page-149-0) ERR\_RANK (*in module mpi4py.MPI*), [145](#page-144-0) ERR\_READ\_ONLY (*in module mpi4py.MPI*), [149](#page-148-0) ERR\_REQUEST (*in module mpi4py.MPI*), [145](#page-144-0) ERR\_RMA\_ATTACH (*in module mpi4py.MPI*), [151](#page-150-0) ERR\_RMA\_CONFLICT (*in module mpi4py.MPI*), [151](#page-150-0) ERR\_RMA\_FLAVOR (*in module mpi4py.MPI*), [151](#page-150-0) ERR\_RMA\_RANGE (*in module mpi4py.MPI*), [151](#page-150-0) ERR\_RMA\_SHARED (*in module mpi4py.MPI*), [151](#page-150-0) ERR\_RMA\_SYNC (*in module mpi4py.MPI*), [151](#page-150-0) ERR\_ROOT (*in module mpi4py.MPI*), [146](#page-145-0) ERR\_SERVICE (*in module mpi4py.MPI*), [150](#page-149-0) ERR\_SIZE (*in module mpi4py.MPI*), [150](#page-149-0) ERR\_SPAWN (*in module mpi4py.MPI*), [150](#page-149-0) ERR\_TAG (*in module mpi4py.MPI*), [145](#page-144-0) ERR\_TOPOLOGY (*in module mpi4py.MPI*), [146](#page-145-0) ERR\_TRUNCATE (*in module mpi4py.MPI*), [146](#page-145-0)

ERR\_TYPE (*in module mpi4py.MPI*), [145](#page-144-0) ERR\_UNKNOWN (*in module mpi4py.MPI*), [147](#page-146-0) ERR\_UNSUPPORTED\_DATAREP (*in module mpi4py.MPI*), [149](#page-148-0) ERR\_UNSUPPORTED\_OPERATION (*in module mpi4py.MPI*), [149](#page-148-0) ERR\_WIN (*in module mpi4py.MPI*), [147](#page-146-0) Errhandler (*class in mpi4py.MPI*), [76](#page-75-0) ERRHANDLER\_NULL (*in module mpi4py.MPI*), [177](#page-176-0) error (*mpi4py.MPI.Status attribute*), [113](#page-112-0) error\_class (*mpi4py.MPI.Exception attribute*), [128](#page-127-0) error\_code (*mpi4py.MPI.Exception attribute*), [128](#page-127-0) error\_string (*mpi4py.MPI.Exception attribute*), [128](#page-127-0) errors (*mpi4py.mpi4py.rc attribute*), [21](#page-20-0) ERRORS\_ARE\_FATAL (*in module mpi4py.MPI*), [177](#page-176-0) ERRORS\_RETURN (*in module mpi4py.MPI*), [177](#page-176-0) Exception, [127](#page-126-0) Excl() (*mpi4py.MPI.Group method*), [91](#page-90-0) Exscan() (*mpi4py.MPI.Intracomm method*), [99](#page-98-0) exscan() (*mpi4py.MPI.Intracomm method*), [101](#page-100-0) extent (*mpi4py.MPI.Datatype attribute*), [75](#page-74-0)

## F

f2py() (*mpi4py.MPI.Comm class method*), [63](#page-62-0) f2py() (*mpi4py.MPI.Datatype class method*), [74](#page-73-0) f2py() (*mpi4py.MPI.Errhandler class method*), [77](#page-76-0) f2py() (*mpi4py.MPI.File class method*), [86](#page-85-0) f2py() (*mpi4py.MPI.Group class method*), [92](#page-91-0) f2py() (*mpi4py.MPI.Info class method*), [95](#page-94-0) f2py() (*mpi4py.MPI.Message class method*), [102](#page-101-0) f2py() (*mpi4py.MPI.Op class method*), [104](#page-103-0) f2py() (*mpi4py.MPI.Request class method*), [109](#page-108-0) f2py() (*mpi4py.MPI.Status class method*), [113](#page-112-0) f2py() (*mpi4py.MPI.Win class method*), [125](#page-124-0) F\_BOOL (*in module mpi4py.MPI*), [171](#page-170-0) F\_COMPLEX (*in module mpi4py.MPI*), [172](#page-171-0) F\_DOUBLE (*in module mpi4py.MPI*), [172](#page-171-0) F\_DOUBLE\_COMPLEX (*in module mpi4py.MPI*), [172](#page-171-0) F\_FLOAT (*in module mpi4py.MPI*), [172](#page-171-0) F\_FLOAT\_COMPLEX (*in module mpi4py.MPI*), [172](#page-171-0) F\_INT (*in module mpi4py.MPI*), [172](#page-171-0) fast\_reduce (*mpi4py.mpi4py.rc attribute*), [21](#page-20-0) Fence() (*mpi4py.MPI.Win method*), [120](#page-119-0) Fetch\_and\_op() (*mpi4py.MPI.Win method*), [121](#page-120-0) File (*class in mpi4py.MPI*), [77](#page-76-0) FILE\_NULL (*in module mpi4py.MPI*), [178](#page-177-0) finalize (*mpi4py.mpi4py.rc attribute*), [21](#page-20-0) Finalize() (*in module mpi4py.MPI*), [132](#page-131-0) flavor (*mpi4py.MPI.Win attribute*), [125](#page-124-0) FLOAT (*in module mpi4py.MPI*), [164](#page-163-0) FLOAT\_INT (*in module mpi4py.MPI*), [167](#page-166-0) Flush() (*mpi4py.MPI.Win method*), [121](#page-120-0) Flush\_all() (*mpi4py.MPI.Win method*), [121](#page-120-0) Flush\_local() (*mpi4py.MPI.Win method*), [121](#page-120-0)

Flush\_local\_all() (*mpi4py.MPI.Win method*), [121](#page-120-0) format (*mpi4py.MPI.memory attribute*), [127](#page-126-0) Free() (*mpi4py.MPI.Comm method*), [52](#page-51-0) Free() (*mpi4py.MPI.Datatype method*), [72](#page-71-0) Free() (*mpi4py.MPI.Errhandler method*), [77](#page-76-0) Free() (*mpi4py.MPI.Group method*), [91](#page-90-0) Free() (*mpi4py.MPI.Info method*), [94](#page-93-0) Free() (*mpi4py.MPI.Op method*), [104](#page-103-0) Free() (*mpi4py.MPI.Request method*), [108](#page-107-0) Free() (*mpi4py.MPI.Win method*), [121](#page-120-0) Free() (*mpi4py.util.pkl5.Request method*), [40](#page-39-0) Free\_keyval() (*mpi4py.MPI.Comm class method*), [52](#page-51-0) Free\_keyval() (*mpi4py.MPI.Datatype class method*), [72](#page-71-0) Free\_keyval() (*mpi4py.MPI.Win class method*), [121](#page-120-0) Free\_mem() (*in module mpi4py.MPI*), [132](#page-131-0) from\_numpy\_dtype() (*in module mpi4py.util.dtlib*), [42](#page-41-2) fromaddress() (*mpi4py.MPI.memory static method*), [126](#page-125-0) frombuffer() (*mpi4py.MPI.memory static method*), [126](#page-125-0)

## G

Gather() (*mpi4py.MPI.Comm method*), [52](#page-51-0) gather() (*mpi4py.MPI.Comm method*), [64](#page-63-0) Gatherv() (*mpi4py.MPI.Comm method*), [53](#page-52-0) Get() (*mpi4py.MPI.Info method*), [94](#page-93-0) get() (*mpi4py.MPI.Info method*), [95](#page-94-0) Get() (*mpi4py.MPI.Win method*), [121](#page-120-0) Get\_accumulate() (*mpi4py.MPI.Win method*), [121](#page-120-0) Get\_address() (*in module mpi4py.MPI*), [132](#page-131-0) Get\_amode() (*mpi4py.MPI.File method*), [79](#page-78-0) Get\_atomicity() (*mpi4py.MPI.File method*), [79](#page-78-0) Get\_attr() (*mpi4py.MPI.Comm method*), [53](#page-52-0) Get\_attr() (*mpi4py.MPI.Datatype method*), [72](#page-71-0) Get\_attr() (*mpi4py.MPI.Win method*), [122](#page-121-0) Get\_byte\_offset() (*mpi4py.MPI.File method*), [79](#page-78-0) Get\_cart\_rank() (*mpi4py.MPI.Cartcomm method*), [45](#page-44-0) get\_config() (*in module mpi4py*), [23](#page-22-0) Get\_contents() (*mpi4py.MPI.Datatype method*), [72](#page-71-0) Get\_coords() (*mpi4py.MPI.Cartcomm method*), [45](#page-44-0) Get\_count() (*mpi4py.MPI.Status method*), [112](#page-111-0) Get\_dim() (*mpi4py.MPI.Cartcomm method*), [45](#page-44-0) Get\_dims() (*mpi4py.MPI.Graphcomm method*), [88](#page-87-0) Get\_dist\_neighbors() (*mpi4py.MPI.Distgraphcomm method*), [76](#page-75-0) Get\_dist\_neighbors\_count() (*mpi4py.MPI.Distgraphcomm method*), [76](#page-75-0) Get\_elements() (*mpi4py.MPI.Status method*), [112](#page-111-0) Get\_envelope() (*mpi4py.MPI.Datatype method*), [72](#page-71-0) Get\_errhandler() (*mpi4py.MPI.Comm method*), [53](#page-52-0) Get\_errhandler() (*mpi4py.MPI.File method*), [79](#page-78-0) Get\_errhandler() (*mpi4py.MPI.Win method*), [122](#page-121-0) Get\_error() (*mpi4py.MPI.Status method*), [112](#page-111-0) Get\_error\_class() (*in module mpi4py.MPI*), [132](#page-131-0)

Get\_error\_class() (*mpi4py.MPI.Exception method*), GIL, **[39](#page-38-2)** [128](#page-127-0) Get\_error\_code() (*mpi4py.MPI.Exception method*), [128](#page-127-0) Get\_error\_string() (*in module mpi4py.MPI*), [132](#page-131-0) Get\_error\_string() (*mpi4py.MPI.Exception method*), [128](#page-127-0) Get\_extent() (*mpi4py.MPI.Datatype method*), [72](#page-71-0) Get\_group() (*mpi4py.MPI.Comm method*), [53](#page-52-0) Get\_group() (*mpi4py.MPI.File method*), [80](#page-79-0) Get\_group() (*mpi4py.MPI.Win method*), [122](#page-121-0) get\_include() (*in module mpi4py*), [24](#page-23-0) Get\_info() (*mpi4py.MPI.Comm method*), [53](#page-52-0) Get\_info() (*mpi4py.MPI.File method*), [80](#page-79-0) Get\_info() (*mpi4py.MPI.Win method*), [122](#page-121-0) Get\_library\_version() (*in module mpi4py.MPI*), [132](#page-131-0) Get\_name() (*mpi4py.MPI.Comm method*), [53](#page-52-0) Get\_name() (*mpi4py.MPI.Datatype method*), [72](#page-71-0) Get\_name() (*mpi4py.MPI.Win method*), [122](#page-121-0) Get\_neighbors() (*mpi4py.MPI.Graphcomm method*), [88](#page-87-0) Get\_neighbors\_count() (*mpi4py.MPI.Graphcomm method*), [88](#page-87-0) Get\_nkeys() (*mpi4py.MPI.Info method*), [94](#page-93-0) Get\_nthkey() (*mpi4py.MPI.Info method*), [94](#page-93-0) Get\_parent() (*mpi4py.MPI.Comm class method*), [53](#page-52-0) Get\_position() (*mpi4py.MPI.File method*), [80](#page-79-0) Get\_position\_shared() (*mpi4py.MPI.File method*), [80](#page-79-0) Get\_processor\_name() (*in module mpi4py.MPI*), [133](#page-132-0) Get\_rank() (*mpi4py.MPI.Comm method*), [53](#page-52-0) Get\_rank() (*mpi4py.MPI.Group method*), [91](#page-90-0) Get\_remote\_group() (*mpi4py.MPI.Intercomm method*), [96](#page-95-0) Get\_remote\_size() (*mpi4py.MPI.Intercomm method*), [96](#page-95-0) Get\_size() (*mpi4py.MPI.Comm method*), [53](#page-52-0) Get\_size() (*mpi4py.MPI.Datatype method*), [72](#page-71-0) Get\_size() (*mpi4py.MPI.File method*), [80](#page-79-0) Get\_size() (*mpi4py.MPI.Group method*), [91](#page-90-0) Get\_source() (*mpi4py.MPI.Status method*), [112](#page-111-0) Get\_status() (*mpi4py.MPI.Request method*), [108](#page-107-0) get\_status() (*mpi4py.MPI.Request method*), [109](#page-108-0) get\_status() (*mpi4py.util.pkl5.Request method*), [40](#page-39-0) Get\_tag() (*mpi4py.MPI.Status method*), [112](#page-111-0) Get\_topo() (*mpi4py.MPI.Cartcomm method*), [45](#page-44-0) Get\_topo() (*mpi4py.MPI.Graphcomm method*), [88](#page-87-0) Get\_topology() (*mpi4py.MPI.Comm method*), [53](#page-52-0) Get\_true\_extent() (*mpi4py.MPI.Datatype method*), [72](#page-71-0) Get\_type\_extent() (*mpi4py.MPI.File method*), [80](#page-79-0) get\_vendor() (*in module mpi4py.MPI*), [136](#page-135-0) Get\_version() (*in module mpi4py.MPI*), [133](#page-132-0) Get\_view() (*mpi4py.MPI.File method*), [80](#page-79-0) H I

GRAPH (*in module mpi4py.MPI*), [155](#page-154-0) Graph\_map() (*mpi4py.MPI.Intracomm method*), [99](#page-98-0) Graphcomm (*class in mpi4py.MPI*), [87](#page-86-0) Grequest (*class in mpi4py.MPI*), [89](#page-88-0) Group (*class in mpi4py.MPI*), [90](#page-89-0) group (*mpi4py.MPI.Comm attribute*), [67](#page-66-0) group (*mpi4py.MPI.File attribute*), [87](#page-86-0) group (*mpi4py.MPI.Win attribute*), [125](#page-124-0) GROUP\_EMPTY (*in module mpi4py.MPI*), [176](#page-175-0) GROUP\_NULL (*in module mpi4py.MPI*), [176](#page-175-0)

HOST (*in module mpi4py.MPI*), [143](#page-142-0)

Iallgather() (*mpi4py.MPI.Comm method*), [53](#page-52-0) Iallgatherv() (*mpi4py.MPI.Comm method*), [54](#page-53-0) Iallreduce() (*mpi4py.MPI.Comm method*), [54](#page-53-0) Ialltoall() (*mpi4py.MPI.Comm method*), [54](#page-53-0) Ialltoallv() (*mpi4py.MPI.Comm method*), [54](#page-53-0) Ialltoallw() (*mpi4py.MPI.Comm method*), [54](#page-53-0) Ibarrier() (*mpi4py.MPI.Comm method*), [54](#page-53-0) Ibcast() (*mpi4py.MPI.Comm method*), [54](#page-53-0) Ibsend() (*mpi4py.MPI.Comm method*), [55](#page-54-0) ibsend() (*mpi4py.MPI.Comm method*), [64](#page-63-0) ibsend() (*mpi4py.util.pkl5.Comm method*), [40](#page-39-0) IDENT (*in module mpi4py.MPI*), [155](#page-154-0) Idup() (*mpi4py.MPI.Comm method*), [55](#page-54-0) Iexscan() (*mpi4py.MPI.Intracomm method*), [100](#page-99-0) Igather() (*mpi4py.MPI.Comm method*), [55](#page-54-0) Igatherv() (*mpi4py.MPI.Comm method*), [55](#page-54-0) Improbe() (*mpi4py.MPI.Comm method*), [55](#page-54-0) improbe() (*mpi4py.MPI.Comm method*), [64](#page-63-0) improbe() (*mpi4py.util.pkl5.Comm method*), [41](#page-40-0) IN\_PLACE (*in module mpi4py.MPI*), [142](#page-141-0) Incl() (*mpi4py.MPI.Group method*), [91](#page-90-0) indegree (*mpi4py.MPI.Topocomm attribute*), [116](#page-115-0) index (*mpi4py.MPI.Graphcomm attribute*), [88](#page-87-0) inedges (*mpi4py.MPI.Topocomm attribute*), [116](#page-115-0) Ineighbor\_allgather() (*mpi4py.MPI.Topocomm method*), [114](#page-113-0) Ineighbor\_allgatherv() (*mpi4py.MPI.Topocomm method*), [114](#page-113-0) Ineighbor\_alltoall() (*mpi4py.MPI.Topocomm method*), [115](#page-114-0) Ineighbor\_alltoallv() (*mpi4py.MPI.Topocomm method*), [115](#page-114-0) Ineighbor\_alltoallw() (*mpi4py.MPI.Topocomm method*), [115](#page-114-0) Info (*class in mpi4py.MPI*), [93](#page-92-0) info (*mpi4py.MPI.Comm attribute*), [67](#page-66-0) info (*mpi4py.MPI.File attribute*), [87](#page-86-0) info (*mpi4py.MPI.Win attribute*), [125](#page-124-0)

INFO\_ENV (*in module mpi4py.MPI*), [177](#page-176-0) INFO\_NULL (*in module mpi4py.MPI*), [177](#page-176-0) Init() (*in module mpi4py.MPI*), [133](#page-132-0) Init\_thread() (*in module mpi4py.MPI*), [133](#page-132-0) initialize (*mpi4py.mpi4py.rc attribute*), [20](#page-19-1) inoutedges (*mpi4py.MPI.Topocomm attribute*), [116](#page-115-0) INT (*in module mpi4py.MPI*), [163](#page-162-0) INT16\_T (*in module mpi4py.MPI*), [164](#page-163-0) INT32\_T (*in module mpi4py.MPI*), [165](#page-164-0) INT64\_T (*in module mpi4py.MPI*), [165](#page-164-0) INT8\_T (*in module mpi4py.MPI*), [164](#page-163-0) INT\_INT (*in module mpi4py.MPI*), [166](#page-165-0) INTEGER (*in module mpi4py.MPI*), [167](#page-166-0) INTEGER1 (*in module mpi4py.MPI*), [169](#page-168-0) INTEGER16 (*in module mpi4py.MPI*), [169](#page-168-0) INTEGER2 (*in module mpi4py.MPI*), [169](#page-168-0) INTEGER4 (*in module mpi4py.MPI*), [169](#page-168-0) INTEGER8 (*in module mpi4py.MPI*), [169](#page-168-0) Intercomm (*class in mpi4py.MPI*), [96](#page-95-0) Intercomm (*class in mpi4py.util.pkl5*), [41](#page-40-0) Intersection() (*mpi4py.MPI.Group class method*), [91](#page-90-0) Intracomm (*class in mpi4py.MPI*), [97](#page-96-0) Intracomm (*class in mpi4py.util.pkl5*), [41](#page-40-0) IO (*in module mpi4py.MPI*), [143](#page-142-0) Iprobe() (*mpi4py.MPI.Comm method*), [55](#page-54-0) iprobe() (*mpi4py.MPI.Comm method*), [64](#page-63-0) Iprobe() (*mpi4py.MPI.Message class method*), [102](#page-101-0) iprobe() (*mpi4py.MPI.Message class method*), [102](#page-101-0) iprobe() (*mpi4py.util.pkl5.Message class method*), [40](#page-39-0) Iread() (*mpi4py.MPI.File method*), [80](#page-79-0) Iread\_all() (*mpi4py.MPI.File method*), [80](#page-79-0) Iread\_at() (*mpi4py.MPI.File method*), [80](#page-79-0) Iread\_at\_all() (*mpi4py.MPI.File method*), [80](#page-79-0) Iread\_shared() (*mpi4py.MPI.File method*), [81](#page-80-0) Irecv() (*mpi4py.MPI.Comm method*), [56](#page-55-0) irecv() (*mpi4py.MPI.Comm method*), [64](#page-63-0) Irecv() (*mpi4py.MPI.Message method*), [102](#page-101-0) irecv() (*mpi4py.MPI.Message method*), [103](#page-102-0) irecv() (*mpi4py.util.pkl5.Comm method*), [40](#page-39-0) irecv() (*mpi4py.util.pkl5.Message method*), [40](#page-39-0) Ireduce() (*mpi4py.MPI.Comm method*), [56](#page-55-0) Ireduce\_scatter() (*mpi4py.MPI.Comm method*), [56](#page-55-0) Ireduce\_scatter\_block() (*mpi4py.MPI.Comm method*), [56](#page-55-0) Irsend() (*mpi4py.MPI.Comm method*), [56](#page-55-0) Is\_cancelled() (*mpi4py.MPI.Status method*), [112](#page-111-0) is\_commutative (*mpi4py.MPI.Op attribute*), [105](#page-104-0) Is\_commutative() (*mpi4py.MPI.Op method*), [104](#page-103-0) Is\_finalized() (*in module mpi4py.MPI*), [133](#page-132-0) Is\_initialized() (*in module mpi4py.MPI*), [133](#page-132-0) is\_inter (*mpi4py.MPI.Comm attribute*), [67](#page-66-0) Is\_inter() (*mpi4py.MPI.Comm method*), [57](#page-56-0) is\_intra (*mpi4py.MPI.Comm attribute*), [67](#page-66-0) Is\_intra() (*mpi4py.MPI.Comm method*), [57](#page-56-0)

is\_named (*mpi4py.MPI.Datatype attribute*), [75](#page-74-0) is\_predefined (*mpi4py.MPI.Datatype attribute*), [75](#page-74-0) is\_predefined (*mpi4py.MPI.Op attribute*), [105](#page-104-0) Is\_thread\_main() (*in module mpi4py.MPI*), [134](#page-133-0) is\_topo (*mpi4py.MPI.Comm attribute*), [67](#page-66-0) Iscan() (*mpi4py.MPI.Intracomm method*), [100](#page-99-0) Iscatter() (*mpi4py.MPI.Comm method*), [57](#page-56-0) Iscatterv() (*mpi4py.MPI.Comm method*), [57](#page-56-0) Isend() (*mpi4py.MPI.Comm method*), [57](#page-56-0) isend() (*mpi4py.MPI.Comm method*), [64](#page-63-0) isend() (*mpi4py.util.pkl5.Comm method*), [40](#page-39-0) Issend() (*mpi4py.MPI.Comm method*), [57](#page-56-0) issend() (*mpi4py.MPI.Comm method*), [65](#page-64-0) issend() (*mpi4py.util.pkl5.Comm method*), [40](#page-39-0) items() (*mpi4py.MPI.Info method*), [95](#page-94-0) itemsize (*mpi4py.MPI.memory attribute*), [127](#page-126-0) Iwrite() (*mpi4py.MPI.File method*), [81](#page-80-0) Iwrite\_all() (*mpi4py.MPI.File method*), [81](#page-80-0) Iwrite\_at() (*mpi4py.MPI.File method*), [81](#page-80-0) Iwrite\_at\_all() (*mpi4py.MPI.File method*), [81](#page-80-0) Iwrite\_shared() (*mpi4py.MPI.File method*), [81](#page-80-0)

#### J

Join() (*mpi4py.MPI.Comm class method*), [58](#page-57-0)

## K

keys() (*mpi4py.MPI.Info method*), [95](#page-94-0) KEYVAL\_INVALID (*in module mpi4py.MPI*), [142](#page-141-0)

#### L

LAND (*in module mpi4py.MPI*), [174](#page-173-0) LASTUSEDCODE (*in module mpi4py.MPI*), [143](#page-142-0) LB (*in module mpi4py.MPI*), [162](#page-161-0) lb (*mpi4py.MPI.Datatype attribute*), [75](#page-74-0) LD\_LIBRARY\_PATH, [183](#page-182-0) loads() (*mpi4py.MPI.Pickle method*), [106](#page-105-0) Lock() (*mpi4py.MPI.Win method*), [122](#page-121-0) Lock\_all() (*mpi4py.MPI.Win method*), [122](#page-121-0) LOCK\_EXCLUSIVE (*in module mpi4py.MPI*), [158](#page-157-0) LOCK\_SHARED (*in module mpi4py.MPI*), [158](#page-157-0) LOGICAL (*in module mpi4py.MPI*), [167](#page-166-0) LOGICAL1 (*in module mpi4py.MPI*), [168](#page-167-0) LOGICAL2 (*in module mpi4py.MPI*), [168](#page-167-0) LOGICAL4 (*in module mpi4py.MPI*), [168](#page-167-0) LOGICAL8 (*in module mpi4py.MPI*), [168](#page-167-0) LONG (*in module mpi4py.MPI*), [163](#page-162-0) LONG\_DOUBLE (*in module mpi4py.MPI*), [164](#page-163-0) LONG\_DOUBLE\_INT (*in module mpi4py.MPI*), [167](#page-166-0) LONG\_INT (*in module mpi4py.MPI*), [167](#page-166-0) LONG\_LONG (*in module mpi4py.MPI*), [163](#page-162-0) Lookup\_name() (*in module mpi4py.MPI*), [134](#page-133-0) LOR (*in module mpi4py.MPI*), [174](#page-173-0) LXOR (*in module mpi4py.MPI*), [175](#page-174-0)

### M

map() (*mpi4py.futures.MPIPoolExecutor method*), [34](#page-33-0) Match\_size() (*mpi4py.MPI.Datatype class method*), [73](#page-72-0) MAX (*in module mpi4py.MPI*), [173](#page-172-0) MAX\_DATAREP\_STRING (*in module mpi4py.MPI*), [161](#page-160-0) MAX\_ERROR\_STRING (*in module mpi4py.MPI*), [160](#page-159-0) MAX\_INFO\_KEY (*in module mpi4py.MPI*), [161](#page-160-0) MAX\_INFO\_VAL (*in module mpi4py.MPI*), [161](#page-160-0) MAX\_LIBRARY\_VERSION\_STRING (*in module mpi4py.MPI*), [161](#page-160-0) MAX\_OBJECT\_NAME (*in module mpi4py.MPI*), [161](#page-160-0) MAX\_PORT\_NAME (*in module mpi4py.MPI*), [161](#page-160-0) MAX\_PROCESSOR\_NAME (*in module mpi4py.MPI*), [160](#page-159-0) MAXLOC (*in module mpi4py.MPI*), [175](#page-174-0) memory (*class in mpi4py.MPI*), [125](#page-124-0) Merge() (*mpi4py.MPI.Intercomm method*), [96](#page-95-0) Message (*class in mpi4py.MPI*), [101](#page-100-0) Message (*class in mpi4py.util.pkl5*), [40](#page-39-0) MESSAGE\_NO\_PROC (*in module mpi4py.MPI*), [173](#page-172-0) MESSAGE\_NULL (*in module mpi4py.MPI*), [172](#page-171-0) MIN (*in module mpi4py.MPI*), [173](#page-172-0) MINLOC (*in module mpi4py.MPI*), [176](#page-175-0) MODE\_APPEND (*in module mpi4py.MPI*), [159](#page-158-0) MODE\_CREATE (*in module mpi4py.MPI*), [158](#page-157-0) MODE\_DELETE\_ON\_CLOSE (*in module mpi4py.MPI*), [158](#page-157-0) MODE\_EXCL (*in module mpi4py.MPI*), [158](#page-157-0) MODE\_NOCHECK (*in module mpi4py.MPI*), [157](#page-156-0) MODE\_NOPRECEDE (*in module mpi4py.MPI*), [157](#page-156-0) MODE\_NOPUT (*in module mpi4py.MPI*), [157](#page-156-0) MODE\_NOSTORE (*in module mpi4py.MPI*), [157](#page-156-0) MODE\_NOSUCCEED (*in module mpi4py.MPI*), [157](#page-156-0) MODE\_RDONLY (*in module mpi4py.MPI*), [158](#page-157-0) MODE\_RDWR (*in module mpi4py.MPI*), [158](#page-157-0) MODE\_SEQUENTIAL (*in module mpi4py.MPI*), [159](#page-158-0) MODE\_UNIQUE\_OPEN (*in module mpi4py.MPI*), [159](#page-158-0) MODE\_WRONLY (*in module mpi4py.MPI*), [158](#page-157-0) model (*mpi4py.MPI.Win attribute*), [125](#page-124-0) module mpi4py, [20](#page-19-1) mpi4py.futures, [33](#page-32-1) mpi4py.MPI, [44](#page-43-1) mpi4py.run, [42](#page-41-2) mpi4py.util, [39](#page-38-2) mpi4py.util.dtlib, [42](#page-41-2) mpi4py.util.pkl5, [39](#page-38-2) mpi4py module, [20](#page-19-1) mpi4py.futures module, [33](#page-32-1) mpi4py.MPI module, [44](#page-43-1) mpi4py.rc (*in module mpi4py*), [20](#page-19-1) mpi4py.run

module, [42](#page-41-2)

mpi4py.util module, [39](#page-38-2) mpi4py.util.dtlib module, [42](#page-41-2) mpi4py.util.pkl5 module, [39](#page-38-2) MPI4PY\_FUTURES\_MAX\_WORKERS, [34,](#page-33-0) [39](#page-38-2) MPI4PY\_PICKLE\_PROTOCOL, [11](#page-10-0) MPI4PY\_RC\_ERRORS, [21](#page-20-0) MPI4PY\_RC\_FAST\_REDUCE, [21](#page-20-0) MPI4PY\_RC\_FINALIZE, [21](#page-20-0) MPI4PY\_RC\_INITIALIZE, [20](#page-19-1) MPI4PY\_RC\_RECV\_MPROBE, [21](#page-20-0) MPI4PY\_RC\_THREAD\_LEVEL, [21](#page-20-0) MPI4PY\_RC\_THREADS, [20](#page-19-1) MPICC, [179](#page-178-0) MPICH\_USE\_SHLIB, [183](#page-182-0) MPICommExecutor (*class in mpi4py.futures*), [36](#page-35-0) MPIEXEC\_UNIVERSE\_SIZE, [38](#page-37-0) MPIPoolExecutor (*class in mpi4py.futures*), [33](#page-32-1) Mprobe() (*mpi4py.MPI.Comm method*), [58](#page-57-0) mprobe() (*mpi4py.MPI.Comm method*), [65](#page-64-0) mprobe() (*mpi4py.util.pkl5.Comm method*), [40](#page-39-0)

### N

name (*mpi4py.MPI.Comm attribute*), [67](#page-66-0) name (*mpi4py.MPI.Datatype attribute*), [75](#page-74-0) name (*mpi4py.MPI.Win attribute*), [125](#page-124-0) nbytes (*mpi4py.MPI.memory attribute*), [127](#page-126-0) ndim (*mpi4py.MPI.Cartcomm attribute*), [46](#page-45-0) nedges (*mpi4py.MPI.Graphcomm attribute*), [88](#page-87-0) Neighbor\_allgather() (*mpi4py.MPI.Topocomm method*), [115](#page-114-0) neighbor\_allgather() (*mpi4py.MPI.Topocomm method*), [116](#page-115-0) Neighbor\_allgatherv() (*mpi4py.MPI.Topocomm method*), [115](#page-114-0) Neighbor\_alltoall() (*mpi4py.MPI.Topocomm method*), [115](#page-114-0) neighbor\_alltoall() (*mpi4py.MPI.Topocomm method*), [116](#page-115-0) Neighbor\_alltoallv() (*mpi4py.MPI.Topocomm method*), [116](#page-115-0) Neighbor\_alltoallw() (*mpi4py.MPI.Topocomm method*), [116](#page-115-0)

neighbors (*mpi4py.MPI.Graphcomm attribute*), [88](#page-87-0) nneighbors (*mpi4py.MPI.Graphcomm attribute*), [88](#page-87-0) nnodes (*mpi4py.MPI.Graphcomm attribute*), [88](#page-87-0) NO\_OP (*in module mpi4py.MPI*), [176](#page-175-0)

# O

obj (*mpi4py.MPI.memory attribute*), [127](#page-126-0) OFFSET (*in module mpi4py.MPI*), [162](#page-161-0) Op (*class in mpi4py.MPI*), [103](#page-102-0)

OP\_NULL (*in module mpi4py.MPI*), [173](#page-172-0) Open() (*mpi4py.MPI.File class method*), [81](#page-80-0) Open\_port() (*in module mpi4py.MPI*), [134](#page-133-0) ORDER\_C (*in module mpi4py.MPI*), [152](#page-151-0) ORDER\_F (*in module mpi4py.MPI*), [152](#page-151-0) ORDER\_FORTRAN (*in module mpi4py.MPI*), [152](#page-151-0) outdegree (*mpi4py.MPI.Topocomm attribute*), [116](#page-115-0) outedges (*mpi4py.MPI.Topocomm attribute*), [116](#page-115-0)

#### P

Pack() (*mpi4py.MPI.Datatype method*), [73](#page-72-0) Pack\_external() (*mpi4py.MPI.Datatype method*), [73](#page-72-0) Pack\_external\_size() (*mpi4py.MPI.Datatype method*), [73](#page-72-0) Pack\_size() (*mpi4py.MPI.Datatype method*), [73](#page-72-0) PACKED (*in module mpi4py.MPI*), [162](#page-161-0) PATH, [182](#page-181-0) Pcontrol() (*in module mpi4py.MPI*), [134](#page-133-0) periods (*mpi4py.MPI.Cartcomm attribute*), [46](#page-45-0) Pickle (*class in mpi4py.MPI*), [105](#page-104-0) pickle (*in module mpi4py.MPI*), [178](#page-177-0) pop() (*mpi4py.MPI.Info method*), [95](#page-94-0) popitem() (*mpi4py.MPI.Info method*), [95](#page-94-0) Post() (*mpi4py.MPI.Win method*), [122](#page-121-0) Preallocate() (*mpi4py.MPI.File method*), [82](#page-81-0) Prequest (*class in mpi4py.MPI*), [106](#page-105-0) Probe() (*mpi4py.MPI.Comm method*), [58](#page-57-0) probe() (*mpi4py.MPI.Comm method*), [65](#page-64-0) Probe() (*mpi4py.MPI.Message class method*), [102](#page-101-0) probe() (*mpi4py.MPI.Message class method*), [103](#page-102-0) probe() (*mpi4py.util.pkl5.Message class method*), [40](#page-39-0) PROC\_NULL (*in module mpi4py.MPI*), [142](#page-141-0) PROD (*in module mpi4py.MPI*), [174](#page-173-0) profile() (*in module mpi4py*), [23](#page-22-0) PROTOCOL (*mpi4py.MPI.Pickle attribute*), [106](#page-105-0) Publish\_name() (*in module mpi4py.MPI*), [134](#page-133-0) Put() (*mpi4py.MPI.Win method*), [123](#page-122-0) py2f() (*mpi4py.MPI.Comm method*), [65](#page-64-0) py2f() (*mpi4py.MPI.Datatype method*), [74](#page-73-0) py2f() (*mpi4py.MPI.Errhandler method*), [77](#page-76-0) py2f() (*mpi4py.MPI.File method*), [87](#page-86-0) py2f() (*mpi4py.MPI.Group method*), [92](#page-91-0) py2f() (*mpi4py.MPI.Info method*), [95](#page-94-0) py2f() (*mpi4py.MPI.Message method*), [103](#page-102-0) py2f() (*mpi4py.MPI.Op method*), [104](#page-103-0) py2f() (*mpi4py.MPI.Request method*), [109](#page-108-0) py2f() (*mpi4py.MPI.Status method*), [113](#page-112-0) py2f() (*mpi4py.MPI.Win method*), [125](#page-124-0) Python Enhancement Proposals PEP 574, [39](#page-38-2)

## $\Omega$

Query\_thread() (*in module mpi4py.MPI*), [135](#page-134-0)

### R

Raccumulate() (*mpi4py.MPI.Win method*), [123](#page-122-0) Range\_excl() (*mpi4py.MPI.Group method*), [92](#page-91-0) Range\_incl() (*mpi4py.MPI.Group method*), [92](#page-91-0) rank (*mpi4py.MPI.Comm attribute*), [67](#page-66-0) rank (*mpi4py.MPI.Group attribute*), [93](#page-92-0) Read() (*mpi4py.MPI.File method*), [82](#page-81-0) Read\_all() (*mpi4py.MPI.File method*), [82](#page-81-0) Read\_all\_begin() (*mpi4py.MPI.File method*), [82](#page-81-0) Read\_all\_end() (*mpi4py.MPI.File method*), [82](#page-81-0) Read\_at() (*mpi4py.MPI.File method*), [82](#page-81-0) Read\_at\_all() (*mpi4py.MPI.File method*), [82](#page-81-0) Read\_at\_all\_begin() (*mpi4py.MPI.File method*), [83](#page-82-0) Read\_at\_all\_end() (*mpi4py.MPI.File method*), [83](#page-82-0) Read\_ordered() (*mpi4py.MPI.File method*), [83](#page-82-0) Read\_ordered\_begin() (*mpi4py.MPI.File method*), [83](#page-82-0) Read\_ordered\_end() (*mpi4py.MPI.File method*), [83](#page-82-0) Read\_shared() (*mpi4py.MPI.File method*), [83](#page-82-0) readonly (*mpi4py.MPI.memory attribute*), [127](#page-126-0) REAL (*in module mpi4py.MPI*), [168](#page-167-0) REAL16 (*in module mpi4py.MPI*), [170](#page-169-0) REAL2 (*in module mpi4py.MPI*), [169](#page-168-0) REAL4 (*in module mpi4py.MPI*), [169](#page-168-0) REAL8 (*in module mpi4py.MPI*), [169](#page-168-0) Recv() (*mpi4py.MPI.Comm method*), [58](#page-57-0) recv() (*mpi4py.MPI.Comm method*), [65](#page-64-0) Recv() (*mpi4py.MPI.Message method*), [102](#page-101-0) recv() (*mpi4py.MPI.Message method*), [103](#page-102-0) recv() (*mpi4py.util.pkl5.Comm method*), [40](#page-39-0) recv() (*mpi4py.util.pkl5.Message method*), [40](#page-39-0) Recv\_init() (*mpi4py.MPI.Comm method*), [58](#page-57-0) recv\_mprobe (*mpi4py.mpi4py.rc attribute*), [21](#page-20-0) Reduce() (*mpi4py.MPI.Comm method*), [59](#page-58-0) reduce() (*mpi4py.MPI.Comm method*), [65](#page-64-0) Reduce\_local() (*mpi4py.MPI.Op method*), [104](#page-103-0) Reduce\_scatter() (*mpi4py.MPI.Comm method*), [59](#page-58-0) Reduce\_scatter\_block() (*mpi4py.MPI.Comm method*), [59](#page-58-0) Register\_datarep() (*in module mpi4py.MPI*), [135](#page-134-0) release() (*mpi4py.MPI.memory method*), [127](#page-126-0) remote\_group (*mpi4py.MPI.Intercomm attribute*), [97](#page-96-0) remote\_size (*mpi4py.MPI.Intercomm attribute*), [97](#page-96-0) REPLACE (*in module mpi4py.MPI*), [176](#page-175-0) Request (*class in mpi4py.MPI*), [107](#page-106-0) Request (*class in mpi4py.util.pkl5*), [39](#page-38-2) REQUEST\_NULL (*in module mpi4py.MPI*), [172](#page-171-0) Rget() (*mpi4py.MPI.Win method*), [123](#page-122-0) Rget\_accumulate() (*mpi4py.MPI.Win method*), [123](#page-122-0) ROOT (*in module mpi4py.MPI*), [142](#page-141-0) Rput() (*mpi4py.MPI.Win method*), [123](#page-122-0) Rsend() (*mpi4py.MPI.Comm method*), [59](#page-58-0) Rsend\_init() (*mpi4py.MPI.Comm method*), [59](#page-58-0)

## S

Scan() (*mpi4py.MPI.Intracomm method*), [100](#page-99-0) scan() (*mpi4py.MPI.Intracomm method*), [101](#page-100-0) Scatter() (*mpi4py.MPI.Comm method*), [60](#page-59-0) scatter() (*mpi4py.MPI.Comm method*), [66](#page-65-0) Scatterv() (*mpi4py.MPI.Comm method*), [60](#page-59-0) Seek() (*mpi4py.MPI.File method*), [84](#page-83-0) SEEK\_CUR (*in module mpi4py.MPI*), [159](#page-158-0) SEEK\_END (*in module mpi4py.MPI*), [159](#page-158-0) SEEK\_SET (*in module mpi4py.MPI*), [159](#page-158-0) Seek\_shared() (*mpi4py.MPI.File method*), [84](#page-83-0) Send() (*mpi4py.MPI.Comm method*), [60](#page-59-0) send() (*mpi4py.MPI.Comm method*), [66](#page-65-0) send() (*mpi4py.util.pkl5.Comm method*), [40](#page-39-0) Send\_init() (*mpi4py.MPI.Comm method*), [60](#page-59-0) Sendrecv() (*mpi4py.MPI.Comm method*), [60](#page-59-0) sendrecv() (*mpi4py.MPI.Comm method*), [66](#page-65-0) sendrecv() (*mpi4py.util.pkl5.Comm method*), [40](#page-39-0) Sendrecv\_replace() (*mpi4py.MPI.Comm method*), [61](#page-60-0) Set() (*mpi4py.MPI.Info method*), [94](#page-93-0) Set\_atomicity() (*mpi4py.MPI.File method*), [84](#page-83-0) Set\_attr() (*mpi4py.MPI.Comm method*), [61](#page-60-0) Set\_attr() (*mpi4py.MPI.Datatype method*), [73](#page-72-0) Set\_attr() (*mpi4py.MPI.Win method*), [124](#page-123-0) Set\_cancelled() (*mpi4py.MPI.Status method*), [112](#page-111-0) Set\_elements() (*mpi4py.MPI.Status method*), [112](#page-111-0) Set\_errhandler() (*mpi4py.MPI.Comm method*), [62](#page-61-0) Set\_errhandler() (*mpi4py.MPI.File method*), [84](#page-83-0) Set\_errhandler() (*mpi4py.MPI.Win method*), [124](#page-123-0) Set\_error() (*mpi4py.MPI.Status method*), [113](#page-112-0) Set\_info() (*mpi4py.MPI.Comm method*), [62](#page-61-0) Set\_info() (*mpi4py.MPI.File method*), [84](#page-83-0) Set\_info() (*mpi4py.MPI.Win method*), [124](#page-123-0) Set\_name() (*mpi4py.MPI.Comm method*), [62](#page-61-0) Set\_name() (*mpi4py.MPI.Datatype method*), [74](#page-73-0) Set\_name() (*mpi4py.MPI.Win method*), [124](#page-123-0) Set\_size() (*mpi4py.MPI.File method*), [84](#page-83-0) Set\_source() (*mpi4py.MPI.Status method*), [113](#page-112-0) Set\_tag() (*mpi4py.MPI.Status method*), [113](#page-112-0) Set\_view() (*mpi4py.MPI.File method*), [84](#page-83-0) Shared\_query() (*mpi4py.MPI.Win method*), [124](#page-123-0) Shift() (*mpi4py.MPI.Cartcomm method*), [45](#page-44-0) SHORT (*in module mpi4py.MPI*), [163](#page-162-0) SHORT\_INT (*in module mpi4py.MPI*), [166](#page-165-0) shutdown() (*mpi4py.futures.MPIPoolExecutor method*), [35](#page-34-0) SIGNED\_CHAR (*in module mpi4py.MPI*), [163](#page-162-0) SIGNED\_INT (*in module mpi4py.MPI*), [170](#page-169-0) SIGNED\_LONG (*in module mpi4py.MPI*), [171](#page-170-0) SIGNED\_LONG\_LONG (*in module mpi4py.MPI*), [171](#page-170-0) SIGNED\_SHORT (*in module mpi4py.MPI*), [170](#page-169-0) SIMILAR (*in module mpi4py.MPI*), [155](#page-154-0) SINT16\_T (*in module mpi4py.MPI*), [171](#page-170-0) SINT32\_T (*in module mpi4py.MPI*), [171](#page-170-0)

SINT64\_T (*in module mpi4py.MPI*), [171](#page-170-0) SINT8\_T (*in module mpi4py.MPI*), [171](#page-170-0) size (*mpi4py.MPI.Comm attribute*), [67](#page-66-0) size (*mpi4py.MPI.Datatype attribute*), [75](#page-74-0) size (*mpi4py.MPI.File attribute*), [87](#page-86-0) size (*mpi4py.MPI.Group attribute*), [93](#page-92-0) source (*mpi4py.MPI.Status attribute*), [113](#page-112-0) Spawn() (*mpi4py.MPI.Intracomm method*), [100](#page-99-0) Spawn\_multiple() (*mpi4py.MPI.Intracomm method*), [100](#page-99-0) Split() (*mpi4py.MPI.Comm method*), [62](#page-61-0) Split\_type() (*mpi4py.MPI.Comm method*), [62](#page-61-0) Ssend() (*mpi4py.MPI.Comm method*), [62](#page-61-0) ssend() (*mpi4py.MPI.Comm method*), [66](#page-65-0) ssend() (*mpi4py.util.pkl5.Comm method*), [40](#page-39-0) Ssend\_init() (*mpi4py.MPI.Comm method*), [62](#page-61-0) starmap() (*mpi4py.futures.MPIPoolExecutor method*), [35](#page-34-0) Start() (*mpi4py.MPI.Grequest class method*), [89](#page-88-0) Start() (*mpi4py.MPI.Prequest method*), [107](#page-106-0) Start() (*mpi4py.MPI.Win method*), [124](#page-123-0) Startall() (*mpi4py.MPI.Prequest class method*), [107](#page-106-0) Status (*class in mpi4py.MPI*), [111](#page-110-0) Sub() (*mpi4py.MPI.Cartcomm method*), [45](#page-44-0) submit() (*mpi4py.futures.MPIPoolExecutor method*), [34](#page-33-0) SUBVERSION (*in module mpi4py.MPI*), [160](#page-159-0) SUCCESS (*in module mpi4py.MPI*), [144](#page-143-0) SUM (*in module mpi4py.MPI*), [173](#page-172-0) Sync() (*mpi4py.MPI.File method*), [84](#page-83-0) Sync() (*mpi4py.MPI.Win method*), [124](#page-123-0)

## T

tag (*mpi4py.MPI.Status attribute*), [113](#page-112-0) TAG\_UB (*in module mpi4py.MPI*), [143](#page-142-0) Test() (*mpi4py.MPI.Request method*), [108](#page-107-0) test() (*mpi4py.MPI.Request method*), [109](#page-108-0) Test() (*mpi4py.MPI.Win method*), [124](#page-123-0) test() (*mpi4py.util.pkl5.Request method*), [40](#page-39-0) Testall() (*mpi4py.MPI.Request class method*), [108](#page-107-0) testall() (*mpi4py.MPI.Request class method*), [110](#page-109-0) testall() (*mpi4py.util.pkl5.Request class method*), [40](#page-39-0) Testany() (*mpi4py.MPI.Request class method*), [108](#page-107-0) testany() (*mpi4py.MPI.Request class method*), [110](#page-109-0) Testsome() (*mpi4py.MPI.Request class method*), [108](#page-107-0) testsome() (*mpi4py.MPI.Request class method*), [110](#page-109-0) THREAD\_FUNNELED (*in module mpi4py.MPI*), [160](#page-159-0) thread\_level (*mpi4py.mpi4py.rc attribute*), [20](#page-19-1) THREAD\_MULTIPLE (*in module mpi4py.MPI*), [160](#page-159-0) THREAD\_SERIALIZED (*in module mpi4py.MPI*), [160](#page-159-0) THREAD\_SINGLE (*in module mpi4py.MPI*), [160](#page-159-0) threads (*mpi4py.mpi4py.rc attribute*), [20](#page-19-1) to\_numpy\_dtype() (*in module mpi4py.util.dtlib*), [42](#page-41-2) tobytes() (*mpi4py.MPI.memory method*), [127](#page-126-0) tomemory() (*mpi4py.MPI.Win method*), [125](#page-124-0)

topo (*mpi4py.MPI.Cartcomm attribute*), [46](#page-45-0) topo (*mpi4py.MPI.Graphcomm attribute*), [88](#page-87-0) Topocomm (*class in mpi4py.MPI*), [114](#page-113-0) topology (*mpi4py.MPI.Comm attribute*), [67](#page-66-0) toreadonly() (*mpi4py.MPI.memory method*), [127](#page-126-0) Translate\_ranks() (*mpi4py.MPI.Group class method*), [92](#page-91-0) true\_extent (*mpi4py.MPI.Datatype attribute*), [75](#page-74-0) true\_lb (*mpi4py.MPI.Datatype attribute*), [75](#page-74-0) true\_ub (*mpi4py.MPI.Datatype attribute*), [75](#page-74-0) TWOINT (*in module mpi4py.MPI*), [167](#page-166-0) TYPECLASS\_COMPLEX (*in module mpi4py.MPI*), [152](#page-151-0) TYPECLASS\_INTEGER (*in module mpi4py.MPI*), [152](#page-151-0) TYPECLASS\_REAL (*in module mpi4py.MPI*), [152](#page-151-0)

### U

UB (*in module mpi4py.MPI*), [161](#page-160-0) ub (*mpi4py.MPI.Datatype attribute*), [75](#page-74-0) UINT16\_T (*in module mpi4py.MPI*), [165](#page-164-0) UINT32\_T (*in module mpi4py.MPI*), [165](#page-164-0) UINT64\_T (*in module mpi4py.MPI*), [165](#page-164-0) UINT8\_T (*in module mpi4py.MPI*), [165](#page-164-0) UNDEFINED (*in module mpi4py.MPI*), [142](#page-141-0) UNEQUAL (*in module mpi4py.MPI*), [155](#page-154-0) Union() (*mpi4py.MPI.Group class method*), [92](#page-91-0) UNIVERSE\_SIZE (*in module mpi4py.MPI*), [143](#page-142-0) Unlock() (*mpi4py.MPI.Win method*), [124](#page-123-0) Unlock\_all() (*mpi4py.MPI.Win method*), [125](#page-124-0) Unpack() (*mpi4py.MPI.Datatype method*), [74](#page-73-0) Unpack\_external() (*mpi4py.MPI.Datatype method*), [74](#page-73-0) Unpublish\_name() (*in module mpi4py.MPI*), [135](#page-134-0) UNSIGNED (*in module mpi4py.MPI*), [163](#page-162-0) UNSIGNED\_CHAR (*in module mpi4py.MPI*), [163](#page-162-0) UNSIGNED\_INT (*in module mpi4py.MPI*), [170](#page-169-0) UNSIGNED\_LONG (*in module mpi4py.MPI*), [164](#page-163-0) UNSIGNED\_LONG\_LONG (*in module mpi4py.MPI*), [164](#page-163-0) UNSIGNED\_SHORT (*in module mpi4py.MPI*), [163](#page-162-0) UNWEIGHTED (*in module mpi4py.MPI*), [156](#page-155-0) update() (*mpi4py.MPI.Info method*), [95](#page-94-0)

#### V

values() (*mpi4py.MPI.Info method*), [95](#page-94-0) VERSION (*in module mpi4py.MPI*), [160](#page-159-0)

#### W

Wait() (*mpi4py.MPI.Request method*), [109](#page-108-0) wait() (*mpi4py.MPI.Request method*), [110](#page-109-0) Wait() (*mpi4py.MPI.Win method*), [125](#page-124-0) wait() (*mpi4py.util.pkl5.Request method*), [40](#page-39-0) Waitall() (*mpi4py.MPI.Request class method*), [109](#page-108-0) waitall() (*mpi4py.MPI.Request class method*), [110](#page-109-0) waitall() (*mpi4py.util.pkl5.Request class method*), [40](#page-39-0) Waitany() (*mpi4py.MPI.Request class method*), [109](#page-108-0) waitany() (*mpi4py.MPI.Request class method*), [110](#page-109-0) Waitsome() (*mpi4py.MPI.Request class method*), [109](#page-108-0) waitsome() (*mpi4py.MPI.Request class method*), [110](#page-109-0) WCHAR (*in module mpi4py.MPI*), [162](#page-161-0) WEIGHTS\_EMPTY (*in module mpi4py.MPI*), [156](#page-155-0) Win (*class in mpi4py.MPI*), [117](#page-116-0) WIN\_BASE (*in module mpi4py.MPI*), [143](#page-142-0) WIN\_CREATE\_FLAVOR (*in module mpi4py.MPI*), [144](#page-143-0) WIN\_DISP\_UNIT (*in module mpi4py.MPI*), [144](#page-143-0) WIN\_FLAVOR (*in module mpi4py.MPI*), [144](#page-143-0) WIN\_FLAVOR\_ALLOCATE (*in module mpi4py.MPI*), [156](#page-155-0) WIN\_FLAVOR\_CREATE (*in module mpi4py.MPI*), [156](#page-155-0) WIN\_FLAVOR\_DYNAMIC (*in module mpi4py.MPI*), [156](#page-155-0) WIN\_FLAVOR\_SHARED (*in module mpi4py.MPI*), [157](#page-156-0) WIN\_MODEL (*in module mpi4py.MPI*), [144](#page-143-0) WIN\_NULL (*in module mpi4py.MPI*), [178](#page-177-0) WIN\_SEPARATE (*in module mpi4py.MPI*), [157](#page-156-0) WIN\_SIZE (*in module mpi4py.MPI*), [144](#page-143-0) WIN\_UNIFIED (*in module mpi4py.MPI*), [157](#page-156-0) Write() (*mpi4py.MPI.File method*), [85](#page-84-0) Write\_all() (*mpi4py.MPI.File method*), [85](#page-84-0) Write\_all\_begin() (*mpi4py.MPI.File method*), [85](#page-84-0) Write\_all\_end() (*mpi4py.MPI.File method*), [85](#page-84-0) Write\_at() (*mpi4py.MPI.File method*), [85](#page-84-0) Write\_at\_all() (*mpi4py.MPI.File method*), [85](#page-84-0) Write\_at\_all\_begin() (*mpi4py.MPI.File method*), [86](#page-85-0) Write\_at\_all\_end() (*mpi4py.MPI.File method*), [86](#page-85-0) Write\_ordered() (*mpi4py.MPI.File method*), [86](#page-85-0) Write\_ordered\_begin() (*mpi4py.MPI.File method*), [86](#page-85-0) Write\_ordered\_end() (*mpi4py.MPI.File method*), [86](#page-85-0) Write\_shared() (*mpi4py.MPI.File method*), [86](#page-85-0) Wtick() (*in module mpi4py.MPI*), [135](#page-134-0) Wtime() (*in module mpi4py.MPI*), [135](#page-134-0)

WTIME\_IS\_GLOBAL (*in module mpi4py.MPI*), [143](#page-142-0)